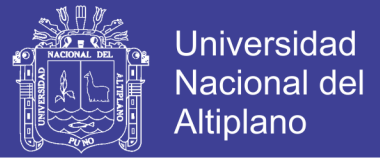

## **UNIVERSIDAD NACIONAL DEL ALTIPLANO**

**FACULTAD DE INGENIERÍA CIVIL Y ARQUITECTURA ESCUELA PROFESIONAL DE INGENIERÍA CIVIL**

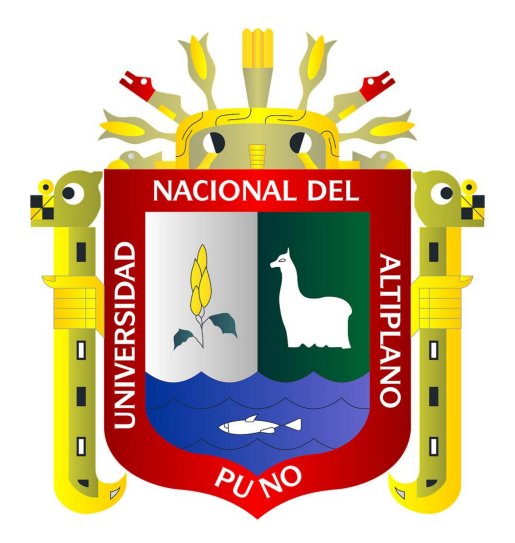

# **ANÁLISIS ESTÁTICO Y DINÁMICO NO LINEAL EN EL DESEMPEÑO DE UN EDIFICIO DE CONCRETO ARMADO DISEÑADO BAJO LA NORMA E-030 EN PUNO TESIS PRESENTADO POR:**

### **ABEL EDWAR ESTEBA APAZA**

# **PARA OPTAR EL TÍTULO PROFESIONAL DE: INGENIERO CIVIL**

**PUNO - PERÚ**

**2017**

Repositorio Institucional UNA-PUNO

No olvide citar esta tesis

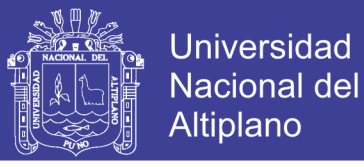

### UNIVERSIDAD NACIONAL DEL ALTIPLANO

### FACULTAD DE INGENIERÍA CIVIL Y ARQUITECTURA

### ESCUELA PROFESIONAL DE INGENIERÍA CIVIL

### ANÁLISIS ESTÁTICO Y DINÁMICO NO LINEAL EN EL DESEMPEÑO DE UN EDIFICIO DE CONCRETO ARMADO DISEÑADO BAJO LA NORMA E-030 EN PUNO

TESIS PRESENTADO POR:

ABEL EDWAR ESTEBA APAZA PARA OPTAR EL TÍTULO PROFESIONAL DE:

INGENIERO CIVIL

APROBADA POR:

*PRESIDENTE:* 

M.Sc. Néstor-Leodan Suca Suca.

Dr. Vladimiro Ibáñez Quispe.

*SEGUNDO MIEMBRO:* 

*PRIMER MIEMBRO:* 

Raúl Fernando Echegaray Chambi.

*DIRECTOR/ ASESOR:* 

Ing. Yasmani Teófilo Vitulas Quille

TEMA: Análisis no Lineal ÁREA: Estructuras LINEA DE INVESTIGACIÓN: Estructuras

Fecha de sustentación 21 de diciembre del 2017

No olvide citar esta tesis

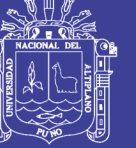

Universidad Nacional del **Altiplano** 

### **DEDICATORIA**

Dedico este trabajo a mi padre Yoni Walter Esteba Quispe, quien con su ejemplo me guio hasta este punto. A mi madre Hilda Rosa Apaza Flores quien con su infinita paciencia y amor me dio su apoyo incondicional e hizo todo en la vida para que yo pudiera alcanzar mis sueños y a mis hermanos Claudia y Yamir por darme la mano cuando sentía que el camino se terminaba, finalmente a mis amigos de promoción, y amigos del trabajo quienes supieron entender lo que significó para mí realizar esta investigación, y me apoyaron con sus palabras.

Abel Edwar Esteba Apaza

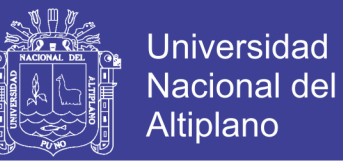

### **AGRADECIMIENTOS**

Gracias a los ingenieros Yasmani Teófilo Vitulas Quille e Ingenieros quienes me guiaron e impulsaron esta investigación estando siempre listos para brindar toda su ayuda, así mismo agradezco a mis padres que me apoyaron en todo momento durante la realización de la tesis, y finalmente agradezco a mis compañeros de trabajo quienes impulsaron en que salga de la mejor manera la presente investigación.

Abel Edwar Esteba Apaza

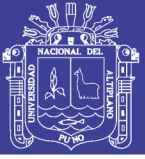

### ÍNDICE GENERAL

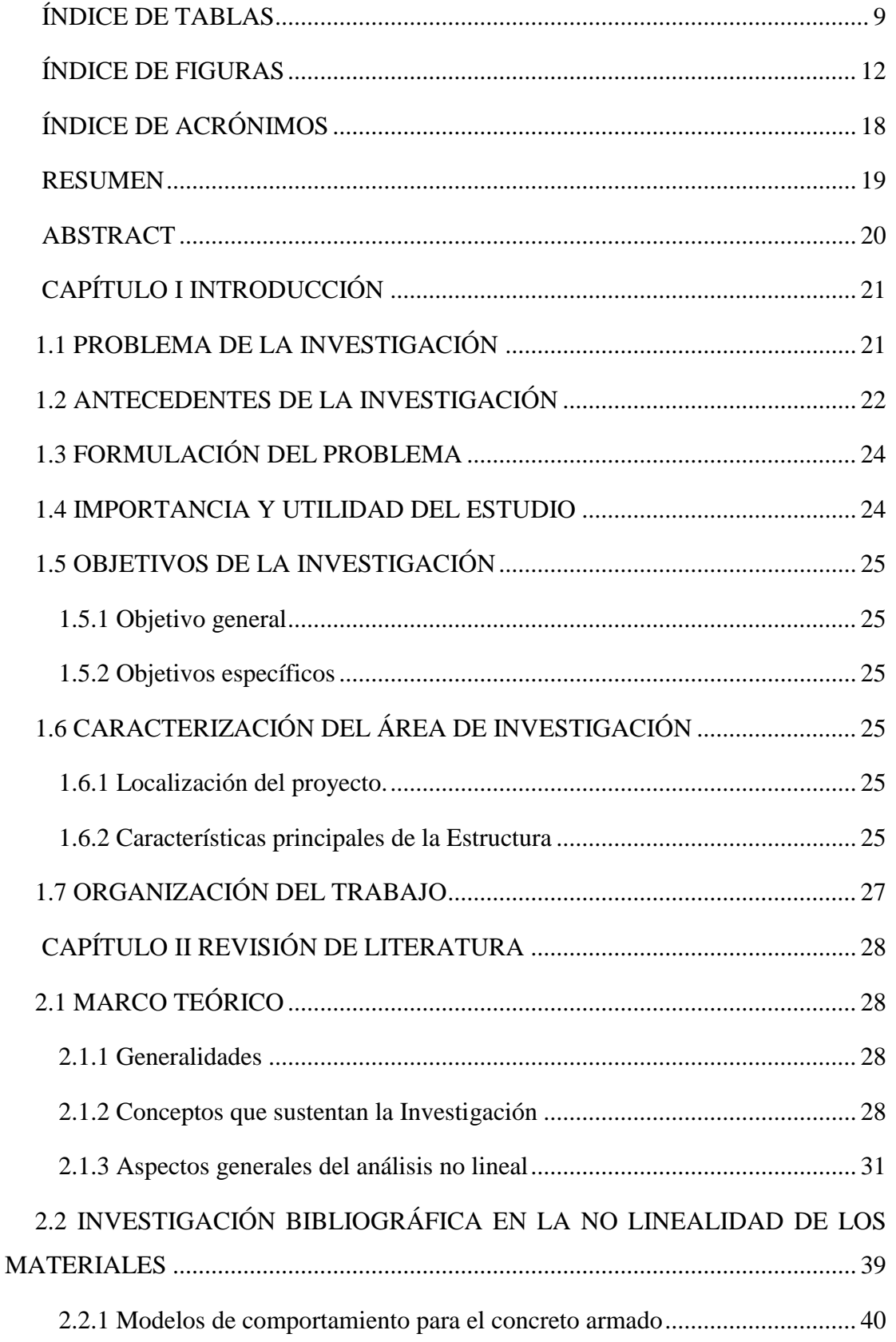

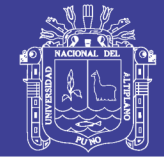

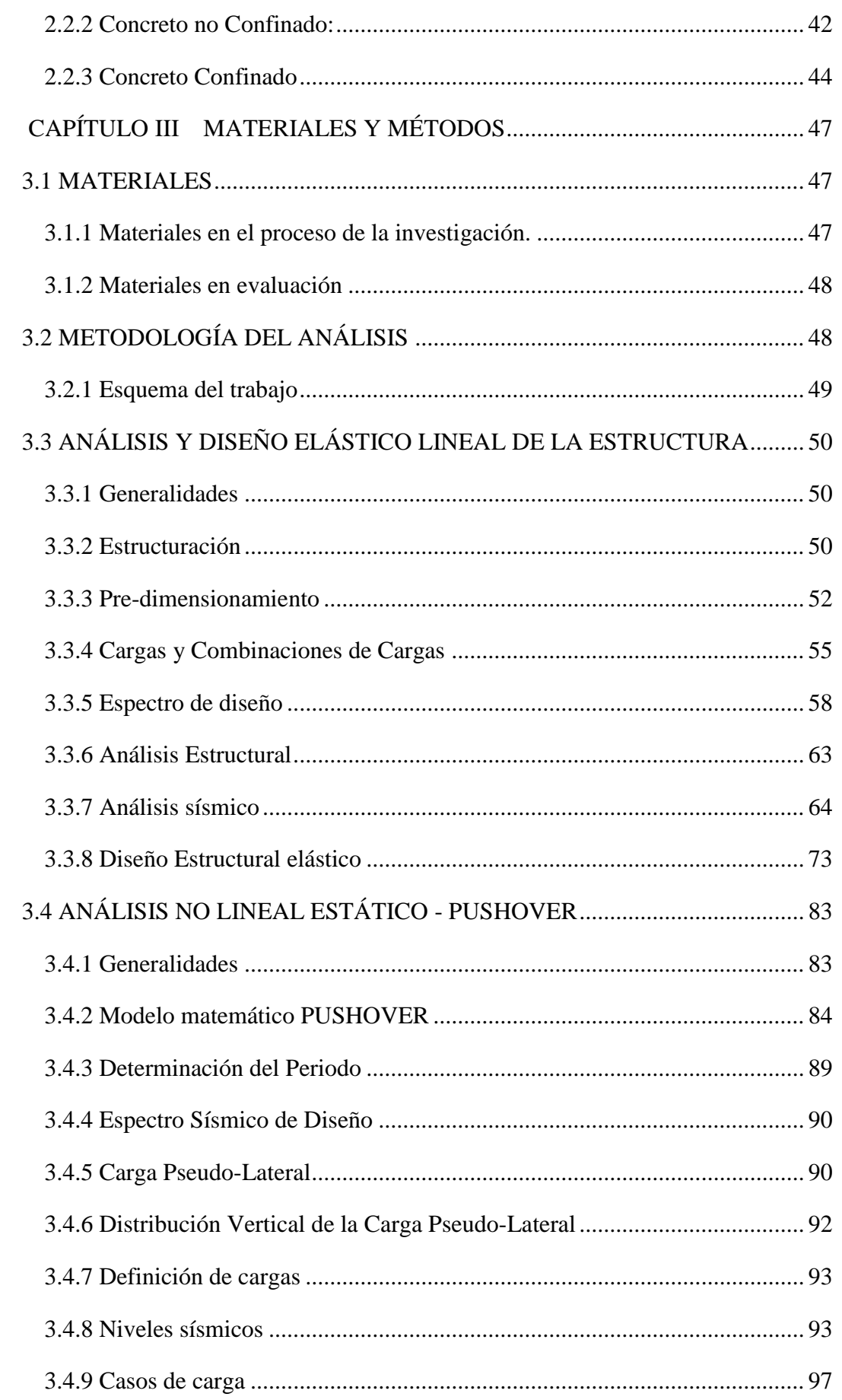

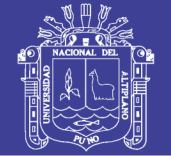

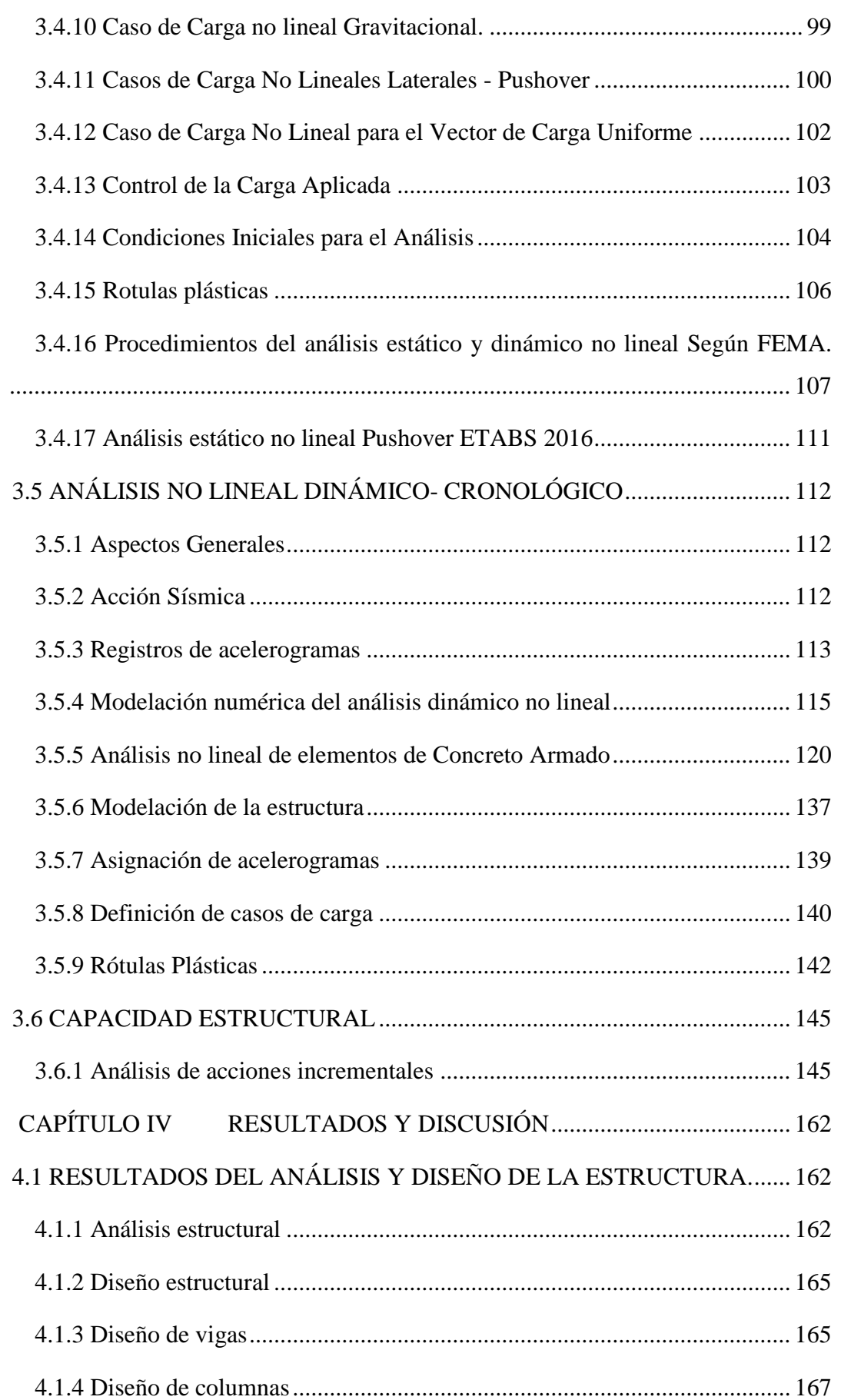

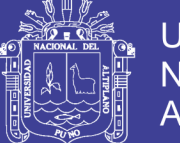

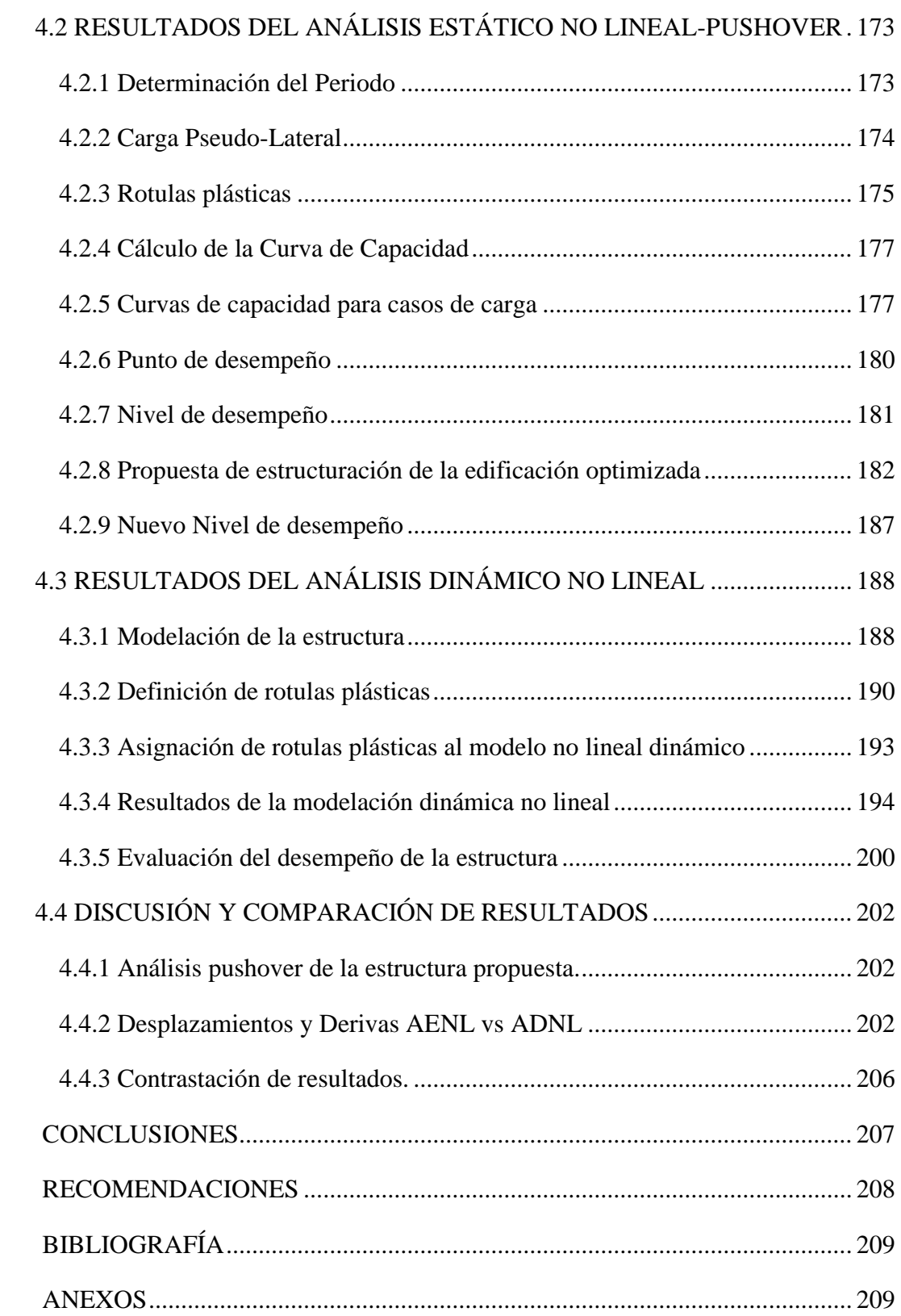

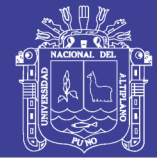

## **ÍNDICE DE TABLAS**

<span id="page-8-0"></span>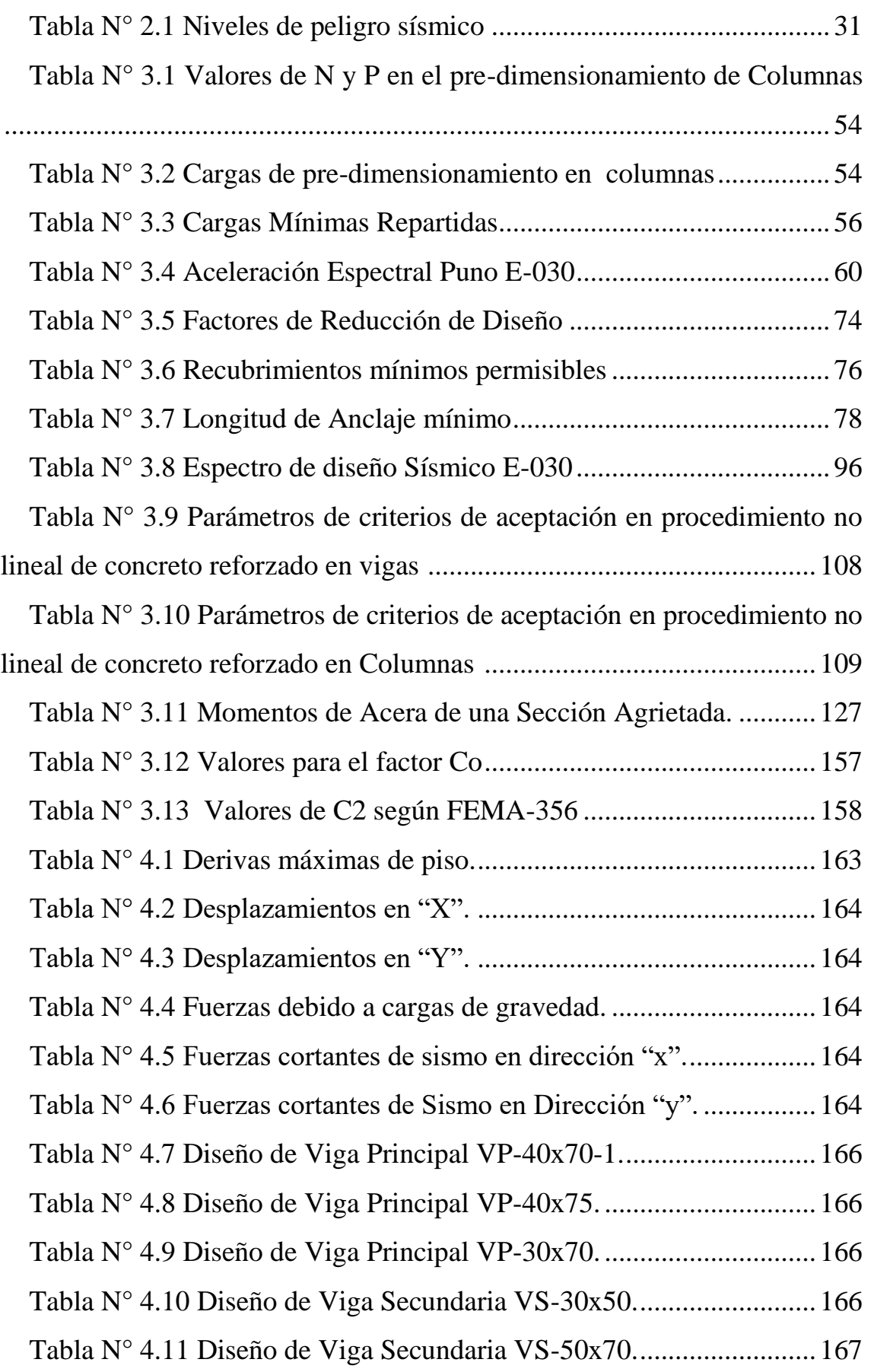

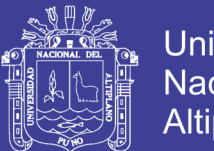

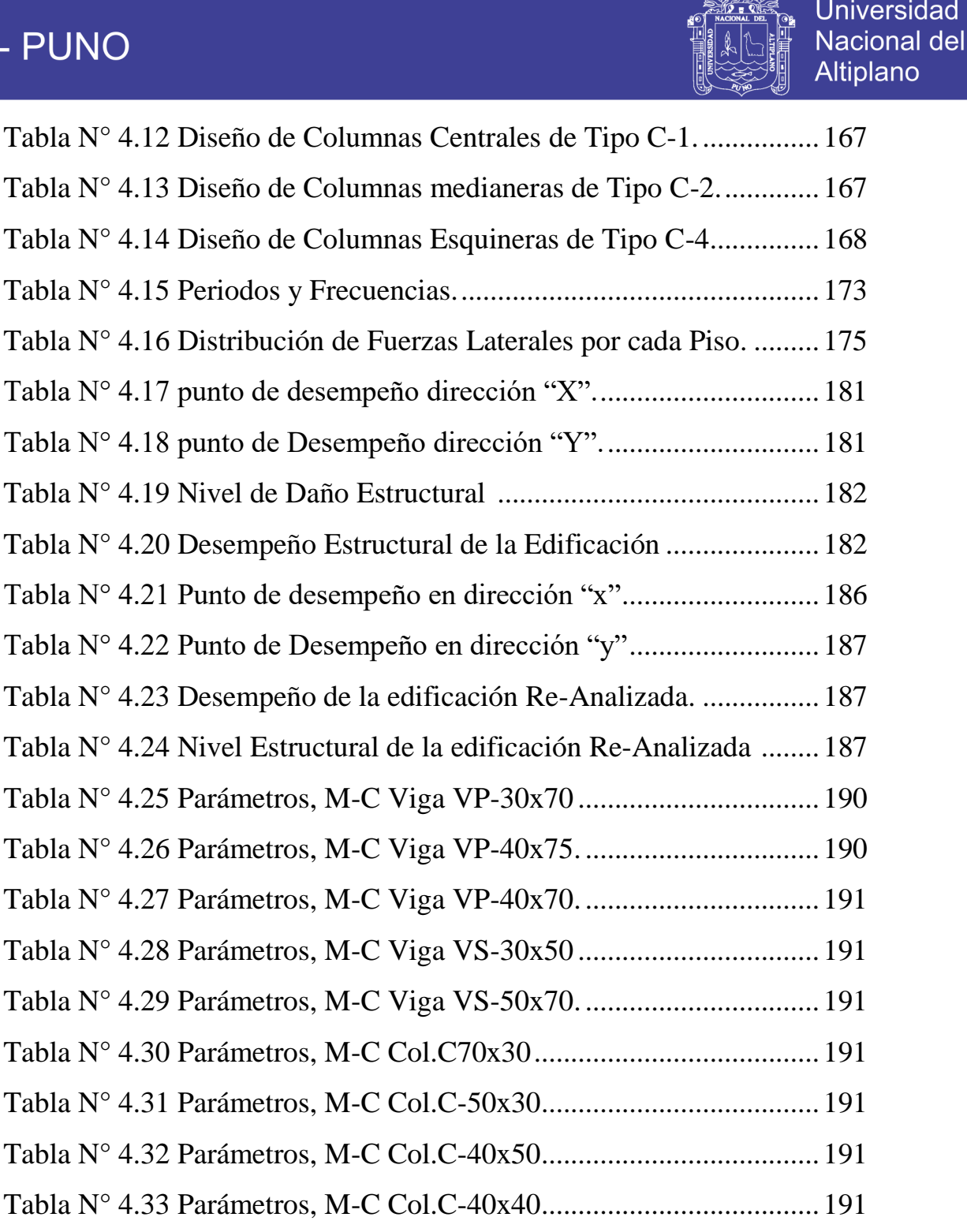

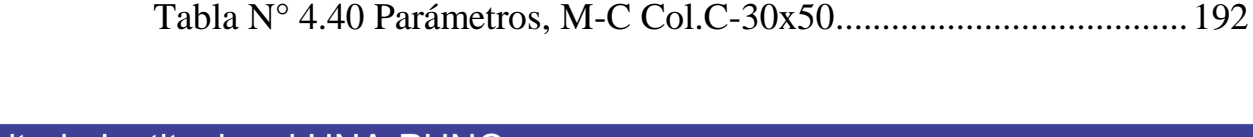

[Tabla N° 4.34 Parámetros, M-C Col.C-40x30......................................](#page-190-7) 191

[Tabla N° 4.35 Parámetros, M-C Col.C-35x80......................................](#page-191-0) 192

[Tabla N° 4.36 Parámetros, M-C Col.C-35x60-1](#page-191-1) .................................. 192

[Tabla N° 4.37 Parámetros, M-C Col.C-35x60......................................](#page-191-2) 192

[Tabla N° 4.38 Parámetros, M-C Col.C-35x50......................................](#page-191-3) 192

[Tabla N° 4.39 Parámetros, M-C Col.C-30x60......................................](#page-191-4) 192

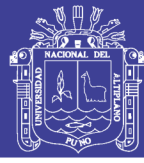

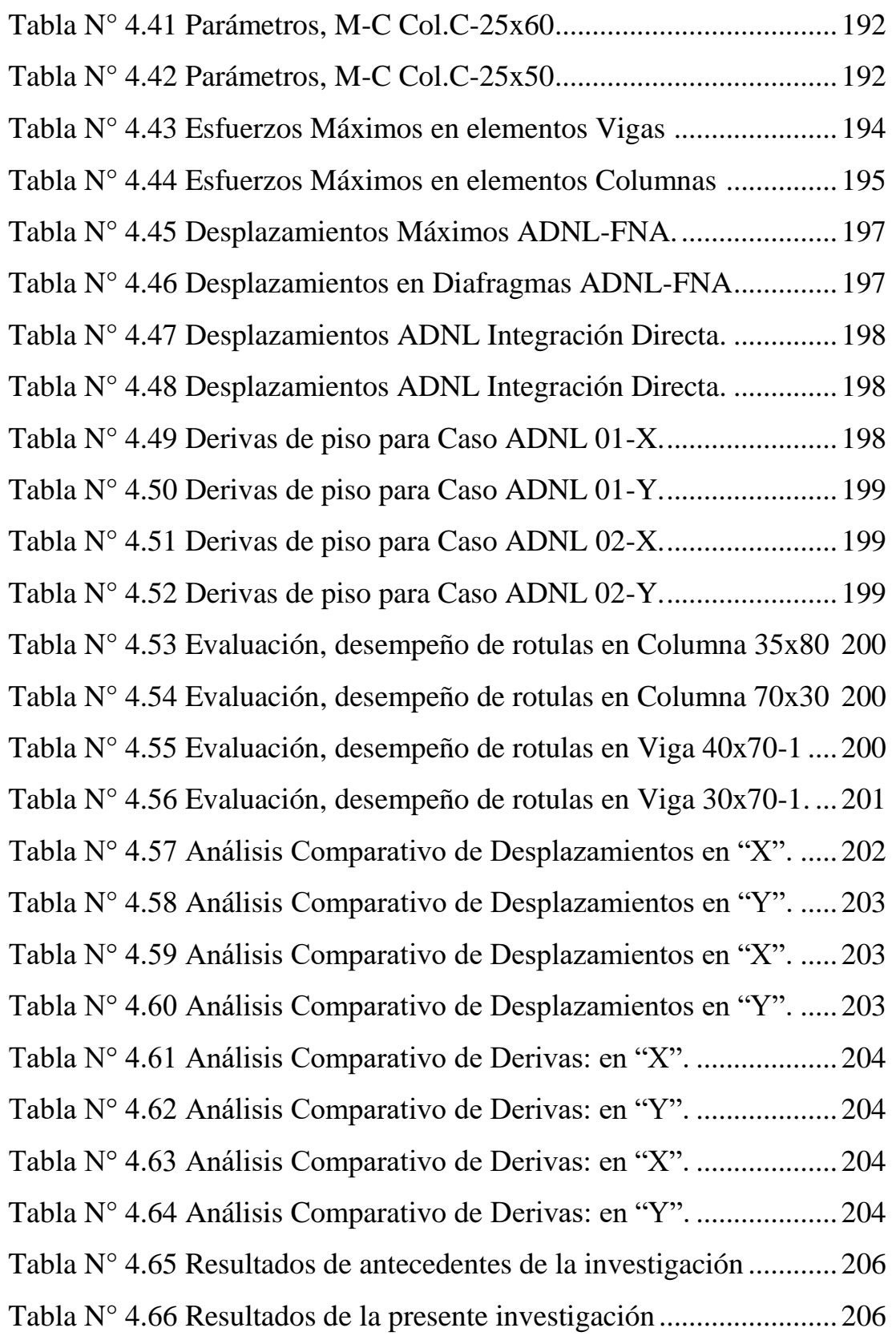

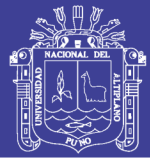

## **ÍNDICE DE FIGURAS**

<span id="page-11-0"></span>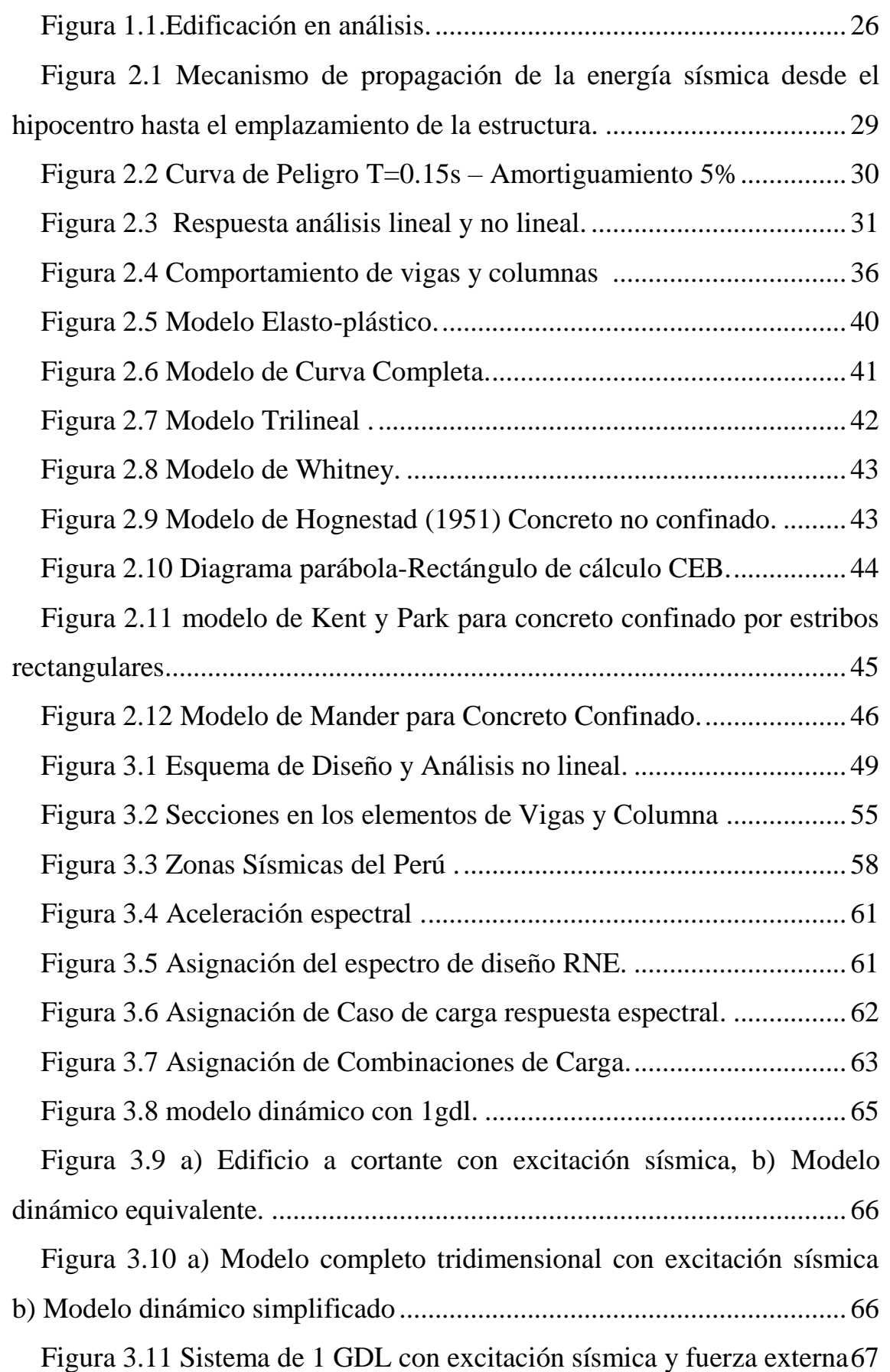

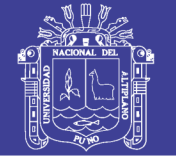

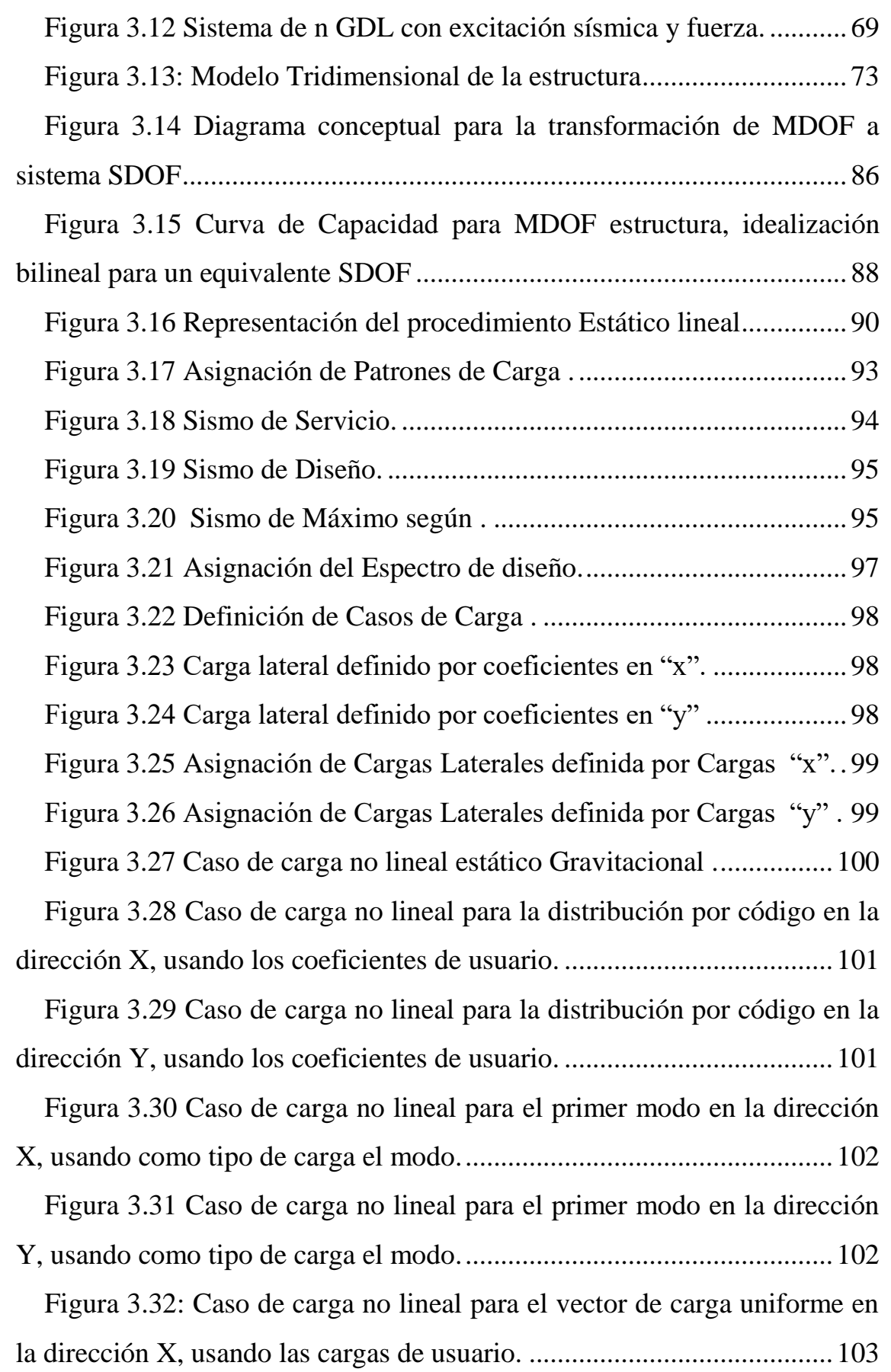

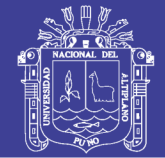

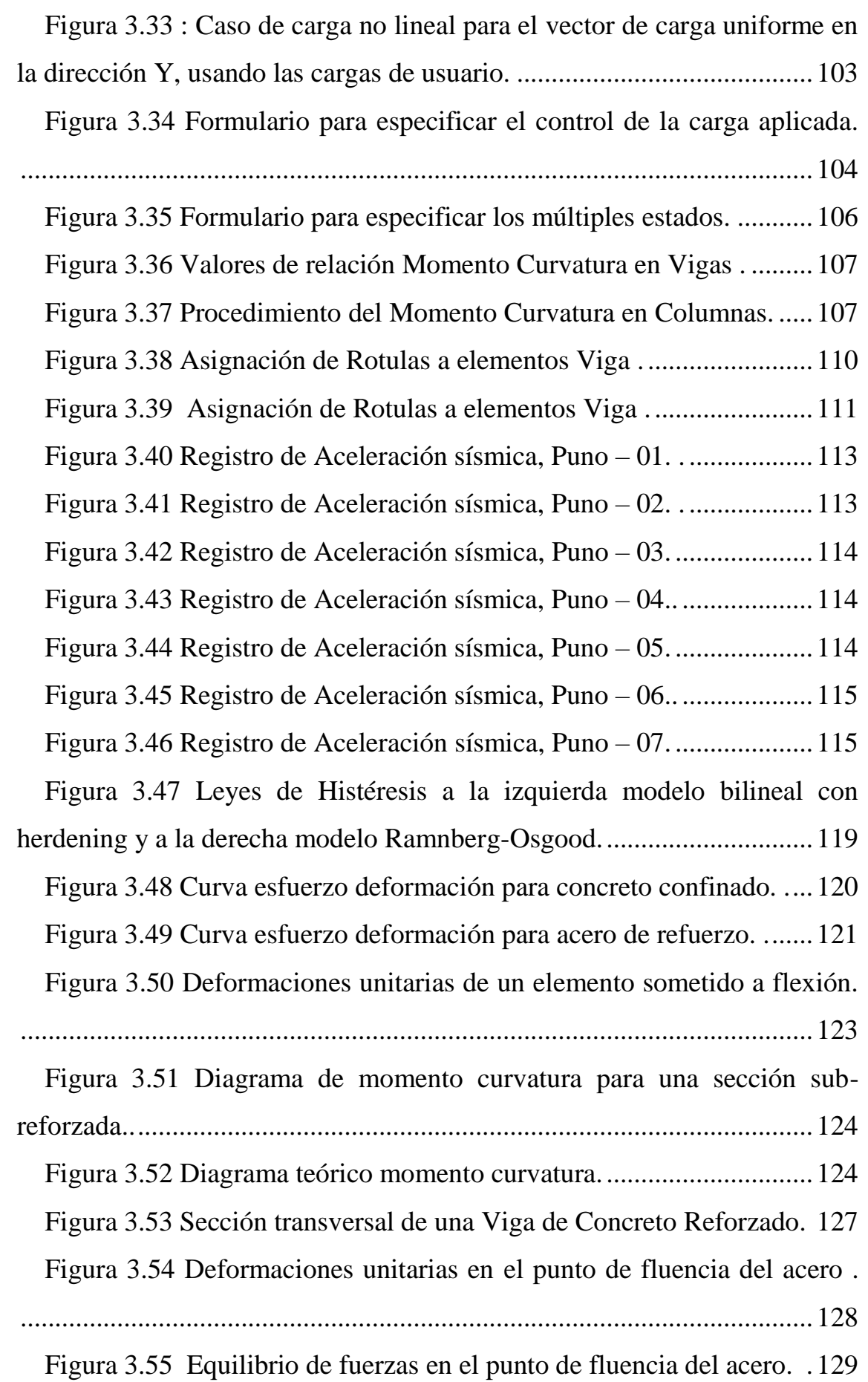

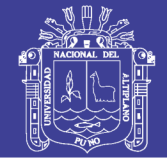

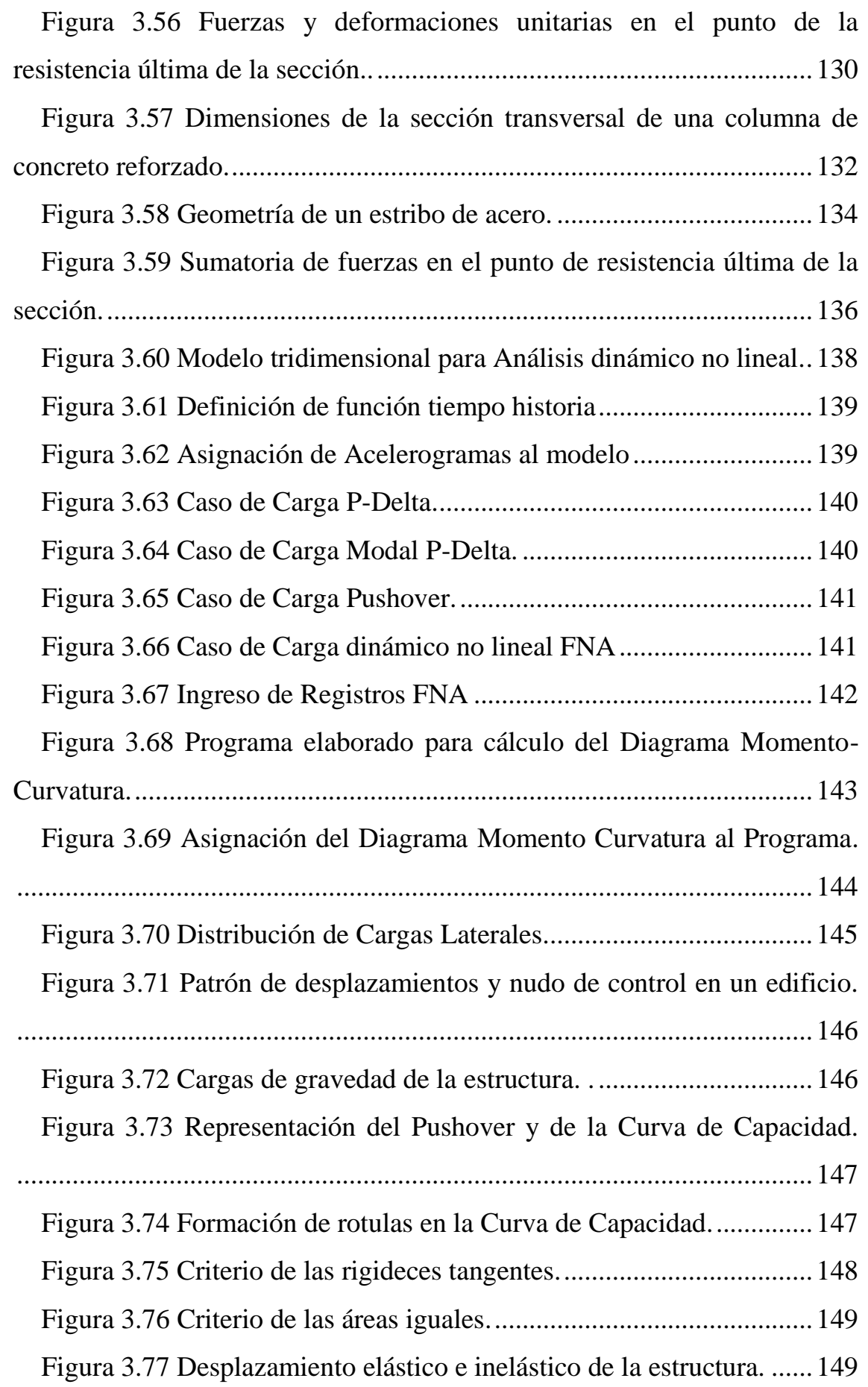

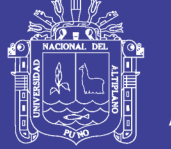

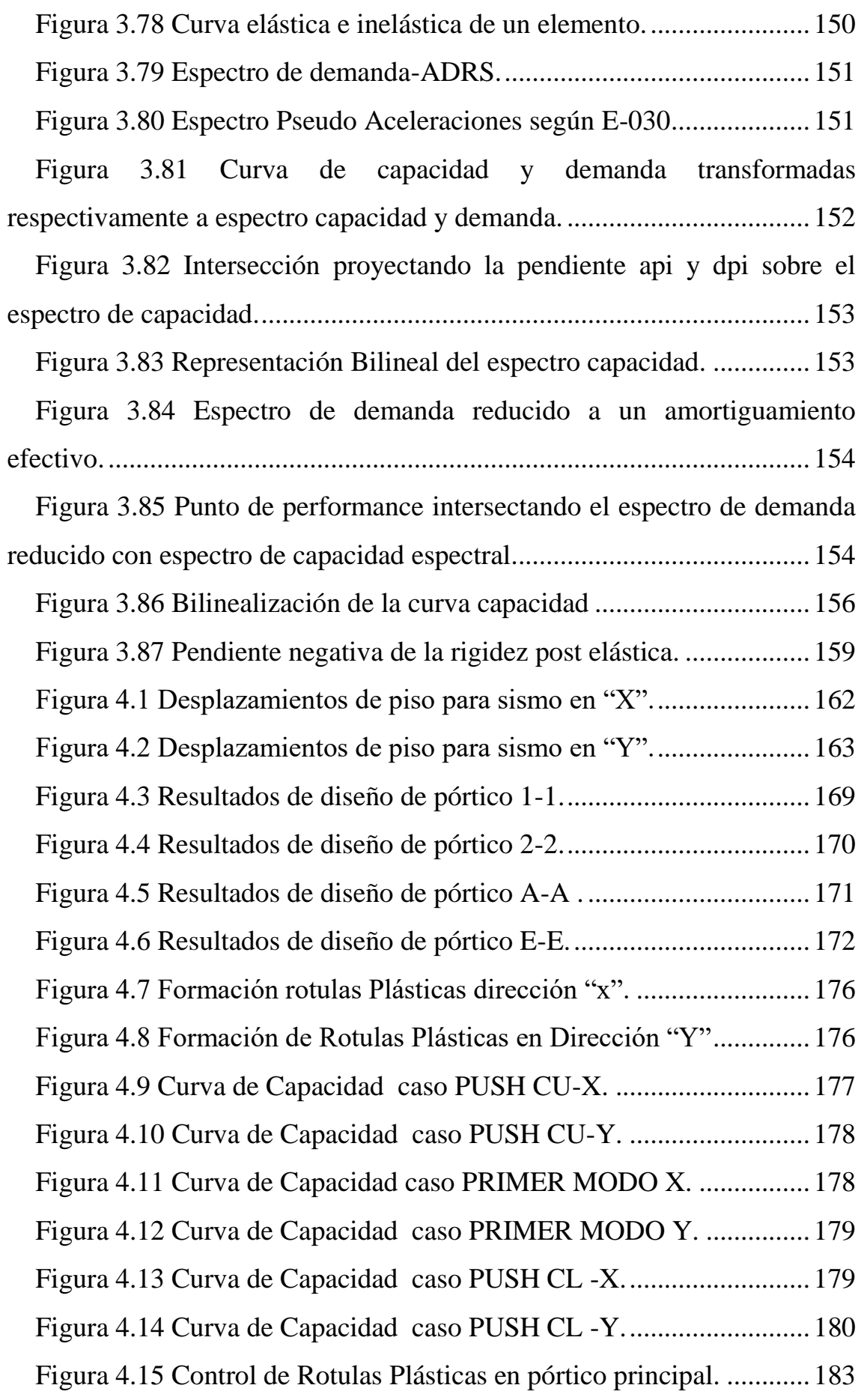

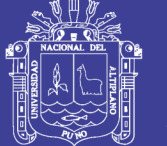

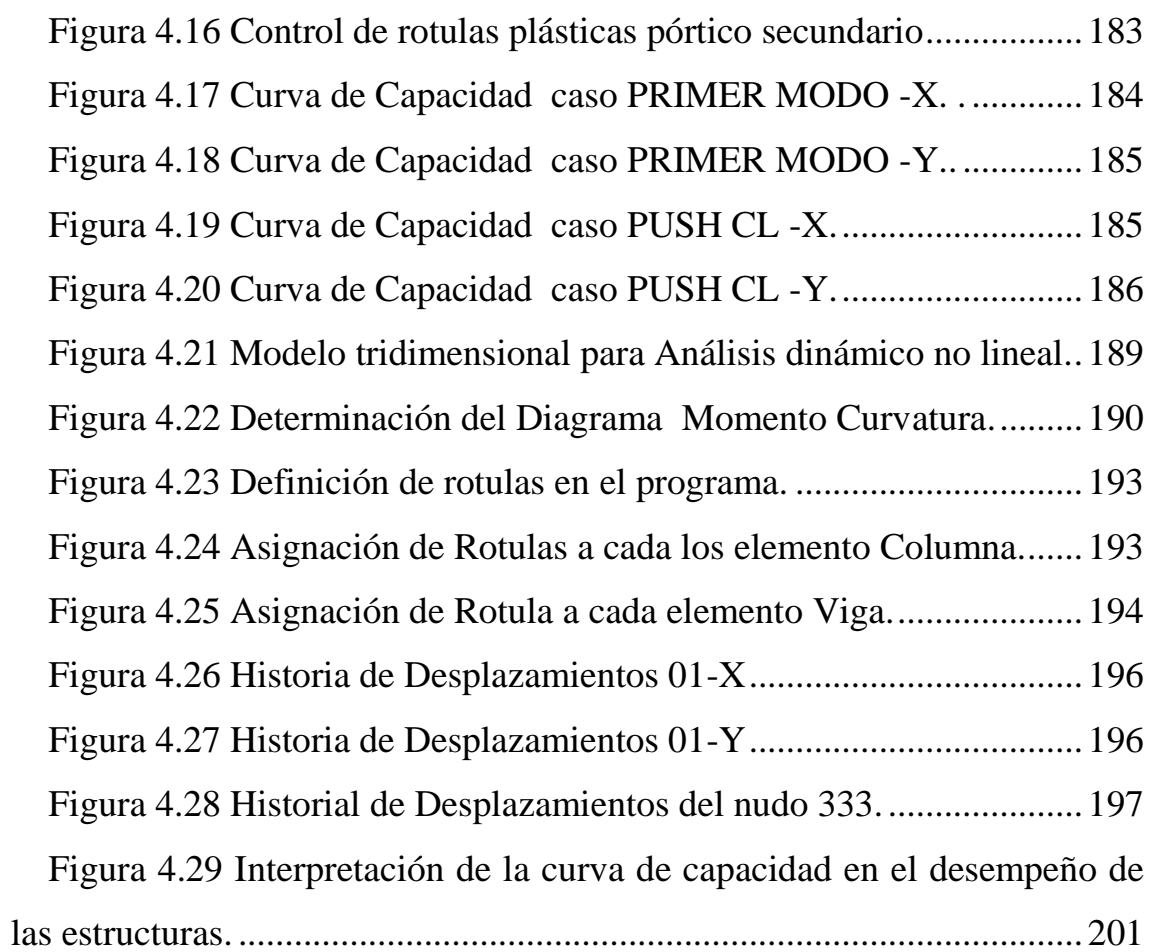

No olvide citar esta tesis

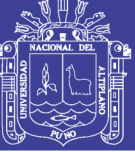

**Universidad Nacional del Altiplano** 

### **ÍNDICE DE ACRÓNIMOS**

<span id="page-17-0"></span>CEB: Comité europeo de hormigo ATC: APPLIED TECHNOLOGY COUNCIL RNE: Reglamento Nacional de Edificaciones ACI: American Concrete Institute FEMA: Federal Emergency Agency Management Agency ADNL: Análisis Dinámico no Lineal. AENL: Analisis estatico no Lineal DSHA: Deterministic Seismic Hazard Analysis PSHA: Probabilistic Seismic Hazard Analysis Sa: Pseudo Aceleración EH-80: Instrucción para proyectos de Hormigón Armado PEER: Pacific Earrthquake Enginnering Research Center IDA: Incremental Dynamic Analysis FNA: Fast Nonlinear Analysis

Repositorio Institucional UNA-PUNO

No olvide citar esta tesis

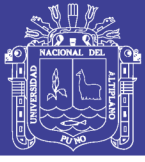

#### **RESUMEN**

<span id="page-18-0"></span>En la actualidad la mayoría de los diseños estructurales de edificios de concreto armado se realiza por el método del análisis lineal elástico, aunque establecido en el reglamento nacional de edificaciones no considera una gran cantidad de variables que influyen en el comportamiento de la estructura, dando respuestas que imprecisan de la realidad. Por otro lado, la acción sísmica que se presenta en la naturaleza es a través de cargas dinámicas, por lo que la ingeniería ha desarrollado más metodologías de Análisis no lineal, con el fin de conocer su comportamiento más acertado y obtener mejor respuesta. En el presente trabajo de investigación se desarrolló a cabo el análisis y diseño del proyecto de "Hostal 3 estrellas" edificación de siete niveles con un área de 376 m2, Ubicada en el Jirón Primero de mayo 429, del distrito y provincia de Puno, Perú. Iniciando con un análisis y diseño elástico Lineal, establecido en el Reglamento Nacional de Edificaciones, considerando las derivas de piso, diseño de secciones y acero, luego se desarrolló dos metodologías de análisis no lineal, para su interpretación y respuesta frente a eventos sísmicos. La primera como un evento estático, cargas aplicadas a una estructura de manera monotónica, el cual es denominado Análisis Estático no Lineal (Push-Over), a fin de determinar el nivel de desempeño de la estructura. Y la segunda metodología, como un evento de naturaleza dinámica, conocido como Análisis Dinámico no lineal, con el objetivo de conocer un comportamiento más detallado, el cual permitió conocer la variación de cualquier respuesta de la edificación a través del tiempo. En ambos métodos no lineales se demandó una base física rigurosa y un gran esfuerzo computacional. Resultando para un análisis estático no lineal que el punto de desempeño de la estructura tuvo un desplazamiento de 4.46 cm dando en el nivel de desempeño estructural en IO (ocupación inmediata) y que en el análisis dinámico no lineal una deformación de 0.001 dentro del nivel IO (ocupación inmediata), catalogando como un análisis de diseño muy conservador. Así mismo se propuso la reducción de dimensiones a la estructura para un análisis estático no lineal resultando un punto de desempeño con desplazamiento de 5.27cm y encontrándose en el nivel de Ocupación inmediata difiriendo del 18% respecto a la estructura inicial. Concluyendo que el análisis no lineal determina el nivel de desempeño de la estructura.

#### **Palabras clave.**

Análisis cronológico, Desempeño estructural, Push-Over, Optimización.

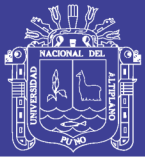

### **ABSTRACT**

<span id="page-19-0"></span>At the present time, most of the structural designs of reinforced concrete buildings are analyzing through linear elastic analysis. This method, although established in the national building regulations, does not take into account a large number of variables that influence the behavior of the structure, giving answers that are far from reality. On the other hand, the seismic action that occurs in nature is through dynamic loads, which is why engineering has developed more non-linear analysis methodologies, in order to know it's most accurate behavior and obtain a better response. In the present research work was carried out the analysis and design of the project "Hostal 3 stars" building of 7 levels with an area of 376 m2, Located in the First of May 429 street, district and province of Puno, Peru. Starting with a linear analysis and elastic design, established in the National Building Regulations, where floor drifts, section and steel design were determined, then 2 non-linear analysis methodologies were developed, in their interpretation and response to seismic events. The first one as a static event, loads applied to a structure in a monotonic way, which is called AENL Nonlinear Static Analysis (Push-Over), in order to determine the level of performance of the structure. And the second methodology, as an event of dynamic nature, known as Nonlinear Dynamic Analysis, with the aim of knowing a more detailed behavior, which allowed to know the variation of any response of the building over time. In both nonlinear methods a rigorous physical basis and a great computational effort were demanded. Resulting in a nonlinear static analysis, the point of performance of the structure had a displacement of 4.46 cm giving the level of structural performance in IO (immediate occupation) and that in the non-linear dynamic analysis a deformation of 0.001 within the IO level (immediate occupation), cataloging as a very conservative design analysis. Likewise, the reduction of dimensions to the structure was proposed for a nonlinear static analysis, resulting in a performance point with a displacement of 5.27cm and being at the level of immediate occupancy, differing from 18% with respect to the initial structure. Concluding that the non-linear analysis determines the level of performance of the structure.

#### **Key Words**

Nonlinear Dynamic Analysis, Structural performance, Nonlinear Static Analysis, Optimization.

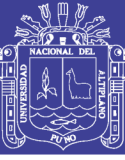

## **CAPÍTULO I**

### <span id="page-20-0"></span>**1. INTRODUCCIÓN**

#### <span id="page-20-1"></span>**1.2 PROBLEMA DE LA INVESTIGACIÓN**

El análisis y diseño estructural es uno de los temas más importantes en la determinación de las respuestas y en la construcción de las edificaciones, sin embargo, los diseños estructurales de edificios de concreto armado son realizados mediante métodos tradicionales, que no toma en cuenta una gran cantidad de variables que influyen en el comportamiento de la estructura, dando respuestas que se alejan a la realidad.

Por otro lado, se tiene el análisis no lineal que si permite modelar el comportamiento real de la estructura cuando se le aplican cargas horizontales y verticales. Así mismo conocer su capacidad y desempeño frente a solicitaciones de cargas externas.

En enero de 2016 se aprobó la modificatoria a la normativa E-030 del RNE, aumentando la zona 4 de mayor intensidad (Zona costera) y catalogando a la Ciudad de Puno en Zona 3 (altamente sísmica). Por otro lado, en la región de Puno, en los últimos años se viene registrando constantes movimientos sísmicos, las cuales son severos y de baja intensidad, como el ocurrido en diciembre del 2015 que se percibió en toda la ciudad de Puno. Cabe resaltar que especialistas del instituto geográfico del Perú (IGP) han manifestado que en la zona sur del país se espera un sismo de gran magnitud similar al ocurrido en 1868 cuya magnitud Mw fue de 9.0.

En la actualidad los Ingenieros Civiles diseñan edificios con mayor cuidado y seguridad de acuerdo a la norma RNE E-030 (Diseño Sismorresistente). Sin embargo, no resulta del todo óptimo, y están alejados al verdadero comportamiento de los elementos estructurales, así mismo, al realizar diseños bajo la normativa y compararlos con las edificaciones construidas anteriormente son conservadoras y poco económicas, causando problemáticas e incertidumbres en los propietarios.

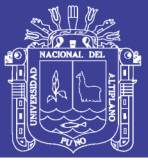

#### <span id="page-21-0"></span>**1.3 ANTECEDENTES DE LA INVESTIGACIÓN**

Desde comienzos del siglo XXI han surgido diversas investigaciones concernientes a la no linealidad de las estructuras tanto de concreto armado y de acero.

Jaramillo y Riveros. (2011), Implica llevar el análisis no lineal dinámico al estudio de estructuras tridimensionales, en contraste con los estudios de los pórticos planos utilizados en primera instancia. Así mismo evalúa el comportamiento no lineal tridimensional de tres edificaciones de 5, 12 y 20 pisos en concreto reforzado en la ciudad de Bogotá, obteniendo como resultados que los edificios de 5 niveles tenían comportamiento en su rango elástico con algunas excepciones que generaron rotulas plásticas en el primer nivel, sin embargo en algunas edificaciones de 12 pisos en cuanto a sus niveles de daño sobrepasaron el rango lineal, en casos críticos llegando a un nivel de ocupación inmediata en columnas de primer nivel. Y en edificaciones de 20 pisos varias columnas del primer nivel quedaron en nivel de ocupación inmediata, observando que los niveles de daño para las edificaciones fueron altos para un sismo de baja magnitud.

Gálvez (2011), Estudió un procedimiento para analizar una estructura en el rango inelástico, calibrando los elementos estructurales de la edificación con ensayos reales del PEER con el programa CANNY, se utilizaron diagramas de esfuerzo deformación de los materiales, hasta obtener resultados muy similares al ensayo. Modelaron y aplicaron solicitaciones sísmicas incrementales de registros nacionales de la costa peruana sobre suelos buenos a una edificación escolar de 2 pisos con sistemas aporticados y muros de albañilería confinada. Al aplicar el estudio en la edificación escolar concluyeron que la estructura es robusta con niveles de confianza del 84 % y U=1.5. Vieron que demandas frecuentes y ocasionales obtienen derivas menores al 0.40% estando dentro del nivel operacional. Ante un sismo raro obtuvieron derivas de 0.85% estando dentro del nivel de resguardo de vida con daños moderados. Finalmente obtuvieron que ante un sismo muy raro se aprecia 1.10% de deriva obteniendo algunos daños reparables. En ningún momento la estructura estuvo cerca del colapso total.

No olvide citar esta tesis

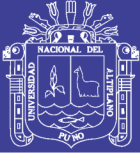

Guerra y Ortiz (2012), Realizaron un análisis comparativo de fuerzas y desplazamientos entre el modelo dinámico y el modelo estático bajo los mismos parámetros de incidencia a una estructura aporticada, así mismo obtiene la información precisa de pérdidas de rigidez, plastificaciones y/o fracturas locales en los elementos estructurales a través del análisis dinámico inelástico, obteniendo como resultados que mediante un análisis estático no lineal (AENL) se produce mayor desplazamiento horizontal y por ende una mayor deriva con respecto a un análisis dinámico no lineal (ADNL), esto conduce a que será necesario un mayor desempeño estructural para soportar esos desplazamientos.

Koray. (2013), Asume que la elasticidad del material depende del rango y la distribución en la sección, y que las grietas reducen las propiedades de la sección, además combina las propiedades de la sección (Inercia I) con el material (elasticidad) para el comportamiento como un solo parámetro. Así mismo usa dos tipos de análisis el seccional y elementos finitos, utilizando en esta ultima el método numérico de Newton Raphson hasta la convergencia. Concluyendo que el procedimiento analítico propuesto en este estudio es efectivo prediciendo el comportamiento no lineal del concreto reforzado bajo aplicación de cargas. Esto es verificado bajo los acuerdos entre la predicción analítica y los resultados probados. La herramienta analítica desarrollada en este estudio hace posible observar la formación de rotulas plásticas, así como también los puntos de inflexión a lo largo del marco estructural como las cargas incrementales.

Amirahmad. (2013), En su estudio las bases teóricas y la implementación del Análisis Dinámico Incremental (IDA) fueron explicadas. Algunas de las propiedades delas curvas del IDA y su efectividad en la respuesta del comportamiento estructural tales como endurecimiento, ablandamiento y reparación fueron discutidas. Los algoritmos fueron presentados a reducir el número de registros no lineales para cada record, estados límite fueron definidos para cada curva del IDA usando diferentes técnicas y reglas, finalmente un método para resumir el IDA se introdujo curvas 16%, 50% y 84% en las secciones transversales.

Vergara y Zevallos (2014), Realizarón el diseño por desempeño y análisis sísmico no lineal estático de una edificación de 6 pisos en Trujillo, de tal manera

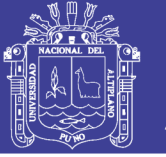

establece parámetros de comparación con un diseño tradicional. Obteniendo como resultados que mediante el análisis push-over presenta el comportamiento de la estructura observando la secuencia de aparición de rotulas plásticas que poco a poco llevan al colapso que ayudaron a determinar el nivel en que se encuentra la estructura. Así mismo obtienen un cálculo de desempeño por el método de FEMA 356, la cual muestra un desplazamiento máximo para un sismo de la norma E-030 reducido de 4.133 cm donde el punto cae en un rango inelástico, pero dentro de un nivel operacional.

#### <span id="page-23-0"></span>**1.4 FORMULACIÓN DEL PROBLEMA**

¿Cuál es el nivel de desempeño obtenido mediante un análisis estático y dinámico no lineal de un edificio de concreto armado diseñado bajo la norma E-030 en la ciudad de Puno?

#### <span id="page-23-1"></span>**1.5 IMPORTANCIA Y UTILIDAD DEL ESTUDIO**

La presente investigación se realizó a fin de conocer estudios más profundos en el análisis estructural de una edificación, mediante modelos no lineales. Una razón principal es conocer el nivel de desempeño a través de un análisis estático no lineal, de una edificación diseñada con normas tradicionales, así mismo es de gran interés la realización de un análisis dinámico no lineal tiempo historia, de donde se obtiene el comportamiento más detallado de la capacidad estructural y el comportamiento de sus elementos a través del tiempo, frente a solicitaciones de cargas externas.

La posibilidad de la optimización en los elementos estructurales mediante un análisis no lineal de una estructura diseñada de manera convencional en la ciudad de Puno es la justificación más importante de la presente investigación, lo cual nos llevará a la aplicación y objetos de futuras investigaciones en el campo de la ingeniería estructural.

El uso de nuevas ideologías en los análisis no lineales se incrementa, a fin de obtener más conocimientos sobre el comportamiento acertado en el diseño de las edificaciones, de mediana y gran altura.

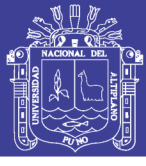

#### <span id="page-24-1"></span><span id="page-24-0"></span>**1.6 OBJETIVOS DE LA INVESTIGACIÓN**

#### **1.6.1 Objetivo general**

Determinar mediante un análisis estático y dinámico no lineal el comportamiento y nivel de desempeño de un edificio de concreto armado ubicado en la ciudad de Puno.

#### <span id="page-24-2"></span>**1.6.2 Objetivos específicos**

- Analizar una edificación aporticada de concreto armado mediante el análisis estático no lineal (Push-over) y el análisis dinámico no lineal (Análisis cronológico inelástico).
- Realizar un análisis comparativo del nivel de desempeño obtenido mediante un modelo dinámico inelástico y el modelo estático no lineal.
- Proponer y comparar el nivel de desempeño de una estructura con dimensiones reducidas en sus elementos estructurales, mediante el análisis pushover.

### <span id="page-24-4"></span><span id="page-24-3"></span>**1.7 CARACTERIZACIÓN DEL ÁREA DE INVESTIGACIÓN**

#### **1.7.1 Localización del proyecto.**

La investigación analiza un proyecto de edificación de concreto armado ubicado en el jirón primero de mayo 429 barrio magisterial de la Ciudad de Puno. La cual determinada en la última modificatoria de la norma de diseño sismorresistente E-030 cataloga a la ciudad en una ubicación con zona sísmica 3 ubicado a 3819 m.s.n.m. De la misma manera la investigación se desarrolló en la ciudad de Puno, sin embargo, se realizó una revisión de proyectos que han sido analizados no linealmente para tener mayor referencia en su comportamiento.

#### <span id="page-24-5"></span>**1.7.2 Características principales de la Estructura**

Una vivienda tipo con un área de construcción de 376.75 m² de 7 niveles con un diseño innovador destinado para hotelería

#### 1.7.2.1 *Primera Planta*

La primera planta consta de ambiente de recepción y una cochera, de gran tamaño, su característica principal es que tiene gran altura

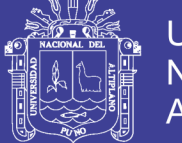

### 1.7.2.2 *Planta típica:*

La planta típica es de siete niveles está destinado para habitaciones cotidianas solo existe dos baños por planta. En cada nivel 09 habitaciones

(Planos Arquitectónicos y memoria, incluidos en el ANEXO A).

<span id="page-25-0"></span>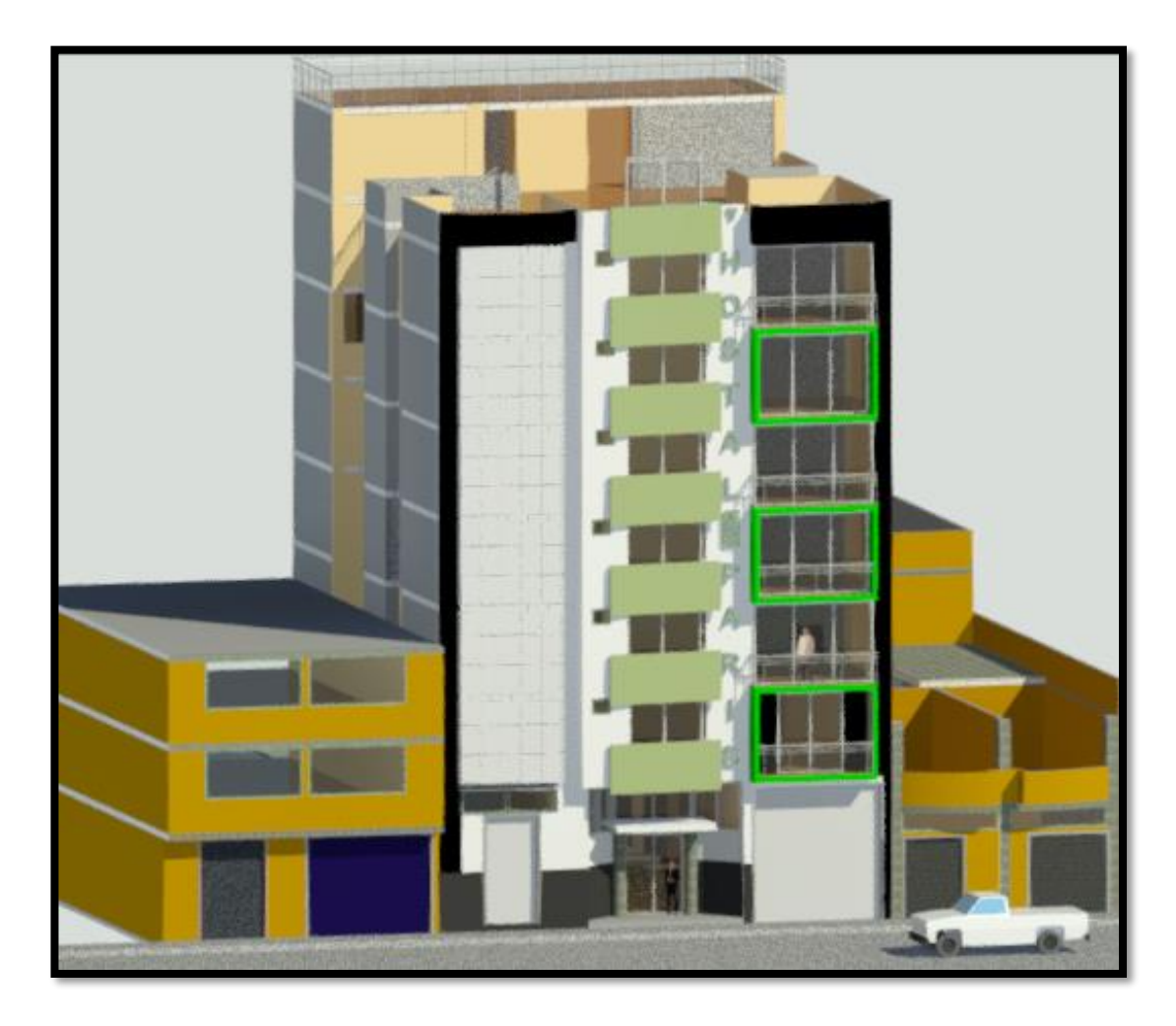

*Figura 1.1.Edificación en análisis. Fuente: Elaboración propia.*

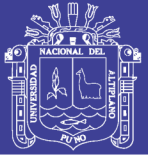

#### <span id="page-26-0"></span>**1.8 ORGANIZACIÓN DEL TRABAJO**

#### **La presente investigación está organizada de la siguiente manera:**

En el CAPÍTULO 2 se describe la literatura revisada, las definiciones de los análisis no lineales y de temas tratados, así mismo las investigaciones los modelos de los materiales a usar, desarrollados por otros autores.

En el CAPÍTULO 3 se describe la metodología realizada en la presente investigación, que describe el análisis y diseño lineal según las normativas vigentes, luego el procedimiento para determinar las respuestas del análisis estático no lineal (Pushover), luego, el procedimiento para determinar el análisis dinámico no lineal tiempo historia desarrollados en el programa ETABS 2016 y finalmente se describe el procedimiento para obtener las curvas de capacidad y desempeño sísmico.

En el CAPÍTULO 4 se describe los resultados y la discusión de todo el procedimiento desarrollado en el capítulo 3, así mismo contrastándolos con los objetivos propuestos a fin de hacer explicita la investigación, mostrando resultados comparativos de los análisis desarrollados.

Posterior a los resultados se describe las conclusiones de la presente investigación donde a partir de los objetivos propuestos y los resultados obtenidos de los análisis de las estructuras se consiguen concluir la viabilidad de la investigación.

Luego se describe las recomendaciones de la investigación, así mismo plantea futuras investigaciones y criterios de diseño en los análisis no lineales planteados en la ciudad de Puno.

En la bibliografía se describe, se describe las referencias del trabajo de investigación desarrollado.

Finalmente, de describe los anexos de la investigación.

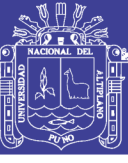

### **CAPÍTULO II**

### <span id="page-27-0"></span>**2. REVISIÓN DE LITERATURA**

#### <span id="page-27-2"></span><span id="page-27-1"></span>**2.2 MARCO TEÓRICO**

#### **2.2.1 Generalidades**

En este capítulo se describe las referencias teóricas relacionado al tema de investigación, los conceptos de las definiciones entorno al análisis no lineal para su mejor entendimiento, así como modelos de los materiales descritos de investigadores de años pasados.

#### <span id="page-27-3"></span>**2.2.2 Conceptos que sustentan la Investigación**

2.2.2.1 *Evaluación sísmica y los sismos en los diseños de edificaciones.*

#### **Peligrosidad sísmica**

Es la probabilidad de que ocurra un fenómeno físico como consecuencia de un terremoto, como puede ser el movimiento mismo del terreno, así como la licuefacción, los deslizamientos de tierra, inundaciones, rupturas de fallas, a los que llamaremos efectos colaterales de un terremoto.

El tamaño y localización de estos efectos colaterales dependen de diversos factores, principalmente de las características geológicas y geotécnicas de la zona, pero indudablemente de las características del terreno (hipocentro, mecanismo, magnitud, duración, contenido frecuencial). En la estimación del peligro sísmico se utilizan métodos o modelos probabilísticas simplificados basados en el establecimiento de leyes estadísticas para definir el comportamiento sísmico de una zona, las fuentes sismogénicas y la atenuación del movimiento del suelo, expresando los resultados en forma de tasas de excedencia de los distintos niveles de intensidad del movimiento o a los valores máximos de aceleración esperados en un lugar y en un intervalo de tiempo determinado. Sin embargo, estos modelos involucran una gran cantidad de incertidumbres, lo que lleva inevitablemente a ser estimados a partir de la extrapolación de datos, a la adaptación de estudios de otras regiones para que estos modelos sean completamente funcionales y en muchos casos a la simplificación de los mismos.

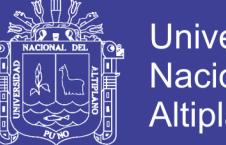

**Universidad Nacional del** Altiplano

En la figura 2.1 se observa el mecanismo de propagación de la energía de un sismo desde el foco o hipocentro hasta el emplazamiento de una estructura, cuando se produce un terremoto con determinadas características (profundidad del foco, mecanismo focal, magnitud), parte de la energía disipada se convierte en ondas sísmicas. Al propagarse por la tierra, dichas ondas se reflejan, refractan, atenúan o amplifican, llegando en forma de excitación sísmica. (Marin, 2012)

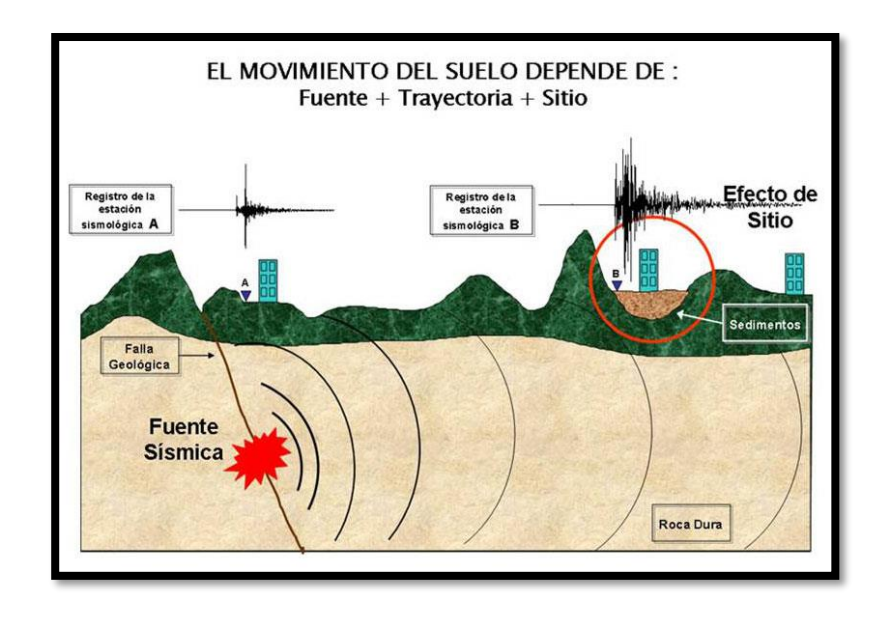

<span id="page-28-0"></span>*Figura 2.1 Mecanismo de propagación de la energía sísmica desde el hipocentro hasta el emplazamiento de la estructura. Fuente: Marín, 2012..*

#### **Nivel de Peligro Sísmico Probabilístico**

En el caso de la Norma E-030 (El Peruano, 2006), el peligro sísmico se determina utilizando la fórmula Sa=ZUCS/R; en donde cada parámetro modifica el peligro dependiendo de la ubicación y tipo de estructura.

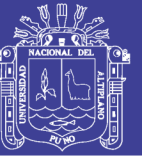

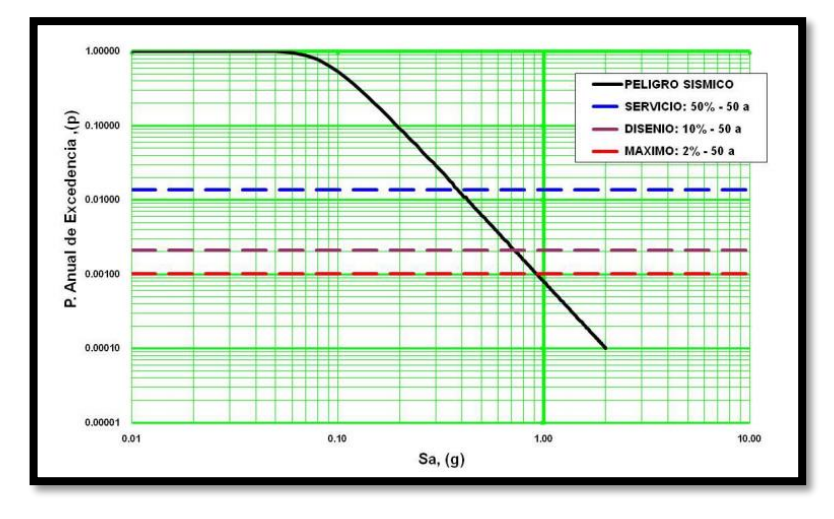

*Figura 2.2 Curva de Peligro T=0.15s – Amortiguamiento 5%. Fuente: (Bolaños. & Monroy., 2004)*

<span id="page-29-0"></span>De la figura 2.2 podemos observar la curva de peligro para el periodo fundamental de nuestra estructura, relacionando el Sa del periodo de la estructura con su Análisis de Peligro Sísmico (APS) respectivo. De la Tabla 2.2 podemos conocer cuál es la probabilidad anual de excedencia para diversos niveles de Peligro, por ejemplo, en el caso de una aceleración con 10% de probabilidad de ser excedida en 50 años, el periodo de retorno es de 475 años y la probabilidad anual es de 0.0021, por ello el Peligro es de Sa = 0.74 g, para un Periodo de 0.15 segundos y un amortiguamiento de 5.0%. Es importante destacar que este procedimiento para evaluar el Peligro Sísmico Probabilístico, en base a la correlación del APS y del Sa, es aproximado pero simple y si se tiene un número aceptable de registros, da resultados razonables, siendo su determinación mucho más simple que un procedimiento de Probabilistic Seismic Hazard Análisis tradicional. Según el FEMA los niveles de demanda sísmica son los siguientes: (Bolaños. & Monroy., 2004)

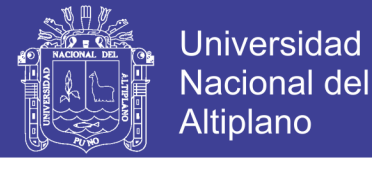

*Tabla N° 2.1 Niveles de peligro sísmico. Fuente: (Bolaños. & Monroy., 2004)*

<span id="page-30-1"></span>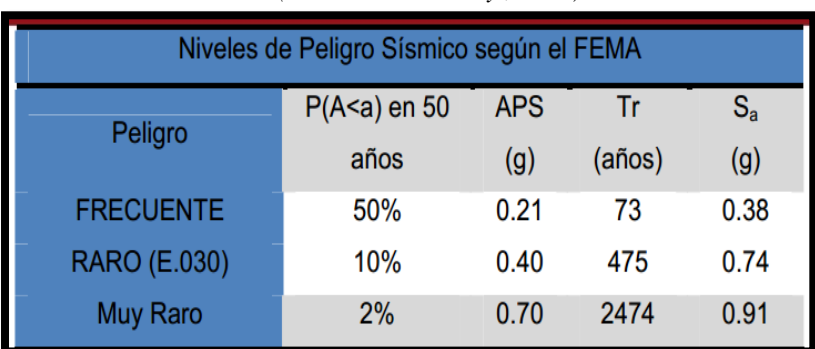

#### <span id="page-30-0"></span>**2.2.3 Aspectos generales del análisis no lineal**

El análisis lineal asume que la relación entre cargas y desplazamientos resultantes es lineal, es decir, se cumple el principio de superposición: si se duplica la magnitud de la carga se obtiene el doble de respuesta del modelo (desplazamientos y fuerzas internas resultantes). Todas las estructuras reales se comportan de forma no lineal a partir de un cierto nivel de carga. En muchos casos, un análisis lineal puede ser adecuado, pero en otros la solución lineal producirá resultados equivocados, en cuyo caso se deberá realizar un análisis no lineal. (Jaramillo & Riveros, 2011).

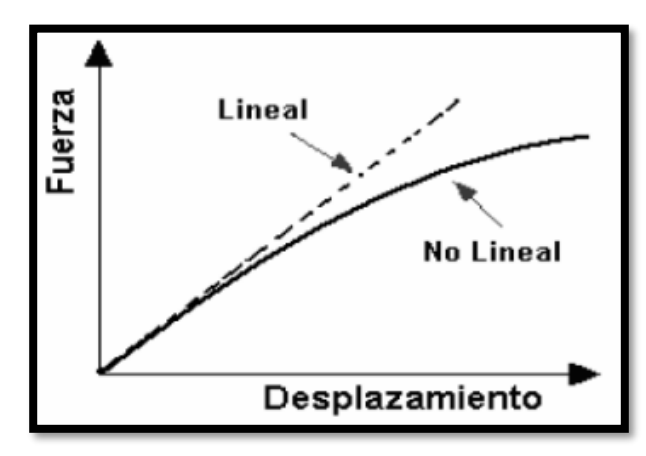

*Figura 2.3 Respuesta análisis lineal y no lineal. Fuente: (Jaramillo & Riveros, 2011).*

#### <span id="page-30-2"></span>2.2.3.1 *Análisis estático no lineal*

Se basa en el análisis estático considerando la respuesta no lineal de los materiales. Existen muchos métodos para efectuar este tipo de análisis (por ejemplo, ATC-40, FEMA- 273/356, pero todos ellos tienen en común que las características no lineales (fuerza deformación) de la estructura, son representadas por una curva de capacidad (pushover).

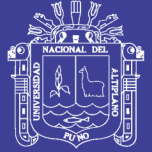

El máximo desplazamiento que, probablemente, puede ser experimentado durante un sismo dado, es determinado usando espectros de respuesta inelástica. La gran ventaja de este método con respecto al análisis lineal es que directamente tiene en cuenta los efectos de la respuesta no lineal del material (mientras que en el análisis lineal esto se debe tener en cuenta de forma aproximada, mediante el factor de comportamiento o de reducción del espectro) por lo tanto, el cálculo de las fuerzas internas y desplazamientos serán más representativos de los esperados durante un sismo (Guerra & Ortiz, 2012).

#### 2.2.3.2 *Análisis Dinámico no lineal*

Con este método la estructura es modelada de manera similar al análisis dinámico lineal, per incorporando directamente la respuesta inelástica del material. La principal diferencia es que el sismo de entrada, solo puede ser modelado usando una función de historias en el tiempo (acelerogramas), el cual implica una evaluación paso a paso de la respuesta del edificio. Es la técnica de análisis más sofisticada disponible. Es posible incluir la participación de los componentes no estructurales y además se puede incluir la interacción suelo-estructura.

Esta técnica requiere el uso de programas computacionales sofisticados de análisis no lineal en 2D y 3D y los resultados deben ser utilizados cuidadosamente, debido a las posibles incertidumbres existentes en el modelo, así como, en la representación de la acción sísmica.

La respuesta puede ser muy sensible a las características del sismo de entrada, por lo tanto, se requieren varios análisis de historias en el tiempo usando diferente registro de acelerogramas. Este tipo de análisis para predecir las fuerzas y desplazamientos bajo un movimiento sísmico es muy costoso. El principal valor de un análisis dinámico no lineal es que constituye una potente herramienta de investigación, que permite simular el comportamiento de una estructura en detalles, es decir, para describir los desplazamientos esperados, así como la distribución y propagación del daño, la distribución de esfuerzos verticales y de cortante y la forma de la curva histerética. (Guerra & Ortiz, 2012).

No olvide citar esta tesis

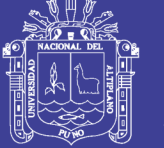

El análisis lineal asume que la relación entre cargas y desplazamientos resultantes es lineal, es decir, se cumple el principio de superposición: si se duplica la magnitud de la carga se obtiene el doble de respuesta del modelo (desplazamientos y fuerzas internas resultantes). Todas las estructuras reales se comportan de forma no lineal a partir de un cierto nivel de carga.

El comportamiento de estructuras hiperestáticas de hormigón armado desde el punto de vista carga-desplazamiento es intrínsecamente no lineal.

Las causas de este comportamiento no lineal pueden clasificarse fundamentalmente en dos grupos:

- No aplicabilidad de la hipótesis de deformaciones pequeñas (no linealidad geométrica).
- No linealidad de las leyes constitutivas de los materiales (no linealidad mecánica).

Análisis no lineal es cada una de las técnicas de análisis estructural que tienen en cuenta dicho comportamiento en forma más o menos refinada.

#### **Análisis no lineal geométrico**

En el análisis no lineal, una importante fuente de no linealidad se debe al efecto de los grandes desplazamientos en la configuración geométrica global de la estructura. En el análisis lineal los desplazamientos inducidos son muy pequeños, de tal forma que se ignoran los cambios de rigidez de la estructura causados por las cargas. En cambio, las estructuras y componentes mecánicos con grandes desplazamientos pueden experimentas importantes cambios en la geometría debido a que las cargas inducidas por la deformación pueden provocar una respuesta no lineal de la estructura en forma de rigidización o ablandamiento. (Jaramillo & Riveros, 2011).

La no linealidad geométrica se debe a que los movimientos que se producen en la estructura por la acción de las cargas no pueden despreciarse frente a las dimensiones generales de la misma y en consecuencia no es aceptable la simplificación de considerar el equilibrio sobre la posición inicial sin deformar. En el análisis de pórticos puede distinguirse dos casos fundamentales de no linealidad geométrica:

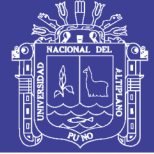

- a) La debida a desplazamiento de los nudos especialmente importante en pórticos traslacionales, en los que el movimiento horizontal de los pisos introduce unos momentos adicionales de vuelco producidos por el desplazamiento de las cargas verticales» Este fenómeno es el denominado efecto P-A. Es un fenómeno de carácter global
- b) La debida a la deformación por flexión del eje de los soportes, que también introduce momentos adicionales en los mismos que pueden llegar a provocar fenómenos de inestabilidad o pandeo. Este fenómeno es de carácter local.

Los métodos de cálculo de estructuras de hormigón armado han evolucionado desde un cálculo elástico en tensiones admisibles, al concepto de diseño en estados límites basado en el análisis teórico-experimental de todas las etapas de comportamiento. En esta última aproximación cabe distinguir dos procedimientos conceptualmente diferentes pero cuyo desarrollo se solapa en el tiempo. El primero se caracteriza por la realización de comprobaciones locales de secciones o zonas determinadas, y el segundo por tener en cuenta el comportamiento global de la estructura considerado en su conjunto.

Existe una discrepancia entre los avances teóricos y el correspondiente desarrollo en el ámbito del proyecto, ya que actualmente la práctica habitual es, según el primer procedimiento, calcular los esfuerzos de una estructura según modelos elásticos lineales, y posteriormente dimensionar las piezas con métodos que tienen en cuenta el comportamiento no lineal de los materiales, lo que supone una falta de coherencia entre estas dos fases de cálculo que puede traducirse en una inadecuada valoración de la seguridad e incluso en mayor costo de la estructura» Es, precisamente, el estudio del comportamiento global de la estructura, el análisis de la respuesta en todas las etapas del comportamiento, la confirmación de la incidencia del fenómeno anelástico en los diversos estados límites y la puesta al día de los principios de seguridad requeridos por la nueva aproximación, lo que caracteriza el desarrollo teórico en las últimas décadas, así como la iniciación de investigaciones sistemáticas sobre la intervención conjunta de la no linealidad geométrica y mecánica. Evidentemente, todos estos

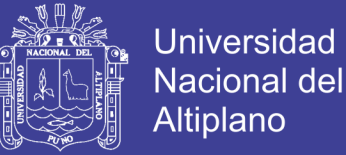

desarrollos no habrían sido posibles sin la evolución de los ordenadores. El comportamiento de la mayoría de las estructuras hiperestáticas sometidas a cargas no repetitivas puede idealizarse por medio de tres modelo (Recuero, 2010).

- 1. Lineal
- 2. Elasto-plástico perfecto
- 3. No lineal

El modelo lineal es adecuado para el análisis de estructuras con un comportamiento frágil.

El modelo elasto-plástico perfecto se ajusta bien al comportamiento de las estructuras de acero, y al de aquellas otras en las que la ductilidad del acero gobierna el estado último. Un caso particular importante es el modelo rígido plástico, ampliamente conocido y empleado en el cálculo de estructuras.

El modelo no lineal es el que se ajusta mejor a las estructuras de hormigón armado.

En el momento actual puede señalarse que los campos en los que el análisis no lineal presenta mayor interés son:

- a) Interpretación de daños y valoración de la seguridad real de estructuras dañadas y reparadas. En estas situaciones los métodos convencionales de comprobación no proporcionan resultados concordantes con los efectos observados y, por lo tanto, la valoración de la seguridad real de la estructura resulta incorrecta.
- b) Diseño de estructuras especiales o sometidas a acciones no convencionales tales como depósitos industriales, centrales nucleares, acciones sísmicas, puentes singulares, casos en los cuales debe utilizarse el modelo más ajustado posible a la realidad.
- c) En estructuras normales de edificación. En estos casos no son de esperar ventajas en lo referente al ahorro de material, pero sí una reducción en el número de secciones tipo y una descongestión de armadura en los puntos de concurrencia de las mismas.

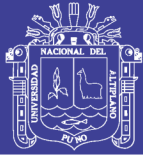

Sin embargo, debe tenerse en cuenta que de la no linealidad de la respuesta se derivan problemas importantes: la forma de introducir los factores parciales de seguridad (que afectan a las cargas y a las características de los materiales), y la identificación de los casos de cargas más significativos y de las combinaciones de acciones a considerar, aspecto éste muy importante en la práctica dado que en el campo del Análisis no lineal no es posible aplicar el principio de superposición de efectos. (Recuero, 2010).

#### **Análisis no lineal por el material (no linealidad mecánica)**

Otra importante causa de no linealidad se debe a la relación no lineal existente entre esfuerzo y deformación. Esta situación ocurre cuando el material no sigue la Ley de Hooke, es decir, los esfuerzos no son directamente lineales a las deformaciones. Algunos materiales se comportan linealmente sólo si las deformaciones son muy pequeñas, otros materiales, en cambio, siguen comportamientos completamente diferentes. Existen diferentes factores causantes de comportamiento no lineal del material, por ejemplo, la dependencia de la curva esfuerzo deformación del material, de la historia de cargas (como en los problemas con plasticidad), la duración de la carga (análisis de fluencia – creep) o la temperatura (problemas termoplásticos). Un ejemplo de comportamiento no lineal por el material es el caso de plastificación de la unión viga columna durante un sismo. (Jaramillo & Riveros, 2011).

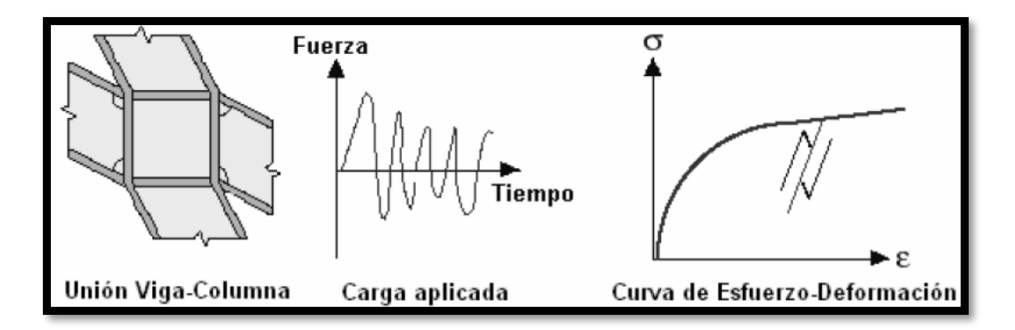

<span id="page-35-0"></span>*Figura 2.4 Comportamiento de vigas y columnas ante cargas dinámicas. Fuente: (Jaramillo & Riveros, 2011).*
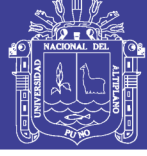

La no linealidad mecánica tiene su origen en las diferentes leyes constitutivas de los materiales o elementos estructurales esto es, en su comportamiento intrínseco tensión - deformación.

El hormigón es un material heterogéneo. Su comportamiento deformacional depende de las características de los áridos y cementos, tipos de cargas (historia de carga, excentricidad), edad del hormigón, compacidad del mismo, grado de confinamiento, condiciones ambientales.

No existe un modelo físico generalmente aceptado que cuantifique la influencia de estos factores, por lo que dicho comportamiento se deduce de ensayos de laboratorio.

Los diagramas del concreto no tienen en cuenta la resistencia a tracción del hormigón debido a suponer que la zona en tracción está fisurada. Sin embargo, cuando una pieza alcanza una configuración estable de fisuras existe una cierta transmisión de tensiones entre la armadura y el hormigón comprendido entre dos fisuras, efecto que se denomina «tensión stiffening», y que hace que la deformabilidad de las piezas sea menor que la que correspondería a la hipótesis de una falta total de colaboración de hormigón en tracción. El acero, por ser un material más homogéneo que el hormigón, tiene un comportamiento mecánico menos disperso (Recuero, 2010).

La relación tensión-deformación depende de los tratamientos mecánicos a que haya sido sometido, distinguiendo la Instrucción EH-80, en el artículo 25.3, los diagramas tensión-deformación para los aceros de dureza natural y los aceros estirados en frío.

En el estudio del comportamiento de piezas de hormigón armado habrá que considerar no sólo el comportamiento del hormigón y del acero por separado sino su interacción Para esto, la relación que se utiliza es la de momento-curvatura, bien a nivel de sección o en valores medios en una longitud finita de pieza que debe ser superior a la distancia media entre fisuras.

Estos diagramas pueden obtenerse experimentalmente, o numéricamente a partir de las leyes constitutivas tensión-deformación de los materiales y

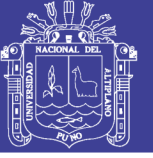

Universidad Nacional del Altiplano

del esquema de pivotes, haciendo intervenir o no el efecto de «tensión stiffening» ya mencionado.

La forma que adoptan estos diagramas nos indica el tipo de rotura, frágil o dúctil, que se producirá en la sección estudiada. La relación de la profundidad de la fibra neutra al canto útil de la sección, en rotura, mide su grado de ductilidad. Los valores de este parámetro que indican rotura de tipo dúctil son los inferiores al correspondiente a la situación balanceada, para los cuales el acero en tracción ha alcanzado su límite elástico. Cuando el acero sobrepasa la deformación del límite elástico, pequeños incrementos del momento actuante comportan grandes aumentos en la rotación; esto es, la sección adquiere un comportamiento de tipo plástico hasta que se alcanza el valor límite de rotación. Con secciones dúctiles el estado límite último de la estructura no es alcanzado cuando la sección crítica fluye, sino cuando se produce el límite de la rotación plástica, después del cual la rotura tiene lugar (Peralta A., 2012).

Debido al comportamiento no lineal del hormigón armado las solicitaciones reales de la estructura difieren de las calculadas suponiendo un comportamiento lineal. A esta variación de las solicitaciones es a lo que se denomina redistribución de esfuerzos. Es una opinión muy extendida el que la redistribución debería ser una transmisión siempre favorable de momentos, necesaria solamente cuando el diseño se desvía de los resultados estrictos del análisis lineal. Dicha opinión es errónea, pues el estado tensodeformacional real de la estructura es el único que cumple simultáneamente el equilibrio, compatibilidad de deformaciones y conformidad con las relaciones esfuerzo-deformación de las piezas. Por lo tanto, el resultado del análisis lineal no puede representar un estado tenso-deformacional real para las estructuras que tienen piezas de comportamiento no lineal. Este comportamiento, para niveles de carga de servicio, está básicamente producido por la fisuración del hormigón y por los efectos de segundo orden. La redistribución de solicitaciones debido a la fisuración puede ser considerable en algunos casos. Esta redistribución implica una transferencia de esfuerzos de unas zonas críticas a otras. Normalmente, esto conduce a una sobreestimación de la resistencia si la ductilidad no es suficiente.

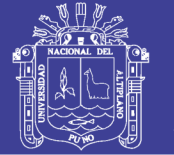

No existe límite porcentual teórico en la cantidad de redistribución cuando se comprueba una estructura mediante análisis no lineal. Por ejemplo, una viga biempotrada, con un diseño apropiado, puede comportarse prácticamente como biapoyada después de producirse la redistribución de esfuerzos. (Recuero, 2010).

### **2.3 INVESTIGACIÓN BIBLIOGRÁFICA EN LA NO LINEALIDAD DE LOS MATERIALES**

Para hacer la modelación de las edificaciones, los materiales que se tuvieron en cuenta fueron los que conformaban los elementos estructurales, a saber: Acero y concreto. (Para el segundo, en caso confinado e inconfinado). Debido a que los elementos estructurales están hechos con concreto reforzado, que según la norma sismorresistente RNE E-030, hay que colocar siempre refuerzo transversal, aunque sea con la cuantía.

*"El concreto sin confinamiento, cargado uniaxialmente en compresión, tiene una relación de poisson del orden de 0.15 a 0.2, en los estados iniciales de carga, cuando se introducen niveles de deformación axial altos. Las deformaciones transversales se vuelven muy grandes debido a una microfisuración progresiva interna, lo cual conlleva a un aumento del volumen del concreto cuando los esfuerzos se acercan a los valores de la resistencia no confinada del concreto. La falla ocurre por rotura longitudinal del concreto. Cuando hay refuerzo transversal, se sabe que, a niveles bajos de deformación longitudinal, el refuerzo transversal está sometido a esfuerzos muy bajos y por lo tanto está en un estado no confinado. Por esta razón, la curva esfuerzo deformación presentada por Kent y Park es la misma para concreto confinado y no confinado, para deformaciones unitarias inferiores a 0.002. Se supone que, a esos valores de deformación unitaria, y por lo tanto de esfuerzos, el refuerzo transversal no está confinando el núcleo central del elemento estructural, en cuanto el volumen del concreto no se ha expandido lo suficiente por efectos del módulo de Poisson del material. En la medida que las deformaciones transversales se hacen mayores, el refuerzo transversal induce confinamiento en el concreto del núcleo. Por lo tanto, el refuerzo transversal aplica una presión de confinamiento pasiva, la cual mejora sustancialmente la relación esfuerzo deformación del concreto para valores altos de deformación."* (Ruiz, 2000)*.*

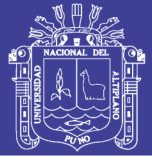

#### **2.3.1 Modelos de comportamiento para el concreto armado**

El concreto armado es un material estructural heterogéneo y con un comportamiento complejo, conformado por dos elementos que se complementan: el concreto, de alta resistencia a la compresión, y el acero de refuerzo, de buen desempeño a tracción. El comportamiento del concreto armado ha sido investigado principalmente mediante experimentos.

Para el análisis y evaluación de estructuras de concreto armado se emplean relaciones esfuerzo deformaciones idealizadas o simplificadas, tanto para el concreto como para el acero, las cuales fueron desarrolladas a partir de los resultados experimentales.

A continuación, se presentan algunos modelos constitutivos para el acero de refuerzo longitudinal y el concreto:

#### **Modelos esfuerzo-deformación para el acero**

Los modelos más empleados son el elastoplástico, la curva completa y el trilineal. (Park & Paulay, 1980).

#### 2.3.1.1 *Modelo elastoplástico*

En este modelo la curva se simplifica idealizándola como dos líneas rectas como muestra la figura 2.5. Se ignora la resistencia superior de fluencia y el aumento en el esfuerzo debido al endurecimiento por deformación.

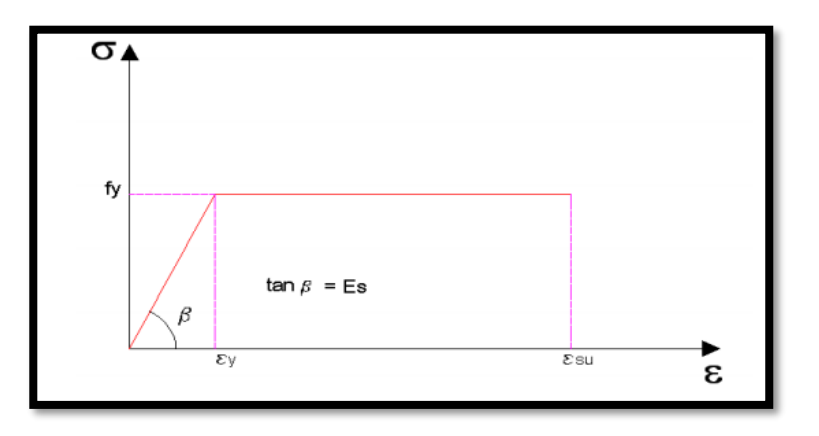

*Figura 2.5 Modelo Elasto-plástico Fuente: (Park & Paulay, 1980).*

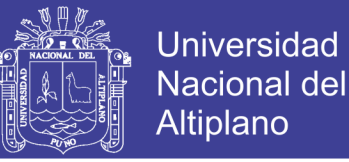

Este modelo no estima adecuadamente los esfuerzos del acero para deformaciones más allá de la fluencia, por tanto, su empleo no es adecuado para la evaluación del desempeño sísmico.

#### 2.3.1.2 *Modelo de curva completa*

El modelo de curva completa observado en la figura 2.6 corresponde a una idealización más refinada.

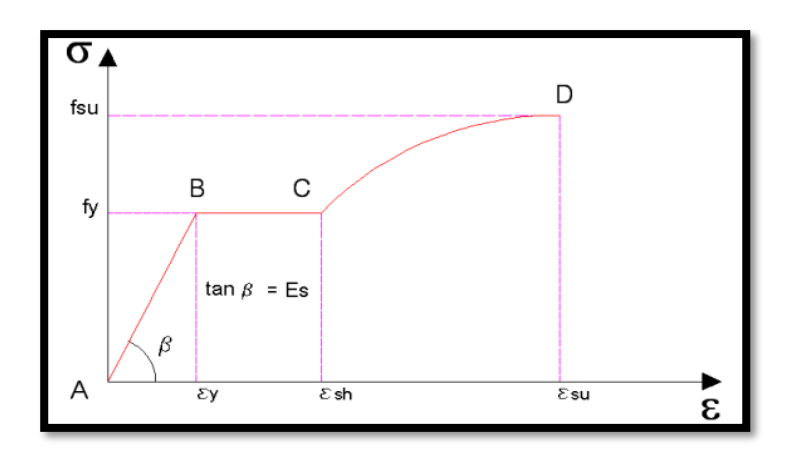

*Figura 2.6 Modelo de Curva Completa Fuente: (Park & Paulay, 1980).*

Los valores de los esfuerzos y deformaciones al inicio de la fluencia (εy, fy), del endurecimiento por deformación (εsh) y a la ruptura (εsu, fsu) son necesarios para precisar la curva.

#### 2.3.1.3 *Modelo trilineal*

El modelo trilineal mostrado en la figura 2.7 también constituye una buena representación y sirve para cuando un elemento está sujeto a deformaciones mayores al nivel de fluencia.

En el presente trabajo se empleó este modelo para definir el comportamiento del acero de refuerzo. A continuación, se indican los parámetros más importantes:

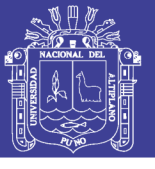

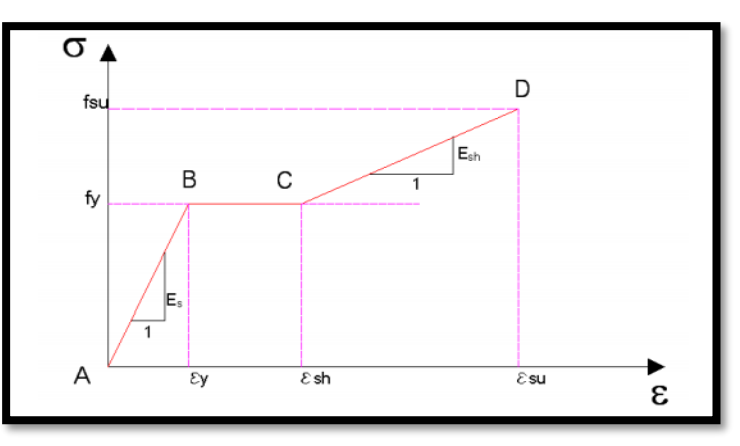

*Figura 2.7 Modelo Trilineal . Fuente: (Park & Paulay, 1980).*

El tramo lineal AB corresponde al rango elástico, donde se cumple que la pendiente es igual a su módulo de elasticidad (Es). En el tramo BC, llamado escalón de fluencia (fy), la deformación aumenta hasta  $\varepsilon_{sh}$  (deformación al inicio de la zona de endurecimiento).

El tramo lineal CD corresponde a la zona de endurecimiento por deformación y se cumple que la pendiente para este tramo es igual a Esh.

#### 2.3.1.4 *Modelos esfuerzo-deformación para el concreto*

Las relaciones esfuerzo-deformación para el concreto son más complicadas que las del acero debido a que no tienen una forma definida, entre otras causas porque dependen de la duración de la carga, de la calidad de los materiales, del confinamiento, etc.

Los modelos de concreto no confinado son muy empleados para el diseño, mientras los modelos para el concreto confinado son usados para determinar la capacidad de los elementos con el fin de hacer estudios de capacidad última.

Se presenta a continuación algunos modelos conocidos:

### **2.3.2 Concreto no Confinado:**

#### 2.3.2.1 *Modelo de Whitney o bloque rectangular del ACI*

(S.C. Whitney 1987) sugirió el reemplazo de la forma del bloque de tensiones real de compresión del concreto por uno rectangular equivalente como una simplificación (Ottazzi, 2003), y que se muestra en la figura 2.8.

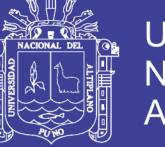

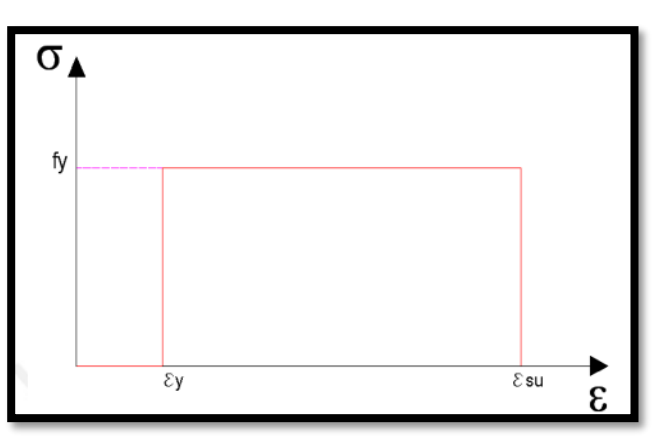

*Figura 2.8 Modelo de Whitney. Fuente: (Navarro & Fernández, 2006).*

Este modelo es aceptado por el ACI y la Norma Peruana E-060 para el diseño de secciones de concreto armado.

#### 2.3.2.2 *Modelo de Hognestad*

El modelo de Hognestad, mostrado en la figura 2.9, es uno de los más usados para representar el comportamiento del concreto no confinado. (Ottazzi, 2003).

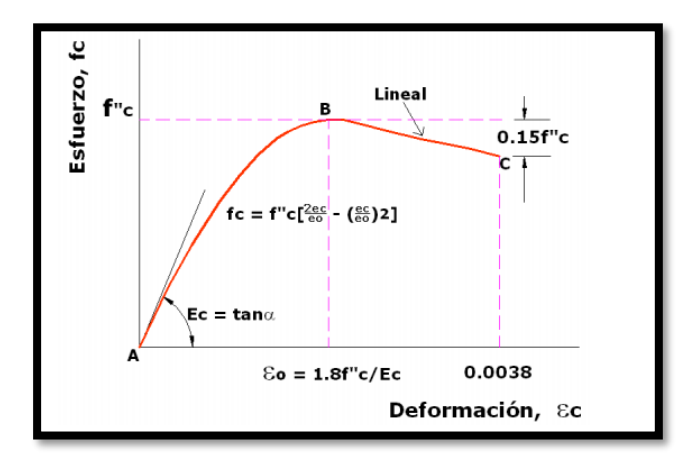

*Figura 2.9 Modelo de Hognestad (1951) Concreto no confinado.*

El tramo AB, es parabólico, corresponde al incremento de la deformación en el concreto, hasta llegar a  $\varepsilon_0 = 0.002$ , valor al que corresponde el máximo esfuerzo a compresión (f"c=0.85f'c), este tramo se aproxima por una parábola.

El tramo lineal BC, muestra el descenso de la resistencia en el concreto, debido a la fisuración interna que se ha producido en el elemento, la deformación seguirá aumentando hasta llegar a un máximo valor ( $\epsilon_{\text{cu}}$ ,

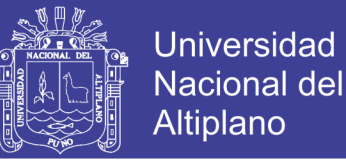

comprendido entre 0.003 y 0.004), el cual corresponde al punto de rotura del elemento.

### 2.3.2.3 *Modelo del CEB*

La propuesta del Comité Europeo del Concreto (CEB 1978), figura 2.10, corresponde a un modelo inelástico perfectamente plástico. Se emplea para el diseño de elementos de concreto armado en flexión simple. (Ottazzi, 2003).

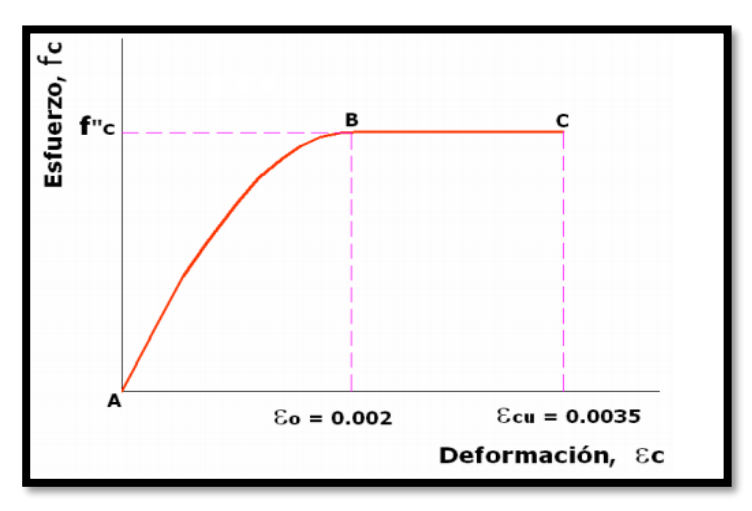

*Figura 2.10 Diagrama parábola-Rectángulo de cálculo CEB.*

Al igual que el modelo anterior, el tramo AB se aproxima mediante una parábola hasta llegar a los puntos de máximo esfuerzo en el concreto (f"c=0.85f'c) y su correspondiente deformación (εo). Luego, bajo un esfuerzo constante, la deformación en el concreto seguirá aumentando hasta llegar a su máximo valor (εcu). (Navarro & Fernández, 2006).

#### **2.3.3 Concreto Confinado**

#### 2.3.3.1 *Modelo de Kent y Park*

El modelo de Kent y Park es muy utilizado para el caso del concreto confinado por estribos rectangulares.

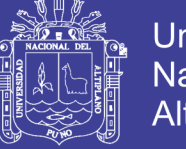

**Universidad Nacional del** Altiplano

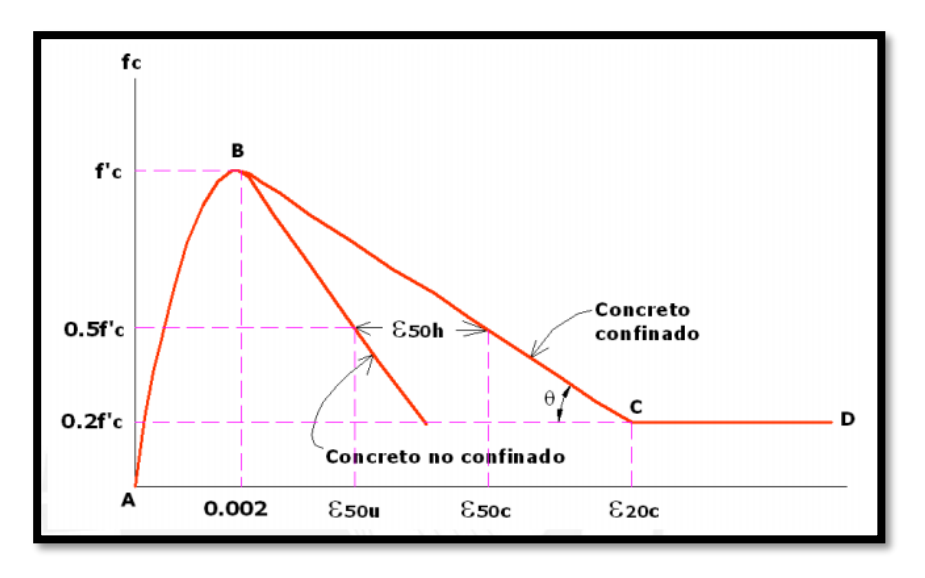

*Figura 2.11 Modelo de Kent y Park para concreto confinado por estribos rectangulares. Fuente: (Navarro & Fernández, 2006).*

Como se observa en la figura 2.11, no se ha modificado la resistencia del concreto por la presencia del confinamiento, más bien su efecto se ha considerado en la longitud de la rama descendente de la curva. (Park & Paulay, 1980).

#### 2.3.3.2 *Modelo de Mander*

Este modelo tiene una curva inicial que asciende por encima de la resistencia del concreto no confinado f'c, hasta llegar a la resistencia de compresión confinada f'cc. Este segmento esta seguido por una curva descendente que depende de los parámetros del acero de confinamiento. (Paulay & Priestkey , 1992) Obsérvese el modelo de Mander en la figura 2.12. (Navarro & Fernández, 2006).

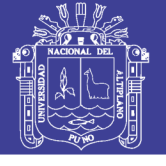

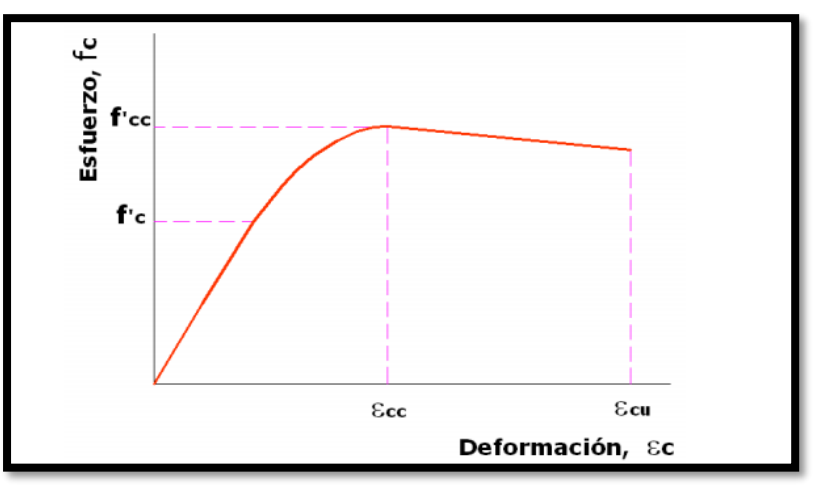

*Figura 2.12 Modelo de Mander para Concreto Confinado. Fuente: (Navarro & Fernández, 2006).*

La forma de la curva esfuerzo-deformación desarrollada por Mander está dada por las siguientes ecuaciones:

$$
f_c = \frac{(f'_{cc}.x.r)}{(r-1+xr)}
$$

Donde:

$$
x = \frac{\varepsilon}{\varepsilon_{cc}} \quad y \quad \varepsilon_{cc} = 0.002 \left[ 1 + 5 \left( \frac{f'_{cc}}{f'_c} - 1 \right) \right]
$$

$$
\varepsilon_{cc} = 0.004 + 1.4 \frac{\rho_s f_{yh} e_{sm}}{f'_{cc}}
$$

$$
r = \frac{E_c}{(E_c - E_{sec})}
$$

$$
E_{sec} = \frac{f'_{cc}}{\varepsilon_{cc}}
$$

La propuesta de curva esfuerzo-deformación de Mander para concreto confinado en compresión se empleó en los análisis de momento curvatura del presente trabajo.

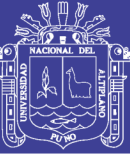

## **CAPÍTULO III**

### **3. MATERIALES Y MÉTODOS**

#### **3.2 MATERIALES**

#### **3.2.1 Materiales en el proceso de la investigación.**

En los materiales considerados en el proceso de investigación, se consideró como requisitos fundamentales la obtención de los resultados, son los que se muestran a continuación:

#### 3.2.1.1 *Investigación en procesos no lineales.*

La investigación, la lectura y su interpretación, fueron fundamentales en la alimentación de conocimientos correspondientes a los diseños lineales y los análisis no lineales en la estructura.

### 3.2.1.2 *Software Acel-Sin.3.2*

Software en el cual se determinó los registros de acelerogramas sintéticos para la ciudad de Puno a partir de espectros sísmicos normativos, ya que por su escasez de registros en la ciudad se tuvo que tomar los sintéticos, como es aceptado en FEMA 356.

#### 3.2.1.3 *Programa ETABS 2016*

Programa el cual fue principal en el diseño lineal de la estructura aporticada, así mismo en los análisis estático y dinámico no lineal, obteniéndose resultados de suma importancia, como derivas de piso, pesos sísmicos, diseño de los elementos estructurales, diagrama de curva capacidad, nivel de desempeño, etc.

#### 3.2.1.4 *Programa Revit 2018*

Programa en el cual se diseñó la estructura Arquitectónica, distribución y fachada propuesta de la edificación para uso de hotelería.

#### 3.2.1.5 *Programa AutoCAD 2018*

Se utilizó para los diseños y detalles en los diseños de las secciones Vigas y Columnas.

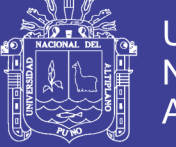

### 3.2.1.6 *Programa Matlab 2015*

Programa con el cual se modelo y realizó un arreglo lógico matemático para la determinación del comportamiento de los elementos estructurales (momento curvatura) como principal aporte.

#### 3.2.1.7 *Microsoft Word, Excel 2016*

Programas de uso general a lo largo del desarrollo de la investigación.

#### **3.2.2 Materiales en evaluación**

En la presente investigación se empleó en evaluación los modelos de los materiales de construcción en estructuras aporticadas, las cuales corresponden al concreto y acero de refuerzo.

Son materiales a las cuales fueron evaluados en sus comportamientos lineales y no lineales durante la investigación.

### **3.3 METODOLOGÍA DEL ANÁLISIS**

La presente investigación desarrollada es de tipo explicativo y descriptivo, con un número de medición transversal cualitativa, dentro del marco de investigación pura, analítica y no experimental.

El trabajo se enfoca en presentar un procedimiento para desarrollar un análisis sísmico dinámico no lineal. Se visualizará esto desde el punto de vista de Capacidad vs. Demanda.

Las variables desarrolladas en el proyecto de investigación son las mismas en la presente investigación. Siendo identificadas como sigue:

#### **Identificación de Variables**

Variables dependientes:

- Comportamiento del pórtico de Concreto Armado (variable cuantitativa Continua)
- Desempeño del pórtico de Concreto Armado (variable cualitativa policotómica)

Variables independientes:

- Análisis estático No Lineal (variable cuantitativa Continua)

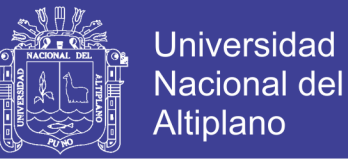

- Análisis Dinámico No Lineal (variable cuantitativa Continua)

A continuación, presentamos el esquema básico del Diseño y los análisis estáticos y dinámicos no lineal en estructuras aporticadas.

### **3.3.1 Esquema del trabajo**

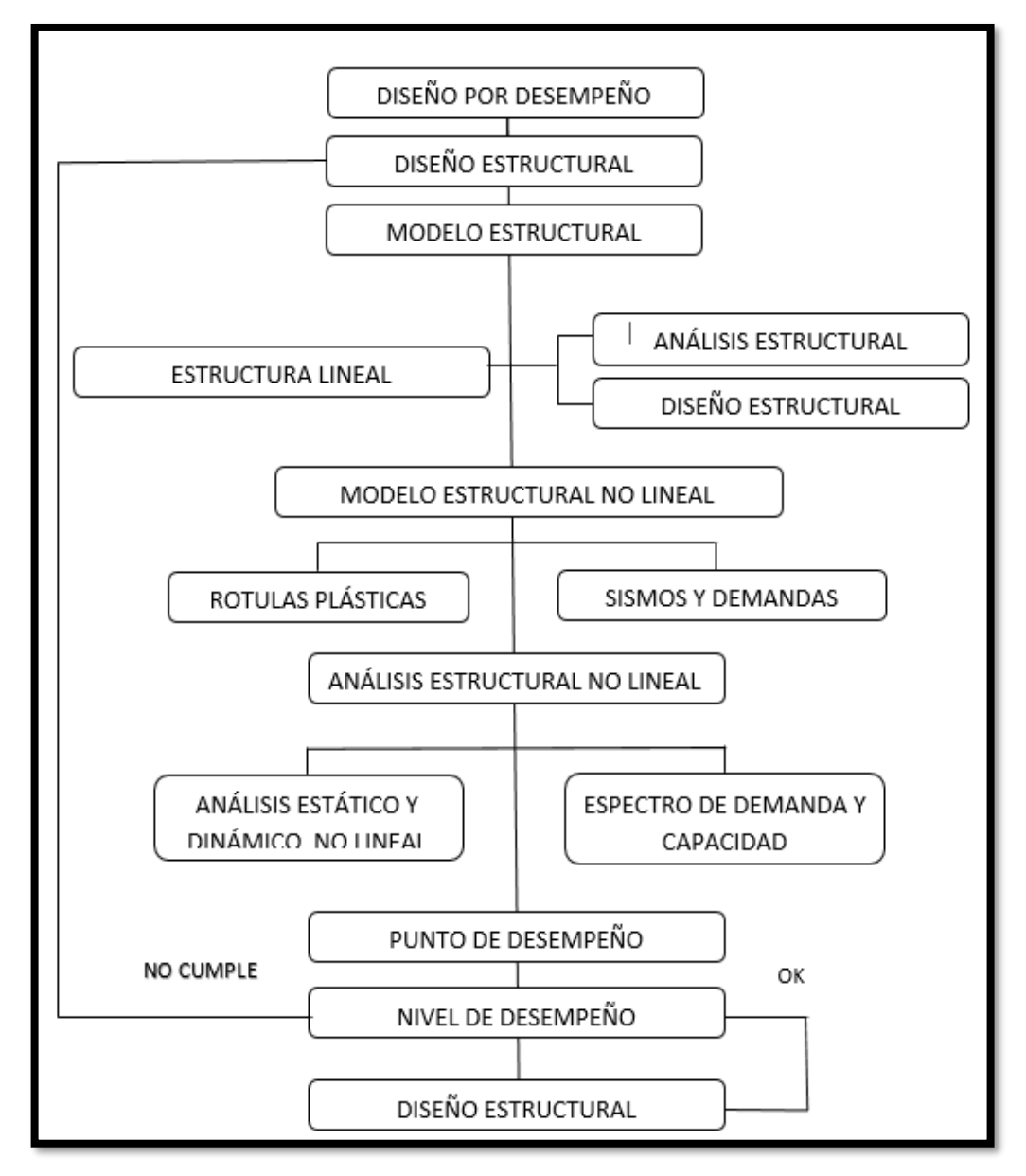

*Figura 3.1 Esquema de Diseño y Análisis no lineal Fuente: Elaboración Propia.*

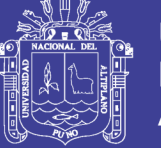

### **3.4 ANÁLISIS Y DISEÑO ELÁSTICO LINEAL DE LA ESTRUCTURA**

### **3.4.1 Generalidades**

El diseño elástico para la presente estructura está hecho en base al actual **"Reglamento Nacional de Edificaciones" (RNE)** y tiene como aspectos básicos lo siguiente:

- Norma E.020 Cargas
- Norma E.030 Diseño Sismo resistente
- Norma E.060 Diseño en Concreto Armado

#### 3.4.1.1 *Datos de los Materiales*

- Resistencia del concreto =  $210 \text{ kg/cm2}$
- Módulo de elasticidad del concreto: 15000  $\sqrt{f c}$  = 217371 kg/cm<sup>2</sup>
- $\bullet$  Módulo de Poisson (u)= 0.15
- Resistencia del acero en fluencia =  $4200 \text{ kg/cm2}$
- $\bullet$  Módulo de elasticidad del acero = 2 000 000 kg/cm2

#### **3.4.2 Estructuración**

La estructuración consiste en la adecuada distribución de los elementos estructurales, llámese columnas, placas, vigas, losas, etc., para que conformen la estructura del edificio de modo tal que éste pueda resistir las solicitaciones de peso, sismo u otro de la manera más adecuada y teniendo en cuenta la economía de su construcción, su estética, la funcionalidad y, lo más importante, la seguridad de la estructura.

Una adecuada estructuración permitirá realizar un mejor modelo con el cual se conseguirá un análisis estructural más preciso, así también, debemos tener en cuenta que para ello una estructura debe ser lo más sencilla posible; de esta manera su modelo se realizará con mayor facilidad y exactitud.

Se realiza la respectiva estructuración con fines de conocer la dirección de armado de las viguetas, vigas principales y vigas secundarias.

3.4.2.1 *Criterios de estructuración: Generalidades a. Simplicidad y simetría*

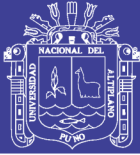

Por este criterio tenemos que las estructuras más simples tendrán un mejor comportamiento frente a sismos, esto se debe a que al momento del diseño se puede predecir mejor el comportamiento de estructuras simples y, además, una estructura simple será mucho más fácil de idealizar que una estructura compleja que en muchos casos incluso se deben hacer simplificaciones en el modelo alejándonos de la realidad para su diseño.

La simetría también es un tema importante, ya que mientras exista simetría en la estructura en ambas direcciones habrá una menor diferencia de posición entre el centro de masas y el centro de rigidez, lo que evitará que se produzcan fuerzas de torsión sobre el edificio, las cuales pueden incrementar los esfuerzos debidos al sismo hasta sobrepasar los esfuerzos resistentes, lo cual podría ser muy destructivo para el edificio.

#### *b. Resistencia y Ductilidad*

La estructura de cualquier edificación debe tener una adecuada resistencia a cargas eventuales de sismo y cargas permanentes propias, la resistencia a cargas de sismo debe proporcionarse en al menos las dos direcciones ortogonales, para garantizar la estabilidad de la estructura. Además, teniendo en cuenta que el concreto es un material de naturaleza frágil, se debe dar una adecuada ductilidad a los elementos, tratando que fallen primero dúctilmente, por ejemplo, por flexión, y luego frágilmente, como por ejemplo por corte.

#### *c. Hiperestaticidad y Monolitismo*

La hiperestaticidad de las estructuras mejora la capacidad resistente de una edificación frente a fuerzas sísmicas, ya que permite la formación de varias rótulas plásticas, las cuales a medida que se produzcan ayudarán a disipar la energía producida por el sismo.

El monolitismo de la estructura reside en el hecho que toda la estructura debe trabajar como si fuera un solo elemento por ser de un mismo material.

#### *d. Uniformidad y Continuidad de la Estructura*

La estructura debe mantener una continuidad tanto vertical como horizontal en toda la edificación, de manera que no se produzcan cambios

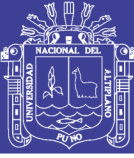

bruscos de rigidez de los elementos para evitar concentraciones de esfuerzos.

#### *e. Rigidez Lateral*

La rigidez lateral en una edificación ayuda a que ésta pueda resistir mayores fuerzas horizontales sin sufrir deformaciones importantes. Estas deformaciones son las que a menudo causan mayores daños a los elementos no estructurales generan mayor pánico en los usuarios de la edificación.

Dado esto, es necesario que una estructura posea elementos verticales como muros o placas, los cuales pueden ser combinados con pórticos formados por columnas y vigas, que le den mayor rigidez lateral a la estructura.

#### **3.4.3 Pre-dimensionamiento**

Una vez definida la estructuración se proceden a pre-dimensionar todos los elementos estructurales, principales y secundaros del pórtico.

Este proceso consiste en dar de forma tentativa o definitiva las dimensiones de las vigas, columnas, muros, etc. Luego del análisis por gravedad es que se definirán las dimensiones de todos los elementos debido a su requerimiento.

#### 3.4.3.1 *PREDIMENSIONAMIENTO DE LA LOSA ALIGERADA:*

 De acuerdo con la respectiva estructuración tenemos las luces máximas para los ejes principal y secundario siendo estos 5.30m y 4.20 m. entonces el espesor de la losa será:

$$
t = \frac{L}{18} \qquad \qquad t = \frac{L}{25}
$$

Siendo  $L = 4.20$  m (luz mayor de la dirección de la vigueta), entonces:

$$
t = \frac{4.20}{18} = 0.233 \, m \qquad t = \frac{4.20}{25} = 0.168 \, m \qquad t = 0.20 \, m
$$

El espesor (t) de la losa será 20 cm para todos los niveles.

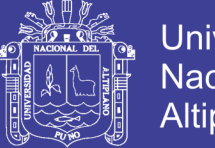

### Universidad Nacional del Altiplano

### 3.4.3.2 *PREDIMENSIONAMIENTO DE VIGAS PERALTADAS*

Las vigas que forman parte de un pórtico estructural deben tener 25 cm de ancho como mínimo, asimismo deben ser peraltadas. Se puede tener vigas de menor espesor como 15 o 20cm. Siempre que éstas no formen pórticos.

### **EJE PRINCIPAL**

Peralte de la viga  $t = L/9$  ;  $L/12$  $L = 5.30$  m.  $t= 5.30 / 9 = 0.589$ m ;  $t= 5.30 / 12 = 0.44$ m Entonces  $t = 0.52m = 55cm$ Base de la viga  $b=t/2$  ;  $2t/3$  $b= 30$  cm

*Sección de la viga principal mínima = 30 cm. x 55 cm.*

### **VIGA SECUNDARIA B –B:**

Peralte de la viga  $t = L/12$ ;  $L/14$  $L = 4.20$  m.  $t= 4.20/12=0.35m$  ;  $t= 4.20/14 = 0.30m$ Entonces  $t = 0.325$  m = 35 cm Base de la viga b=t/2 b= 25 cm *Sección de la viga secundaria = 25 cm. x 35 cm.*

### 3.4.3.3 *PREDIMENSIONAMIENTO DE COLUMNAS*

Las columnas deben pre dimensionarse tomando en cuenta el efecto simultáneo debido a la carga axial y al momento flector al cual estarán sometidas.

Se escogerá los tipos de columnas con cargas más críticas para predimensionar y realizar su respectivo metrado de cargas.

El pre-dimensionamiento se realizará por el método de cargas acumuladas

$$
Ag = \frac{P}{n. f'c}
$$

Dónde:

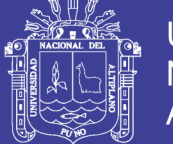

- Ag: es el área tributaria de la columna.
- P: es la carga total en la base de la edificación que resistirá la columna.
- n: factor que define tipo y comportamiento estructural de la columna.
- $\triangleright$  f'c: resistencia a compresión del concreto.
- $\triangleright$  PT: peso real de la edificación.

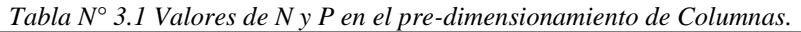

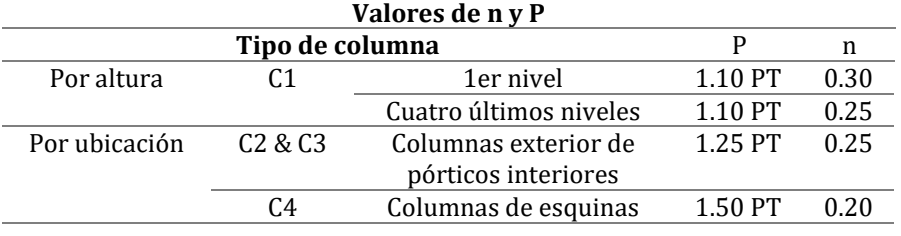

 *Fuente:(RNE).*

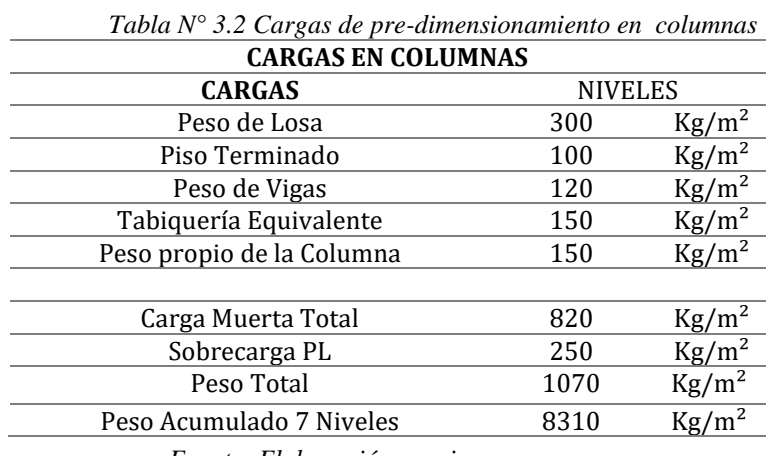

*Fuente: Elaboración propia.*

Pre-dimensionamiento:

$$
Ag = \frac{P}{n. f'c}
$$
 
$$
Ag = b \times d
$$
 
$$
b \times d = \frac{P}{n. f'c}
$$

#### *Definición de materiales y secciones*

Los elementos estructurales, vigas y columnas se ingresan en el software.

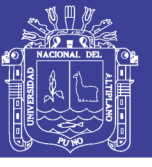

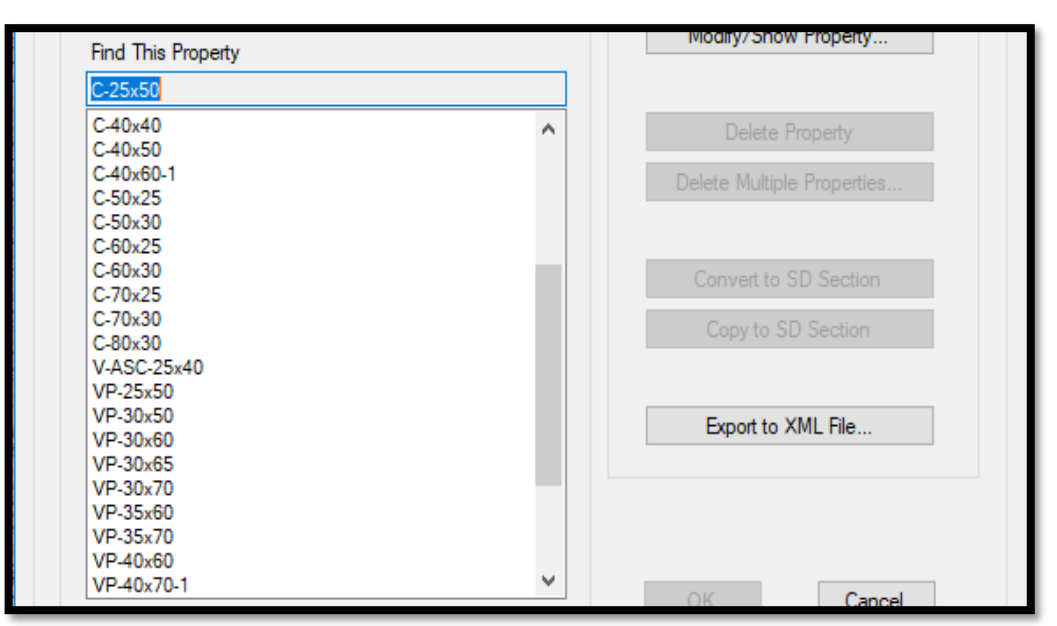

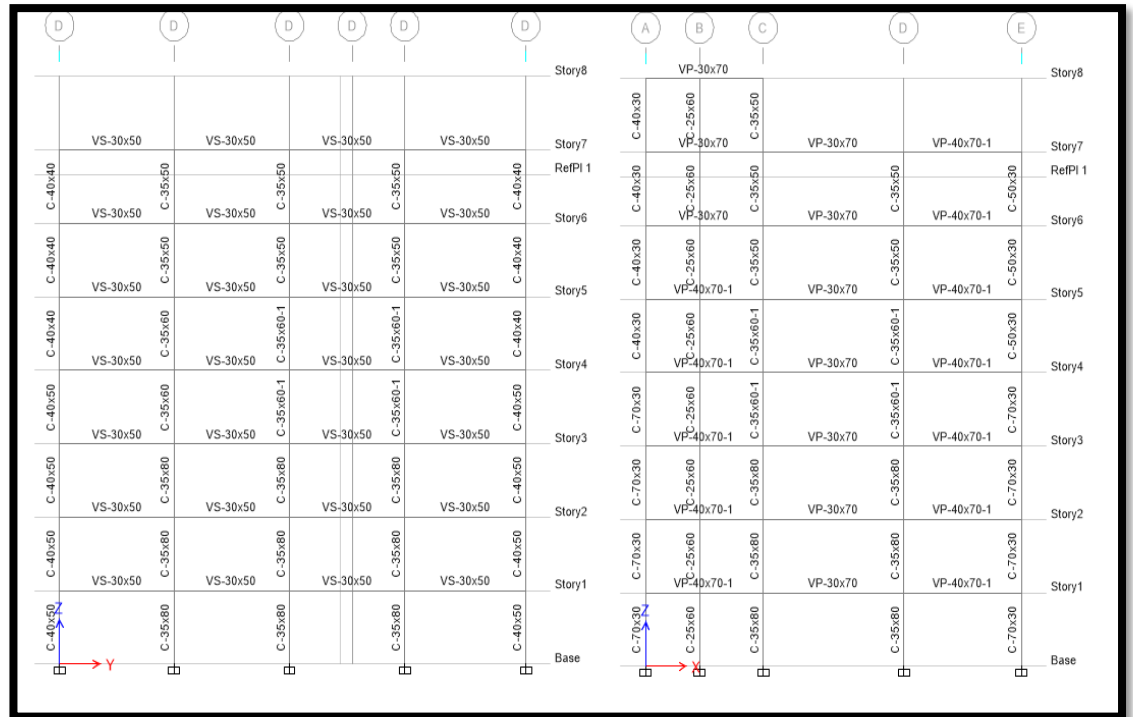

*Figura 3.2 Secciones en los elementos de Vigas y Columna. Fuente: Elaboración Propia*

#### **3.4.4 Cargas y Combinaciones de Cargas**

Para realizar un análisis de cada elemento se realiza el metrado de cargas para losas aligeradas, losas macizas, vigas, columnas y escaleras. Este proceso consiste en hallar las áreas tributarias asociadas a cada elemento

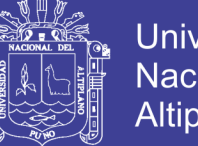

Universidad Nacional del Altiplano

para, dependiendo de las solicitaciones a las que se encuentre, determinar el metraje.

#### 3.4.4.1 *CARGA MUERTA*

La carga muerta cubre todas las cargas de elementos permanentes de construcción incluyendo su estructura, los muros, pisos cubiertas, cielos rasos, escaleras, equipos fijos, y todas aquellas cargas que no son causadas por la ocupación y uso de la edificación.

La densidad del concreto reforzado para los elementos estructurales es de 2400 kg/m<sup>3</sup>, como está definido en las normas peruanas.

- Carga propia del material y de las secciones en vigas y columnas
- Carga repartida de área a marcos (área to frame):

#### **Entre pisos**

- Piso terminado 100 kg/cm<sup>2</sup>
- Acabados y fachadas 150 kg/cm<sup>2</sup>

#### **Azotea**

Piso terminado 100 kg/cm<sup>2</sup>

#### 3.4.4.2 *CARGAS VIVAS*

Las cargas vivas son aquellas cargas producidas por el uso y ocupación de la edificación y no deben incluir cargas ambientales tales como viento y sismo. Las cargas vivas que se utilicen en el diseño de la estructura deben ser las máximas que se espera que ocurran en la edificación, en ningún caso estas cargas pueden ser menores a las mínimas definidas en el RNE E-020.

*Tabla N° 3.3 Cargas Mínimas Repartidas.*

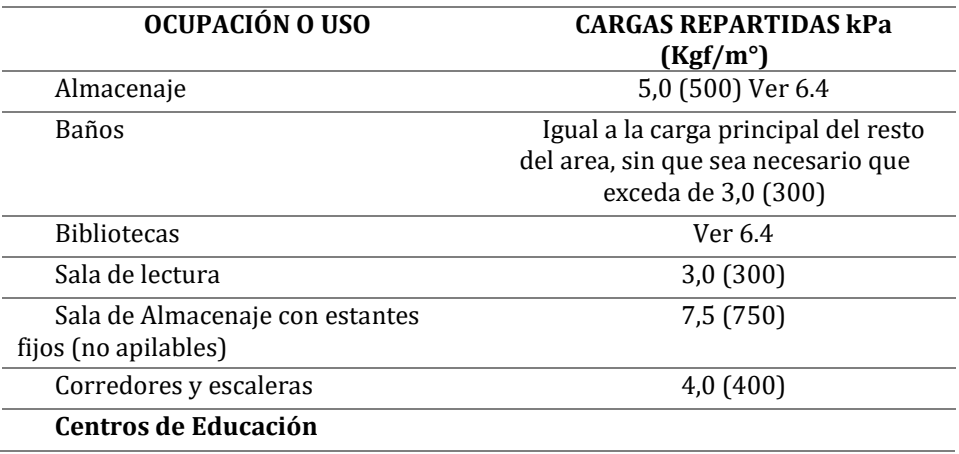

### Repositorio Institucional UNA-PUNO

No olvide citar esta tesis

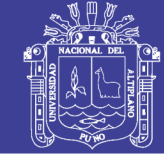

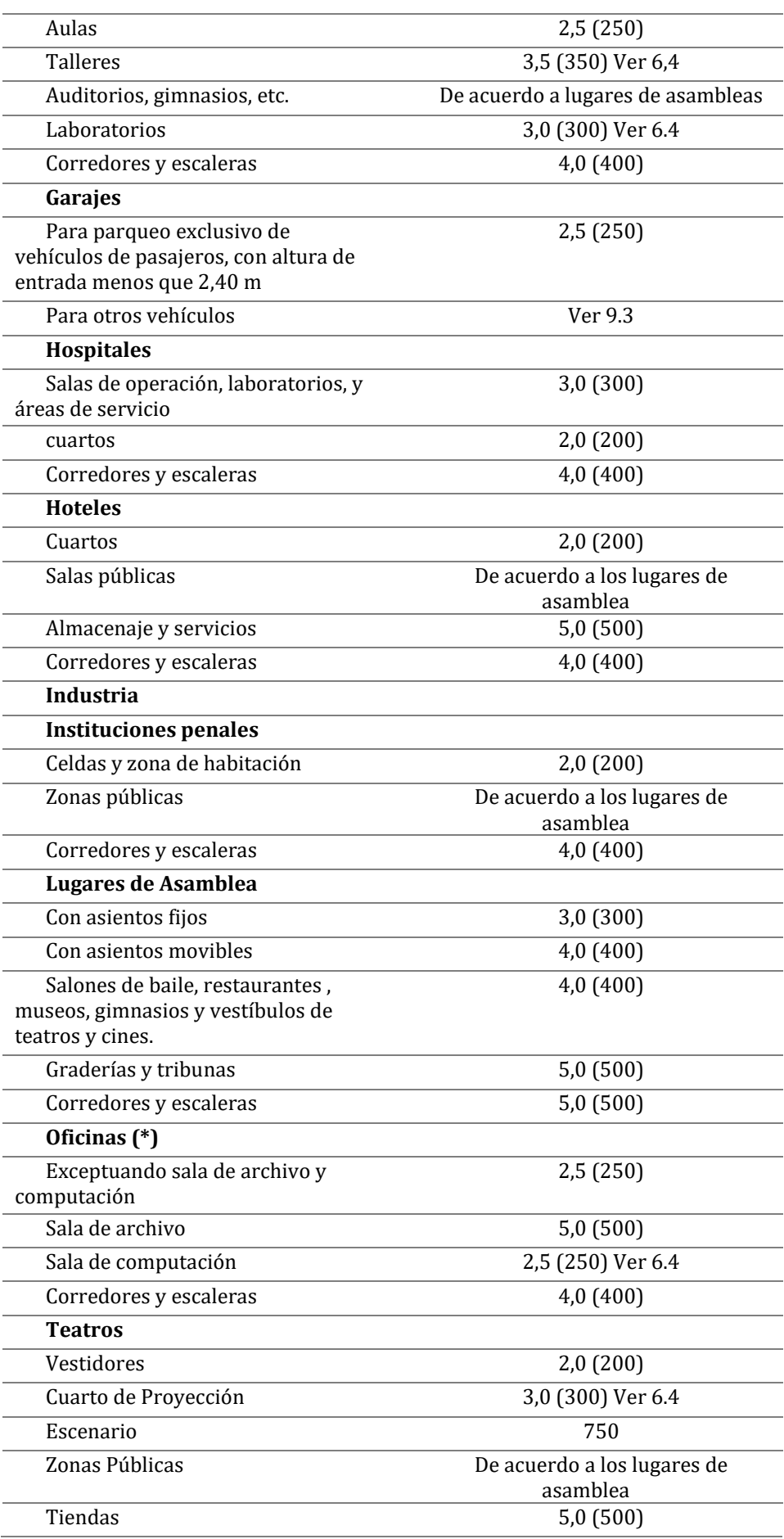

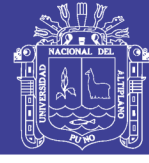

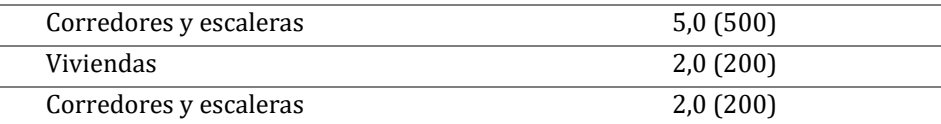

*Fuente: RNE E-020*

### **Hospedajes y Hoteles**

- Habitaciones 200 kg/cm<sup>2</sup>
- Corredores y escaleras  $400 \text{ kg/cm}^2$
- Techo:  $150 \text{ kg/cm}^2$

### **3.4.5 Espectro de diseño**

De acuerdo con el RNE E-030 La ciudad de Puno se encuentra en una zona 3, Z:3, por ende, la descripción y modelamiento del espectro sísmico normativo está dado por las siguientes características:

a. Factor de Zona (Z).

La ciudad de Puno se encuentra en una zona sísmica 3, la cual corresponde a una zona media alta, y un factor de zona Z=0.35

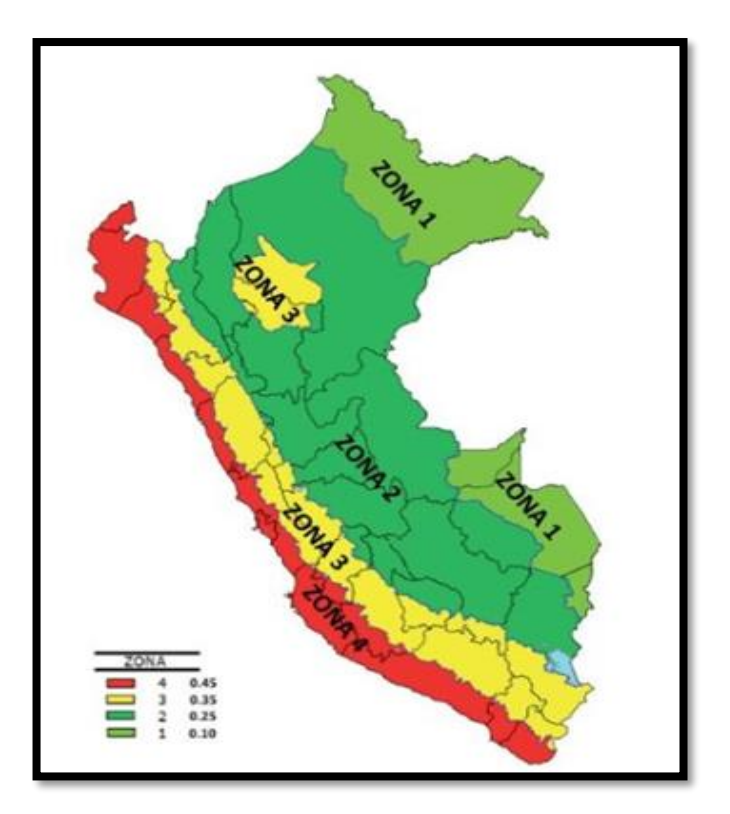

*Figura 3.3 Zonas Sísmicas del Perú. Fuente: RNE E-030, 2016.*

b. Factor de uso de la edificación (U)

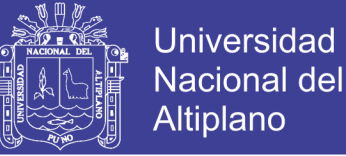

De acuerdo con el RNE E-030 las edificaciones se categorizan de acuerdo con su uso como se muestra en la siguiente tabla:

La edificación comprende una categoría C, la cual corresponde a una edificación común de hoteles; por ende,  $C = 1.0$ .

c. Factor de suelo:

La norma presenta diferentes tipos de perfiles, describiendo la característica del perfil de suelo asignando finalmente valores para cada perfil con referencia a la zona, como se muestra en la tabla siguiente:

El suelo que corresponde a la estructura analizada es un suelo blanco de perfil S3, dando así conjuntamente con la zona, un valor de  $S=1.2$ 

d. Factor de reducción "R".

El factor de reducción R es el producto de 3 valores que interactúan directamente con la estructura y las características estructurales siendo estos factores:

- Coeficiente básico de reducción  $R_0$ : corresponde a la característica o sistema estructural de la edificación o pórtico en la dirección analizada. Siendo esta para la estructura correspondiente a estructura aporticada de Concreto Armado y resultando como valor:  $R_0=8$
- Factor de irregularidad  $I_a$  y  $I_p$ : son factores de irregularidad en planta e irregularidad en altura, sin embargo, la estructura al estar con una configuración estructural regular no presenta irregularidades de planta ni irregularidades por altura siendo estos factores:  $I_a = I_p = 1.0$
- Finalmente resultando el valor de R=  $R_0$  x I<sub>a</sub> x I<sub>p</sub> = 8 x1 x 1 = 8.0 e. Factor de amplificación sísmica (C).

De acuerdo con las características de sitio, se define el factor de amplificación sísmica "C" por las siguientes expresiones.

$$
T < T_p \qquad \qquad C = 2.5
$$

$$
T_p < T < T_L \qquad \quad C = 2.5 \left( \frac{T_p}{T} \right)
$$

No olvide citar esta tesis

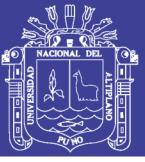

$$
T > T_L \qquad \qquad C = 2.5 \left( \frac{T_p \cdot T_L}{T^2} \right)
$$

Donde  $T_p y T_L$  son periodos correspondientes al perfil de suelo determinado y T es el periodo fundamental de vibración de la estructura.

f. Aceleración espectral (Sa)

La aceleración espectral de la estructura está dada por el producto de todos los valores antes mencionados y determinados.

Para cada una de las direcciones horizontales se deberá utilizar el espectro inelástico de pseudo-aceleraciones definido por:

$$
S_a = \frac{Z.U.C.S}{R}g
$$

Para análisis en dirección vertical podrá usarse un espectro con valores iguales a los 2/3 de los espectros horizontales.

| Te             | C     | Sa/g  | Sa    |
|----------------|-------|-------|-------|
| $\bf{0}$       | 2.5   | 0.131 | 1.288 |
| 0.9            | 2.5   | 0.131 | 1.288 |
| $\mathbf{1}$   | 2.5   | 0.131 | 1.288 |
| 1.1            | 2.273 | 0.119 | 1.171 |
| 1.2            | 2.083 | 0.109 | 1.073 |
| 1.3            | 1.923 | 0.101 | 0.99  |
| 1.4            | 1.786 | 0.094 | 0.92  |
| 1.5            | 1.667 | 0.088 | 0.858 |
| 1.6            | 1.563 | 0.082 | 0.805 |
| 1.7            | 1.384 | 0.073 | 0.713 |
| 1.8            | 1.235 | 0.065 | 0.636 |
| 1.9            | 1.108 | 0.058 | 0.571 |
| $\overline{2}$ | 1     | 0.053 | 0.515 |
| 2.1            | 0.907 | 0.048 | 0.467 |
| 2.2            | 0.826 | 0.043 | 0.426 |
| 2.3            | 0.756 | 0.04  | 0.389 |
| 2.4            | 0.694 | 0.036 | 0.358 |
| 2.5            | 0.64  | 0.034 | 0.33  |
| 3              | 0.444 | 0.023 | 0.229 |
| 3.5            | 0.327 | 0.017 | 0.168 |
| 4              | 0.25  | 0.013 | 0.129 |

*Tabla N° 3.4 Aceleración Espectral Puno E-030*

*Fuente: Elaboración propia del Análisis* 

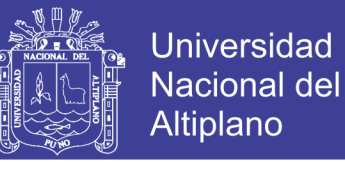

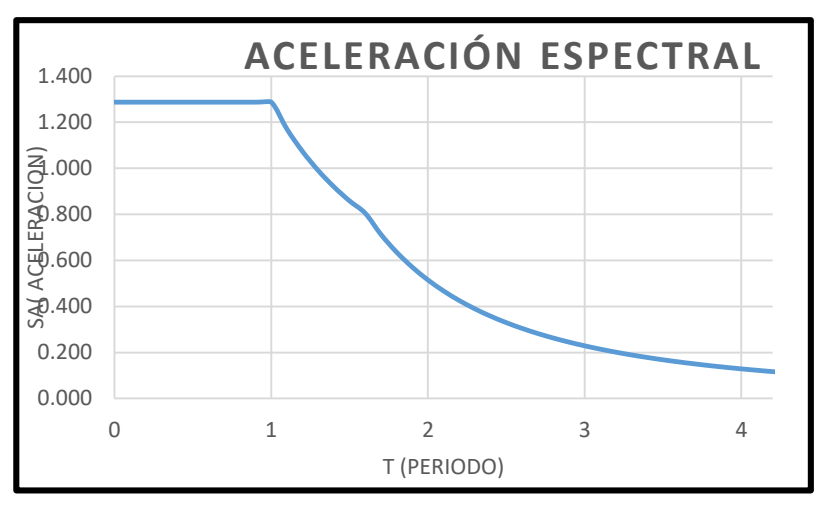

*Figura 3.4 Aceleración espectral Fuente: Elaboración Propia.*

#### 3.4.5.2 *Espectro de diseño sísmico RNE*

Se asignó el espectro de diseño sísmico, definido en la sección 3.3.5, el único espectro utilizado para los análisis lineales y no lineales. La asignación, se muestra en la figura

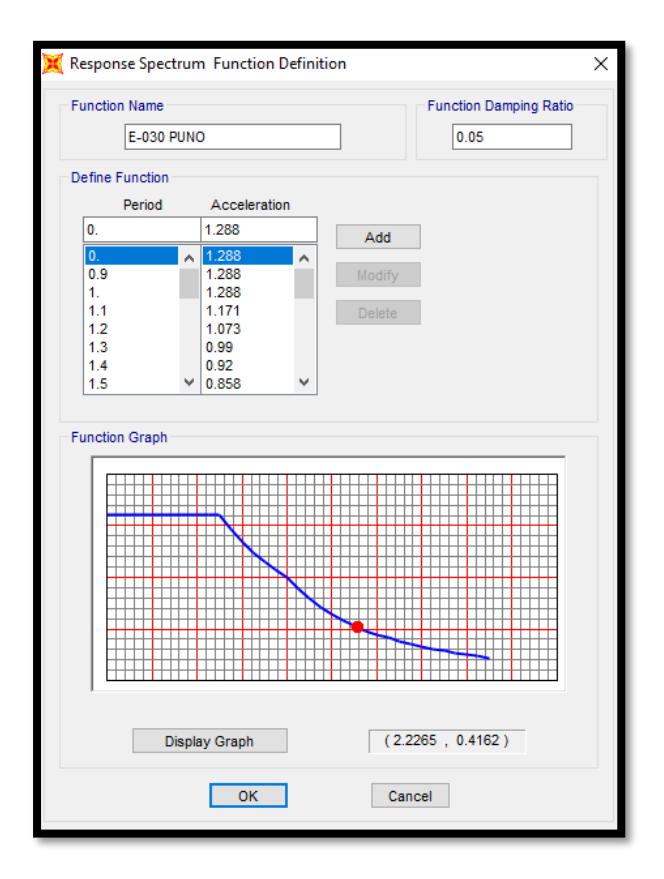

*Figura 3.5 Asignación del espectro de diseño RNE. Fuente: Elaboración Propia.*

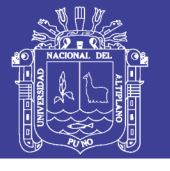

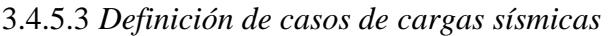

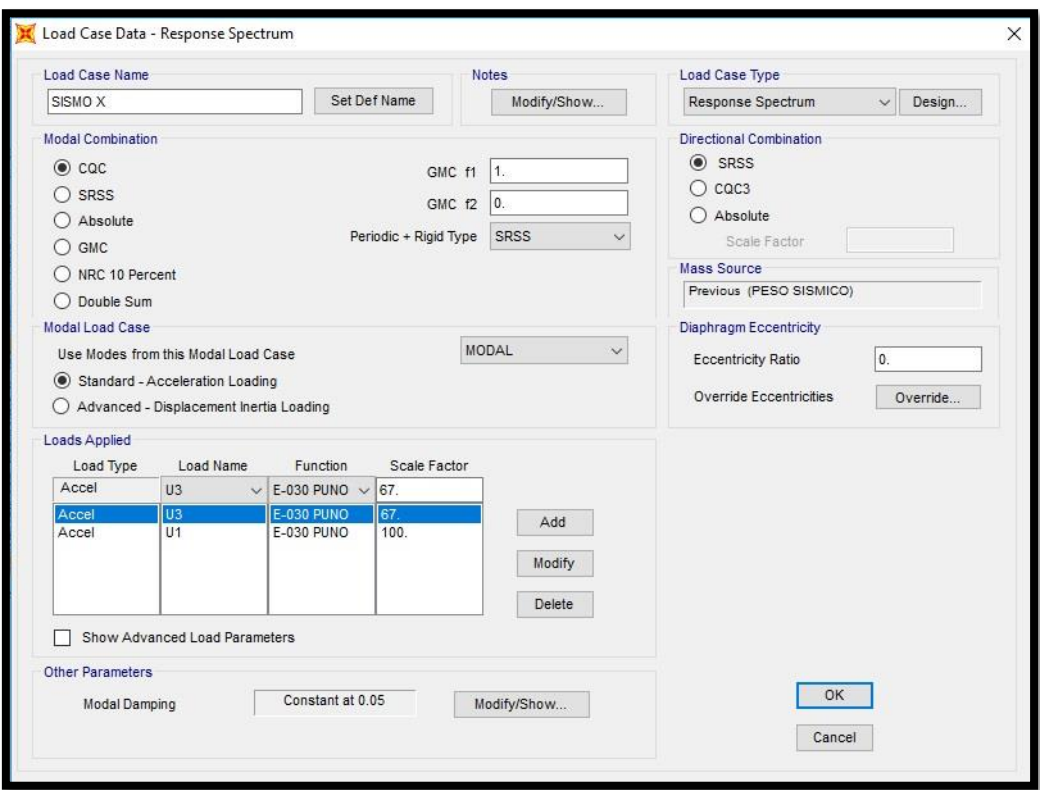

*Figura 3.6 Asignación de Caso de carga respuesta espectral. Fuente: Análisis en ETABS-2016).*

### 3.4.5.4 *COMBINACIÓN DE CARGAS*

Excepto en los casos indicados en las normas propias de los diversos materiales estructurales, todas las cargas consideradas en la presente Norma se considerará que actúan en las siguientes combinaciones, la que produzca los efectos más desfavorables en el elemento estructural considerando, con las reducciones, cuando sean aplicables, indicadas en el Artículo 10. (RNE, 2016).

Las combinaciones de carga para análisis y diseño lineal que se usaron fueron los siguientes:

- I. 1.4 CM +1.7 CV
- II.  $1.2 \text{ CM} + 1.4 \text{ CV} + \text{SX}$
- III. 1.2 CM + 1.4 CV SX
- IV.  $1.2 \text{ CM} + 1.4 \text{ CV} + \text{SY}$
- V. 1.2 CM + 1.4 CV SY
- VI.  $0.9 \text{ CM} + \text{SX}$

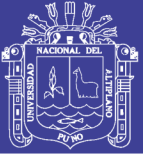

VII. 0.9 CM - SX

VIII.  $0.9 \text{ CM} + \text{SY}$ 

IX.  $0.9 \text{ CM} - \text{SY}$ 

Donde:

- *o* CM: Carga muerta
- *o* CV: Carga Viva
- *o* SX: Carga de Sismo en X
- *o* SY: Carga de Sismo en Y

Luego se ingresaron al software asignándole una combinación correspondiente a la envolvente de diseño.

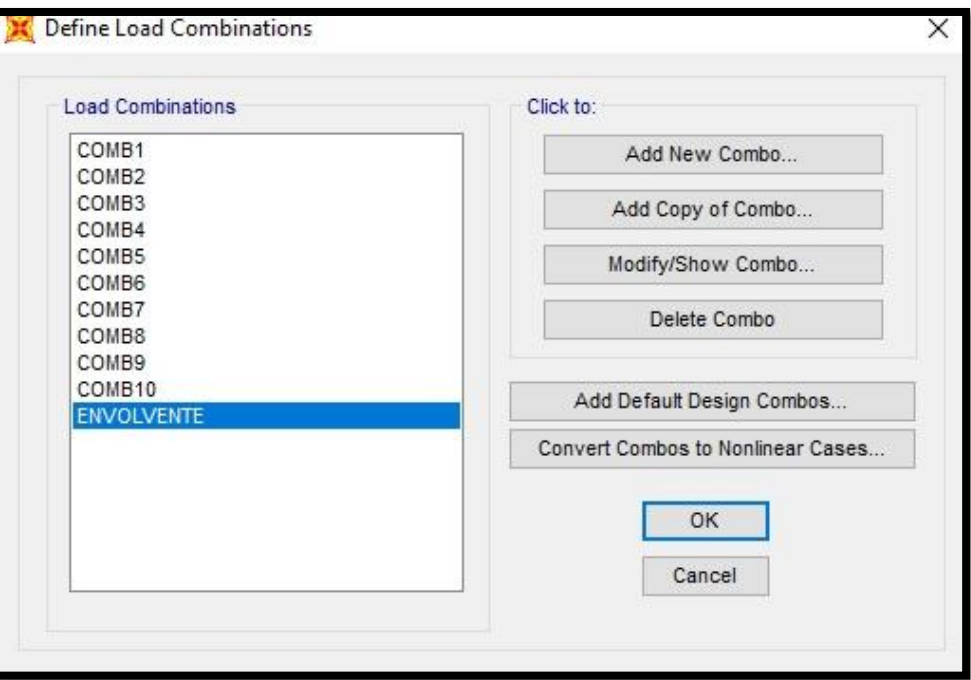

*Figura 3.7 Asignación de Combinaciones de Carga Fuente: Análisis en ETABS-2016.*

#### **3.4.6 Análisis Estructural**

El análisis estructural de la estructura aporticada de 7 niveles se desarrolla con el software ETABS 2016, en donde se consideró los siguientes factores:

Se insertó las características de los materiales del concreto y del acero siendo la resistencia del concreto de f'c: 210 kg/cm2, con un peso volumétrico de 2400 kg/m3 y en el acero una fluencia fy: de 4200 kg/cm2.

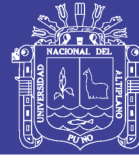

- Así mismo insertando las dimensiones obtenidas en el predimensionamiento de los elementos de vigas, columnas y losa de la estructura.
- Se insertó el espectro de aceleraciones obtenido según la norma de diseño sismo resistente E-030 en condiciones para la ciudad de Puno.
- Luego se asignó cargas permanentes, cargas muertas y cargas vivas en la estructura.
- Finalmente, se definió las cargas sísmicas, combinaciones de cargas y estados a la cual se sometió el modelo estructural de la edificación en el software, para el análisis lineal de la estructura.
- Terminado el modelado de la estructura se obtuvo las respuestas de momentos, fuerzas cortantes y fuerzas axiales en la estructura.

#### **3.4.7 Análisis sísmico**

#### 3.4.7.1 *Introducción*

En este capítulo se exponen las bases de cálculo del análisis dinámico de estructuras sometidas a acciones sísmicas tanto para sistemas lineales (elásticos) como no lineales (plásticos). Antes de esto, se presentan los modelos dinámicos a los que se recurre para simplificar el análisis de una estructura real. Existen diferentes métodos matemáticos para la resolución de las ecuaciones de equilibrio dinámico. Sin embargo, más adelante se mostrará que la mayoría de los sistemas tanto lineales como no lineales pueden ser determinados con un método numérico

#### 3.4.7.2 *Modelos Dinámicos*

Desde un punto de vista analítico, obtener la respuesta dinámica de una estructura es el resultado de filtrar la señal de excitación a través del modelo dinámico simplificado de la estructura y obtener las variaciones de las magnitudes de análisis (desplazamientos, velocidades) respecto del tiempo. La definición del modelo dinámico tiene la finalidad de simplificar el comportamiento real de la estructura y dependerá de las características de ésta. En base a la complejidad de la estructura se podrá plantear modelos con un grado de libertad (1 gdl) o con n gdl.

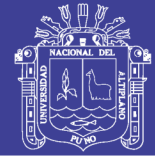

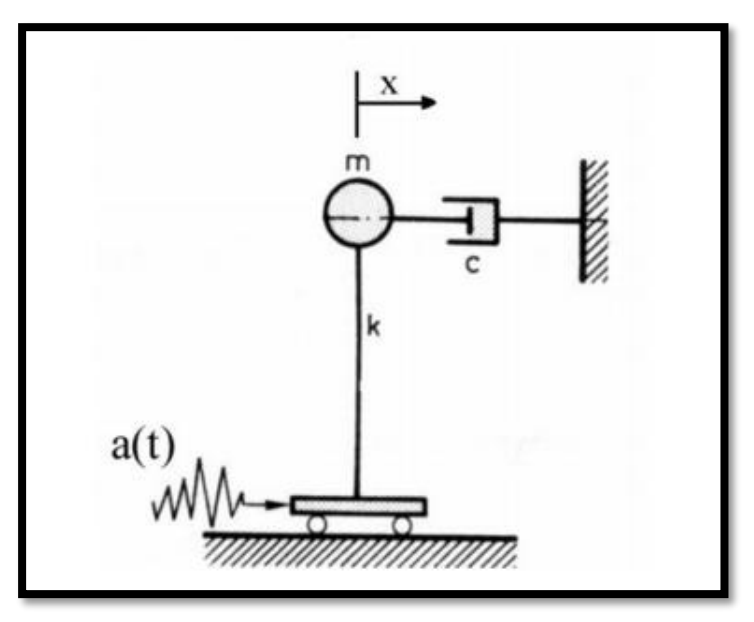

*Figura 3.8 modelo dinámico con 1gdl.*

Son pocas las situaciones en las que el comportamiento estructural puede representarse con un solo grado de libertad como el de la Figura 3-4. Las condiciones que se deben reunir para hacerlo son:

- Distribución uniforme a lo largo de la estructura de las propiedades de masa y rigidez.
- Variación con el tiempo del valor y dirección de la carga efectiva aplicada, la cual debe excitar de manera predominante una de las formas de respuesta de la estructura.

En cambio, la mayoría de situaciones obligan a modelizar la estructura con varios grados de libertad como, por ejemplo, el caso de un edificio. Aquí lo más habitual es utilizar el modelo dinámico del edificio de cortante (Ver Figura 3-5). Este modelo es el más simple para representar el comportamiento dinámico de un edificio y está basado en las siguientes hipótesis:

- La masa de la estructura está concentrada únicamente en los forjados.
- Los pilares y vigas no sufren deformaciones axiales, es decir, solo se consideran desplazamientos horizontales.

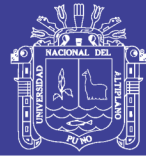

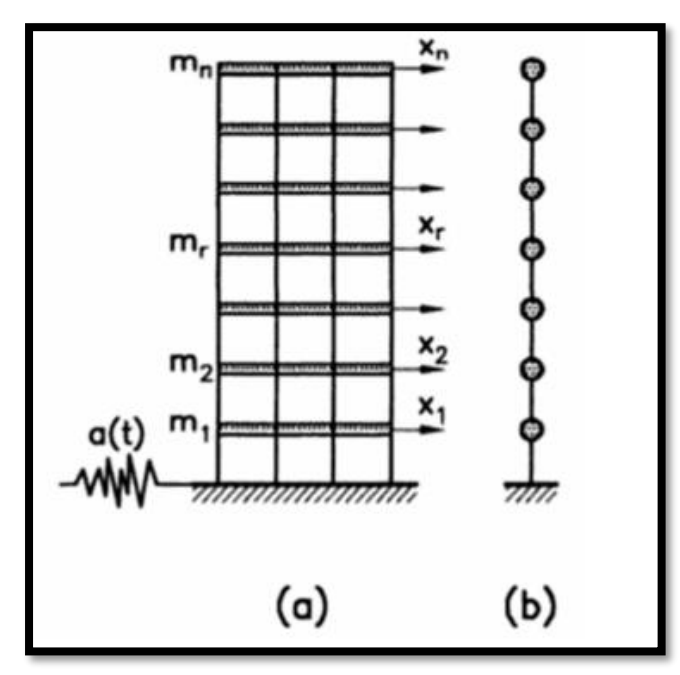

*Figura 3.9 a) Edificio a cortante con excitación sísmica, b) Modelo dinámico equivalente.* 

Si el edificio no presenta un plano de simetría o si la dirección del terremoto no estuviera alineada (ver Figura 2.6) con dicho plano habría que agregar grados de libertad adicionales para considerar el fenómeno de torsión global del edificio.

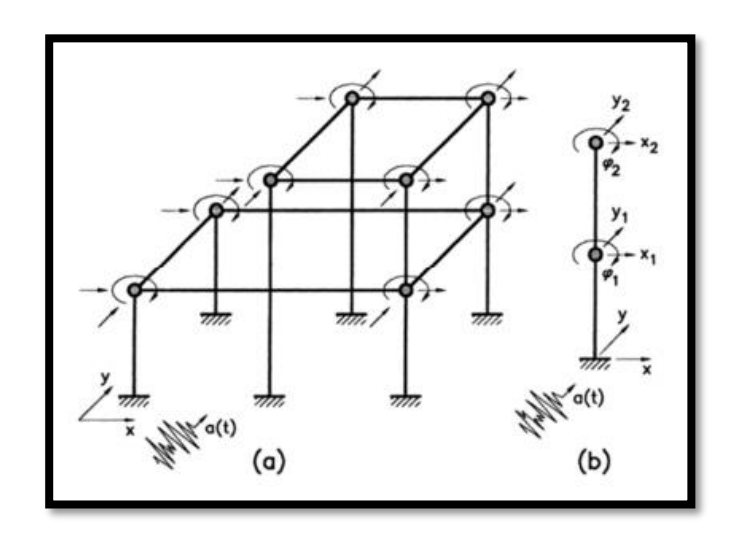

*Figura 3.10 a) Modelo completo tridimensional con excitación sísmica b) Modelo dinámico simplificado. Fuente: (Aguiar, 2003)*

Una vez seleccionado el modelo dinámico, se deriva de éste el modelo matemático que es capaz de reproducir su comportamiento.

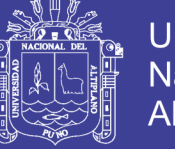

### 3.4.7.3 *RESPUESTA SÍSMICA DE UN SISTEMA LINEAL*

#### **Ecuación de movimiento**

Las ecuaciones de movimiento son las expresiones matemáticas que rigen el comportamiento dinámico de la estructura. Estas ecuaciones pueden derivarse de cualquiera de los principios de la mecánica clásica: principio de Hamilton, principio de los Trabajos Virtuales o principio de D'Alembert.

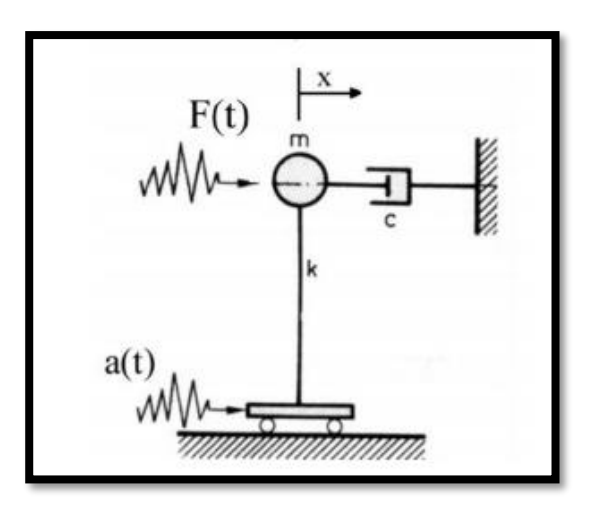

*Figura 3.11 Sistema de 1 GDL con excitación sísmica y fuerza externa Fuente: (Garcia, 1998).*

Para el desarrollo de las ecuaciones de movimiento de un sistema de 1 gdl como el de la Figura 3-7 y su posterior generalización para sistemas de n gdl, se utilizará el principio de D'Alembert, el cual establece que: "un sistema dinámico está en equilibrio cuando todas las fuerzas que actúan en el mismo, incluidas las de inercia y disipativas, cumplen las ecuaciones de equilibrio estático en cada instante de tiempo". El sistema anterior está formado por una masa de valor, conectada a un apoyo móvil por medio de una barra sin masa de rigidez y a un amortiguador con una constante de amortiguamiento igual a. Este sistema está doblemente excitado a través de una aceleración en el apoyo (excitación sísmica) y una fuerza externa, aplicada sobre la masa. Realizando el equilibrio de fuerzas se llega a:

$$
F_i + F_e + F_a = F(t) \dots \dots \dots \dots \dots \dots 3.1
$$

Donde Fi, Fe y Fa son las fuerzas de inercia, de elasticidad y de amortiguamiento, respectivamente. Estas fuerzas se calculan como se muestra a continuación,

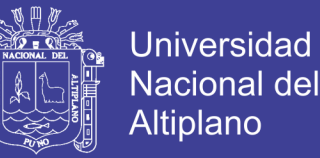

$$
F_i = m(\ddot{x}(t) + a(t)) \dots \dots \dots \dots 3.2
$$

$$
F_e = kx(t) \qquad \dots \ 3.3
$$

$$
F_a = c\dot{x}(t) \qquad \dots \ 3.4
$$

Sustituyendo las ecuaciones (3.2, 3.3 y 3.4) en (3.1) y ordenando los términos se llega:

$$
m\ddot{x}(t) + c\dot{x}(t) + kx(t) = F(t) - ma(t) \quad \dots \dots 3.5
$$

La ecuación anterior suele expresarse utilizando otras variables que caracterizan el comportamiento dinámico de la estructura pues al dividir entre la masa, m, y reescribir de la siguiente forma,

$$
\ddot{x}(t) + 2v\omega \dot{x}(t) + \omega^2 x(t) = -a(t) \qquad \dots \dots 3.6
$$

se tiene la frecuencia circular en radianes, , relacionada con el periodo y la rigidez a través de  $\omega = \frac{2\pi}{T}$  $\frac{2\pi}{T} = \sqrt{\frac{k}{m}}$  $\frac{\pi}{m}$ , y la fracción del amortiguamiento crítico, v, que viene definida por  $v = \frac{c}{2m}$  $\frac{c}{2m\omega}$ .

A partir de lo desarrollado para un sistema de 1 gdl con ayuda de la notación matricial se generaliza lo anterior para el sistema de la figura 3.8 de n grados de libertad,

$$
M\ddot{X}(t) + C\dot{X}(t) + KX(t) = [F(t)] - M[Ja(t)] \quad \dots \dots 3.7
$$

Donde M, C y K son las matrices de masa, amortiguamiento y rigidez. Por otro lado,  $X(t)$ ,  $\dot{X}(t)$   $y X(t)$ , son las matrices columna o vectores de desplazamientos, velocidades y aceleraciones de las n masas. Las fuerzas externas aplicadas en cada masa se recogen en el vector [F(t)] y la excitación en forma de aceleración, a(t), ha de ser multiplicada por un vector de colocación, J, con sus elementos igual a la unidad.

Como ya se ha comentado anteriormente, la simulación de una situación de carga sísmica se lleva a cabo mediante la excitación del apoyo y no con la aplicación de una fuerza externa, F(t). Por tanto, la expresión anterior se reescribe como,

$$
M\ddot{X}(t) + C\dot{X}(t) + KX(t) = -M[Ja(t)] \qquad \qquad \dots .3.8
$$

No olvide citar esta tesis

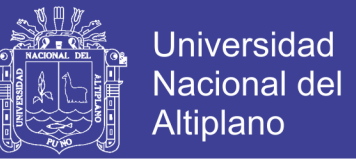

Ahora el sistema vibra con n modos independientes de vibración y, como se detallará más adelante, la expresión matricial (3.8) puede desglosarse para cada gdl como,

$$
\ddot{X}_i(t) + 2v_i \omega_i \dot{X}_i(t) + \omega_i^2 X_i = -Q_i a(t) \quad \dots \, 3.9
$$

Siendo Qi el coeficiente de participación modal.

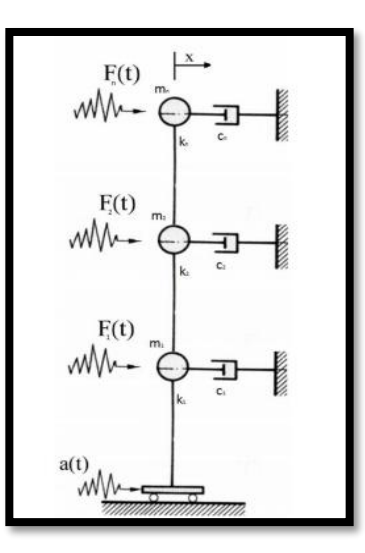

*Figura 3.12 Sistema de "n" GDL con excitación sísmica y fuerza externa (Garcia, 1998).*

#### **Solución de la ecuación de movimiento**

La ecuación de movimiento de los sistemas lineales de 1 gdl sometidos a una excitación sísmica obtenida en el apartado anterior tiene la siguiente forma,

$$
\ddot{x}(t) + 2v\omega \dot{x}(t) + \omega^2 x(t) = -a(t) \quad \dots \dots 3.9
$$

y haciendo uso de la frecuencia amortiguada,  $\omega_v = \omega \sqrt{1 - v^2}$ , la respuesta del sistema en el dominio del tiempo puede ponerse como,

$$
x(t) = -\frac{1}{\omega_v} \int_0^t a(\tau) e^{-v\omega(t-\tau)} e \operatorname{sen}[\omega_v(t-\tau)] d\tau \qquad \dots .3.10
$$

Esta integral es denominada integral de Duhamel y proporciona la respuesta en el dominio del tiempo de un sistema lineal con 1 gdl sometido a una carga arbitraria.

La integral de Duhamel, (3.10), tiene dos formas de resolución:

No olvide citar esta tesis

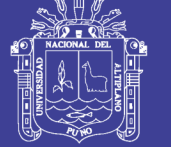

- Analítica: Si la función es definida a trozos y lineal en cada uno de los intervalos de tiempo desiguales, la integral de Duhamel tiene solución analítica.
- Numérica: integración directa de la expresión (3.10) utilizando el método de Newmark o el método de Wilson. Otro procedimiento sería la integración numérica de la ecuación de Duhamel. En cualquier caso, se requiere discretización de la señal a(t) en intervalos de tiempo iguales.

Se pasa ahora a hablar de la solución de los sistemas de n gdl. En estos sistemas, la ecuación de movimiento a resolver es,

$$
M\ddot{X}(t) + C\dot{X}(t) + KX(t) = -M[Ja(t)] \quad \dots .3.11
$$

De aquí se obtiene un sistema de ecuaciones diferenciales acopladas, el cual es complejo de resolver ya sea analítica o numéricamente, sobre todo cuando el número de gdl es elevado. Lo más habitual es resolver la ecuación anterior haciendo uso de la superposición modal y para ello, hay que desacoplar antes las ecuaciones mediante la diagonalización de las matrices de masa, rigidez y amortiguamiento (amortiguamiento clásico2). Si un sistema presenta amortiguamiento clásico las frecuencias y modos de vibración son idénticos al del sistema no amortiguado. Asumiendo lo anterior, las frecuencias no amortiguadas de la expresión (3.11) se obtienen resolviendo con  $C=0$ ;  $a(t)=0$  para todo t.

$$
M\ddot{X}(t) + KX(t) = 0 \qquad \qquad \dots \dots 3.12
$$

Suponiendo un desplazamiento armónico, los elementos de X(t) serán de la forma  $x_i(t) = +a_i \operatorname{sen}(\omega t + \theta_i)$  con ai y  $\theta_i$  como la amplitud y desfase del gdl i. Operando con (2.12) se llega a,

$$
C^* = \Phi^T C \Phi; K^* = \Phi^T K \Phi; M^* = \Phi^T M \Phi \qquad \qquad \dots .3.13
$$

$$
(K - \omega^2 M)A = 0 \qquad \qquad \dots .3.14
$$

donde I es un vector con las amplitudes de desplazamiento,

$$
A = (a_1 \dots a_i \dots a_n)^T \qquad \dots \dots 3.15
$$

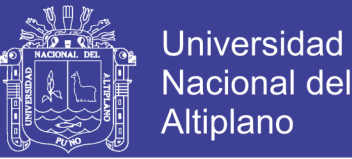

Este sistema de ecuaciones algebraicas lineales y homogéneas constituye un problema de autovalores. Obviando la solución trivial de  $M = 0$ , lo cual implicaría que no hay oscilación, el sistema puede resolverse solamente si el determinante de la matriz es igual a cero,

$$
|K - \omega^2 M| = 0 \qquad \dots \dots 3.16
$$

El desarrollo del determinante proporciona la ecuación característica del sistema con n raíces. Los n autovalores  $\omega_i$  son las frecuencias propias del sistema y se recogen en la diagonal principal de la matriz espectral, Ω A cada una de estas frecuencias,  $\omega_i$ , le corresponde un autovector o modo de vibración Ai que se obtiene al resolver el sistema de ecuaciones homogéneas (2.13) para una determinada frecuencia,  $\omega_i$  Por ser un sistema homogéneo, la solución no es única lo que conlleva que las amplitudes del modo de vibración no estén determinadas. Esto hace que se trabaje con vectores normalizados φi con respecto a uno de los desplazamientos, generalmente el máximo de cada modo  $\varphi_i = A_i/(a_i)_{max.}$ 

Como se busca diagonalizar las matrices M, y K, es preferible normalizar los modos propios a partir de la siguiente relación,

$$
A_i^T M A_i = M_i \qquad \qquad \dots .3.17
$$

Lo que permite aplicar

$$
\varphi_i = \frac{A_i}{(M_i^*)^{-\frac{1}{2}}} \qquad \qquad \dots \dots 3.18
$$

Que garantiza el cumplimiento de  $\varphi_i^* M \varphi_i = 1$  Estos autovectores  $\varphi_i$ se agrupan en la matriz modal Φ.

Las condiciones de ortonormalidad garantizan pues que,

$$
\varphi^T M \varphi = M^* = I \qquad \qquad \dots .3.19
$$

$$
\varphi^T M \varphi = K^* \qquad \qquad \dots .3.20
$$

Y por ser M y K definidas positivas, los elementos diagonales de M∗ y K∗ son positivos y se relacionan mediante,

$$
K_i^* = \omega_i^2 M_i^* \qquad \qquad \dots .3.21
$$

71

No olvide citar esta tesis

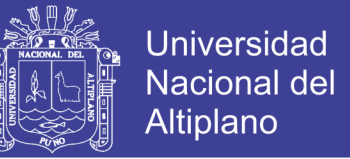

Además, como se ha asumido anteriormente un amortiguamiento clásico,

$$
C^* = \varphi^T C \varphi \qquad \qquad \dots \dots 3.22
$$

$$
v_i = \frac{C_i^*}{2M_j^* \omega_i} \qquad \qquad \dots \dots 3.23
$$

Donde ' se estima como una combinación proporcional de la matriz de masa y rigidez (amortiguamiento de Rayleigh):

$$
C = \alpha_1 M + \alpha_2 K \dots \dots \dots \dots 3.24.
$$

Una vez demostrada la diagonalización de las matrices y aplicando en (3.11) que para un sistema de n gdl su posición deformada se puede expresar como combinación lineal de los modos propios de vibración, es decir,  $X(t)=\Phi x(t)$  se llega a.

$$
M\Phi \ddot{x}(t) + C\Phi \dot{x}(t) + K\Phi x(t) = -M[Ja(t)] \quad \dots \dots \dots 3.25
$$

Se multiplica toda la ecuación por  $\Phi^T$  reagrupamos los términos,

$$
M^* \ddot{x}(t) + C^* \dot{x}(t) + K^* x(t) = -M[Ja(t)] \quad \dots \dots 3.26
$$

Entonces se tiene un sistema de ecuaciones desacoplado con n expresiones del tipo,

$$
\ddot{X}_i(t) + 2v_i \omega_i \dot{X}_i(t) + \omega_i^2 X_i = -Q_i a(t) \qquad \dots \dots \dots 3.27
$$

Donde Q es el coeficiente de participación modal y se calcula como,

$$
Q_i = \frac{\varphi_i^T M_i J_i}{M_i^*} = \frac{\varphi_i^T M_i J_i}{\varphi^T M \varphi} \qquad \qquad \dots \dots 3.28
$$

Ahora se resuelve la ecuación (3.28) en cada instante de tiempo para los n modos de forma análoga a la expuesta para sistemas de 1 gdl (Integral de Duhamel) y superponiendo los n modos se obtiene la historia de desplazamientos, velocidades y aceleraciones. A partir de aquí, utilizando el análisis estático se derivan los esfuerzos de la estructura. Este método de cálculo de la respuesta sísmica de una estructura proporciona un exceso de información, pues para el diseño sismorresistente es suficiente con obtener los valores máximos de respuesta. Más adelante se expondrá el
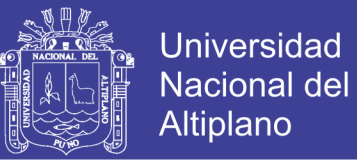

procedimiento que establecen la mayoría de normativas antisísmicas del mundo (Garcia, 1998).

### 3.4.7.4 *Modelo de la estructura*

Finalmente obteniendo el modelo de la estructura, para el análisis y diseño

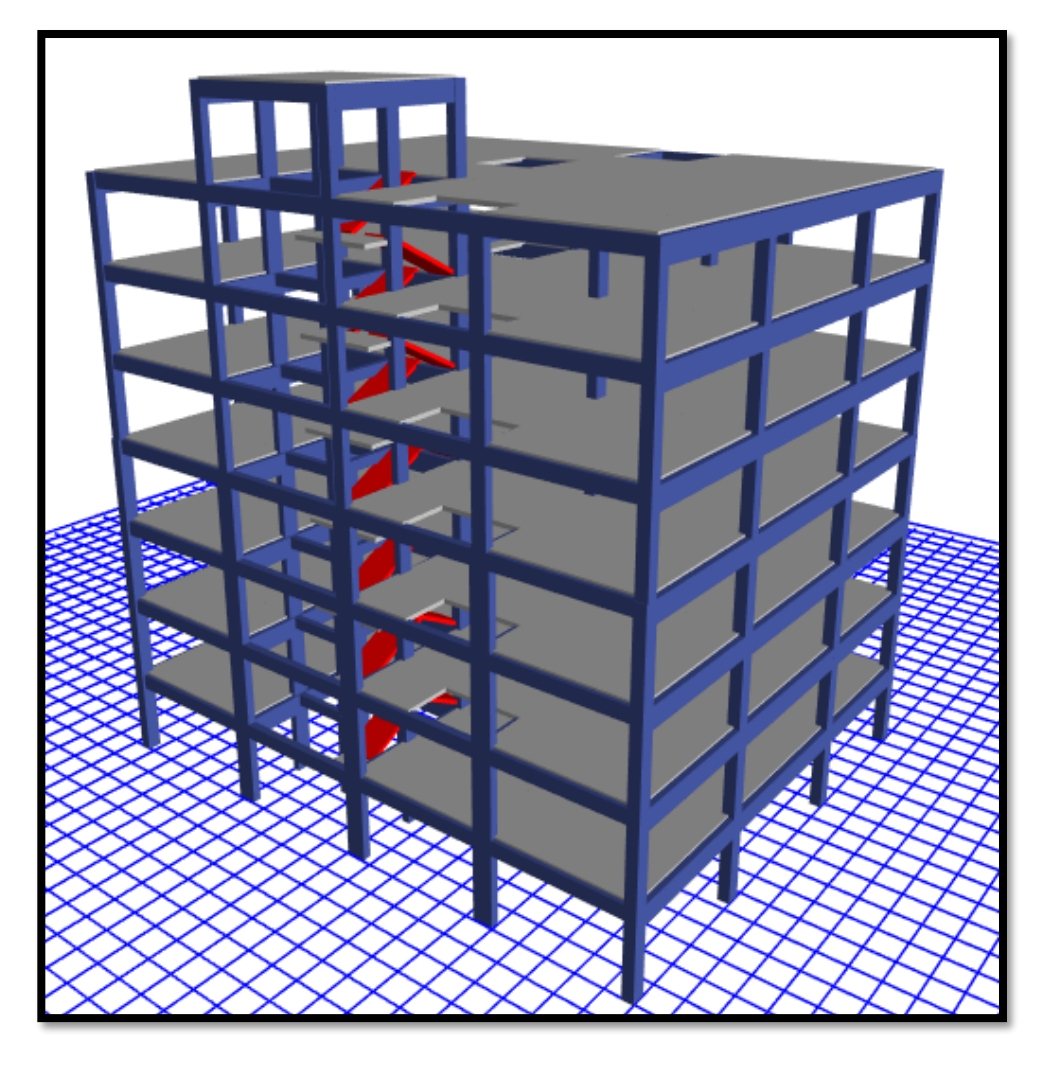

*Figura 3.13: Modelo Tridimensional de la estructura Fuente: Elaboración Propia.*

#### **3.4.8 Diseño Estructural elástico**

#### 3.4.8.1 *GENERALIDADES*

La flexión representa el estado límite de servicio que generalmente rige las dimensiones de las vigas de concreto reforzado. Usualmente, las dimensiones provenientes del diseño por flexión se someten a revisión por cortante u otras acciones estructurales. A continuación, se describirán los aspectos fundamentales de este tipo de diseño estructural.

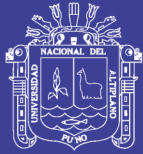

Según la Mecánica de materiales, la flexión es el estado interno de esfuerzos cuya acción genera en una sección del elemento flexionado un par de fuerzas M cuya intensidad puede establecerse a partir de las condiciones de equilibrio en vigas isostáticas o de las condiciones de equilibrio y compatibilidad de desplazamientos en el caso de vigas estáticamente indeterminadas. Siendo la magnitud de este par de fuerzas una constante de la sección, es posible modificar el valor de las fuerzas componentes C y T alterando la distancia entre ellas. En la Figura 1 se ilustra el anterior concepto observando que, si aumentamos la distancia Z, la magnitud de las fuerzas componentes del par disminuye en la misma proporción, de acuerdo a la expresión:

### 3.4.8.2 *MÉTODO DE RESISTENCIA ÚLTIMA*

Se plantea una condición virtual de lograr la falla estructural que se prevea ocurrirá cuando la estructura estaría sometida a cargas mucho mayores que las de servicio.

En este contexto de plantea la resistencia otorgada a la estructura sea mayor o igual a la respuesta mecánica originada por las cargas ultimas.

- **Factores de carga (α).** Mayores que 1 amplifican las cargas reales para así obtener las cargas ultimas amplificadas de diseño.
- **Factores de reducción (Ø).** Son factores que reducen las resistencias teóricas que se trata a la estructura.

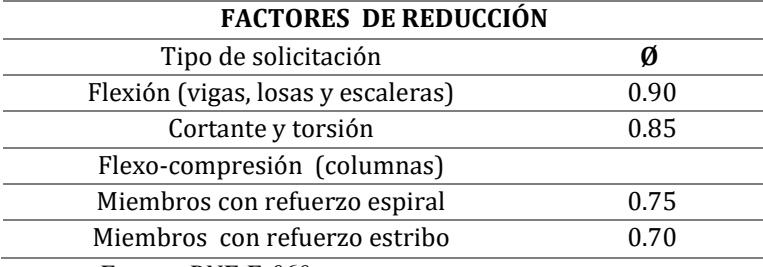

*Tabla N° 3.5 Factores de Reducción de Diseño.*

*Fuente: RNE E-060.*

### 3.4.8.3 *MECANISMO DE ADHERENCIA ENTRE EL REFUERZO Y EL CONCRETO*

El comportamiento del concreto armado como material estructural se basa entre otros principios en la plena adherencia entre el C° y el A°

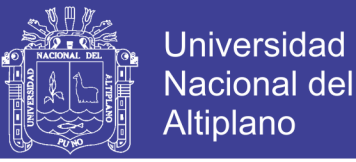

mediante el cual el concreto que rodea y cubre el A° desarrolle esfuerzos a tracción o compresión incluso hasta su límite de trabajo.

Son tres mecanismos que permiten desarrollar la adherencia entre el acero y el concreto

- 1. Adherencia química.
- 2. Fricción (rugosidad natural entre el C° y el A° en su superficie).
- 3. Aplastamiento del concreto por las corrugaciones de las varillas.

#### **Fallas por Adherencia**

Cuando el concreto que cubre a la varilla no es capaz de desarrollar los esfuerzos esperados se evidencia dos tipos de fallas:

- 1. Fisuramiento radial del concreto por tensión.
- 2. Deslizamiento longitudinal de la varilla.

La adherencia del concreto sobre la varilla de acero está condicionada a tres factores muy importantes:

- 1. Recubrimiento de la varilla.
- 2. Espaciamiento entre varillas.
- 3. Longitud disponible de empotramiento.

Si se plantean de manera adecuada estos tres factores se estarán asegurando que los esfuerzos de adherencia en el concreto no superen el valor crítico Uu y por ende garantizará que no ocurran las fallas por fisuramiento radial o por deslizamiento longitudinal.

### **Recubrimiento Mínimo del Concreto**

El recubrimiento debe ser controlado para evitar las fallas por adherencia y para garantizar una distribución del acero que facilite el procedimiento constructivo. Además, es necesario asegurar un recubrimiento mínimo del concreto para proteger el refuerzo contra la corrosión, el fuego, la abrasión, etc.

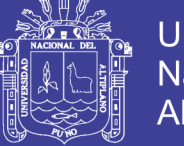

### **Universidad Nacional del** Altiplano

### **Funciones del recubrimiento:**

- $\triangleright$  Asegurar la adherencia entre el C° y el A°: ya que evita la formación de grietas radiales por tensión del concreto
- $\triangleright$  Protección del refuerzo: contra agentes externos
	- o Humedad
	- o Sulfatos
	- o Cloruros
	- o Fuego
- Facilita el vaciado del concreto

Tamaños máximos en el concreto

TMN: tamaño máximo nominal. - es el primer tamiz que produce retenido.

TM: tamaño máximo. - es el menor tamiz donde pasa el 100% de grava.

### TMN permisible:

- o 1/5 de la dimensión más pequeña del elemento de concreto.
- o 3/4 del espacio libre entre las barras de acero del refuerzo y entre las varillas de refuerzo y las cimbras.
- o 1/3 de la profundidad de las losas.

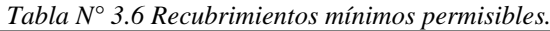

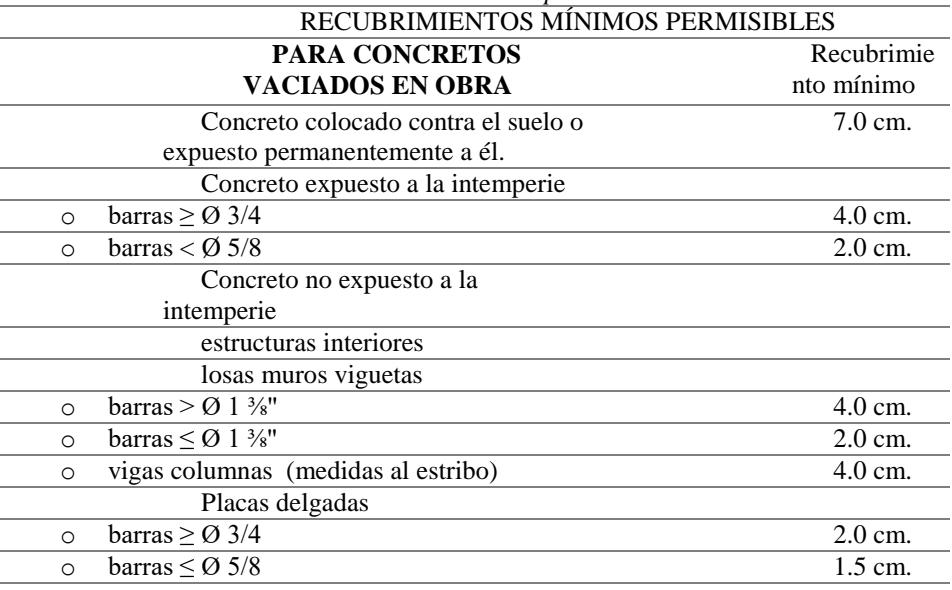

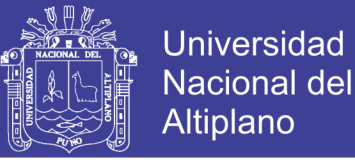

#### 3.4.8.4 *Espaciamientos mínimos permisibles del refuerzo (s)*

Un espaciamiento mínimo permisible asegura la adherencia entre las barras de concreto evitando las fisuras por tracción sin embargo también el espaciamiento garantiza el flujo al concreto fresco dentro de los espacios entre barras de tal modo que no se generen cangrejeras en el concreto.

El espaciamiento está dado por:

$$
S = \frac{b - 2.REC - 2\phi \blacksquare - N.\phi}{N - 1}
$$

Dónde:

- b: ancho del elemento
- Ø: diámetro del acero longitudinal
- ∅∎: diámetro del estribo
- REC: recubrimiento
- N° número de varillas

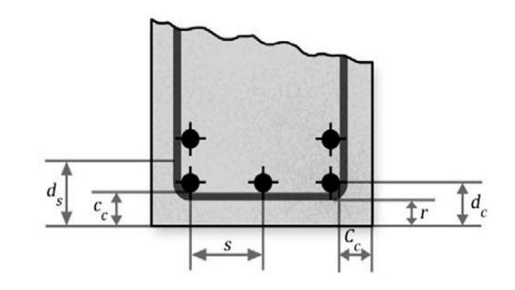

### 3.4.8.5 *LONGITUD DE ANCLAJE:*

La longitud de empotramiento de una varilla en el concreto determina los niveles de esfuerzo de adherencia, se debe verificar que:

#### $\mu = \mu_u$

El ACI. Ha encontrado expresiones experimentales que permiten obtener la longitud mínima de anclaje Ld. para compresión y tracción.

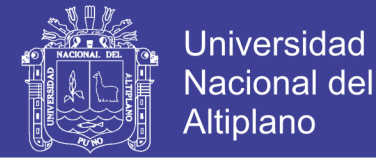

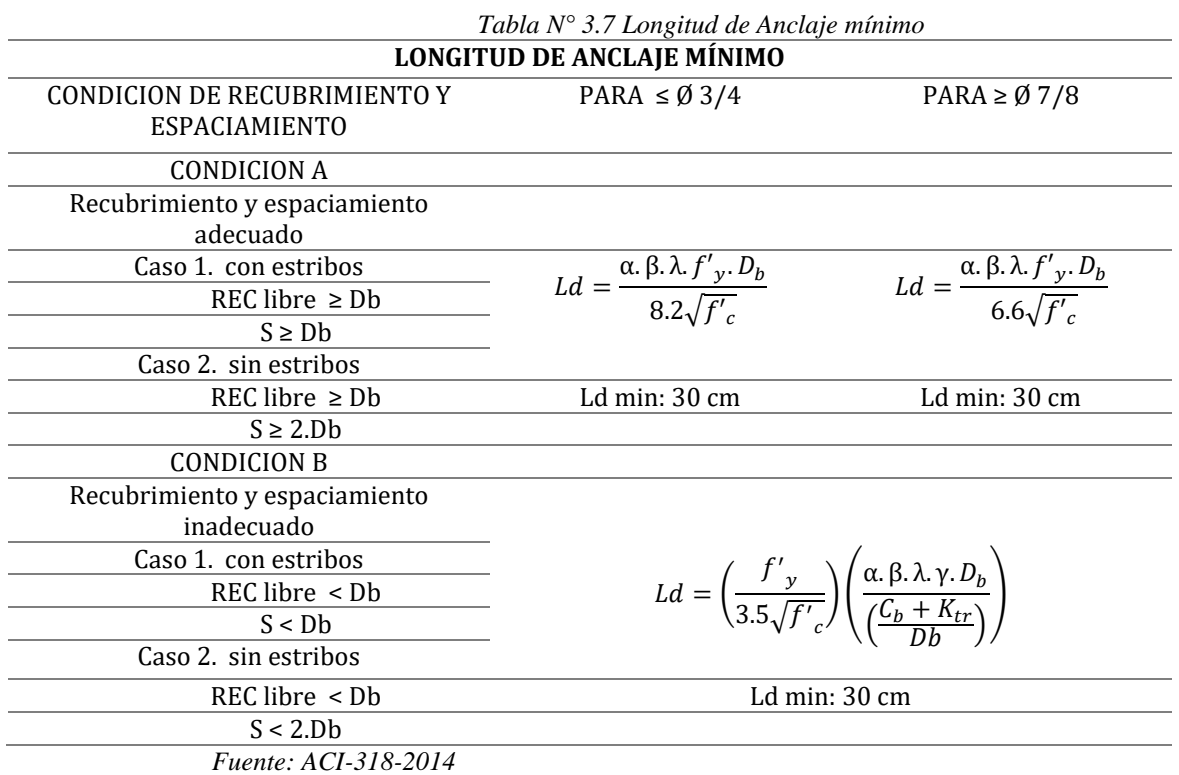

#### PARA LA CONDICION (A):

#### **: Factor de ubicación**

- $\triangleright$  Barras horizontales superiores h≥30cm. α= 1.30
- $\triangleright$  Barras horizontales inferiores h< 30cm.  $\alpha$  = 1.00

### : **Factor por recubrimiento**

► Con epóxido 
$$
\beta
$$
 = 1.50 (REC libre ≤ 3Db; S < 6Db)

 $\triangleright$  Sin epóxido

$$
\beta = 1.00
$$

Sin embargo el factor α.  $β ≤ 1.70$ 

### : **Factor diámetro de la varilla**

$$
\text{\Ossim}\ \gamma=0.80
$$

### : **Tipo de concreto** *Ø≥*

- $\geq$  Concreto normal =1.00
- $\triangleright$  Concreto ligero = 1.30

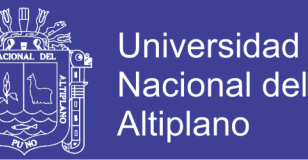

### **Anclaje de las barras y de los alambres conformados solicitados a compresión**

La longitud de anclaje Ldc, en mm, para las barras y los alambres conformados solicitados a compresión, se debe determinar de acuerdo con el artículo 12.3.2. Y con los factores de modificación aplicables indicados en el artículo 12.3.3., pero en todos los casos el valor de Ldc debe ser mayor o igual que 200 mm.

a) Armadura en exceso

Si la armadura excede a la requerida por el cálculo:

 $\frac{A_S \textit{requireido}}{A_S \textit{adoptado}}$ 

b) Zunchos y estribos cerrados

Si la armadura longitudinal está encerrada por un zuncho con  $Db \ge 10$ mm y un paso  $s \le 10$  mm, o dentro de estribos cerrados con  $Db \ge 12$  mm, de acuerdo con el artículo 7.10.5. y una separación entre centros de barras o alambres  $s \leq 10$  mm.

Anclaje de los paquetes de barras

La longitud de anclaje de cada barra individual dentro de un paquete de barras, solicitado a tracción o a compresión, debe ser la longitud de anclaje que corresponda a una barra individual aumentada en:

- $\triangleright$  Un 20% para un paquete de 3 barras
- $\triangleright$  Un 33% para un paquete de 4 barras

Para determinar los factores de modificación que se especifican en el artículo, cada paquete de barras debe ser tratado como si fuera una sola barra de un diámetro Db, determinado en función del área total equivalente. Para las barras y alambres conformados, el valor de Ldc se debe considerar como el mayor valor entre () y c Db 0,24 f / f' y (0,04 fy) Db, donde la unidad de la constante 0,04 es en mm²/N.

#### **Longitud de desarrollo con ganchos estándar**

La *longitud de anclaje* l*dh,* en mm, para las barras o alambres conformados solicitados a tracción, que *terminan con un gancho normal* se

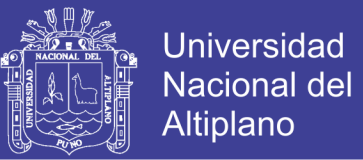

debe determinar de acuerdo con el artículo. Y con los factores de modificación aplicables, especificados en el artículo, pero el valor de l*dh*  siempre debe ser:

$$
L_{dg} = K \times L_{bg}
$$

$$
L_{bg} = \begin{cases} \frac{0.075 \text{ }\beta \cdot \lambda \cdot f'_{y}}{\sqrt{f'_{c}}} D_{b} \\ 8. D_{b} \end{cases}
$$

K: coeficiente de corrección de longitud mínima de anclaje en ganchos estándar.

- a) Por recubrimiento adecuado  $K = 0.70$
- b) Por confinamiento adecuado de estribos  $K = 0.80$

### 3.4.8.6 *DISEÑO ESTRUCTURAL DE ELEMENTOS SOMETIDOS A FLEXIÓN*

Corresponde a la caracterización estructural de elementos que sujetos a cargas transversales deben tener la resistencia (seguridad) frente a los momentos flectores ocasionadas:

En el diseño estructural debe cumplir:

$$
M_{u \max} \leq \emptyset \times M_n
$$

Donde:

- ∅: factor de reducción de resistencia.
- $\triangleright$   $M_{u \, max}$ : respuesta ultima estructural actuando en combinación más adecuadas.
- $\triangleright$   $M_n$ : momento nominal correspondiente a los siguientes parámetros de resistencia.
	- $\checkmark$  Calidad de los materiales.
	- $\checkmark$  Dimensiones transversales.
	- $\checkmark$  Cantidad de acero.

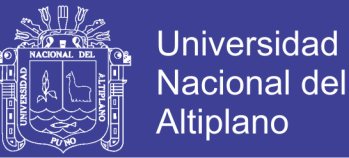

#### **Peralte efectivo (d):**

Es la distancia desde la fibra más comprimida de la sección hasta el centroide de la varilla en tracción. Se puede tener en cuenta peralte efectivo positivo o negativo.

Para obtener el peralte efectivo se tiene:

$$
d = h - REC.\,\emptyset \blacksquare - \frac{\emptyset}{2}
$$

Sin embargo, cuando no se conoce los diámetros del acero, el peralte efectivo se puede estimar de la siguiente manera:

- Para refuerzo en una sola capa  $d = h$ -6cm.
- Para refuerzo en dos capas  $d = h-9cm$ .

#### **Cuantía de acero en tracción ()**

Para elementos simplemente reforzados la cuantía  $\rho$  del acero en tracción es la proporción del área de acero de refuerzo respecto al área del concreto efectivo de la sección.

$$
\rho=\frac{A_s}{b*d}
$$

Tipos de fallas en flexión.

Existen tres tipos de fallas en la flexión; estos están relacionados directamente con la cuantía balanceada que ofrece los materiales usados tanto el concreto como el acero.

**1.** Falla por tracción:

 $\rho < \rho_h$ 

**2.** Falla por compresión:

 $\rho > \rho_b$ 

**3.** Falla balanceada:

 $\rho = \rho_b$ 

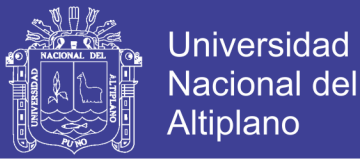

Para desarrollar el diseño por flexión el elemento debe estar más aproximado a que ocurra falla por tracción (falla dúctil) para así poder aplicar las equivalencias de WHITNEY.

Cuantía balanceada:

$$
\rho_b = \frac{0.85 * \beta_1 f'_c}{f'_y} \left(\frac{6000}{6000 + f'_y}\right)
$$
  
Dónde:  $\beta_1$  
$$
\left\{\n\begin{array}{c}\n0.85 \text{ si } f'_c \text{ [170,280>} \\
0.80 \text{ si } f'_c = 350 \\
0.75 \text{ si } f'_c = 420\n\end{array}\n\right\}
$$

Para evaluar el momento nominal debemos realizar por las equivalencias de WHITNEY obteniendo tres métodos para **calcular la cantidad de acero requerido:**

- I. Método de tanteo.
- II. Método de la ecuación cuadrada.
- III. Método de las tablas del ACI.

Sin embargo, con los dos últimos métodos es más eficiente calcular la cantidad de acero por lo que en este proyecto analizaremos por el **método de la ecuación cuadrada.**

1. Se calcula primeramente el valor de "a" y luego se procede al cálculo del área de hacer(As).

$$
M_n = 0.85 * f'c * a * b * (d - \frac{a}{2}) \dots 3.29
$$
  

$$
M_n = As * f'y * (d - \frac{a}{2}) \dots \dots \dots \dots \dots 3.30
$$

Igualando (3.29) y (3.30) tenemos:

$$
As = \frac{0.85 * f'c * a * b * fy}{fy}
$$

Entonces con la siguiente relación cuadrada se calcula el valor de  $``a"$ 

$$
M_{u \max} = \emptyset * M_n = \emptyset * 0.85 * f'c * a * b * (d - \frac{a}{2}) ... 3.31
$$

No olvide citar esta tesis

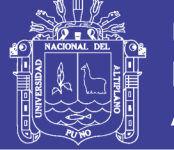

Universidad Nacional del **Altiplano** 

$$
\frac{M_{u \max}}{\phi * 0.85 * f'c * b} = a * (d - \frac{a}{2}) \quad y \quad K = \frac{M_{u \max}}{\phi * 0.85 * f'c * b} \dots 3.32
$$
  

$$
K = a \cdot d - \frac{a^2}{2} \text{ entonces } a^2 - 2 \cdot d \cdot a + K = 0 \quad \dots 3.33
$$

El valor de a será:

$$
a = \frac{2. d \pm \sqrt{4d^2 - 8K}}{2}
$$
 ... .3.34

Posteriormente el acero será:

$$
As = \frac{0.85 * f'c * a * b}{f'y}
$$
 3.35

### 3.4.8.7 *DISEÑO DE COLUMNAS FLEXOCOMPRESIÓN*

El diseño estructural de columnas se cumple los requisitos a flexión y compresión, para su evaluación y diseño se utiliza los diagramas de interacción de columnas.

En el proyecto desarrollado el diseño de columnas se desarrolló mediante el software ETABS 2016, cumpliendo sus requisitos de resistencia y cuantías.

$$
Pu \leq \emptyset \, Pu
$$

### **Cuantía mínima**

La cuantía mínima de en columnas es de 0.010 que corresponde a la relación de Área de Acero vs Área de la Sección Bruta de Concreto.

### **3.5 ANÁLISIS NO LINEAL ESTÁTICO - PUSHOVER**

#### **3.5.1 Generalidades**

El análisis no lineal por el método *"pushover"* clásico en 2-D, consiste en un empuje lateral incremental hasta que se supone se ha llegado al colapso. En éste se observa cómo interviene la capacidad de la estructura, representada por la curva de capacidad, que se define como la relación entre las fuerzas laterales y los desplazamientos demandados por las mismas. Este modelo de cargas laterales se distribuye a lo largo de la altura del edificio, de acuerdo a un patrón de cargas predefinido. Según criterios técnicos y

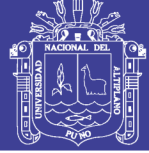

estudios previos se sabe que las fuerzas aumentan con la altura de la edificación por tanto es adecuado utilizar un patrón de carga de aumento lineal. Otro patrón de carga adecuado consiste en ajustar el patrón de carga a la forma del primer modo de vibración de la estructura.

Es muy importante destacar que las cargas se aplican en los nodos laterales del modelo. Las fuerzas laterales son monótonas crecientes, aumentando en proporción constante, y tomando como control el desplazamiento en la parte superior del edificio hasta que éste alcance un cierto nivel de deformación. El desplazamiento último puede ser la deformación esperada en el diseño sísmico en el caso de diseñar una nueva estructura, o la deformación correspondiente a un colapso estructural si los fines son la evaluación de una estructura existente. Este método permite el rastreo de la secuencia de rendimiento y el fracaso en el miembro y los niveles de la estructura, así como el progreso general que define la curva de capacidad. (Peralta A., 2012).

La presente investigación el análisis estático no lineal Push-Over de la estructura se desarrolló en el software ETABS 2016.

#### **3.5.2 Modelo matemático PUSHOVER**

El análisis Pushover, es un método estático que incorpora directamente características de materiales no lineales.

Un modelo matemático de la construcción, que incluye todos los miembros resistentes de fuerza laterales significativos, está sujeta a un control monotónico, aumentar el patrón de fuerza lateral invariante (o adaptativo) (o desplazamiento) hasta un objetivo predeterminado se llega al desplazamiento o el edificio está al borde del colapso incipiente.

El término análisis de pushover describe una variación moderna del método clásico de análisis de colapso, como apropiadamente descrito por Kunnath (2004).

Se refiere a un procedimiento de análisis mediante el cual un iterativo incremental solución de las ecuaciones de equilibrio estático se lleva a cabo para obtener la respuesta de una estructura sometida para aumentar

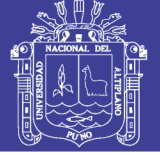

monótonamente el patrón de carga lateral. La resistencia estructural es evaluada y la rigidez la matriz se actualiza en cada incremento de la función de forzado, hasta la convergencia.

La solución procede hasta que (i) se alcance un estado límite de rendimiento predefinido, (ii) el colapso estructural sea incipiente o (iii) el programa no puede converger. De esta manera, cada punto en el desplazamiento resultante vs Cortante en la base

La curva de capacidad representa un estado de esfuerzo efectivo y equilibrado de la estructura, es decir, un estado de deformación que tiene una correspondencia directa con el vector de fuerza externa aplicado.

### **Procedimiento de análisis estático no lineal, NSP o análisis PUSHOVER, POA**

El procedimiento de NSP normalmente llamado Análisis Pushover, POA, es una técnica en la que el modelo computacional de una estructura está sujeto a un patrón de carga lateral predeterminado, que representa aproximadamente las fuerzas de inercia relativas generadas en ubicaciones de masa. La intensidad de la carga aumenta, es decir, la estructura se "empuja" y la secuencia de grietas, deformaciones, formaciones de rotulas plásticas, y la carga a la que fallan los diversos componentes estructurales, y se registra como función de la carga lateral creciente. Este el proceso incremental continúa hasta un límite de desplazamiento predeterminado.

#### **Antecedentes del método de análisis pushover**

El método de análisis de pushover estático, POA, no tiene una base teórica estricta. Se basa principalmente suponiendo que la respuesta de la estructura está controlada por el primer modo de vibración y modo de forma, o por los primeros modos de vibración, y que esta forma permanece constante a lo largo de la respuesta elástica e inelástica de la estructura. Esto proporciona la base para transformar un problema dinámico a un problema estático que es teóricamente defectuoso. Además, la respuesta de una estructura MDOF está relacionada con la respuesta de un sistema SDOF equivalente, ESDOF. Este concepto se ilustra en la Figura 3.14.

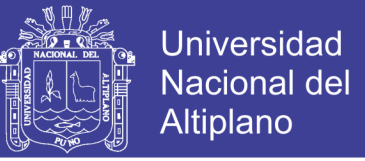

El movimiento inducido por un terremoto de un sistema MDOF elástico o inelástico se puede derivar de su ecuación diferencial gobernante:

 $[M]\{\ddot{U}\} + [C]\{\dot{U}\} + \{F\} = -[M]\{1\}\ddot{u}_q$  3.36

Donde [M] es la matriz de masa. [C] es la matriz de amortiguamiento, {F} es el vector de fuerza de piso, {1} es un vector de influencia caracterizado de las masas donde una unidad de desplazamiento es estáticamente aplicada, y  $\ddot{u}_g$  es la aceleración de suelo.

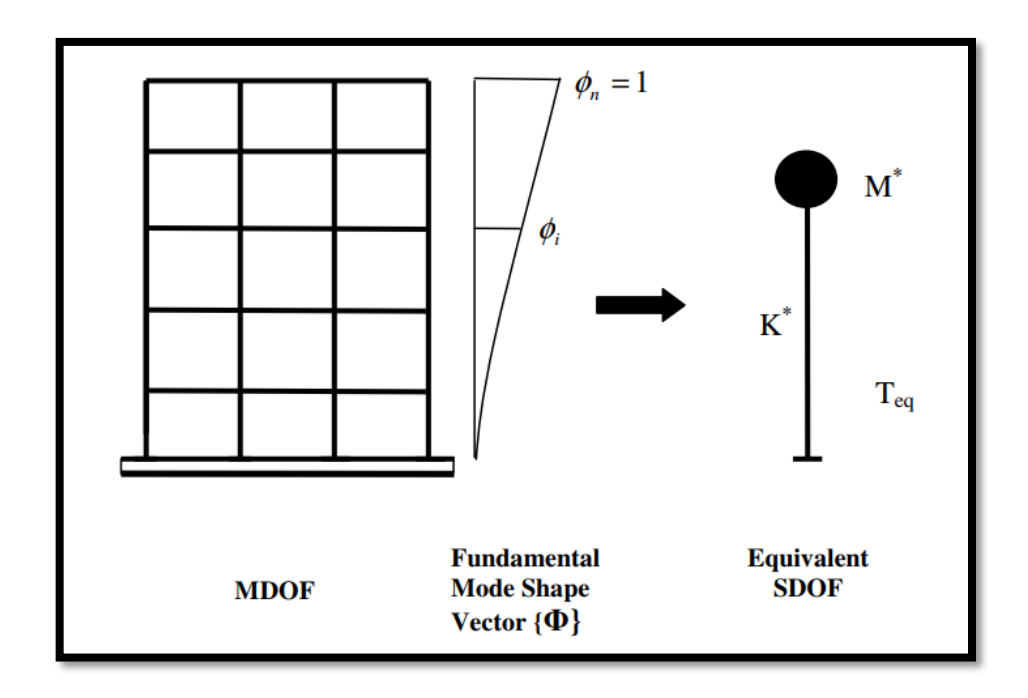

*Figura 3.14 Diagrama conceptual para la transformación de MDOF a sistema SDOF. Fuente: (Aguiar, 2003).*

Suponiendo un único vector de forma, {Φ}, que no es una función del tiempo y que define una vector de desplazamiento relativo, U, del sistema MDOF como  $U = {\Phi}$  ut, donde ut denota el desplazamiento superior de techo, la ecuación diferencial gobernante del sistema MDOF será transformado a:

$$
[M]{\emptyset}i_{t} + [C]{\emptyset}i_{t} + {F} = -[M]{1}i_{g} \dots 3.37
$$

Si el desplazamiento de referencia u\* del sistema SDOF se define como:

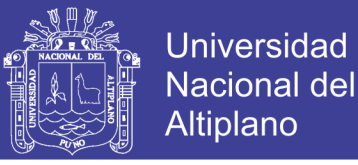

$$
u^* = \frac{\{\emptyset\}^T [M] \{\emptyset\} u_t}{\{\emptyset\}^T [M] \{1\}} \qquad \qquad \dots 3.38
$$

Pre-multiplicación de la ecuación (3.37) por {Φ} T y sustituyendo por ut usando la ecuación (3.38) la siguiente ecuación diferencial describe la respuesta del sistema ESDOF:

$$
M^* \ddot{u}^* + C^* \dot{u}^* + F^* = -M^* \ddot{u}_g^* \qquad \dots 3.39
$$

Donde:

$$
M^* = \{\emptyset\}^T[M]\{1\} \qquad \qquad \dots .3.40
$$
  

$$
C^* = \{\emptyset\}^T[C]\{\emptyset\} \frac{\{\emptyset\}^T[M]\{1\}}{\{\emptyset\}^T[M]\{\emptyset\}} \qquad \qquad \dots .3.41
$$
  

$$
F^* = \{\emptyset\}^T[F] \qquad \qquad \dots .3.42
$$

Ahora se puede llevar a cabo un análisis estático incremental no lineal de la estructura MDOF desde que es posible determinar las características de fuerza-deformación del sistema ESDOF. El resultado del análisis de la estructura MDOF es el diagrama de corte en la base, Vb vs desplazamiento de techo ut, la curva global de desplazamiento de fuerza o la curva de capacidad de la estructura, Fig.3.15. Esta curva de capacidad proporciona información valiosa sobre la respuesta de la estructura porque se aproxima a cómo se comportará después de exceder su límite elástico.

Existe cierta incertidumbre sobre la etapa post-elástica de la curva de capacidad y la información que puede proporcionar, ya que los resultados dependen de los modelos de materiales utilizados (Pankaj et al., 2004) y los supuestos de modelado (Dieirlein et al., 1990, Wight et al. 1997).

Para simplificar, la curva se idealiza como bilineal a partir de la cual el límite elástico Vy, una rigidez elástica efectiva Ke = Vy / uy y una rigidez de endurecimiento reblandecimiento  $Ks = \alpha Ke$  son definidos.

La curva idealizada puede usarse junto con las ecuaciones (3.41) y (3.42) para defina las propiedades del sistema SDOF equivalente, Figura 3.15b.

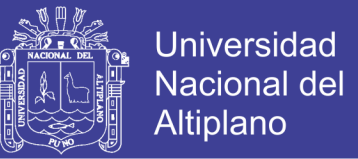

Por lo tanto, el período inicial Teq del sistema SDOF equivalente será:

$$
T_{eq} = 2\pi \sqrt{\frac{M^*}{K^*}}
$$
 ... 3.43

Donde K \* define la rigidez elástica del sistema SDOF equivalente y está dado por:

$$
K^* = \frac{F_y^*}{u_y^*} \qquad \qquad \dots 3.44
$$

La relación de endurecimiento por deformación, α, del corte de base desplazamiento del techo del sistema ESDOF se toma como el mismo que para la estructura MDOF.

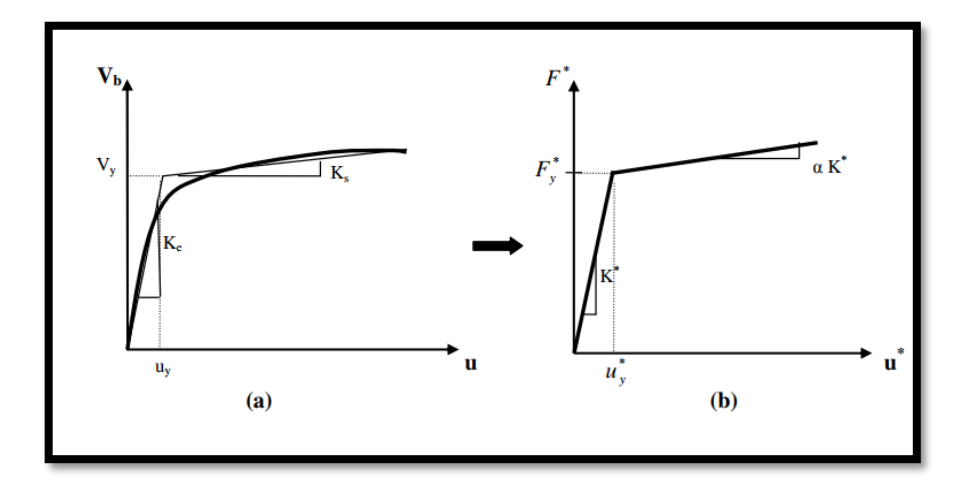

*Figura 3.15 Curva de Capacidad para MDOF estructura, idealización bilineal para un equivalente SDOF. Fuente: (Aguiar, 2003).*

El desplazamiento máximo del sistema SDOF sometido a un movimiento de suelo determinado puede se puede encontrar a partir de espectros elásticos o inelásticos o un análisis de la historia del tiempo. Entonces el el desplazamiento correspondiente del sistema MDOF puede estimarse reordenando ec. 3.3 como sigue:

$$
u_t = \frac{\{\emptyset\}^T [M] \{1\}}{\{\emptyset\}^T [M] \{\emptyset\}} u^* \qquad \dots \dots \dots 3.45
$$

La formulación del sistema SDOF equivalente no debe introducir mucha sensibilidad en los resultados (Krawinkler et al., 1998) a menos que el espectro de diseño sea sensible al pequeño período variaciones. También es

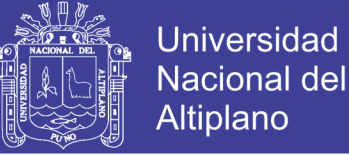

común en el método pushover que la forma desviada del MDOF el sistema se puede representar mediante un vector de forma único y constante {Φ} independientemente del nivel de deformación (Krawinkler et al., 1998).

El desplazamiento del objetivo ut depende de la elección del vector de forma de modo {Φ}. Estudios previos de análisis pushover han demostrado que la primera forma de modo puede proporcionar predicciones precisas del desplazamiento del objetivo si la respuesta de la estructura está dominada por su modo fundamental (Lawson 1994, Fajfar y otros 1996, Krawinkler et al. 1998, Antoniou 2002, y muchos otros).

La curva de capacidad según Reinhorn (1997) se puede aproximar por un conjunto de curvas bilineales de acuerdo a la siguiente relación:

$$
V(u) = V_y \left\{ u_{/u_y} - (1 - a) \left( u_{/u_y} - 1 \right) U \left( u_{/u_y} - 1 \right) \right\} \quad \dots \dots 3.46
$$

en el que Vy y uy son el esfuerzo y desplazamiento respectivo,  $\alpha = Ks$  / Ke es el

relación de rigidez post-rendimiento, y U(u/uy-1) es una función de paso que iguala 0 para u/uy <1 o 1 para u/uy>1. Sin embargo, el caso especial de  $Ks = 0$  no fue abordado por el autor.

Simplificando la Ecuación 3.11 la Curva de Capacidad se expresa de la siguiente manera:

$$
V(u) = \begin{cases} K_e u & u < u_y \\ V_y + aK_e(u - u_y) & u_y > u_y \end{cases}
$$
 .... ... 3.47

La aproximación de Reinhorn parece bastante simple para el diseño diario. Sería de interés para comprobar si polinomios de mayor grado podrían servir para algún propósito en el 'rápido' evaluación sísmica de estructuras. (Prieta, 2008).

#### **3.5.3 Determinación del Periodo**

Se trabajará con la rigidez inicial del modelo, que se consigue analizando la estructura, pero sin considerar las secciones agrietadas. Del análisis modal realizado por el método de los Eigen Vectores con el Etabs 2016 se obtienen los periodos característicos. (Toledo, 2011).

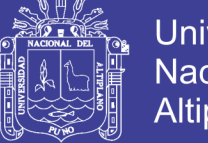

#### **3.5.4 Espectro Sísmico de Diseño**

Se trabajó directamente con el espectro elástico, es decir sin dividir por el factor (R/l) del análisis modal de respuesta espectral (espectro inelástico). Entonces los desplazamientos se obtuvieron directamente del programa.

#### **3.5.5 Carga Pseudo-Lateral**

La carga o fuerza pseudo-lateral en una dirección horizontal dada se determina con la siguiente ecuación:

$$
V = C_1 C_2 C_m S_a W \qquad 3.48
$$

En la Figura 3.16 se puede observar el concepto de la carga pseudo lateral. En el eje de desplazamientos se tiene el desplazamiento máximo (δTARGET) que intersecta a la curva de la respuesta inelástica actual (curva de capacidad) en el punto de desempeño, punto calculado para cualquier movimiento del suelo. Usando el concepto de iguales desplazamientos, se proyecta el desplazamiento máximo para intersectar a las rectas de respuesta elástica. Dichas rectas representan a la recta con rigidez elástica inicial *K<sup>i</sup>* (que no considera el agrietamiento en los componentes del edificio), y a la recta con rigidez elástica *K*e que considera el agrietamiento en los componentes del edificio) que puede usarse en un análisis lineal o no lineal.

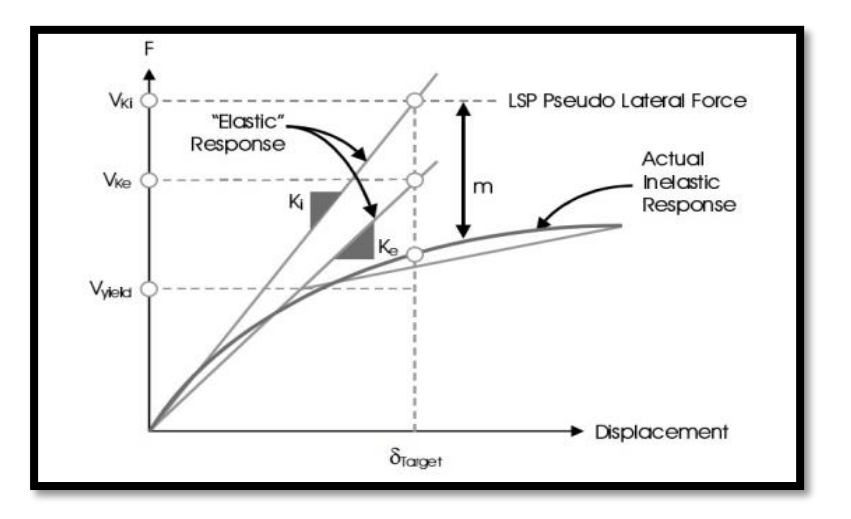

*Figura 3.16 Representación del procedimiento Estático lineal. Fuente: (Toledo, 2011).*

La carga pseudo-lateral nos dará el desplazamiento máximo utilizando la rigidez inicial del edificio.

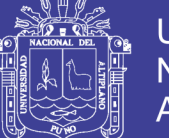

En la Figura 3-16 se puede observar la fuerza cortante de fluencia del edificio marcando el inicio del rango plástico, esta fuerza cortante y el desplazamiento que le corresponde, se pueden aproximar con un análisis modal de respuesta espectral considerando secciones agrietadas y usando el primer modo fundamental correspondiente a la dirección de análisis. Ubicado el punto de fluencia se puede trazar la curva bilineal de la respuesta inelástica.

El uso de las normas de diseño nos asegura que el edificio se mantendrá en el rango elástico, por lo tanto, una vez que se tenga la curva de capacidad, con el procedimiento no lineal, se podrá verificar este comportamiento.

 *C1:* **Factor de Modificación Relacionado al Desplazamiento Inelástico Máximo Esperado**

Para periodos menores a 0.2s, *C1* no necesita ser mayor que el valor que resulta para un periodo de T=0.2s. Para Periodos mayores a 1.0s, el valor de *C1* = 1.0. Para calcular *C1* se usará:

$$
C_1 = 1 + \frac{R-1}{aT^2} \qquad \dots .3.48
$$

Donde

 *a* es un factor a la clase de sitio, siendo igual a 130 para las clases de sitio A y B, 90 para la clase de sitio C, y 60 para las clases de sitio D y E; *R* es la relación de resistencia con la capacidad elástica al corte en la base sustituida por la resistencia de fluencia al corte, *Vy.*

Ya que los periodos para las dos direcciones principales son mayores a T=1.0s, el valor de  $C_I = 1$ .

 *C2* Factor de Modificación para Representar el Efecto de la Forma Histerética Apretada, Degradación de la Rigidez Cíclica y el Deterioro de la Resistencia en la Respuesta de Desplazamiento Máximo

Para periodos mayores a T=0.7s, *C<sup>2</sup>* = 1. La ecuación para *C2* es:

$$
C_2 = 1 + \frac{1}{800} \left(\frac{R-1}{a T}\right)^2 \qquad \dots 3.49
$$

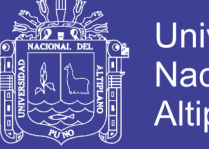

### Universidad Nacional del Altiplano

### *C<sup>m</sup>* **Factor de Masa Efectiva**

El factor de masa efectiva toma en cuenta los efectos de participación de masa de los modos elevados. Si el periodo T es mayor a 1.0s,  $C_m = 1$ .

#### *Sa* **Aceleración del Espectro de Respuesta**

Este valor se obtiene directamente del espectro de respuesta usando los periodos fundamentales en cada dirección para las secciones no agrietadas. Para la dirección X y un periodo T=1.69s, *S<sup>a</sup>* = 0.38; y para la dirección Y con un periodo T=1.56s,  $S_a = 0.41$ .

Por tanto, retomando la ecuación para la fuerza pseudo-lateral, se tendrá para las dos direcciones.

#### **3.5.6 Distribución Vertical de la Carga Pseudo-Lateral**

Según el ASCE/SEI 41-06 sección 3.3.1.3.2, la carga pseudo-lateral (FX) aplicada en cada piso será determinada por la siguiente ecuación:

$$
F_x = C_{vx}V \qquad \qquad \dots .3.50
$$

$$
C_{vx} = \frac{W_x h_x^k}{\sum_{i=1}^n W_i h_i^k}
$$
 .....3.51

Dónde:

- *o Cvx* = factor de distribución vertical.
- *o* V = fuerza pseudo-lateral.
- *o*  $W_i$  *y*  $W_x$  = la porción del peso efectivo sísmico total de la estructura localizada o asignada al nivel *i* o *x*.
- *o*  $h_i y h_x =$  la altura desde la base al nivel *i* o *x*.
- *o* k = exponente relativo al periodo de la estructura. = 1 para estructuras que tienen un periodo de 0.5s o menos; = 2 para estructuras que tienen un periodo 2.5s o más; para estructuras que tienen un periodo entre 0.5s y 2.5s, = 2, o deberá determinarse por interpolación lineal entre 1 y 2.

En el programa de cálculo, se puede ingresar las fuerzas pseudo-laterales para el análisis estático lineal de dos formas, bien por el cálculo del

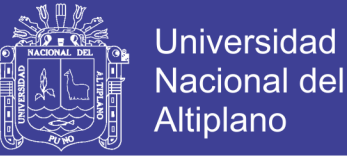

coeficiente sísmico (coeficientes de usuario) o ingresando directamente las fuerzas pseudo-laterales aplicadas a los centros de masas.

#### **3.5.7 Definición de cargas**

En el software ETABS 2016 se definió las cargas para el análisis estático no lineal, a partir del análisis lineal donde ya estaban definidas las cargas de gravedad, se incrementan cargas laterales y se asigna en el software como patrones de Carga (load Pattern); como se muestra en la figura 3.5.

#### 3.5.7.1 *Patrones de carga*

- WD:Carga Muerta.
- WL: Carga Viva.
- SX, SY: Carga Sismo en cada direccion.
- Patron de Altura X y Y: Cargas laterales Pushover en ambas direcciones de analisis x e y.

| <b>Play Define Load Patterns</b>                                     |                                                          |                           |                                                                                | X                                  |
|----------------------------------------------------------------------|----------------------------------------------------------|---------------------------|--------------------------------------------------------------------------------|------------------------------------|
| Loads<br>Load                                                        | Type                                                     | Self Weight<br>Multiplier | Auto<br>Lateral Load                                                           | Click To:<br>Add New Load          |
| Carga Muerta                                                         | Dead<br>$\sim$                                           | ٠                         |                                                                                | Modify Load                        |
| Carga Muerta<br>Carga Viva<br>Sismo X<br>Sismo Y<br>Push X<br>Push Y | Dead<br>Live<br>Seismic<br>Seismic<br>Seismic<br>Seismic | Ō<br>0<br>0<br>0<br>0     | <b>User Coefficient</b><br><b>User Coefficient</b><br>User Loads<br>User Loads | Modify Lateral Load<br>Delete Load |
|                                                                      |                                                          |                           |                                                                                | OK<br>Cancel                       |

*Figura 3.17 Asignación de Patrones de Carga Fuente: Del análisis Pushover ETABS 2016).* 

Como se puede observar en la figura 3-5, en sección de load patterns (patrones de carga), a las cargas existentes, cargas muertas cargas vivas, y cargas de sismo, se le añade los patrones de altura, como carga con coeficientes de usuario y propiamente cargas asignadas.

#### **3.5.8 Niveles sísmicos**

El ATC-40 considera tres niveles sísmicos los cuales son: Sismo de Servicio, Sismo de Diseño y Sismo Máximo. Estos niveles sísmicos se

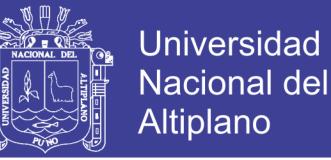

definen a continuación, sin embargo, la norma peruana E.030 considera un nivel "Sismo de Diseño".

### 3.5.8.1 *Sismo de Servicio Sa(SERVICIO)*

El Sismo de Servicio es definido como el nivel de sismo que tiene un 50% de probabilidad de ser excedido en un periodo de 50 años. Este nivel de sismo es típicamente 0.5 veces el Sismo de Diseño. El Sismo de Servicio representa un nivel frecuente de sacudimiento del suelo que es probable a ser experimentado durante la vida del edificio. En términos probabilísticos el Sismo de Servicio tiene un periodo de retorno medio de aproximadamente 75 años.

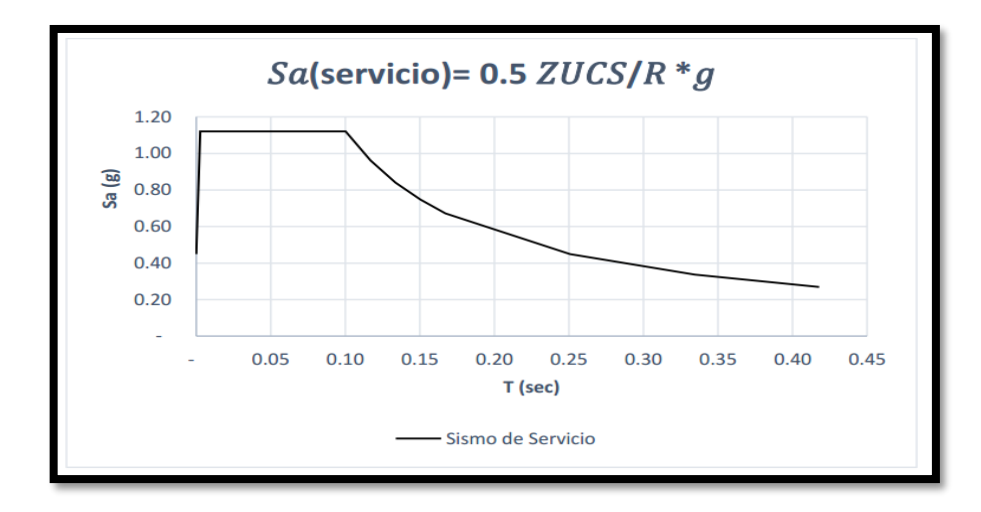

*Figura 3.18 Sismo de Servicio según ATC-40 acoplado al RNE E-030.*

#### 3.5.8.2 *Sismo de Diseño Sa(DISEÑO)*

El Sismo de Diseño es definido como el sismo que tiene 10% de probabilidad de ser excedido en un periodo de 50 años. El Sismo de Diseño representa un nivel infrecuente de sacudida del suelo que puede ocurrir durante la vida del edificio. En términos probabilísticos el Sismo de Diseño tiene un periodo de retorno medio de aproximadamente 475 años. Datos para la construcción del espectro respuesta elástico:

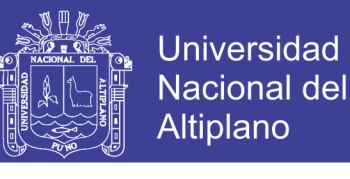

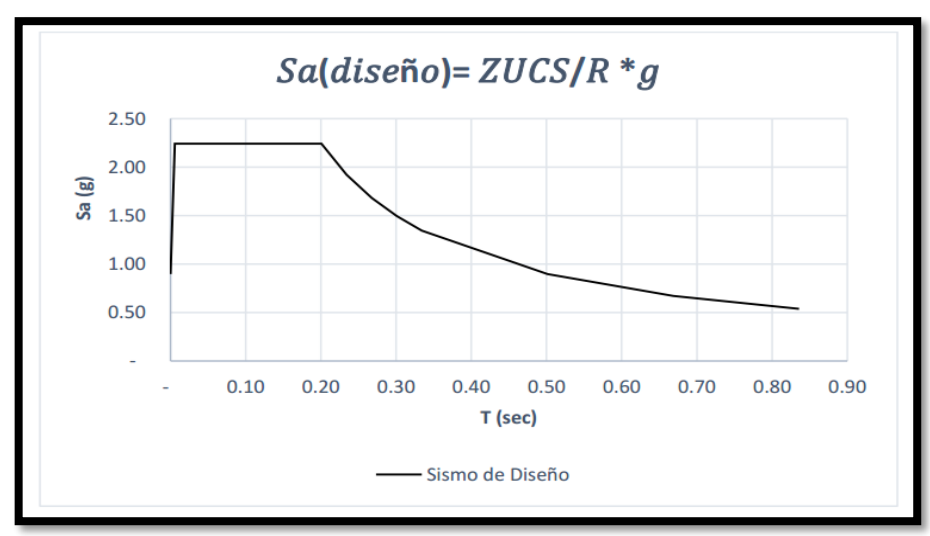

*Figura 3.19 Sismo de Diseño según ATC-40 acoplado al RNE E-030.*

#### 3.5.8.3 *Sismo Máximo Sa(MÁXIMO)*

El Sismo Máximo es definido como el máximo nivel sismo que se puede esperar en el lugar donde está situado el edificio dentro de un conocido marco geológico de trabajo. Esta intensidad de movimiento de suelo puede ser calculado como el nivel de sismo que tiene un 5% de probabilidad de ser excedido en 50 años de periodo. Este nivel de movimiento de la base es 1.25 a 1.5 veces el nivel de movimiento de la base para un Sismo de Diseño. En términos probabilísticos, el Sismo Máximo tiene un periodo de retorno de aproximadamente 975 años.

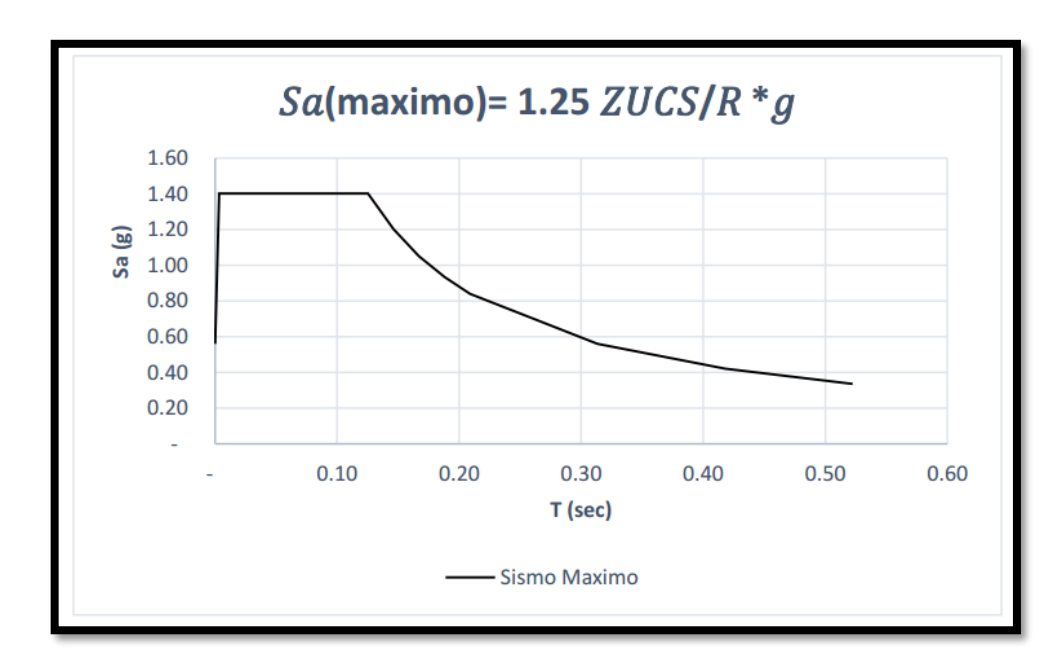

*Figura 3.20 Sismo de Máximo según ATC-40 acoplado al RNE E-030.*

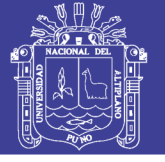

### 3.5.8.4 *Espectro Sísmico de Diseño*

Se trabajó directamente con el espectro elástico, es decir sin dividir por el factor  $(R)$  del análisis modal de respuesta espectral (espectro inelástico). Entonces los desplazamientos se obtendrán directamente del programa, sin la necesidad de usar el factor de multiplicación de deflexión  $(Cd)$ . En la Figura 1-1 se puede observar el espectro de diseño elástico, el cual se usó a lo largo de la investigación.

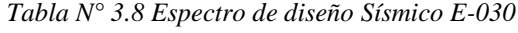

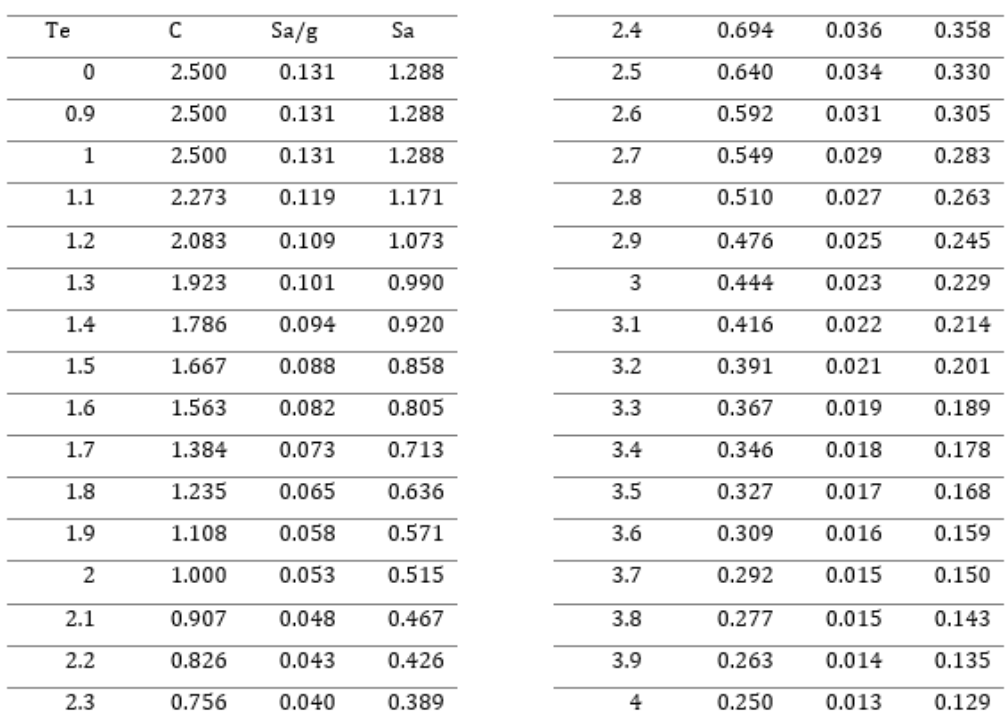

#### *Fuente: Elaboración Propia*

Luego se define en el software, el espectro de diseño sísmico, establecido con los parámetros del Reglamento Nacional de Edificaciones E-030.

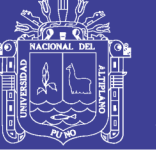

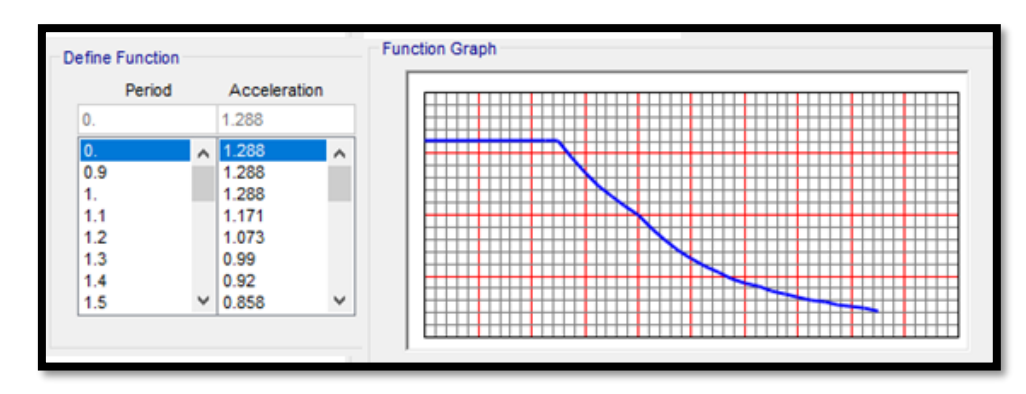

*Figura 3.21 Asignación del Espectro de diseño Fuente: Elaboración Propia.*

### **3.5.9 Casos de carga**

Los casos de carga para un análisis estático no lineal Pushover, que se definen son los siguientes:

- MODAL: se conserva el caso de carga Modal, del análisis elástico.
- SISMO EN X y Y: Casos de carga de espectro de respuesta que evalúa la participación del espectro definido, para cada dirección de análisis.
- GRAVITACIONAL: Caso de carga estático no lineal que considera la carga muerta con un 25% de participación de la carga viva.
- PRIMER MODO: Caso de carga estático no lineal en el primer modo de vibración, después de la carga gravitacional.
- PUSH-CU: Caso de carga estático no lineal a partir del patrón de cargas de fuerzas laterales definidos por coeficientes del usuario, aplicado en cada dirección de análisis.
- PUSH-CL: Caso de carga estático no lineal a partir del patrón de cargas de fuerzas laterales a partir de la distribución de cargas.

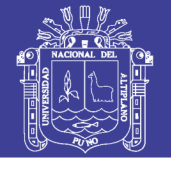

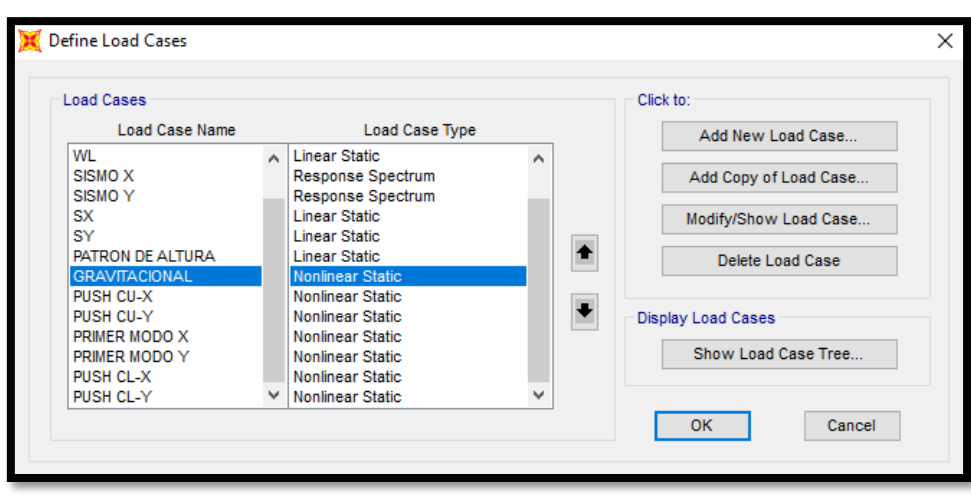

*Figura 3.22 Definición de Casos de Carga Fuente: Del Análisis Pushover Etabs 2016).*

Luego se ingresó al programa de la siguiente manera:

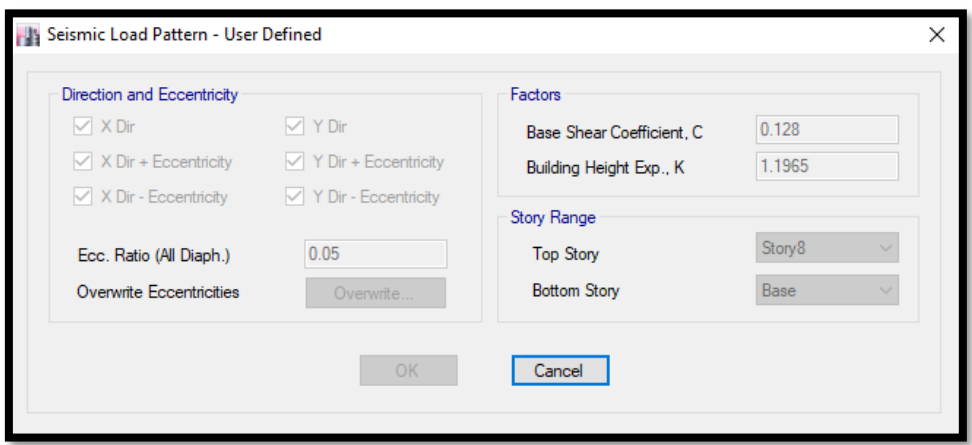

*Figura 3.23 Carga lateral definido por coeficientes en "x" Fuente: ETABS 2016.*

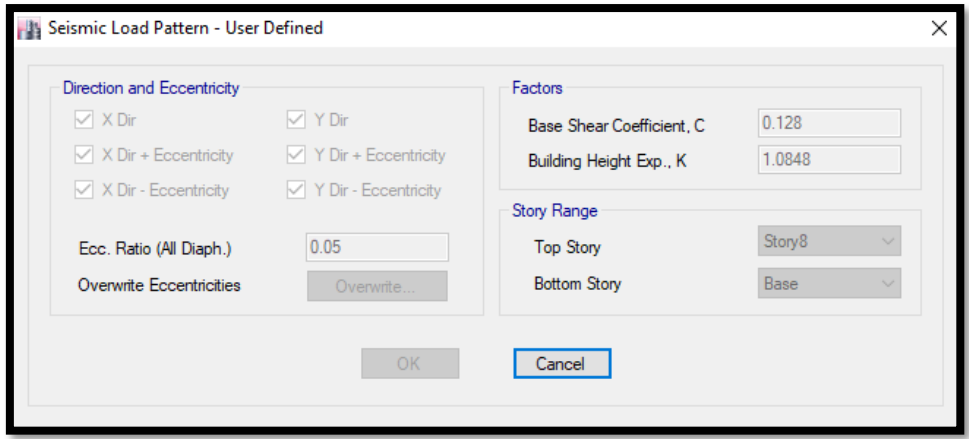

*Figura 3.24 Carga lateral definido por coeficientes en "y" Fuente: ETABS 2016.*

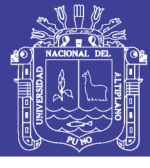

| Number of Load Sets |                |                   |            |              |
|---------------------|----------------|-------------------|------------|--------------|
|                     |                | Load Set 1 of 1   |            |              |
| Story               | Diaphragm      | <b>Fx</b><br>tonf | Fy<br>tonf | Mz<br>tonf-m |
| Story8              | D <sub>8</sub> | 9.0284            | 0          | $\mathbf 0$  |
| Story7              | D7             | 60.6147           | 0          | $\bf{0}$     |
| Story <sub>6</sub>  | D <sub>6</sub> | 50.4644           | 0          | 0            |
| Story5              | D <sub>5</sub> | 41.1508           | 0          | 0            |
| Story4              | D <sub>4</sub> | 31.7179           | 0          | $\mathbf 0$  |
| Story3              | D <sub>3</sub> | 22.5833           | 0          | $\bf{0}$     |
| Story <sub>2</sub>  | D <sub>2</sub> | 13.9419           | 0          | 0            |
| Story1              | D1             | 6.3235            | 0          | $\bf{0}$     |

*Figura 3.25 Asignación de Cargas Laterales definida por Cargas "x" Fuente: ETABS 2016.*

| <b>National Section Coaca</b> Conditions |                |                 |            |              | X |
|------------------------------------------|----------------|-----------------|------------|--------------|---|
| Number of Load Sets                      |                |                 |            |              |   |
|                                          |                | Load Set 1 of 1 |            |              |   |
| Story                                    | Diaphragm      | Fx<br>tonf      | Fy<br>tonf | Mz<br>tonf-m |   |
| Story <sup>8</sup>                       | D <sub>8</sub> | $\mathbf 0$     | 8.7948     | $\bf{0}$     |   |
| Story7                                   | D7             | $\mathbf{0}$    | 59.9333    | $\mathbf{0}$ |   |
| Story <sub>6</sub>                       | D <sub>6</sub> | $\bf{0}$        | 50.7637    | $\bf{0}$     |   |
| Story5                                   | D <sub>5</sub> | $\mathbf 0$     | 42.2465    | $\mathbf{0}$ |   |
| Story4                                   | D <sub>4</sub> | $\mathbf{0}$    | 33.3843    | $\mathbf{0}$ |   |
| Story3                                   | D <sub>3</sub> | $\mathbf 0$     | 24.546     | $\mathbf{0}$ |   |
| Story <sub>2</sub>                       | D <sub>2</sub> | 0               | 15.8556    | $\mathbf{0}$ |   |
| Story1                                   | D <sub>1</sub> | $\mathbf{0}$    | 7.7704     | 0            |   |

*Figura 3.26 Asignación de Cargas Laterales definida por Cargas "y" Fuente: ETABS 2016.*

### **3.5.10 Caso de Carga no lineal Gravitacional.**

El siguiente paso realizado, previo a realizar los casos de análisis no lineales para cargas laterales es, un caso de carga no lineal para las cargas gravitacionales. Ya que no se considera por requerimientos del ASCE/SEI 7-10 un porcentaje de cargas vivas, en este caso sólo se considerarán las cargas por peso y cargas muertas. En la Figura 4-11 se presentan los parámetros para el caso de cargas gravitacionales no lineal.

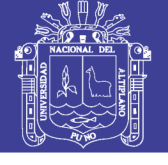

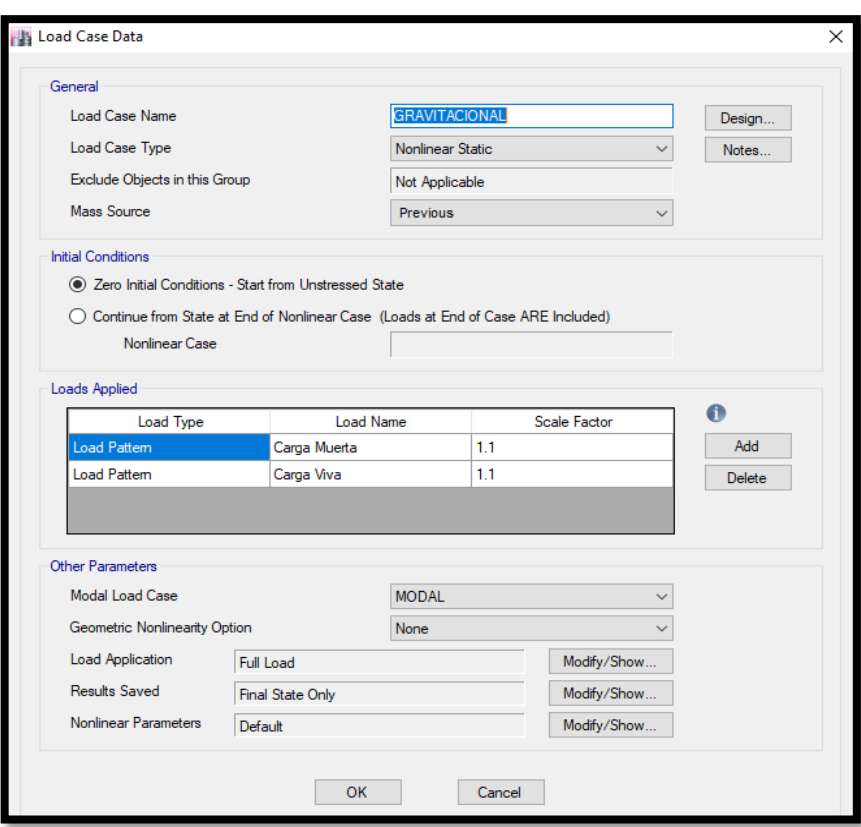

*Figura 3.27 Caso de carga no lineal estático Gravitacional Fuente: ETABS 2016.*

### **3.5.11 Casos de Carga No Lineales Laterales - Pushover**

Tomando como paso previo las deformaciones del caso de cargas gravitacionales no lineal, se definieron los casos para el análisis estático no lineal en cada dirección.

Caso de Carga No Lineal para el Vector de Carga para la Distribución por Código

En las Figuras 3.28 a la 3.31 se pueden observar los casos de carga no lineal para la Distribución por Código. Se están considerando los patrones de carga "Cargas de Usuario" y "Coeficientes de Usuario" sólo con la finalidad de compararlos, ya que por concepto deben de arrojar similares resultados. Entonces no es necesario considerar los cuatro patrones necesariamente.

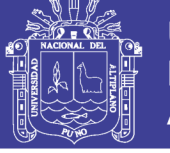

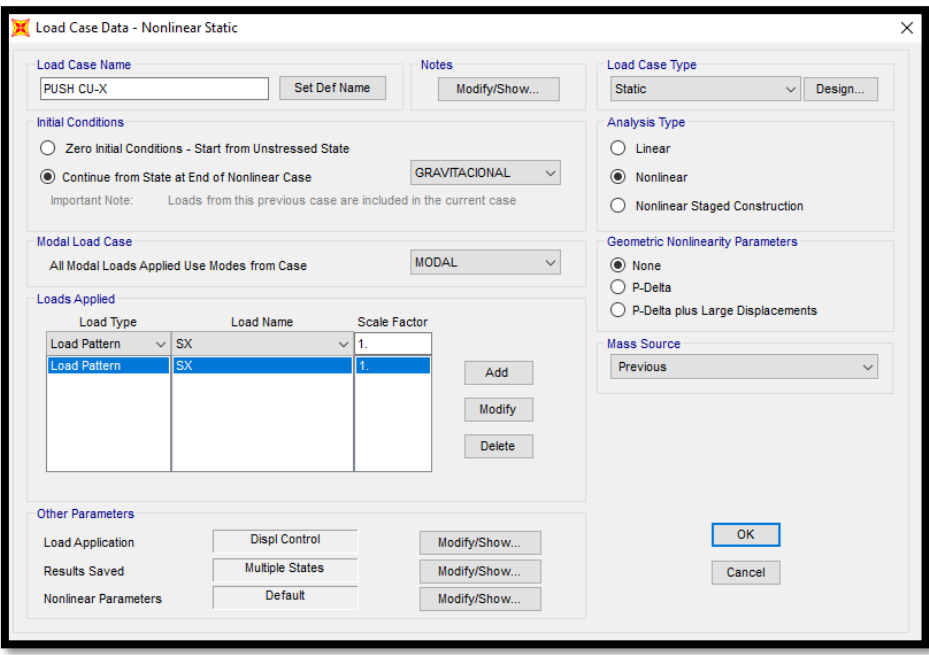

*Figura 3.28 Caso de carga no lineal para la distribución por código en la dirección X, usando los coeficientes de usuario.*

*Fuente: ETABS 2016.*

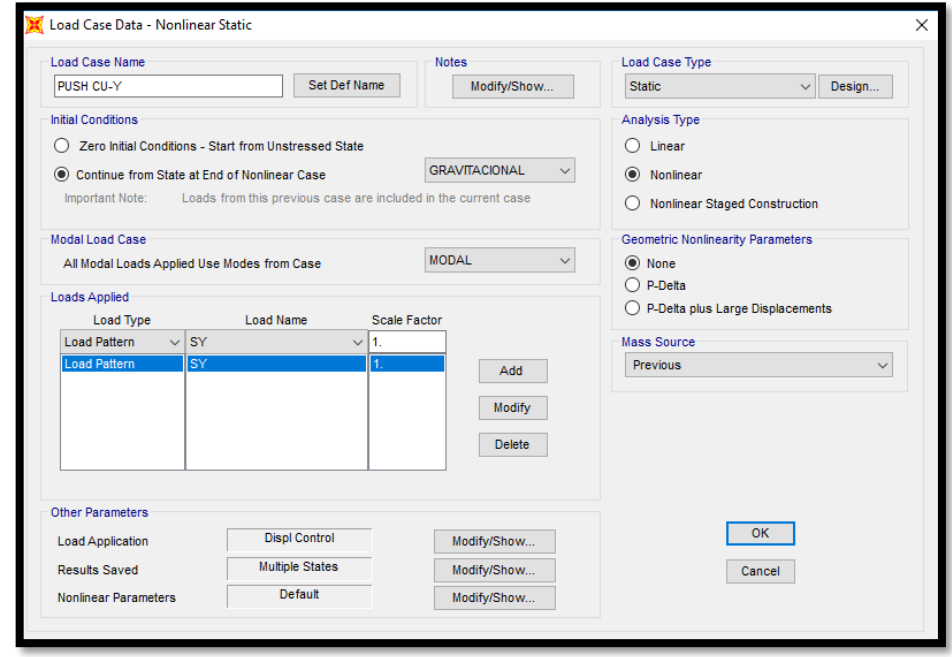

*Figura 3.29 Caso de carga no lineal para la distribución por código en la dirección Y, usando los coeficientes de usuario. Fuente: ETABS 2016.*

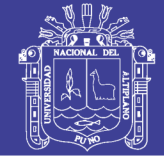

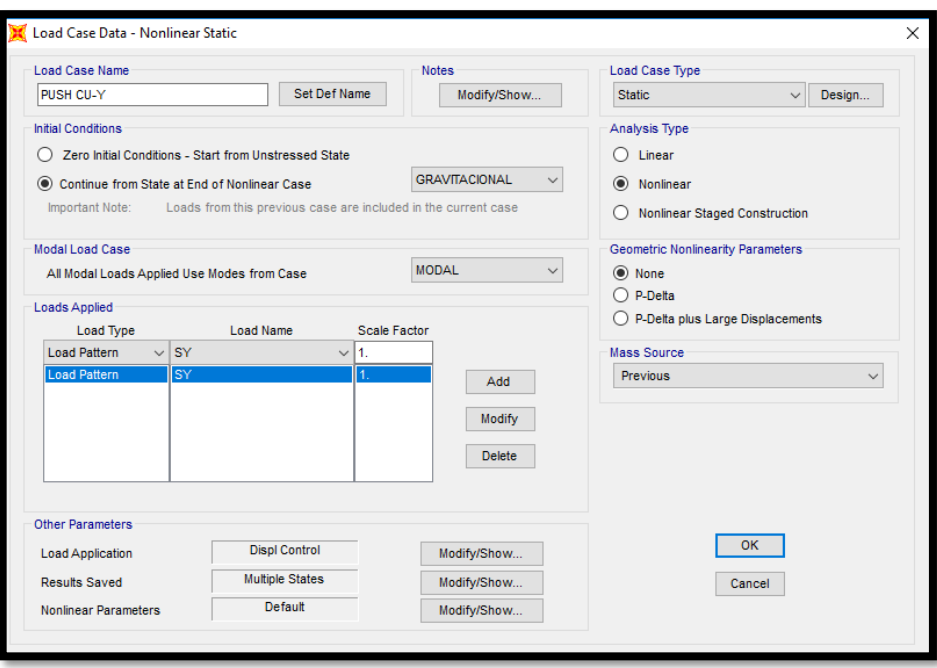

*Figura 3.30 Caso de carga no lineal para el primer modo en la dirección X, usando como tipo de carga el modo.*

*Fuente: ETABS 2016.*

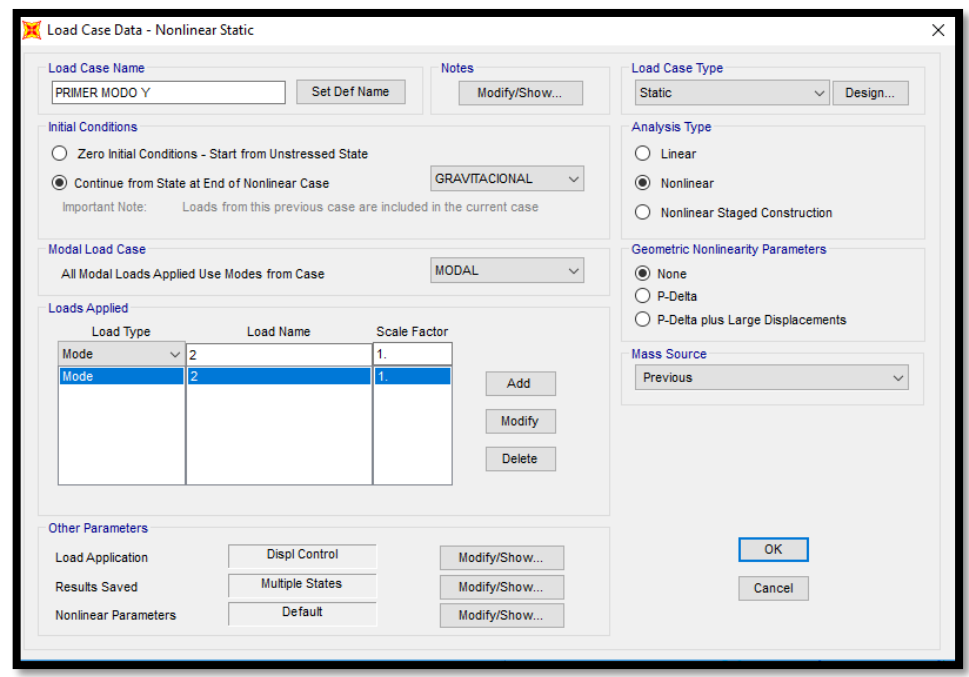

*Figura 3.31 Caso de carga no lineal para el primer modo en la dirección Y, usando como tipo de carga el modo.*

*Fuente: ETABS 2016.*

### **3.5.12 Caso de Carga No Lineal para el Vector de Carga Uniforme**

En las Figuras 3.31 y 3.32 se pueden observar los casos de carga no lineales considerando los vectores de carga uniforme.

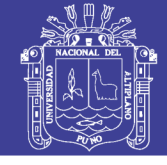

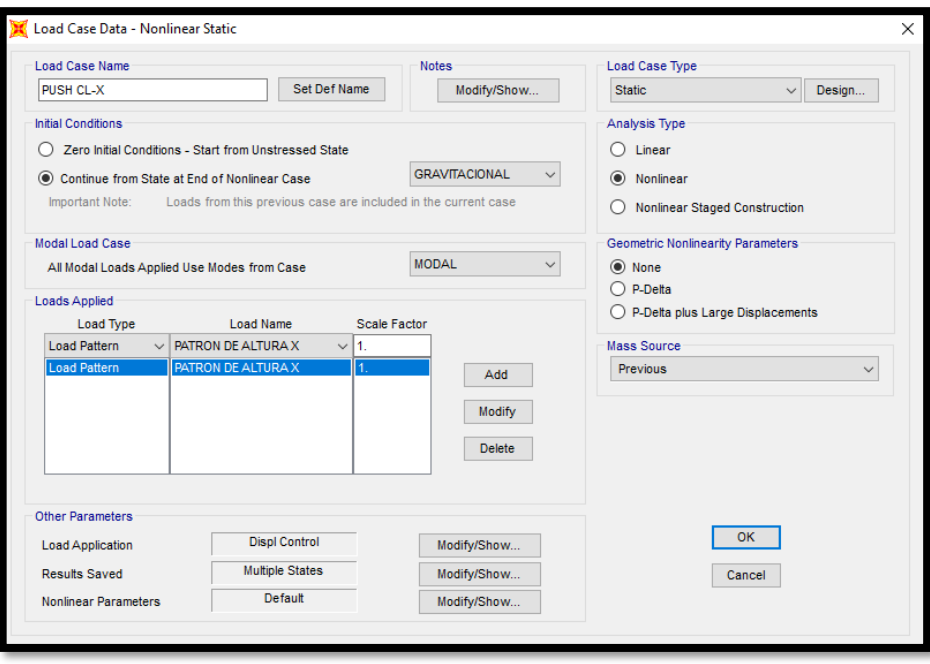

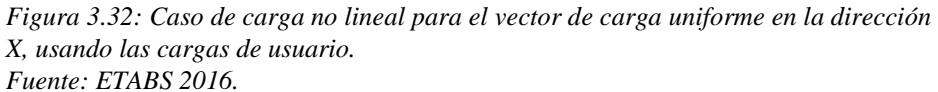

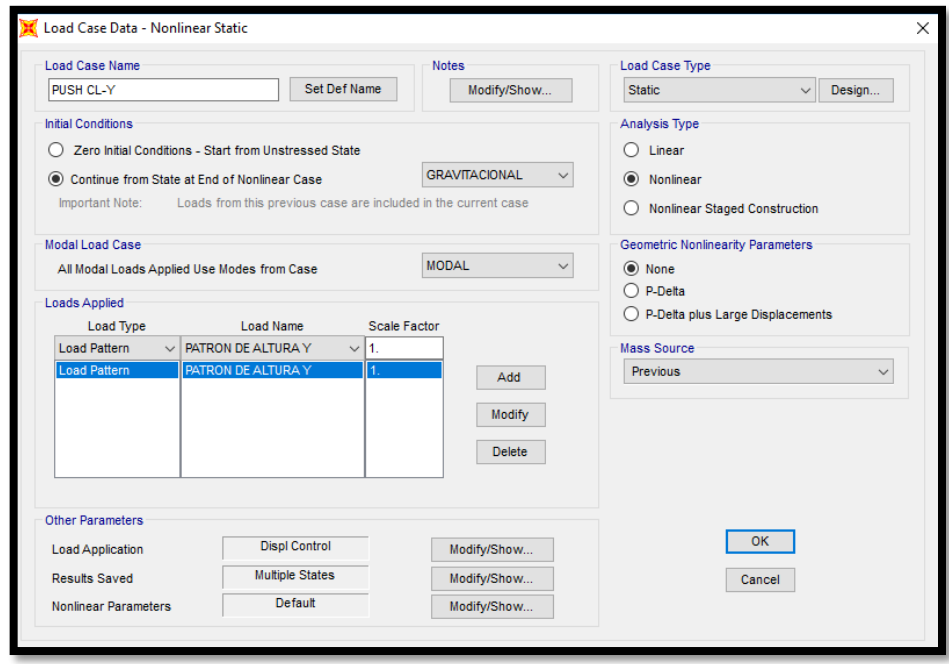

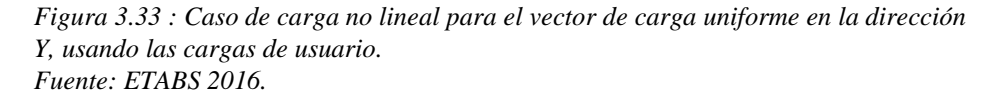

### **3.5.13 Control de la Carga Aplicada**

A continuación, se detallarán los parámetros a tomar en cuenta para un análisis no lineal en el Etabs 2016. Se debe elegir entre un análisis estático no lineal de carga-controlada o de desplazamiento controlado. Para ambas

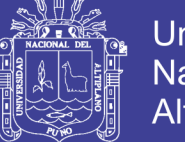

**Universidad** Nacional del Altiplano

opciones, el patrón de cargas actuantes sobre la estructura es determinado por la combinación de cargas especificadas. Sólo la escala es diferente.

Normalmente se podría elegir el control de la carga. Es la situación física más común. El control del desplazamiento es una característica avanzada para propósitos especiales. Para especificar el tipo de control de la carga aplicada, en la sección "Other Parameters" de los casos de análisis no lineales, hacemos click en el botón Modify/Show... en "Load Aplication" y tendremos acceso al formulario para modificar los parámetros (ver Figura 4-18).

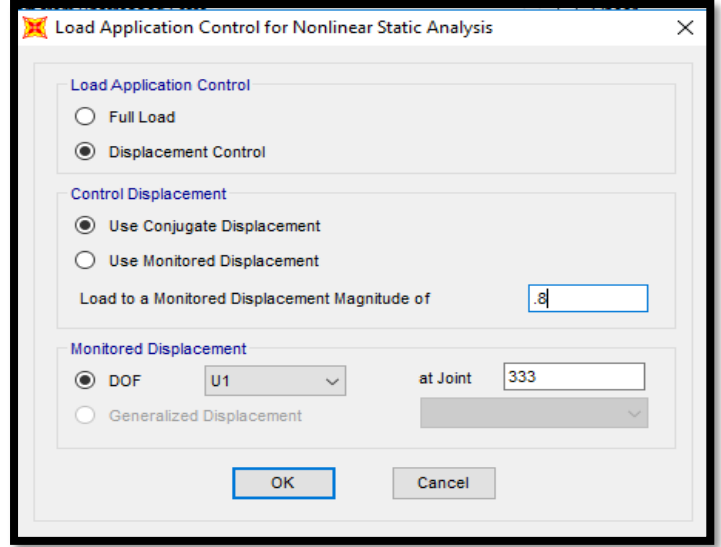

*Figura 3.34 Formulario para especificar el control de la carga aplicada. Fuente: ETABS 2016.*

### **3.5.14 Condiciones Iniciales para el Análisis**

Las condiciones iniciales describen el estado de la estructura al inicio de

un Caso de Carga. Estos incluyen:

- Desplazamientos y velocidades.
- Fuerzas y esfuerzos internos.
- Estados internos variables para los elementos no lineales.
- Valores de energía para la estructura.
- Cargas externas.

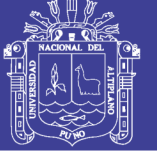

Para un análisis estático, las velocidades son siempre tomadas como cero. Para análisis no lineales, se deben de especificar las condiciones iniciales en el inicio del análisis. Se tienen dos elecciones:

- Condiciones iniciales cero: la estructura tiene desplazamiento y velocidad cero, todos los elementos no están esforzados, y no hay una historia de deformaciones no lineales.
- Continuando de un análisis no lineal previo: los desplazamientos, velocidades, esfuerzos, cargas, energías, e historias de estados no lineales desde el final de un análisis previo son llevados adelante. Los casos estático no lineal y no lineal integración-directa tiempo-historia pueden ser encadenados juntos en una combinación, esto es, ambos tipos de análisis son compatibles uno con el otro. Se recomienda fuertemente que se seleccione los mismos parámetros de no linealidad geométrica para el paso actual como el caso previo. Cuando se continúa desde un paso previo, todas las cargas especificadas aplicadas para el presenta Caso de Carga son incrementales, esto es, ellas son agregadas a las cargas ya actuantes al final del caso previo. Los casos estáticos no lineales no pueden ser encadenados junto con casos modales no lineales tiempo-historia.

#### Pasos de Salida

Normalmente sólo el estado final es salvado para un análisis estático no lineal. Este es el resultado luego que la carga total ha sido aplicada. Se puede elegir salvar resultados intermedios para ver cómo la estructura responde durante la carga. Esto es particularmente importante para el análisis estático pushover, donde se necesita desarrollar la curva de capacidad. Desde la sección "Other Parameters", haciendo click en el botón

Modify/Show... , podemos indicarle al programa si sólo queremos salvar el estado final o salvar múltiples pasos, en la Figura 4-19 se presenta el formulario respectivo.

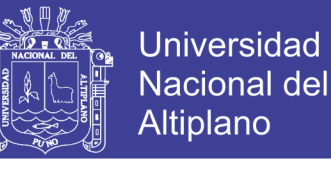

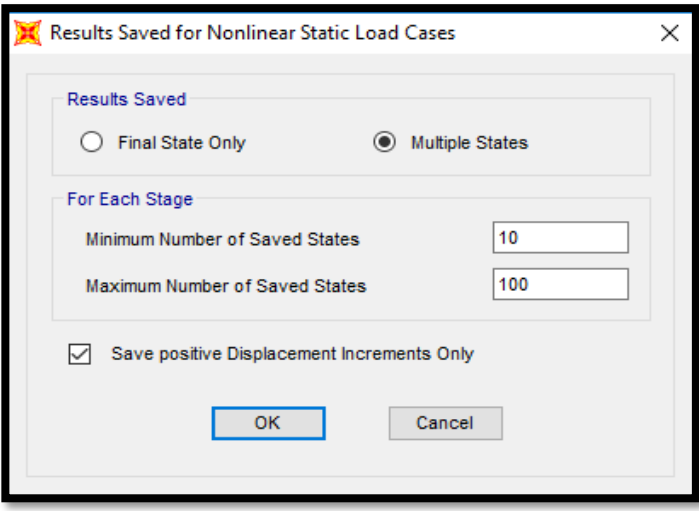

*Figura 3.35 Formulario para especificar los múltiples estados. Fuente: ETABS 2016.*

#### **3.5.15 Rotulas plásticas**

Procedimientos de modelos no lineales según FEMA 356.

Cuando los diseños son determinados usando los procedimientos no lineales, las respuestas de carga y deformación deberán ser representados por la relación no lineal carga deformación.

Por lo general, las respuestas que se muestran en la Figura 3-11 son asociadas con respuesta de flexión o respuesta de tensión. En este caso, la resistencia en  $Q / Qy = 1.0$  es el valor de rendimiento, y el subsiguiente endurecimiento por deformación acomodado esfuerzo deformacional en la relación carga-deformación como el miembro se deforma hacia la fuerza esperada.

Tipo I: En esta curva, las deformaciones son expresadas directamente en términos de esfuerzo, curvatura, rotación o elongación. Los parámetros "a" y "b" se definen en base a porciones de deformación que ocurren después de la fluencia, es decir deformaciones plásticas. El parámetro "c" es la resistencia reducida a la que se llega tras la reducción de C a D. Los parámetros "a", "b", "c" son definidos numéricamente en las tablas del reglamento FEMA-356, sin embargo, alternativamente se pueden calcular mediante una justificación experimental.

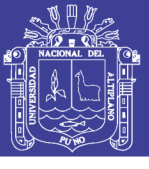

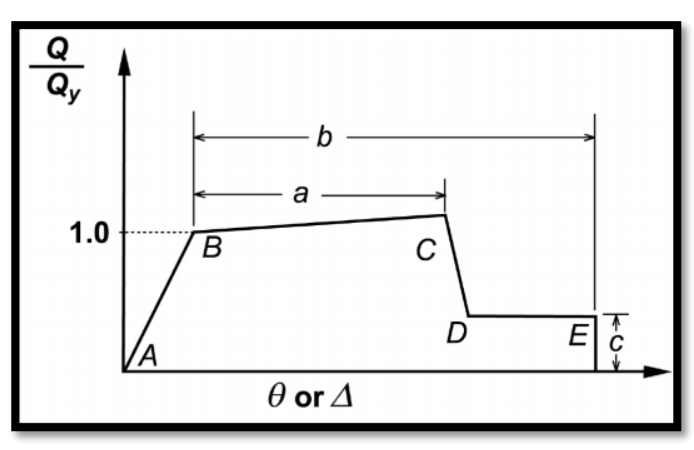

*Figura 3.36 Valores de relación Momento Curvatura en Vigas Fuente: FEMA-356.*

Tipo II: En esta curva las deformaciones son expresadas en términos de cortante, y ratio de desplazamiento de entrepiso relativo. Los parámetros "d" y "e" se refieren a una deformación total medida desde el origen. Los parámetros "c" y "d" y "e" están definidos numéricamente en las tablas del reglamento FEMA-356, sin embargo, alternativamente se pueden calcular mediante una justificación experimental.

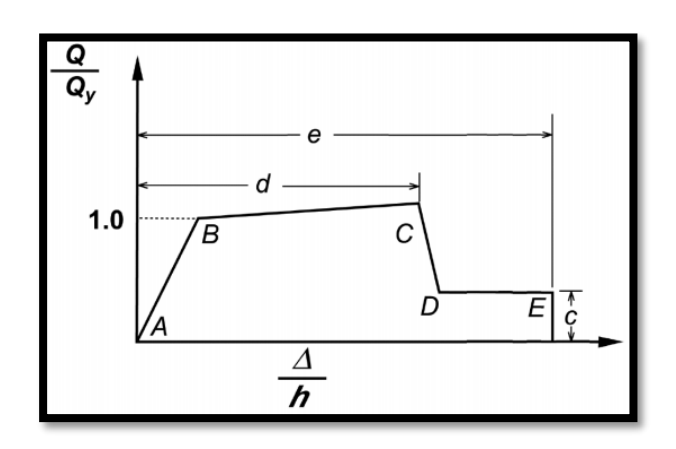

*Figura 3.37 Procedimiento para hallar Momento Curvatura en Columnas. Fuente: FEMA-356.*

#### **3.5.16 Procedimientos del análisis estático y dinámico no lineal Según FEMA.**

Las vigas y columnas deberán ser modelados usando modelos de rotulas plásticas concentradas o modelos de rotulas plásticas distribuidas. Las vigas y columnas deberán ser capaces de representar respuesta inelástica a lo largo de la longitud del componente.

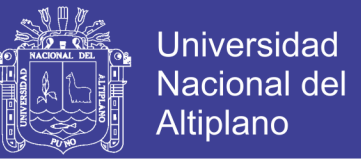

La carga deformación monotónica deberá ser acorde a lo generalizado a la relación carga deformación mostrado en la figura 3-12 (ASCE & FEMA, 2000).

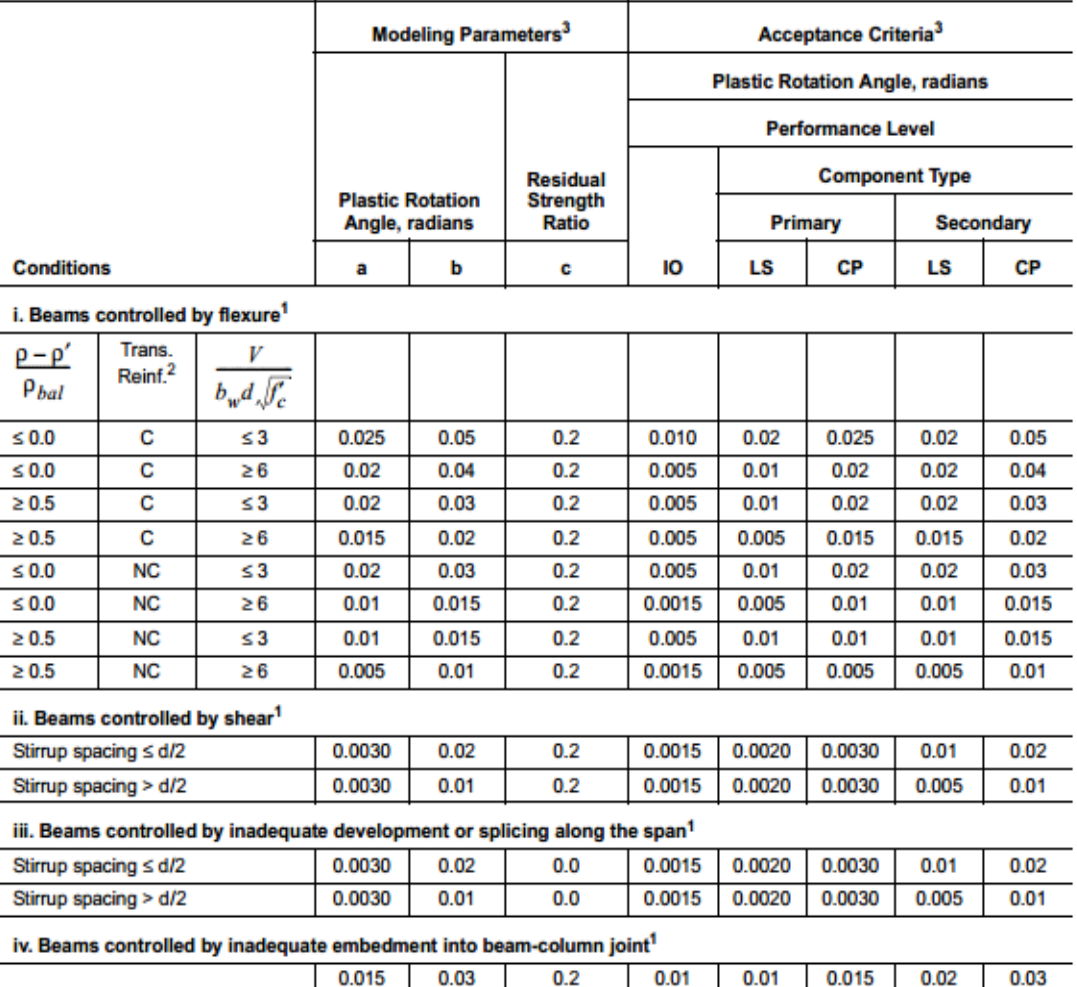

*Tabla N° 3.9 Parámetros de criterios de aceptación en procedimiento no lineal de concreto reforzado en vigas* 

1. When more than one of the conditions i, ii, iii, and iv occurs for a given component, use the minimum appropriate numerical value from the table.

2. "C" and "NC" are abbreviations for conforming and nonconforming transverse reinforcement. A component is conforming if, within the flexural plastic  $\epsilon$  and the severe and the components of moderate and high ductility demand, the strength provided by the hoops ( $V_s$ ) is at least<br>three-fourths of the design shear. Otherwise, the component is considered nonconforming.

3. Linear interpolation between values listed in the table shall be permitted.

*Fuente: FEMA 356.*

- IO: Ocupación Inmediata
- LS: Seguridad de vida
- CP: Prevención de colapso
- Componente primario: la deformación controlada por flexión
- Componente secundario: la deformación controlada por otro tipo de fuerza
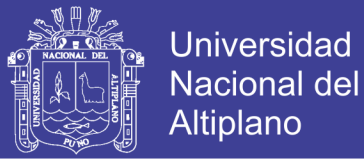

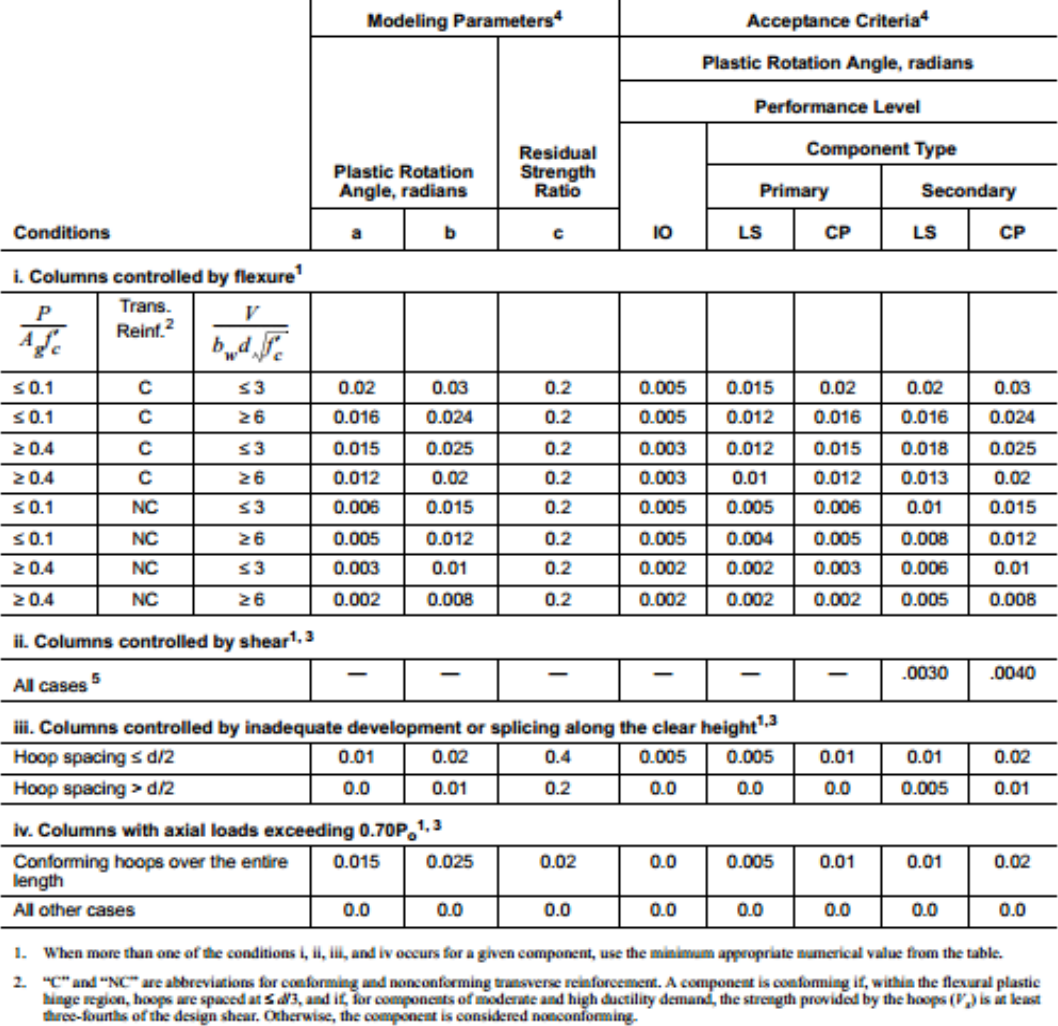

*Tabla N° 3.10 Parámetros de criterios de aceptación en procedimiento no lineal de concreto reforzado en Columnas* 

3. To qualify, columns must have transverse reinforcement consisting of hoops. Otherwise, actions shall be treated as force-controlled.

4. Linear interpolation between values listed in the table shall be permitted.

5. For columns controlled by shear, see Section 6.5.2.4.2 for acceptance criteria.

#### *Fuente: FEMA 356.* 3.5.16.2 *Modelamiento de Vigas*

De acuerdo al diseño por capacidad (columna fuerte/viga débil), se espera que las vigas fluyan antes que las columnas. Para modelar cada rótula plástica se necesita la siguiente información, que contempla el comportamiento inelástico de los diferentes elementos estructurales, ante una solicitación sísmica.

- Rigidez Inicial (Momento por unidad de rotación).
- El momento de fluencia efectivo.
- Rigidez Secundaria (Estado inelástico).
- Ubicación de rótula plástica con respecto a cara de la columna.

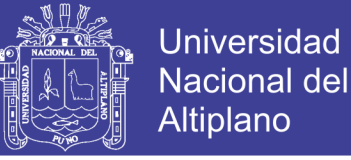

#### 3.5.16.3 *Modelamiento de Columnas:*

Para el caso de elementos sometidos a fuerzas de flexo-compresión, se deberá elegir rótulas de tipo P-M2-M3, la presenta un acoplamiento para la formación de rótulas debido a flexión y carga axial.

- Rigidez Inicial (Momento por unidad de rotación considerando carga axial P).
- El momento de fluencia efectivo.
- Rigidez Secundaria (Estado inelástico).
- Ubicación de rótula plástica con respecto a cara de viga.

En el software SAP 2000 se asignan los valores de las rotulas plásticas para vigas y columnas separadamente como mostradas en las figuras 3-13 y 3-14.

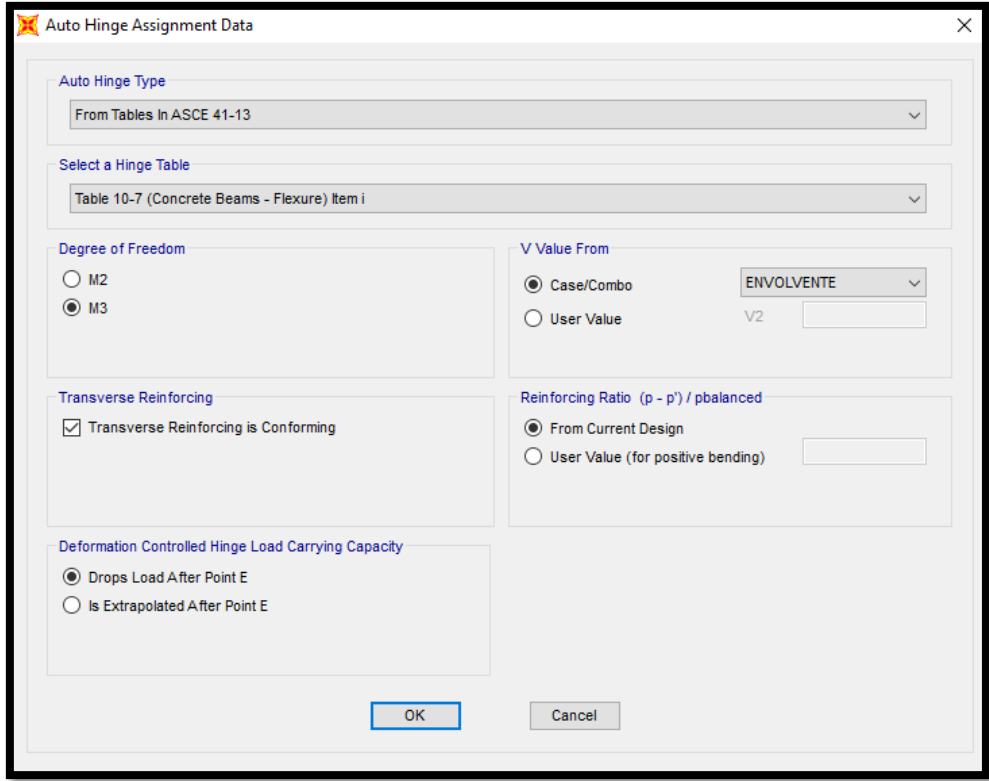

*Figura 3.38 Asignación de Rotulas a elementos Viga Fuente: Tomado del análisis Pushover Etabs 2016.*

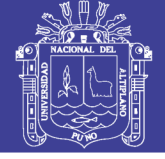

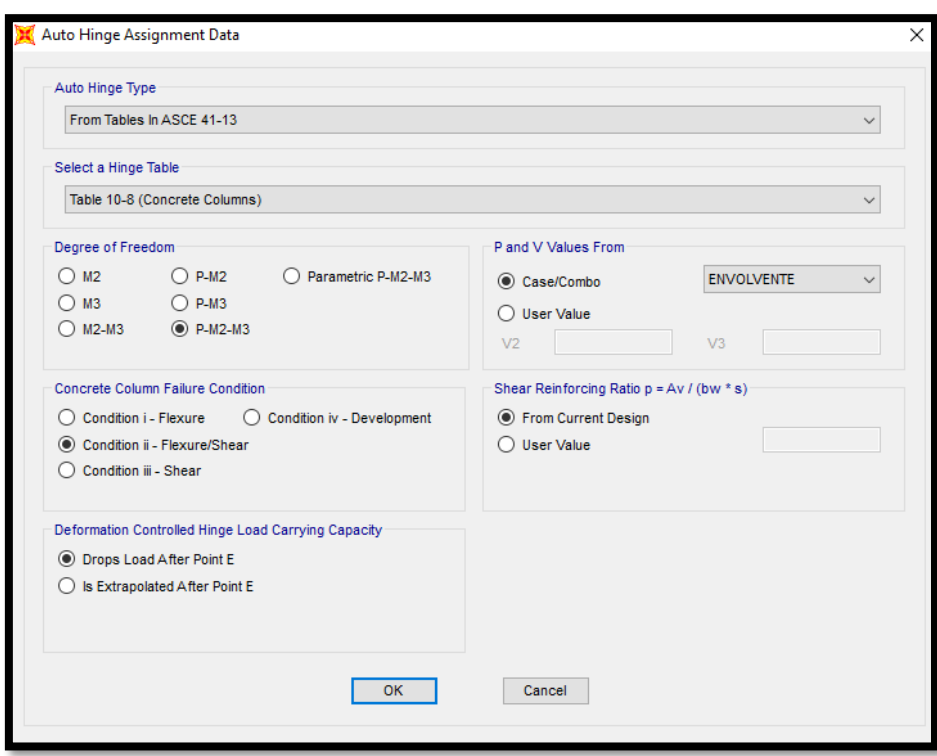

*Figura 3.39 Asignación de Rotulas a elementos Viga Fuente: Tomado del análisis Pushover.*

#### **3.5.17 Análisis estático no lineal Pushover ETABS 2016**

Posterior a todos los ingresos de datos en el software ETABS 2016, se procede a realizar el análisis mediante el mismo software, la cual toma un tiempo largo dependiendo al ordenador y sus características.

Analizado el modelo no lineal se puede observar la formación de rotulas plásticas para cada caso de carga, así mismo los espectros de capacidad y curvas capacidad demanda que se detalla en capítulos más adelante.

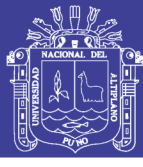

#### **3.6 ANÁLISIS NO LINEAL DINÁMICO- CRONOLÓGICO**

#### **3.6.1 Aspectos Generales**

Tal y como ha sido mencionado en capítulos anteriores, para realizar el análisis no lineal dinámico de las estructuras diseñadas se utilizó el programa de análisis por elementos finitos ETABS 2016.

En el capítulo 3.2, se explicó de manera detallada todo el proceso de diseño de las 6 edificaciones mediante los requerimientos del RNE (E-030). Para complementar, en este capítulo se muestra cómo se modelaron las edificaciones para un análisis no lineal en cuanto a casos de análisis y modelación de elementos estructurales de acuerdo con los parámetros de rotulación plástica exhibido en ATC (1996).

#### **3.6.2 Acción Sísmica**

Los movimientos sísmicos de diseño se definen en función de unos parámetros de sitio como son la aceleración pico (Aa) y la velocidad pico efectiva (Av), para una probabilidad del 10% de ser excedidos en un periodo de 50 años, estos parámetros se definen para cada zona y región, sin embargo, en Perú existe una gran ausencia de registros sísmicos, por lo que se realizan estudios de sismo en la zona así como también la modelación de sismos artificiales a partir de los espectros de diseño definidos según la norma técnica peruana E-030.

Además, es necesario conocer el tipo de perfil del suelo en el cual va estar cimentado el edificio, ya que este influye en la respuesta sísmica, para esto se toman los coeficientes de amplificación sísmica en el desarrollo del espectro de diseño sísmicos de la normativa RNE E-030.

El procedimiento desarrollado en la presente investigación se concentra en determinar el espectro sísmico de diseño según la normativa peruana E-030, para la ciudad de Puno, correspondiendo a una Zona Z 3, con parámetros de sueño blando, en una estructura aporticada para uso de hoteles y hostales.

Posteriormente, definido el espectro con ayuda del software sísmico "AcelSin" se procede a obtener los sismos sintéticos, aceptados en el procedimiento de análisis dinámico no lineal del FEMA 356. Se obtienen 10

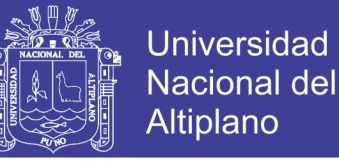

diferentes registros sísmicos las cuales son insertadas al programa ETABS 2016 para el análisis dinámico no lineal.

#### **3.6.3 Registros de acelerogramas**

Las siguientes figuras 3.40 a 3.46, muestran los registros acelerográficos utilizados en la presente investigación, los registros fueron determinados de una modelación sintético con el software Acel-Sin 3.2, a partir de un espectro de diseño calculado según la norma E-030, para la ciudad de Puno.

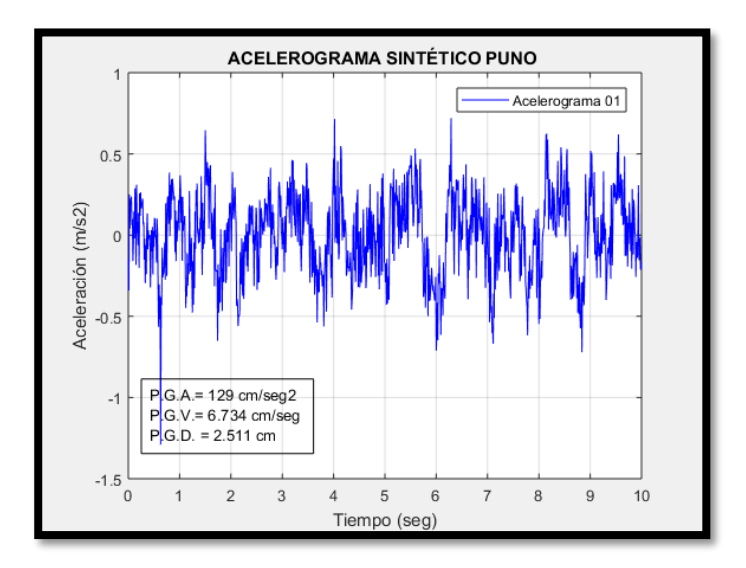

*Figura 3.40 Registro de Aceleración sísmica, Puno – 01.* 

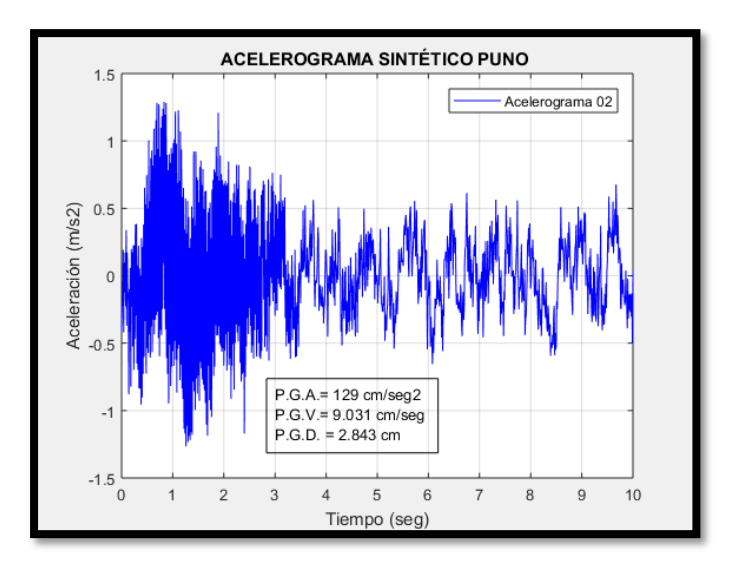

*Figura 3.41 Registro de Aceleración sísmica, Puno – 02.*

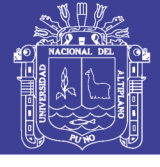

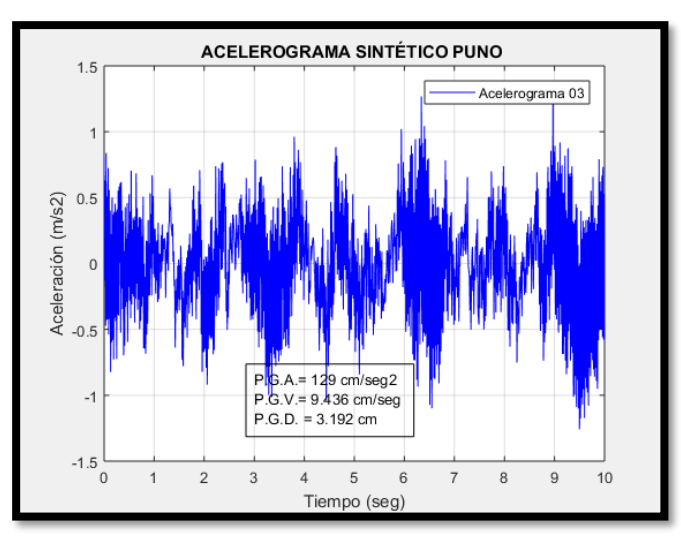

*Figura 3.42 Registro de Aceleración sísmica, Puno – 03.* 

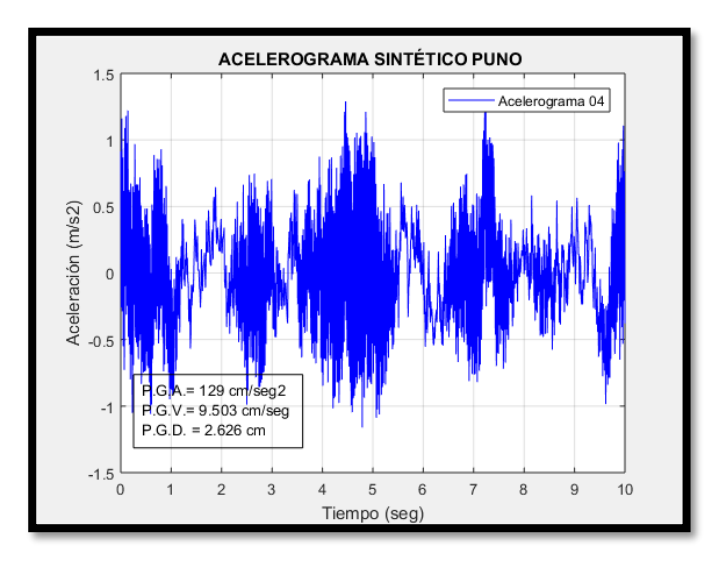

*Figura 3.43 Registro de Aceleración sísmica, Puno – 04.*

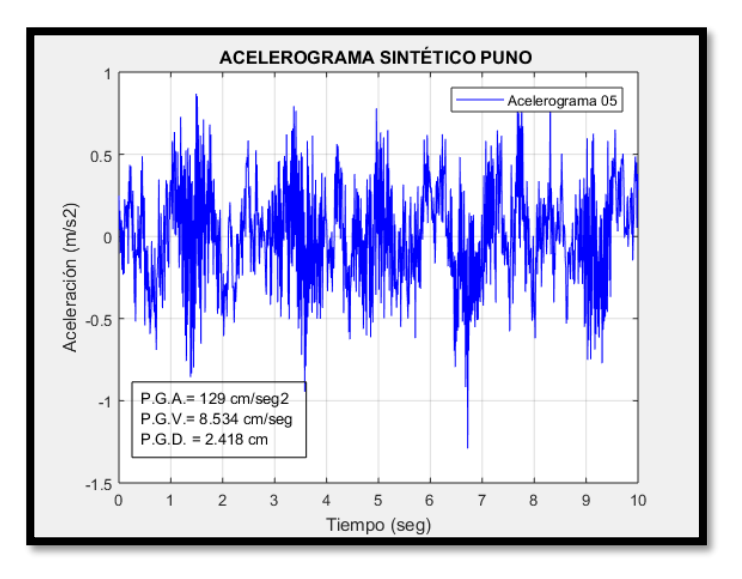

*Figura 3.44 Registro de Aceleración sísmica, Puno – 05.* 

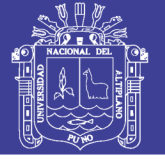

**Universidad Nacional del** Altiplano

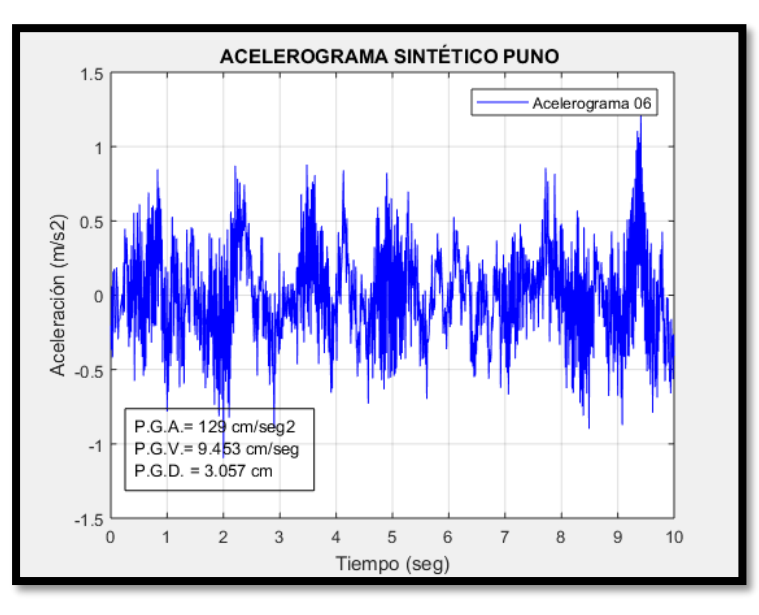

*Figura 3.45 Registro de Aceleración sísmica, Puno – 06..*

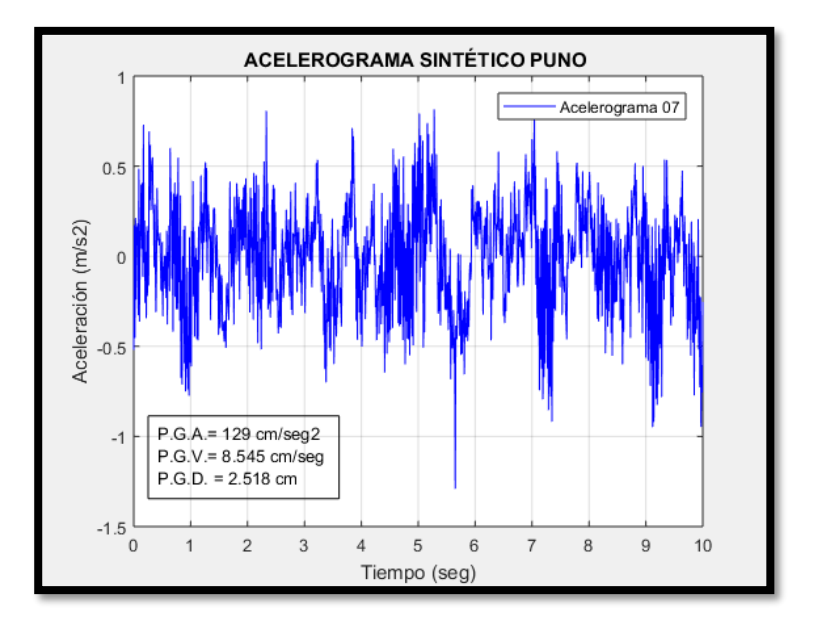

*Figura 3.46 Registro de Aceleración sísmica, Puno – 07. Fuente: Registros elaborados en Acel-Sin*

#### **3.6.4 Modelación numérica del análisis dinámico no lineal**

#### 3.6.4.1 *ECUACION DEL MOVIMIENTO*

La ecuación fundamental de movimiento de un sistema de múltiples grados de libertad, de masas concentradas, puede ser expresada como una función del tiempo de la forma:

$$
F(t)
$$
 i +  $F(t)$  D + $F(t)$  s =  $F(t)$  ......3.52

Donde los vectores de fuerza, variables en el tiempo t, son:

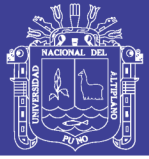

- F(t) i: Vector de acciones de inercia en las masas concentradas
- F(t) D: Vector de fuerzas por amortiguamiento, supuesto como de tipo viscoso
- F(t) s: Vector de fuerzas por deformación de la estructura
- F(t): Vector de cargas aplicadas externamente

Para el análisis dinámico no lineal la estructura se modela de manera similar al dinámico lineal a diferencia que se incorpora el comportamiento inelástico de los elementos estructurales por las leyes de histéresis.

Para realizar el análisis dinámico no lineal se utiliza la ecuación de movimiento de una estructura para sistema de varios grados de libertad. La ecuación de movimiento se puede deducir por el principio de D'Alembert de la siguiente forma:

Mü (t) + Cu̇(t) + Ku(t) = F(t) ….3.53

Dónde:

- u: es el desplazamiento
- M: la matriz de masa
- C: la matriz de amortiguamiento
- K: la matriz de rigidez
- f (t): la fuerza sísmica.

#### 3.6.4.2 *MATRIZ DE MASA*

La matriz de masas se obtiene por medio de los pesos de los elementos estructurales dividiéndolos entre la gravedad. El programa RUAMOKO3D proporciona 3 formas para determinar la matriz de masa. Los cuáles serán explicados a continuación:

 Por medio de masa concentrada, este método supone que la masa de los elementos estructurales está concentrada en los extremos de los miembros, relacionando los 3 desplazamientos para cada concentración de masa. El método de las masas concentradas es sumamente adecuado para estructuras a porticadas por la concentración real de su masa en puntos discretos. Se obtiene concentrando la totalidad de la masa en estos puntos (nodos), de tal

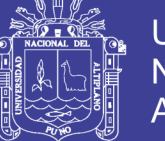

manera que el resto de la estructura tiene solamente rigidez, pero no masa.

- Por medio de una matriz de masa diagonal, la cual difiere del modelo de masas concentradas al adicionar los grados de libertad rotacionales. Este ha sido el modelo utilizado para este proyecto.
- Por medio de la representación de masa consistente usando una masa cinemáticamente equivalente (Cloug 1993), donde las fuerzas de inercia están asociadas con todos los grados de libertad. Este modelo multiplica las aceleraciones nodales para obtener las fuerzas de inercia en cada paso de tiempo en el análisis. En este caso la matriz de masa es del mismo ancho de banda de la matriz de rigidez

#### 3.6.4.3 *MATRIZ DE AMORTIGUAMIENTO*

El amortiguamiento es definido como la capacidad de un cuerpo de disipar energía cinética en otro tipo de energía. En general en el cálculo dinámico se adopta un modelo de amortiguamiento viscoso equivalente, el cual se destina a modelar las amplitudes de disipación de energía de deformación, al límite elástico de la estructura general. Para este rango de deformaciones, el coeficiente de amortiguamiento(c), determinado por medio experimental varia con la amplitud de deformación. La modelización de las fuerzas de amortiguamiento de una forma sencilla es la suposición de la naturaleza de amortiguamiento viscoso y la fuerza de fricción es proporcional a la velocidad, lo que representa a una oposición al movimiento y se describe por la siguiente expresión:

 $fD = Cu$ 

En sistemas de varios grados de libertad, unas de las hipótesis que se deben hacer es la suposición de que existe un mecanismo de pérdida de energía homogéneo en toda la estructura (Clough y Mojtahedi 1976). El amortiguamiento utilizado para el análisis dinámico no lineal es la matriz de amortiguamiento, esta es proporcional a la masa y a la rigidez restringida por los coeficientes α y β.

$$
C = \alpha M + \beta K (5-5) \qquad \qquad \ldots \ldots 3.54
$$

Dónde:

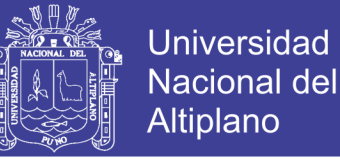

- M y K: Matriz de masa y de rigidez respectivamente.
- α y β: los coeficientes para dar el amortiguamiento viscoso requerido a dos frecuencias distintas.

$$
\alpha = \frac{2\omega_i\omega_j(\omega_i\lambda_i - \omega_j\lambda_j)}{{\omega_i}^2 - {\omega_j}^2}
$$
 3.55

$$
\beta = \frac{2(\omega_i \lambda_i - \omega_j \lambda_j)}{\omega_i^2 - \omega_j^2}
$$
 3.56

$$
\lambda_n = \frac{1}{2} \left( \frac{\alpha}{\omega_n} + \beta \omega_n \right) \tag{3.57}
$$

Es importante destacar que se ha demostrado que existen altos niveles de amortiguamiento viscoso, en los primeros modos de vibración de una estructura (Crisp 1980). El uso de la rigidez tangente en el amortiguamiento de Rayleigh, puede ser contradictorio debido a que, no se espera una reducción de amortiguamiento cuando la estructura está en el rango no lineal. Sin embargo, parece que esta reducción del amortiguamiento compensa parcialmente el amortiguamiento excesivo de los primeros modos de la estructura asociado al modelo de amortiguamiento de Rayleigh. Con la matriz de rigidez tangente, los factores de amortiguamiento crítico en la estructura, tienden a permanecer constantes, mientras que la rigidez se reduce y la masa permanece constante.

#### 3.6.4.4 *MATRIZ DE RIGIDEZ*

En las estructuras de hormigón armado, diseñados por las especificaciones de diseño-sismorresistente, se espera que las fuerzas y desplazamientos sean superiores a las cargas estáticas equivalentes laterales estipuladas desde hace mucho tiempo en las normas. Cuando estas estructuras son sometidas a excitaciones sísmicas severas, se espera grandes

Deformaciones por tanto la estructura entra en el rango inelástico. Para realizar estas predicciones del comportamiento no lineal se han creado modelos histeréticos de las diferentes regiones críticas de las estructuras. Las principales fuentes de la deformación en estructuras de hormigón son la rotación por flexión, deformación de corte incluyendo el deslizamiento de corte y deslizamiento entre uniones. El comportamiento de deformación

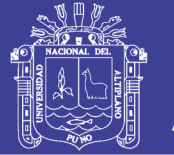

histerética surge de una combinación de estos mecanismos de deformación. Un análisis racional del comportamiento histerético de los elementos de hormigón armado se basa en la descripción de las fuentes de deformación y de las interacciones de los diferentes mecanismos. Este enfoque permite la determinación de la relación de contribución de cada fuente de comportamiento inelástico a la respuesta local y global de la estructura de hormigón armado La ley de histéresis utilizada para el modelo estructural fue la regla bilineal elásto – plástica, pero se pueden destacar algunas reglas histeréticas que contiene el programa RUAUMOKO que son Ramberg-Osgood, KivellPinching, bilineal con degradación, entre otros. En la Figura 3.47 se muestran dos modelos de las leyes de histéresis.

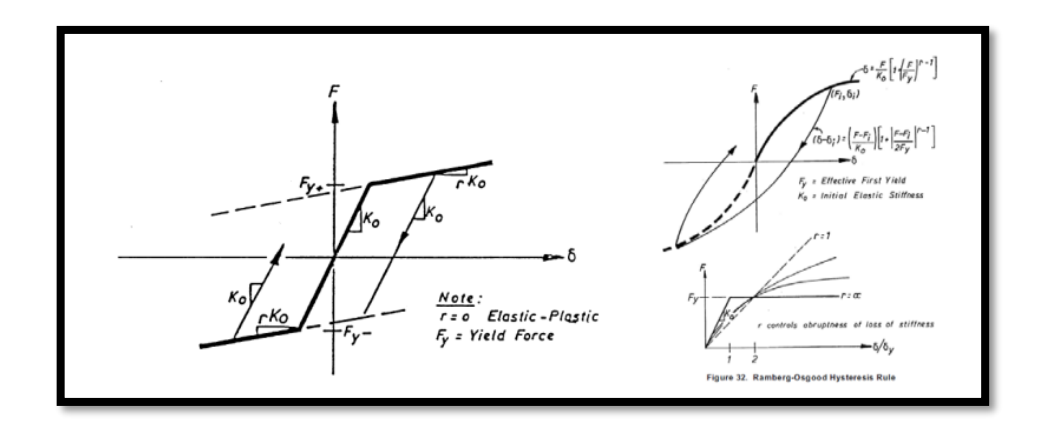

*Figura 3.47 Leyes de Histéresis a la izquierda modelo bilineal con herdening y a la derecha modelo Ramnberg-Osgood.* 

Para la determinación de la matriz de rigidez es posible utilizar el método de rigidez directo, con la suma de rigideces de los diferentes miembros estructurales.

$$
[K] = \sum [K] b + [K] c + [K] G + [K] f \qquad \dots 3.58
$$

Dónde:

- [K]: Es la matriz de rigidez de la estructura completa
- [K] b: La matriz de rigidez de los elementos vigas
- [K] c: La matriz de rigidez de los elementos columnas
- [K] G: La matriz de rigidez de los elementos losas
- [K] f: La matriz de rigidez de la fundación

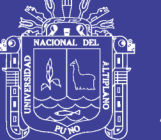

Cuando los elementos de los pórticos exhiben un comportamiento no lineal a través de cambios en la zona inelástica, las diferentes matrices de rigidez realmente representan la matriz tangente de varios elementos. En RUAUMOKO la matriz de rigidez es simétrica y sólo se almacena la diagonal principal y los elementos encima de la diagonal principal. Durante el análisis de tiempo-historia' se actualizan los cambios generados en los miembros de matriz. (Peralta A., 2012).

#### **3.6.5 Análisis no lineal de elementos de Concreto Armado**

#### 3.6.5.1 *Materiales*

Para hacer la modelación de las edificaciones, los materiales que se tuvieron en cuenta fueron los que conformaban los elementos estructurales, a saber: Acero y concreto. (Para el segundo, en caso confinado e inconfinado). Debido a que los elementos estructurales están hechos con concreto reforzado, que según la norma sismo resistente, hay que colocar siempre refuerzo transversal, aunque sea con la cuantía mínima. Esto asegura que los elementos tengan una zona de concreto confinado, lo que hace que la resistencia de estos sea mayor. (Jaramillo & Riveros, 2011).

#### **Concreto Confinado**

La curva representativa para el concreto confinado es la siguiente:

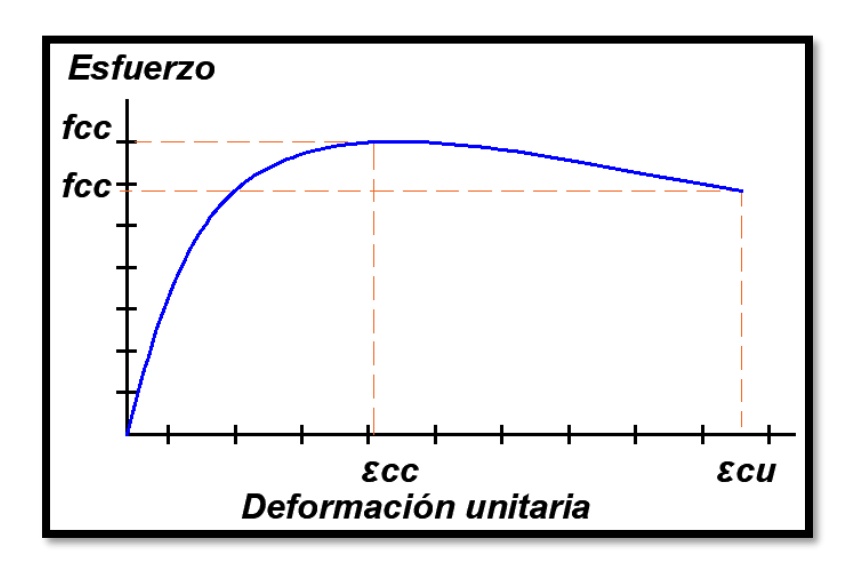

*Figura 3.48 Curva esfuerzo deformación para concreto confinado. Fuente: (Jaramillo & Riveros, 2011).* 

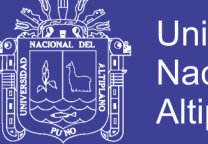

#### Donde:

- *εcc*= Deformación unitaria en máxima resistencia 0.002.
- *εcu*=Deformación última del concreto.
- *f'c*= Resistencia a la compresión del concreto a los 28 días de curado.
- *fcc*=Resistencia máxima del concreto confinado (aproximadamente 25% más que en concreto inconfinado).

Las ecuaciones que describen el comportamiento del modelo esfuerzo deformación con el cual se obtiene la curva son las siguientes: (Jaramillo & Riveros, 2011).

$$
f_c = \frac{f'_{cc}.x.r}{r - 1 + x^r}
$$
 .......3.59  

$$
\varepsilon_{cc} = 0.002 \left[ 1 + 5 \left( \frac{f'_{cc}}{f'_{cc}} - 1 \right) \right]
$$
 .......3.60

Este aumento en la resistencia se debe a la presencia del acero transversal. El aumento es válido para deformaciones menores a 0.002 (deformación para la máxima resistencia).

#### **Acero de refuerzo**

La curva representativa para el acero basada en el modelo bilineal de endurecimiento por deformación parabólica es la siguiente:

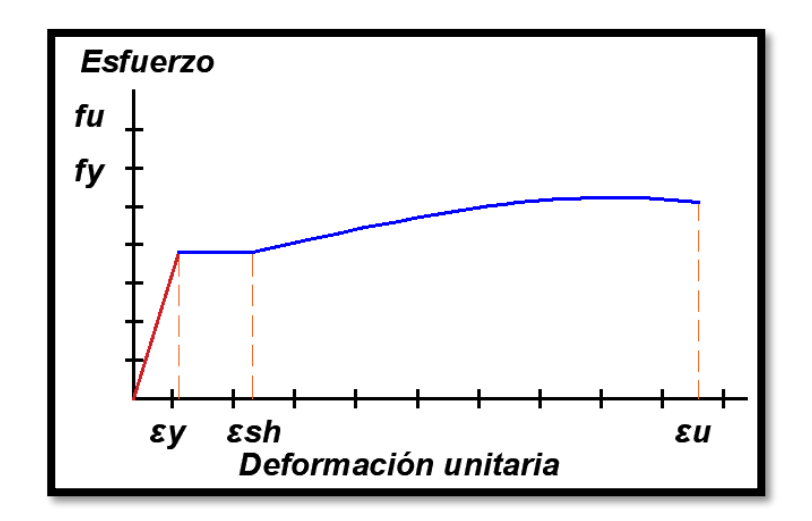

*Figura 3.49 Curva esfuerzo deformación para acero de refuerzo. Fuente: (Jaramillo & Riveros, 2011).*

Repositorio Institucional UNA-PUNO

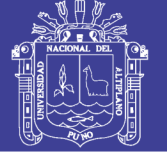

#### Donde:

- *fy* es el esfuerzo de fluencia
- *εy* es la deformación unitaria de fluencia
- *εsh* es la deformación unitaria de la fase de endurecimiento
- *fu* es el esfuerzo último o de rotura
- *εu* es la deformación última del material

El comportamiento del modelo se representa por la siguiente ecuación:

$$
f_s = f_u - (f_u - f_y) \frac{\varepsilon_u - \varepsilon}{\varepsilon_u - \varepsilon_{sh}} \qquad 3.61
$$

3.6.5.2 *Procedimiento para determinar los diagramas momento curvatura* 

Para determinar los diagramas de momento curvatura, en la presente investigación se utilizó la siguiente metodología:

El radio de curvatura de una sección se mide con respecto al eje neutro de la sección. El radio de curvatura, *R*, la profundidad del eje neutro *kd*, la deformación del concreto en la fibra extrema a compresión y la deformación del acero a tensión varía a lo largo del miembro.

Teniendo en cuenta la teoría de Maner, si se considera un pequeño elemento de longitud *dx*, componente de un elemento estructural sometido a flexión, se puede elaborar un gráfico a partir del cual se establecen las siguientes relaciones:

$$
\frac{d_x}{R} = \frac{\varepsilon_c \, d_x}{kd} = \frac{\varepsilon_s \, d_x}{d(1-k)}\tag{3.62}
$$

$$
\frac{1}{R} = \frac{\varepsilon_c}{kd} = \frac{\varepsilon_s}{d(1-k)}
$$
 3.63

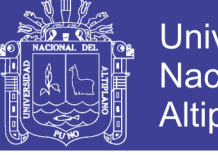

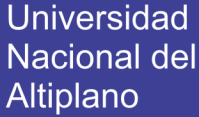

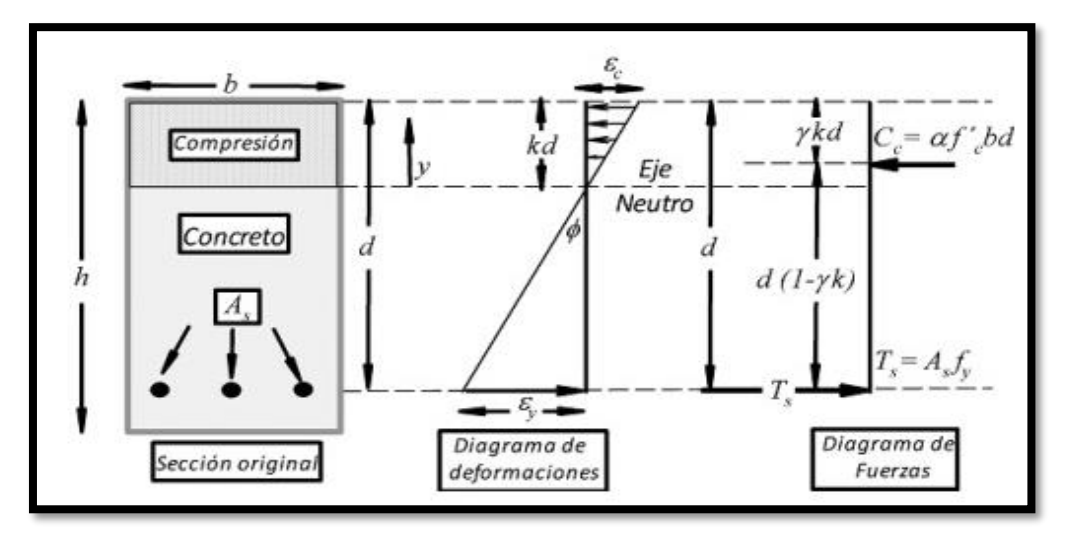

*Figura 3.50 Deformaciones unitarias de un elemento sometido a flexión Fuente: (Jaramillo & Riveros, 2011)*

Como 1/R es la curva del elemento (rotación por unidad de longitud), entonces:

La curvatura *φ* puede variar a lo largo de la longitud del miembro de las fluctuaciones del eje neutro y de las deformaciones. Con incrementos en el momento, las fracturas en el concreto reducen la rigidez de la sección, reducción que es mayor para las secciones que no posean demasiado refuerzo de acero longitudinal. Las secciones que están sub-reforzadas, presentan un diagrama *M-φ* prácticamente lineal hasta el punto de fluencia del acero.

"*Cuando el acero fluye, se presenta un gran incremento en la curvatura para aproximadamente el mismo momento flector. El momento va creciendo lentamente y luego baja hasta la falla, que se define cuando el concreto llega a la deformación unitaria de εc*" (Garcia, 1998).

Una curva típica para una sección con poco acero (con cuantía inferior a la balanceada) se presenta en la siguiente figura:

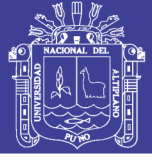

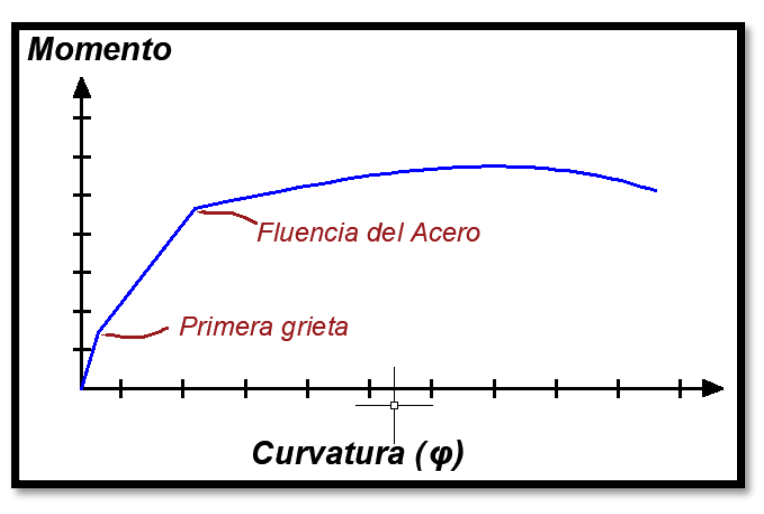

*Figura 3.51 Diagrama de momento curvatura para una sección sub-reforzada. Fuente: (Jaramillo & Riveros, 2011).*

Si la sección tiene demasiado acero, el diagrama momento curvatura se vuelve no lineal cuando el concreto entra en el rango inelástico de la curva esfuerzo deformación, y la falla ocurre de manera frágil a menos que tenga confinado el concreto. Es por esta razón que en la práctica se usan vigas con contenido de acero menor al balanceado, para asegurar que no se vaya a presentar una falla frágil de la sección.

#### Determinación del diagrama Momento Curvatura

Cuando un miembro de concreto es reforzado moderadamente, la relación momento curvatura se puede tomar virtualmente elastoplástica. La distribución teórica debe estar compuesta por dos segmentos con una marcada tendencia lineal y dos curvas.

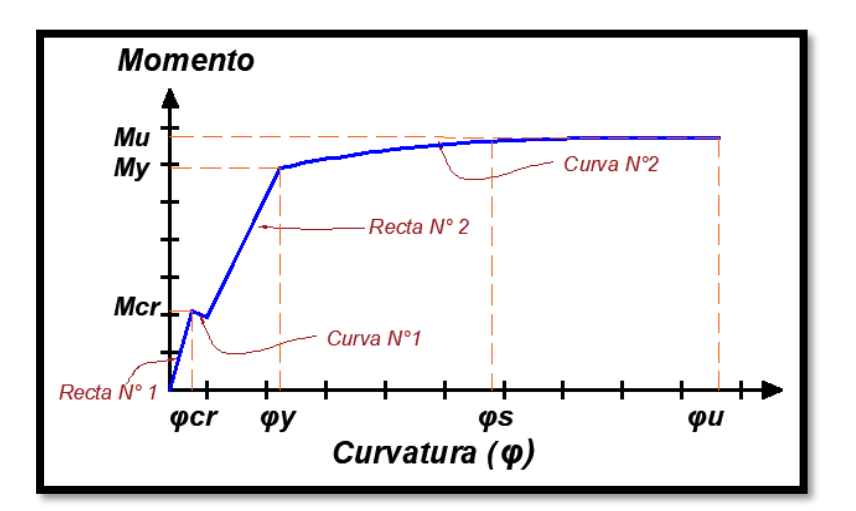

*Figura 3.52 Diagrama teórico momento curvatura.*

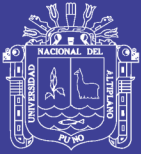

En un inicio, se tiene una recta que cambia abruptamente su pendiente cuando se presenta una microfisura, la cual logra atravesar la sección a tensión del concreto. Luego, se presenta otra recta que llega a un momento tal que se presenta una rótula plástica, ya que la sección presenta altas curvaturas *φ* para pequeños incrementos de momento M. Cuando se ingresa al rango inelástico de la estructura, la curva de esfuerzo contra deformación se comporta de manera diferente dependiendo del confinamiento del concreto. Cuando el concreto no está confinado su comportamiento es como el de un cilindro estándar, en el cual *f'c* es la resistencia máxima a la compresión. La curvatura inicial es una parábola que se convierte en una recta con pendiente negativa al llegar a *f'c*. La magnitud de la pendiente negativa de esta recta es inversamente proporcional al confinamiento, esto quiere decir que un concreto altamente confinado tendrá una pendiente negativa de menor magnitud (Jaramillo & Riveros, 2011).

Conociendo las curvas de esfuerzo deformación del concreto y del acero, puede determinarse el diagrama momento curvatura para diferentes configuraciones de refuerzo del elemento estructural analizado. Cuando se tiene un bajo nivel de esfuerzos en el cual el concreto se comporta elásticamente, el eje neutro de la sección se encuentra en el centroide. En el momento en el que aparezca la primera grieta, el eje neutro comienza a desplazarse hacia la zona de compresión, originándose un aumento en el esfuerzo de compresión debido al aumento de la fuerza y se disminuye el área efectiva que soporta los esfuerzos. En este punto la tensión es absorbida únicamente por el acero, de tal forma que se conserva el equilibrio en toda la sección. "Por esta razón la aparición de la primera grieta hace que las deformaciones aumenten en el miembro. Asimismo, cuando un concreto es de alta resistencia, es fácil que se presenten descascaramientos debidos a la fragilidad del material." (Reyes, 1989) El diagrama de momento curvatura puede definirse mediante tres puntos básicos:

- Punto A: Primer agrietamiento del concreto.
- Punto B: Fluencia del acero a tensión.
- Punto C: Punto de resistencia última del concreto.

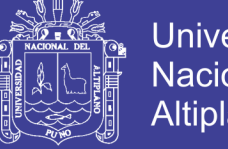

**Universidad Nacional del** Altiplano

Toda la teoría que se desarrollará a continuación será aplicada para unidades de fuerza en kg y unidades de desplazamiento en cm. Para otro tipo de sistema de unidades debe cambiarse algunas constantes.

#### DIAGRAMA MOMENTO CURVATURA EN VIGAS

Especificaciones de los materiales estructurales:

#### **Acero de Refuerzo:**

- *As:* Área de acero de refuerzo a tensión.
- *A's*: Área de acero de refuerzo a compresión.
- *Es:* Módulo de elasticidad del acero.
- fy: Esfuerzo de fluencia del acero.

#### **Concreto:**

- f'c: Resistencia máxima a la compresión de un cilindro de concreto a los 28 días.
- Ec: Módulo de elasticidad del concreto.

#### PUNTO A: PUNTO DE PRIMER AGRIETAMIENTO

Cálculo de esfuerzos y deformaciones unitarias en el concreto:

Esfuerzo en el concreto para el primer agrietamiento.

$$
f_r = 2\frac{f'_c}{2}
$$

Deformación unitaria en el primer agrietamiento:

$$
\varepsilon = 2 \frac{f_r}{E_c}
$$

Relación modular: n

$$
n = \frac{E_s}{E_c}
$$

Cálculo de deformaciones unitarias en el acero:

*εs*: Deformación unitaria en el acero a tensión para la carga aplicada

Calculo de la inercia de la sección agrietada

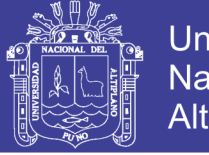

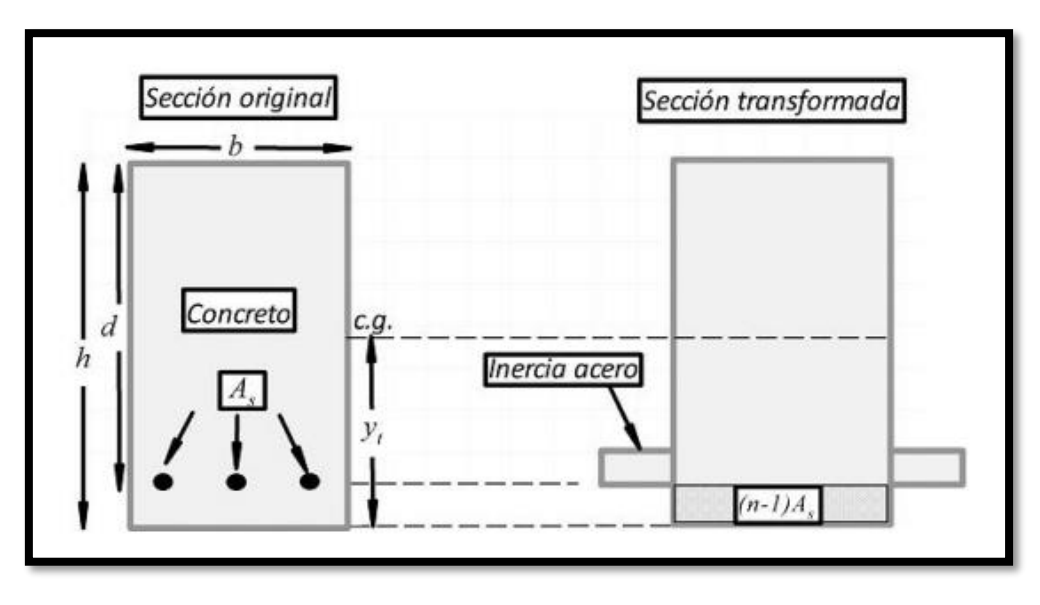

*Figura 3.53 Sección transversal de una Viga de Concreto Reforzado Fuente: (Jaramillo & Riveros, 2011).* Donde:

- *Yb*: Localización de la fibra extrema a compresión medida a partir del centroide de la sección.
- *Yt*: Localización de la fibra extrema a tensión medida a partir del centroide de la sección.

$$
Y_t = h - Y_b
$$

*Tabla N° 3.11 Momentos de Acera de una Sección Agrietada*

| <b>MATERIAL</b> | ÁREA<br>(A) | <b>CENTROIDE</b><br>(Y) | AY               | $I_{\rm O}$ | $AY^2$                   | $I_0+AY^2$                        |
|-----------------|-------------|-------------------------|------------------|-------------|--------------------------|-----------------------------------|
| Concreto        | <b>Bh</b>   | $Yb-h/2$                | $bh(Yb-h/2)$     | $bh^3/12$   | $Bh(Yb-h/2)^2$           | $bh3/12 + bh(Yb -$<br>$h/2$ ) $2$ |
| Acero           | $(n-1)A_s$  | $d-Yb$                  | $(n-1)A_s(d-Yb)$ | ---------   | $(n-1)A_s(d-$<br>$Yb)^2$ | $(n-1)As(d-Yb)2$                  |
| <b>TOTAL</b>    | $\sum A$    |                         | $\sum AY$        |             |                          | $\sum AY2 + I_o = I_w$            |

*Fuente: (Romero & Becerra , 2008).*

Finalmente, el momento se obtiene con la siguiente expresión:

$$
M_{cr} = \frac{f_r \, Icr}{Y_t} \tag{3.64}
$$

La curvatura se calcula con:

$$
\emptyset_y = \frac{\varepsilon_c}{Kd}
$$

127

#### Repositorio Institucional UNA-PUNO

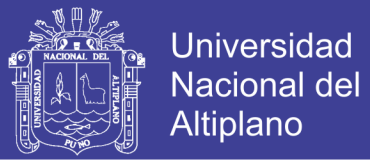

#### **PUNTO B: PUNTO DE FLUENCIA EN EL ACERO**

Ocurre cuando el esfuerzo del acero que se encuentra a tensión llega a un valor de *fy*. Como se puede observar en la Figura 3-21. Sea *kd* la distancia desde el eje neutro hasta la fibra extrema a compresión. Luego *k* es una fracción de la altura efectiva d.

$$
k = \frac{kd}{d} \qquad \qquad 3.65
$$

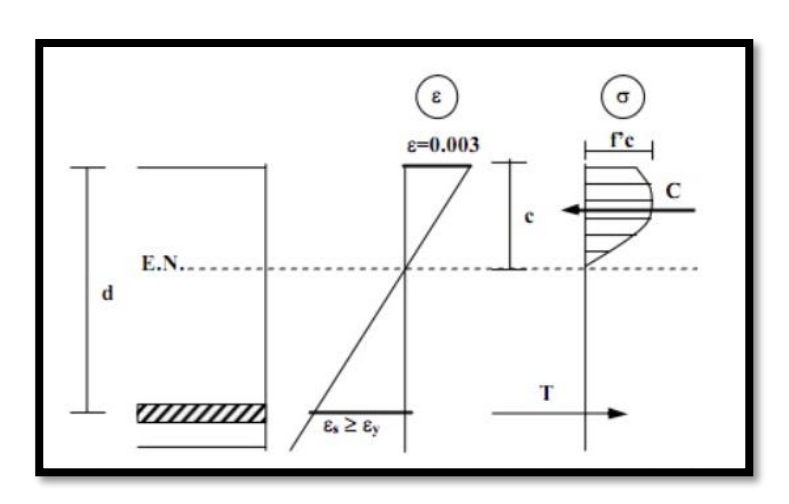

*Figura 3.54 Deformaciones unitarias en el punto de fluencia del acero. Fuente: Adaptado del Curso Concreto Armado UNA-Puno.*

Se debe proceder a verificar la deformación unitaria en el concreto sabiendo que el acero se encuentra en su esfuerzo de fluencia. Por relaciones de triángulos se llega a la siguiente expresión:

$$
\varepsilon_c = \varepsilon_y \left(\frac{k}{1-k}\right) \tag{3.66}
$$

Se compara  $\varepsilon_c$  con  $\varepsilon_0$ =0.002. Si  $\varepsilon_c$ < $\varepsilon_0$ , entonces se debe usar las siguientes expresiones:

$$
\alpha = \frac{\varepsilon_c}{\varepsilon_y} - \left(\frac{\varepsilon_c}{\varepsilon_y}\right)^2 \qquad 3.67
$$

$$
\gamma = \frac{4\varepsilon_o - \varepsilon_c}{12\varepsilon_o - 4\varepsilon_c} \qquad 3.68
$$

Si  $\varepsilon_c > \varepsilon_o$ , entonces se debe usar las siguientes expresiones, para  $\alpha$  y para γ:

$$
\alpha = 1 + \frac{3\varepsilon_c}{\varepsilon_o} + Z \left( \varepsilon_o - \frac{{\varepsilon_o}^2}{2\varepsilon_c} - \frac{{\varepsilon_c}}{2} \right) \tag{3.69}
$$

Repositorio Institucional UNA-PUNO

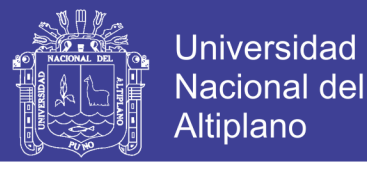

$$
\gamma = 1 - \frac{1}{\alpha} \left[ \left( \frac{1}{2} - \frac{{\epsilon_o}^2}{12{\epsilon_c}^2} - \frac{Z{\epsilon_o}^3}{6{\epsilon_c}^2} + Z \left( \frac{{\epsilon_o}}{2} - \frac{{\epsilon_c}^2}{3} - \frac{{\epsilon_c}}{2} \right) \right) \right]
$$
 3.70

Realizando la sumatoria de fuerzas, a partir del diagrama de cuerpo libre de la siguiente figura.

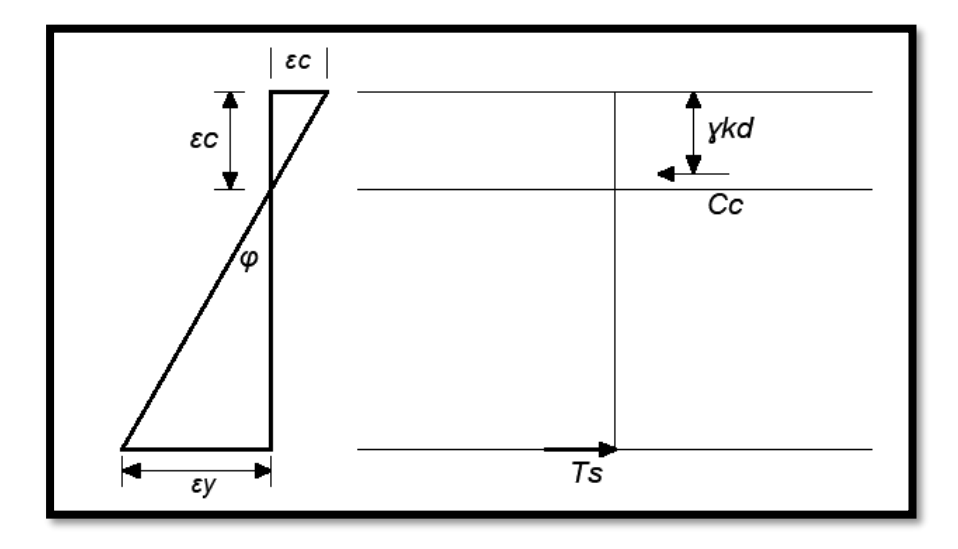

*Figura 3.55 Equilibrio de fuerzas en el punto de fluencia del acero. Fuente: Adaptado de (Jaramillo & Riveros, 2011).*

En este punto *εs* es igual a *εy*, luego, *tf=As\*fy*. Del equilibrio de fuerzas se tiene que:

$$
T_s = C_c \t y \t A_s f_y = \alpha f_c b. kd \t 3.71
$$

De compatibilidad de deformaciones:

$$
\frac{\varepsilon_{cu} + \varepsilon_y}{d} = \frac{\varepsilon_{cu}}{Kd} \quad \gg \quad \frac{\varepsilon_{cu} + \varepsilon_y}{\varepsilon_{cu}} = K \tag{3.72}
$$

Y remplazando:

$$
A_{s}f_{y} = \alpha f_{c} b. \, kd \left( \frac{\varepsilon_{cu}}{\varepsilon_{cu} + \varepsilon_{s}} \right) \tag{3.73}
$$

Pero α es una función de εc y por lo tanto utilizando tanteos se busca un valor de εc que cumpla la ecuación anterior. Con el valor de εc se busca γ y el momento se obtiene con:

$$
M_y = A_s f_y d(1 - k\gamma) \tag{3.74}
$$

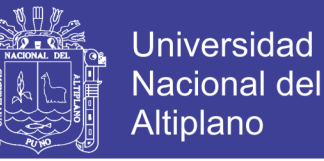

La curvatura se calcula con:

$$
\phi_y = \frac{\varepsilon_c}{Kd} \tag{3.75}
$$

#### **PUNTO C: PUNTO ULTIMO**

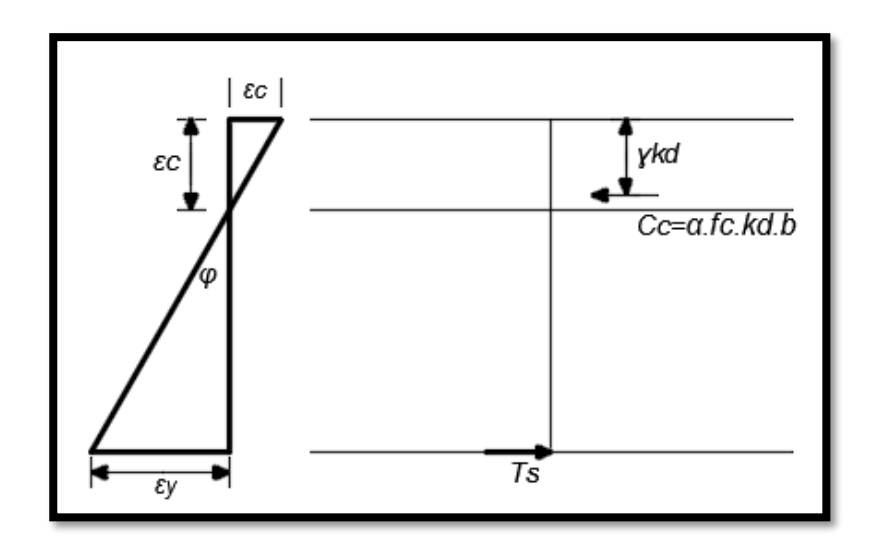

*Figura 3.56 Fuerzas y deformaciones unitarias en el punto de la resistencia última de la sección. Fuente: Adaptado de (Jaramillo & Riveros, 2011).*

En este punto, *εc=εcu.* Del equilibrio de fuerzas se tiene que:

$$
T_s = C_c \t y \t A_s f_y = \alpha f_c b. kd \t 3.76
$$

De compatibilidad de deformaciones:

$$
\frac{\varepsilon_{cu} + \varepsilon_y}{d} = \frac{\varepsilon_{cu}}{Kd} \quad \gg \quad \frac{\varepsilon_{cu} + \varepsilon_y}{\varepsilon_{cu}} = K \tag{3.77}
$$

Y remplazando:

$$
A_{s}f_{y} = \alpha f_{c} b. kd \left( \frac{\varepsilon_{cu}}{\varepsilon_{cu} + \varepsilon_{s}} \right) \qquad 3.78
$$

*Si*  $\varepsilon_o = 0.002 < \varepsilon_c < \varepsilon_{20c} = 0.8/\zeta + 0.002$ , entonces se debe usar las siguientes expresiones para α y para γ.

$$
\alpha = 1 + \frac{\varepsilon_o}{3\varepsilon_c} + Z \left( \varepsilon_o - \frac{{\varepsilon_o}^2}{2\varepsilon_c} - \frac{\varepsilon_c}{2} \right) \tag{3.79}
$$

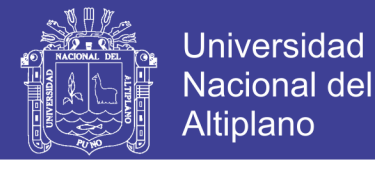

$$
\gamma = 1 - \frac{1}{\alpha} \left[ \left( \frac{1}{2} - \frac{{\epsilon_0}^2}{12 {\epsilon_c}^2} - \frac{Z {\epsilon_0}^3}{6 {\epsilon_c}^2} + Z \left( \frac{{\epsilon_0}}{2} - \frac{{\epsilon_0}^2}{3} \right) \right) \right]
$$
 3.80

Si *ε<sup>o</sup> =εc>ε20c*=0.8/z+0.002, entonces debe usarse las siguientes expresiones para α y para γ.

$$
\alpha = \frac{1.4\varepsilon_o}{3\varepsilon_c} + \frac{0.32}{Z\varepsilon_c} + 0.2
$$
 3.81

$$
\gamma = 1 - \frac{1}{\alpha \varepsilon_c^2} \left[ \frac{3.8 \varepsilon_o^2}{12} - \frac{0.32 \varepsilon_o}{Z} + \frac{0.256}{3Z^2} + 0.1 \varepsilon_c^2 \right] \tag{3.82}
$$

Pero *εcu* es conocido, por lo tanto, α y γ también. Esto permite despejar el valor de εs que cumple la ecuación:

$$
A_{s}f_{y} = \alpha f_{c} bd \left( \frac{\varepsilon_{cu}}{\varepsilon_{cu} + \varepsilon_{s}} \right) \tag{3.83}
$$

Finalmente, el momento se obtiene con la siguiente expresión:

$$
M_u = A_s f_y d(1k\gamma) \tag{3.84}
$$

La curvatura se calcula con:

$$
\phi_y = \frac{\varepsilon_{cu}}{Kd} \qquad 3.85
$$

Asimismo, pueden ser calculados los diagramas de momento curvatura para columnas y vigas doblemente reforzadas.

### **DETERMINACIÓN DEL DIAGRAMA MOMENTO CURVATURA PARA COLUMNAS**

Toda la teoría que se desarrollará a continuación, funciona para unidades de fuerza, en kg, y unidades de desplazamiento en centímetros. Para otro tipo de sistema de unidades deben cambiarse algunas de las constantes.

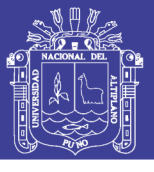

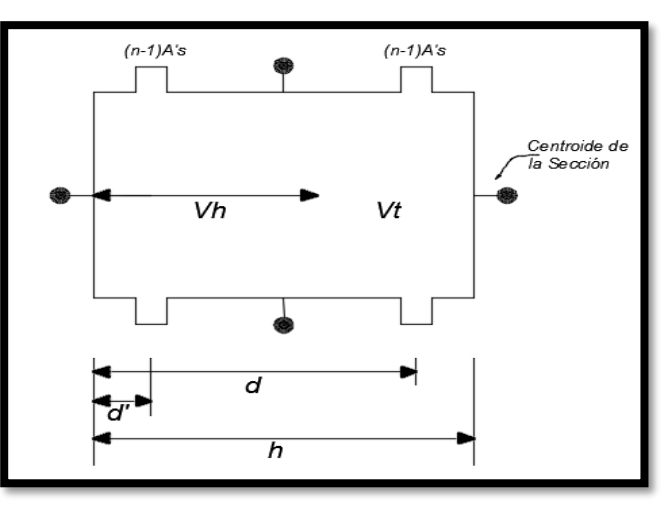

*Figura 3.57 Dimensiones de la sección transversal de una columna de concreto reforzado.*

Especificaciones de los materiales estructurales:

#### **Acero de Refuerzo:**

- *As:* Área de acero de refuerzo a tensión.
- *A's*: Área de acero de refuerzo a compresión.
- *Es:* Módulo de elasticidad del acero.
- fy: Esfuerzo de fluencia del acero.

#### **Concreto:**

- f'c: Resistencia máxima a la compresión de un cilindro de concreto a los 28 días.
- Ec: Módulo de elasticidad del concreto.

#### PUNTO A: PUNTO DE PRIMER AGRIETAMIENTO

Cálculo de esfuerzos y deformaciones unitarias en el concreto:

*fr*: Esfuerzo en el concreto para el primer agrietamiento.

$$
f_r = 2\sqrt{f'_c} \qquad \qquad 3.86
$$

Deformación unitaria en el primer agrietamiento:

$$
\varepsilon = \frac{f_r}{E_c} \tag{3.87}
$$

Relación modular: n

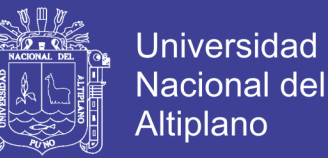

$$
n = \frac{E_s}{E_c} \tag{3.88}
$$

Cálculo de deformaciones unitarias en el acero:

*εs*: Deformación unitaria en el acero a tensión para la carga aplicada.

$$
\varepsilon_s = \frac{f_s}{E_s} \le \varepsilon_y \tag{3.89}
$$

*εy*: Deformación unitaria fluencia del acero.

$$
\varepsilon'_{y} = \varepsilon_{c} \left( \frac{kd - d'}{kd} \right) \le \varepsilon'_{y} \tag{3.90}
$$

#### PUNTO B: PUNTO DE FLUENCIA DEL ACERO EN TENSIÓN

Sea kd la distancia desde el eje neutro hasta la fibra extrema a compresión. Luego k es una fracción de la altura efectiva d.

$$
k = \frac{kd}{d} \tag{3.91}
$$

El acero en la zona de tensión se encuentra en fluencia, por lo tanto,  $\varepsilon_s$ = *εy*

Se debe proceder a verificar la deformación unitaria en el concreto sabiendo que el acero se encuentra en su esfuerzo de fluencia. Por relaciones de triángulos se llega a la siguiente expresión:

$$
\varepsilon_c = \varepsilon_y \left(\frac{k}{1-k}\right) \tag{3.92}
$$

Se compara  $\varepsilon_c$  con  $\varepsilon_0$ =0.002. Si  $\varepsilon_c$ < $\varepsilon_0$ , entonces se debe usar las siguientes expresiones:

$$
\alpha = \frac{\varepsilon_c}{\varepsilon_y} - \left(\frac{\varepsilon_c}{\varepsilon_y}\right)^2 \qquad 3.93
$$

$$
\gamma = \frac{4\varepsilon_o - \varepsilon_c}{12\varepsilon_o - 4\varepsilon_c} \qquad 3.94
$$

Si  $\varepsilon_c > \varepsilon_o$ , entonces se debe usar las siguientes expresiones, para  $\alpha$  y para γ:

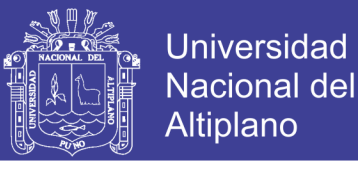

$$
\alpha = 1 + \frac{\varepsilon_o}{3\varepsilon_c} + Z \left( \varepsilon_o - \frac{\varepsilon_o^2}{2\varepsilon_c} - \frac{\varepsilon_c}{2} \right)
$$
 3.95  

$$
\gamma = 1 - \frac{1}{\alpha} \left| \left( \frac{1}{2} - \frac{\varepsilon_o^2}{12\varepsilon_c^2} - \frac{Z\varepsilon_o^3}{6\varepsilon_c^2} + Z \left( \frac{\varepsilon_o}{2} - \frac{\varepsilon_c^2}{3} \right) \right) \right|
$$
 3.96

Parámetro z:

$$
Z = \frac{0.5}{\varepsilon_{50u} + \varepsilon_{50h} - 0.002} = \frac{\tan(\theta)}{f'_{c}}
$$
 3.97  

$$
\varepsilon_{50u} = \frac{0.21 + 0.002f'_{c}}{f'_{c} - 70}
$$
 3.98  
3

$$
\varepsilon_{50h} = \frac{3}{4} \rho_s \sqrt{\frac{b''}{S_h}}
$$
 3.99

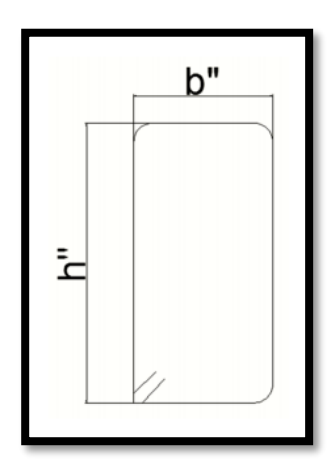

*Figura 3.58 Geometría de un estribo de acero.*

- ρs: Relación del volumen del refuerzo transversal al volumen de concreto en el núcleo confinado, medido fuera de los estribos.
- b'': Ancho del estribo medido fuera-fuera.
- h: Espaciamiento de estribos.

Se debe cumplir equilibrio entre las fuerzas actuantes y las fuerzas resistentes. Por lo tanto, se tiene:

$$
\sum F = A_{s}f_{y} + P - \alpha f'_{c}K \cdot db - A'_{s}f_{s}
$$
 3.100

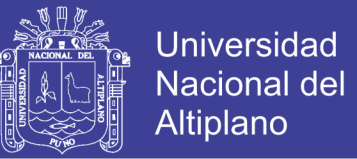

Donde se tiene el acero a tensión trabajando en fluencia, el concreto trabajando a compresión y el acero a compresión trabajando a un esfuerzo fs. Se debe posteriormente realizar una verificación del acero a compresión, Si:

$$
\varepsilon'_{s} = \varepsilon_{c} \left( \frac{kd - d'}{kd} \right) \le \varepsilon_{y} \tag{3.101}
$$

Entonces el acero a compresión no fluye, Si:

$$
\varepsilon'_{s} = \varepsilon_{c} \left( \frac{kd - d'}{kd} \right) \ge \varepsilon_{y} \tag{3.102}
$$

Entonces el acero a compresión fluye y se tiene que ε' s es igual a εy.

Posteriormente se calcula el esfuerzo al que está sometido el acero a compresión:

Si el acero a compresión no fluye, entonces:

$$
f'_s = E_s. \varepsilon'_s \tag{3.103}
$$

Si el acero a compresión fluye, entonces:

$$
f'_s = E_s. \varepsilon'_y \qquad 3.104
$$

Ahora se procederá a calcular el momento de fluencia como sigue:

Sea *My* el momento de fluencia, el cual debe ser calculado con respecto al centroide de la sección de la columna, que es el punto alrededor del cual se están evaluando los momentos en el análisis estructural:

$$
M_{y} = (A_{s}f_{y} + A'_{s}f'_{y})\left(\frac{h - 2d'}{2}\right) + \alpha f'_{c}K \cdot db\left(\frac{h}{2} + \gamma Kd\right) \quad 3.105
$$

Finalmente, se debe calcular la curvatura de la sección en fluencia del acero a tensión, como se muestra en la siguiente expresión:

$$
\phi_y = \frac{\varepsilon_c}{Kd} \qquad 3.106
$$

#### **PUNTO C: PUNTO ÚLTIMO**

En este punto  $\varepsilon_c = \varepsilon_{cu}$ , y no se tiene en cuenta el endurecimiento por deformación del acero de refuerzo.

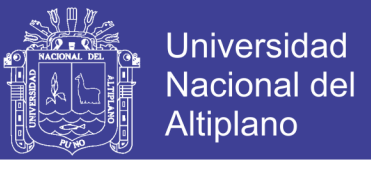

Si  $\varepsilon_o = 0.002 < \varepsilon_c < \varepsilon_{20c} = 0.8/\text{z} + 0.002$ , se deben usar las siguientes expresiones para α y para γ.

$$
\alpha = 1 + \frac{\varepsilon_0}{3\varepsilon_c} + Z\left(\varepsilon_0 - \frac{\varepsilon_0^2}{2\varepsilon_c} - \frac{\varepsilon_c}{2}\right) \qquad 3.107
$$

$$
\gamma = 1 - \frac{1}{\alpha} \left[ \left( \frac{1}{2} - \frac{\varepsilon_0^2}{12\varepsilon_c^2} - \frac{Z\varepsilon_0^3}{6\varepsilon_c^2} + Z\left(\frac{\varepsilon_0}{2} - \frac{\varepsilon_c^2}{3}\right) \right) \right] \qquad 3.108
$$

Si  $\varepsilon_o = \varepsilon_c \geq \varepsilon_{20c} = 0.8/\text{z} + 0.002$ , entonces debe usarse las siguientes expresiones para α y para γ.

$$
\alpha = \frac{1.4\epsilon_o}{3\epsilon_c} + \frac{0.32}{Z\epsilon_c} + 0.2 \qquad 3.109
$$

$$
\gamma = 1 - \frac{1}{\alpha \epsilon_c^2} \left[ \frac{3.8 \epsilon_o^2}{12} - \frac{0.32 \epsilon_o}{Z} + \frac{0.256}{3Z^2} + 0.1 \epsilon_c^2 \right] \qquad 3.110
$$

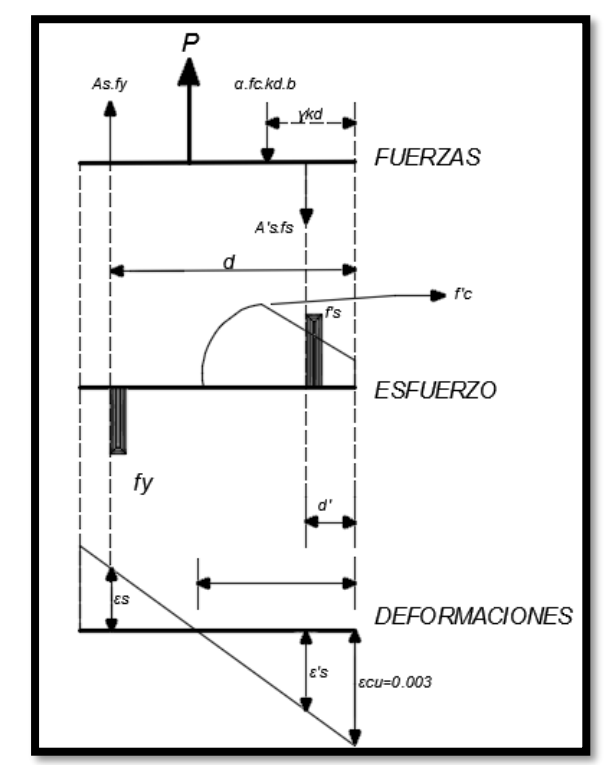

*Figura 3.59 Sumatoria de fuerzas en el punto de resistencia última de la sección.*

$$
\sum F = A_s f_y + P - \alpha f'_{c} K \cdot db - A'_{s} f_s \qquad 3.111
$$

136

Se supone que f's es igual fy, luego se debe verificar lo siguiente:

Repositorio Institucional UNA-PUNO

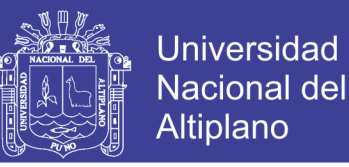

$$
kd = \frac{(A_s - A'_s)f_y + P}{\alpha f'_cb} \tag{3.112}
$$

Si *kd>d'* igual al recubrimiento, entonces el acero a compresión fluye. Por lo tanto, *fs=fy*. Si por el contrario *kd<d'*, se debe recalcular *fs.* Para realizar lo anterior, se debe seguir el siguiente procedimiento:

Calcular kd con la siguiente expresión:

$$
kd = \frac{(A_s - A'_s)f_y + P}{\alpha f'_cb}
$$
 3.113

Luego se calcula *ε's* con:

$$
\varepsilon'_{s} = \varepsilon_{c} \left( \frac{kd - d'}{kd} \right) \le \varepsilon_{y} \tag{3.114}
$$

Luego se calcula  $f'_{s} = E_{s} * \varepsilon'_{s}$ . Este valor calculado debe ser semejante al valor supuesto. De lo contrario, se debe reiniciar el proceso, suponiendo el *f's*  hallado mediante esta última ecuación. Por último, se calcula el momento último de la sección mediante la siguiente ecuación:

$$
M_u = (A_s f_y + A'_{s} f'_{y}) \left(\frac{h - 2d'}{2}\right) + a f'_{c} K \cdot db \left(\frac{h}{2} + \gamma K d\right) \tag{3.115}
$$

La curvatura se calcula con:

$$
\phi_y = \frac{\varepsilon_{cu}}{Kd} \qquad 3.116
$$

#### **3.6.6 Modelación de la estructura**

La estructura fue modelada en los procedimientos lineal y estático no lineal, entonces para el análisis dinámico no lineal tiempo historia se procedió a partir de los modelos realizados adicionando parámetros de no linealidad dinámica.

Los pasos que se siguieron fueron:

- Definir las grillas, y propiedades de los materiales vigas y columnas.
- Definición de secciones, vigas columnas y losas rígidas.
- Definiciones y asignación de cargas patrones (loads patterns).

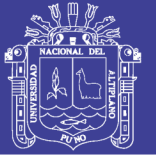

**Universidad Nacional del** Altiplano

- Definición y asignación de rotulas plásticas.
- Definición de funciones tiempo historia.
- Definición de casos de Carga (load case).

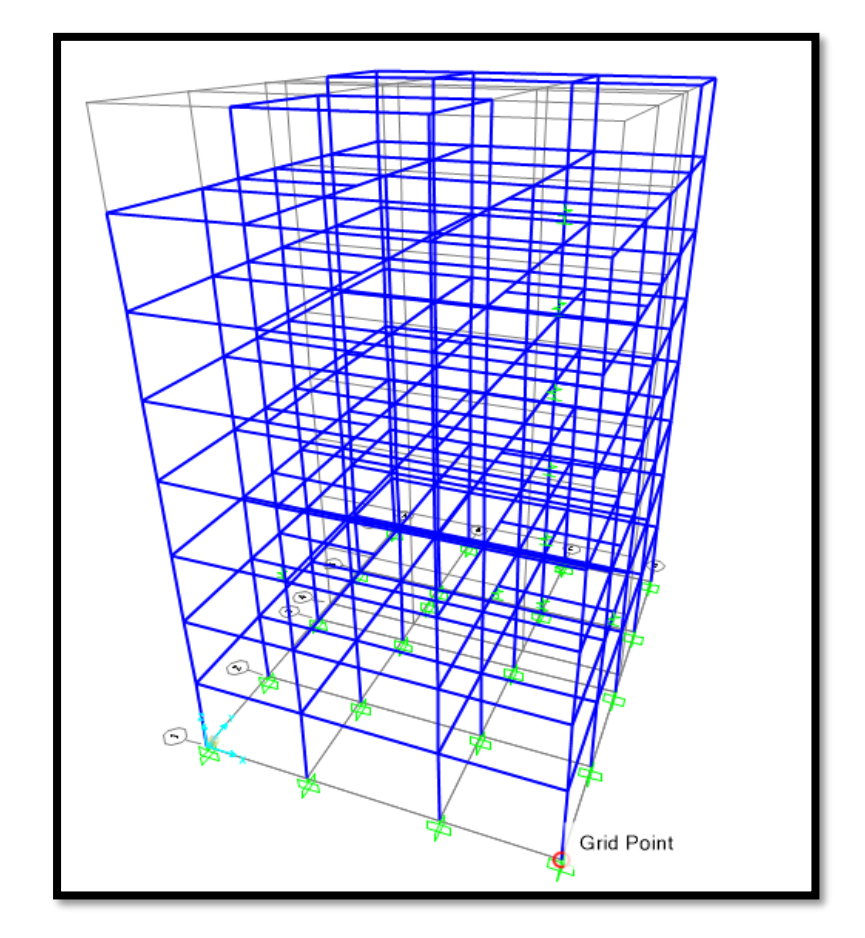

*Figura 3.60 Modelo tridimensional para Análisis dinámico no lineal. Fuente: Análisis ETABS.*

Una vez obtenido el modelo y análisis lineal desarrollado en el ítem anterior, se diseñaron las estructuras obteniendo las dimensiones adecuadas y cuantías de acero.

Con los y diseño de las secciones se procedió a realizar el análisis estático y dinámico no lineal, en esta sección se presenta los resultados del Análisis Dinámico no lineal Tiempo Historia.

En el paso uno se definió los parámetros de rotulas plásticas, ello con ayuda del propio programa creado en el programa Matlab para secciones de Vigas y el programa ETABS para sección de Columnas.

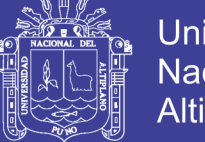

#### **3.6.7 Asignación de acelerogramas**

Al modelo no lineal se ingresaron los 10 acelerogramas predefinidos, las cuales son de gran importancia para el detallado de análisis. se muestran en las figuras.

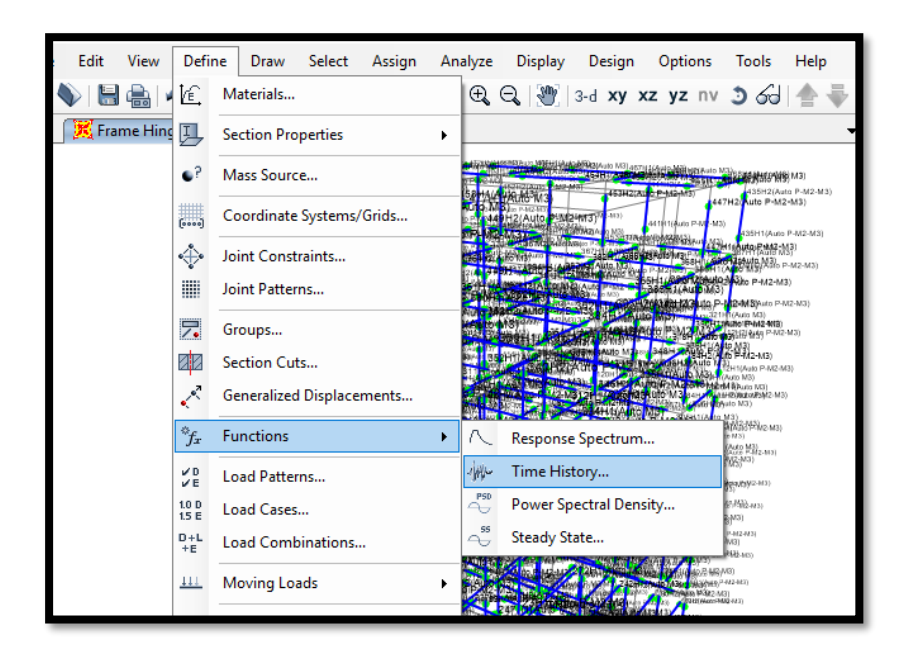

*Figura 3.61 Definición de función tiempo historia. Fuente: Tomado del ETABS-2016.*

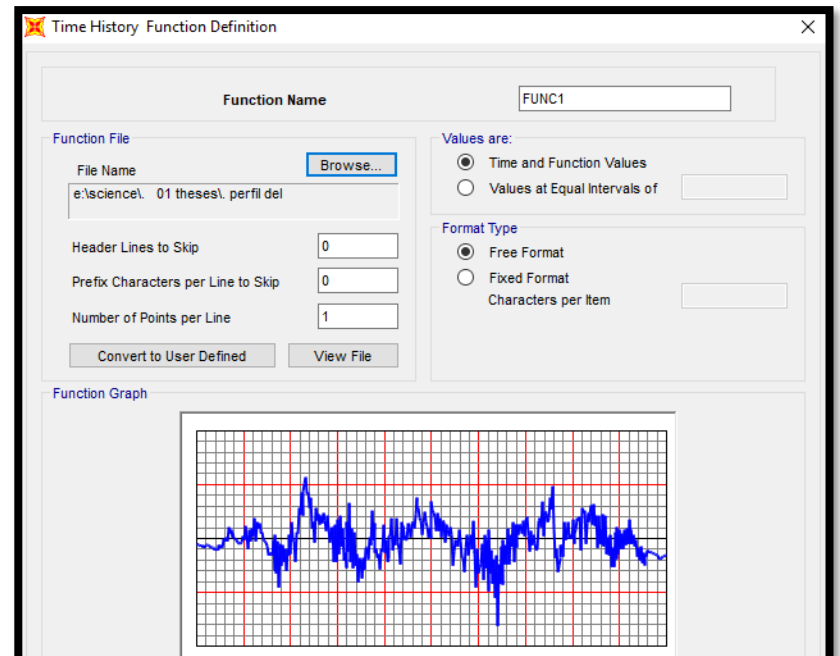

*Figura 3.62 Asignación de Acelerogramas al modelo Fuente: Tomado del ETABS-2016.*

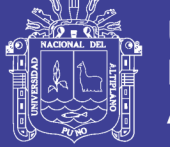

#### **3.6.8 Definición de casos de carga**

- P- DELTA: Caso de carga estático no lineal, a partir del patrón de cargas de Carga muerta.
- MODAL PD: Caso de carga modal, considerando los efectos P-delta.
- PUSHOVER. Caso de Carga estático no lineal Pushover generalizado, a partir de coeficientes de cargas laterales.
- ADNL: Casos de cargas dinámico no lineal (Fast Nonlinear Analysis), para cada registro ingresado en ambas direcciones.

#### 3.6.8.1 *Caso de Carga P-Delta:*

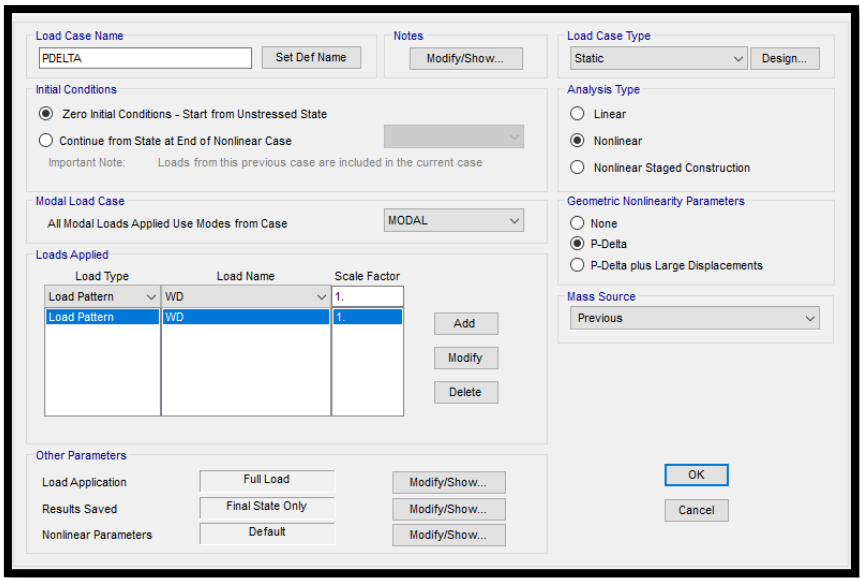

*Figura 3.63 Caso de Carga P-Delta. Fuente: Tomado del ETABS-2016.* 3.6.8.2 *Caso de carga modal PD*

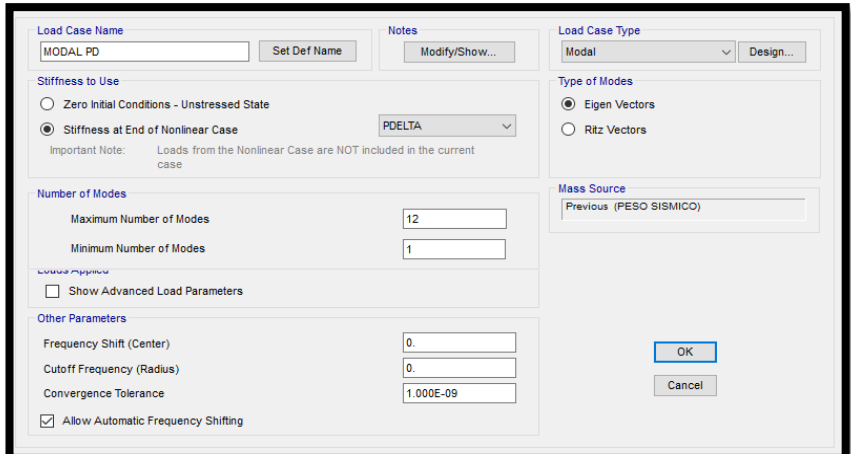

*Figura 3.64 Caso de Carga Modal P-Delta. Fuente: Tomado del ETABS-2016.*

Repositorio Institucional UNA-PUNO

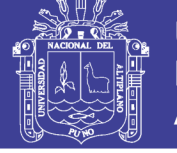

**Universidad** Nacional del Altiplano

3.6.8.3 *Caso de carga Pushover.*

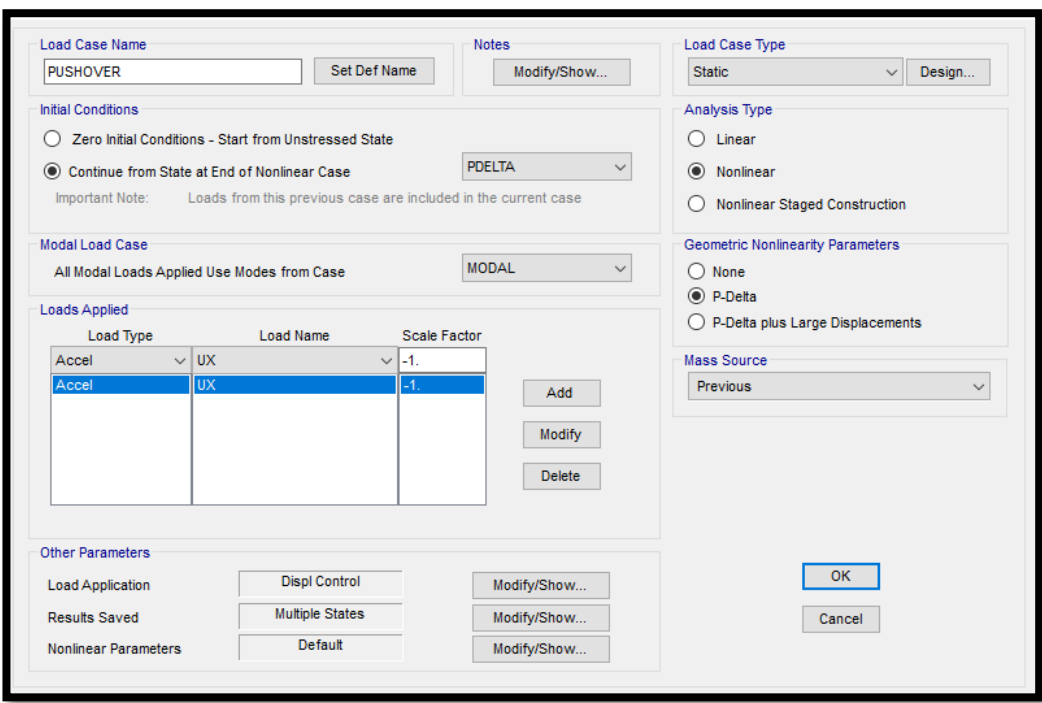

*Figura 3.65 Caso de Carga Pushover. Fuente: Tomado del ETABS-2016.*

3.6.8.4 *Caso de carga no lineal dinámico ADNL*

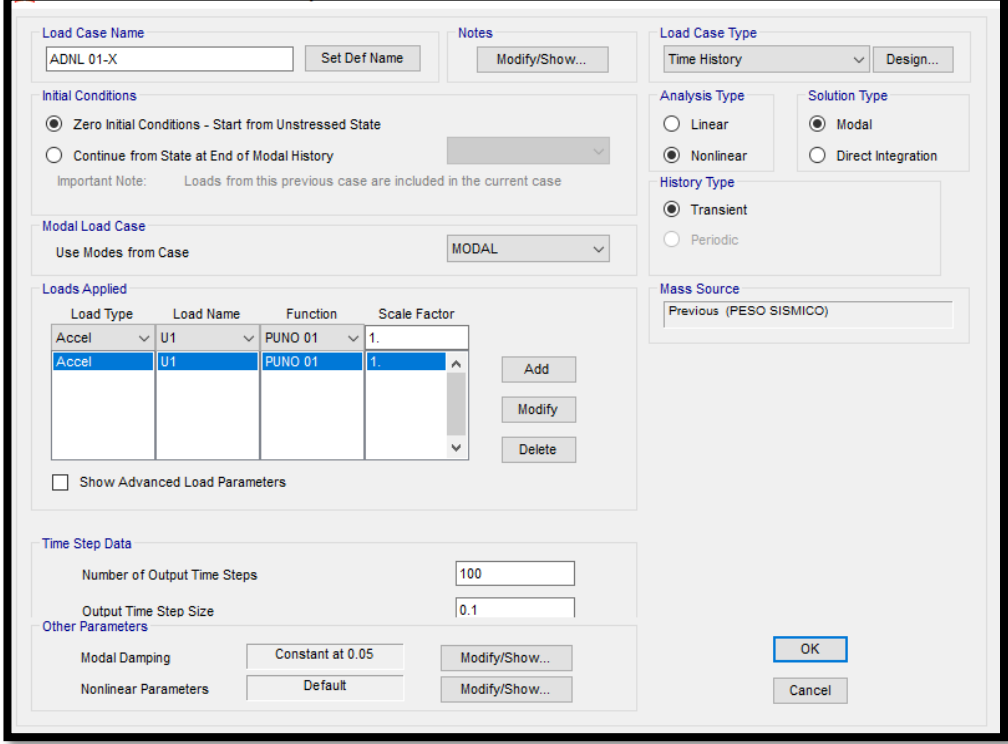

*Figura 3.66 Caso de Carga dinámico no lineal FNA.*

*Fuente: Tomado del ETABS-2016.*

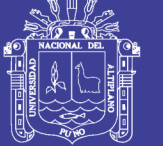

| <b>Load Case Name</b> |              | <b>Load Case Type</b>         |                             |   | Add New Load Case         |
|-----------------------|--------------|-------------------------------|-----------------------------|---|---------------------------|
| ADNL 01-Y             |              | Nonlinear Modal History (FNA) | $\mathcal{A}_{\mathcal{C}}$ |   |                           |
| ADNL 02-X             |              | Nonlinear Modal History (FNA) |                             |   | Add Copy of Load Case     |
| ADNL 02-Y             |              | Nonlinear Modal History (FNA) |                             |   |                           |
| ADNL 03-X             |              | Nonlinear Modal History (FNA) |                             |   | Modify/Show Load Case     |
| ADNL 03-Y             |              | Nonlinear Modal History (FNA) |                             |   |                           |
| ADNL 04-X             |              | Nonlinear Modal History (FNA) |                             | Ŧ | Delete Load Case          |
| ADNL 04-Y             |              | Nonlinear Modal History (FNA) |                             |   |                           |
| ADNL 05-X             |              | Nonlinear Modal History (FNA) |                             |   |                           |
| ADNL 05-Y             |              | Nonlinear Modal History (FNA) |                             |   | <b>Display Load Cases</b> |
| ADNL 06-X             |              | Nonlinear Modal History (FNA) |                             |   |                           |
| ADNL 06-Y             |              | Nonlinear Modal History (FNA) |                             |   | Show Load Case Tree       |
| ADNL 07-X             |              | Nonlinear Modal History (FNA) |                             |   |                           |
| ADNL 07-Y             | $\checkmark$ | Nonlinear Modal History (FNA) | v                           |   |                           |

*Figura 3.67 Ingreso de Registros FNA Fuente: Tomado del ETABS-2016.*

#### **3.6.9 Rótulas Plásticas**

Ya que se pretende realizar un análisis no lineal dinámico, es necesario implementar al modelo los parámetros de no linealidad de los elementos estructurales.

El programa de elementos finitos ETABS no es capaz de modelar elementos tipo "Shell" no linealmente, por lo que incluso los muros más anchos debieron ser diseñados como elementos tipo "frame" y así poder asignar las rótulas plásticas para el análisis no lineal.

Del capítulo 3.1 se obtuvieron las dimensiones de las secciones transversales y la cantidad de refuerzo principal, así como la separación de ejes para el refuerzo transversal.

#### **Creación de programa propio en MATLAB, para el modelamiento de momento curvatura.**

Con las formulas anteriores y los modelos de Mander descritos para el concreto en la sección 2 de la presentes investigación, se crea un arreglo lógico matemático en el software MatLab con el fin de determinar los diagramas de Momento curvatura de las secciones Vigas y Columnas, como se muestra en la figura 3-27, y código de programación, en el Anexo E.

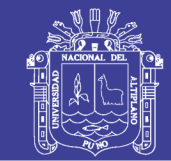

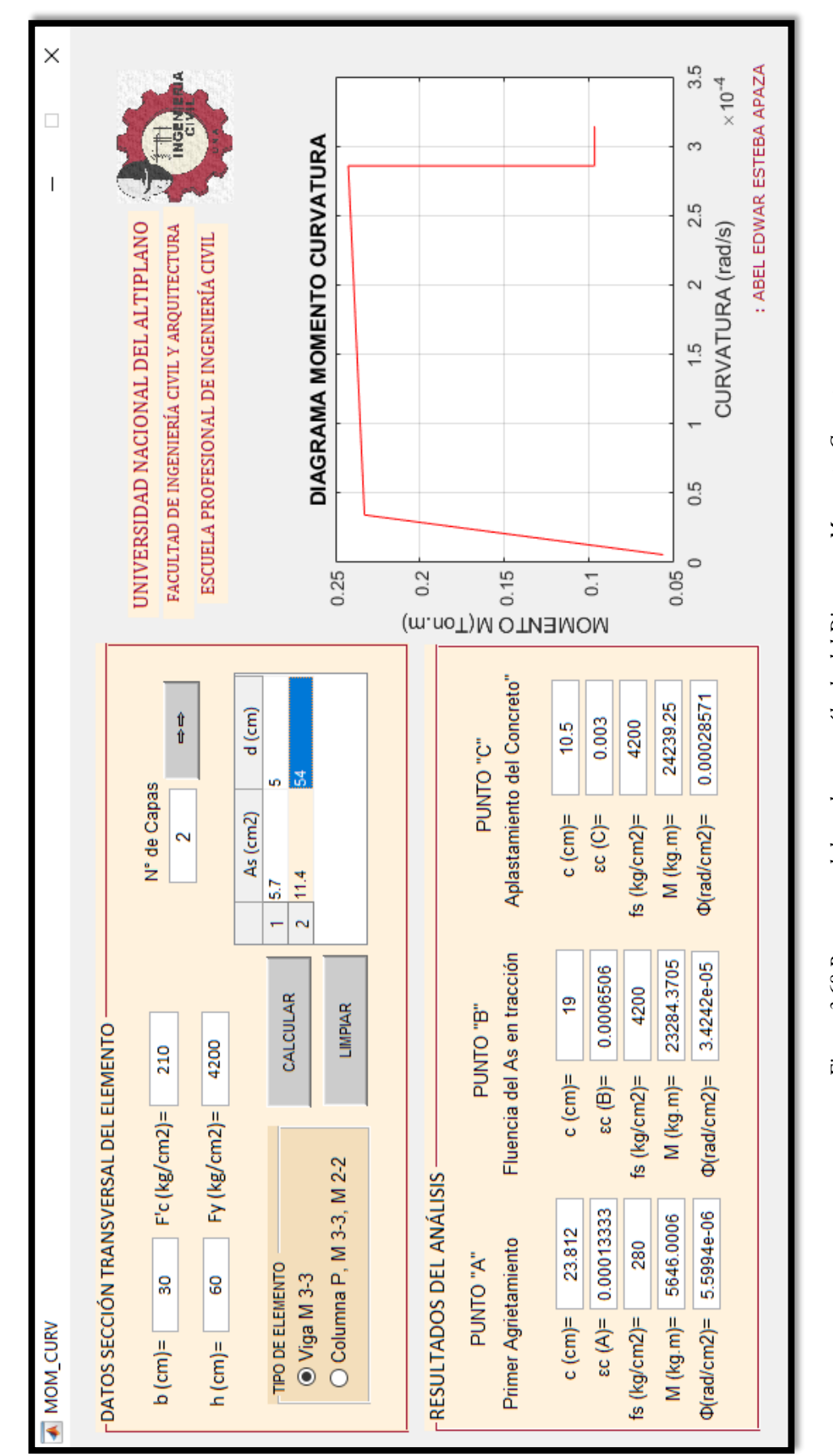

# PROGRAMA DE CÁLCULO DE ROTULAS PLÁSTICAS **PROGRAMA DE CÁLCULO DE ROTULAS PLÁSTICAS**

Repositorio Institucional UNA-PUNO

No olvide citar esta tesis

143

Figura 3.68 Programa elaborado para cálculo del Diagrama Momento-Curvatura *Figura 3.68 Programa elaborado para cálculo del Diagrama Momento-Curvatura* Fuente: Elaboración propia en MATLAB. *Fuente: Elaboración propia en MATLAB.*

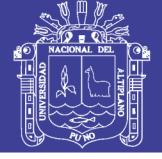

En la sección de diseño elástico, se obtuvieron resultados de las secciones y distribución del acero, longitudinal y transversal, valores importantes para realizar sus diagramas Momento Curvatura.

Con todos estos datos, se dibujaron las secciones transversales obtenidas en el programa MOM-CUV (Elaboración propia) con el cual se obtuvieron las gráficas de Momento-Curvatura (giro) para vigas y columnas.

Este programa calcula el comportamiento el concreto inconfinado, y del concreto confinado, a partir de su resistencia a la compresión y a la tensión a los 28 días de curado, y con base en el refuerzo transversal (diámetro, configuración y separación) y también de acuerdo con el refuerzo principal.

También calcula el comportamiento del acero de refuerzo de acuerdo con el esfuerzo de fluencia, el esfuerzo máximo, la deformación unitaria máxima de rotura y el módulo de elasticidad.

Ingreso de Datos del momento Curvatura al Software Sap2000, detallada para cada sección diseñada en el diseño elástico.

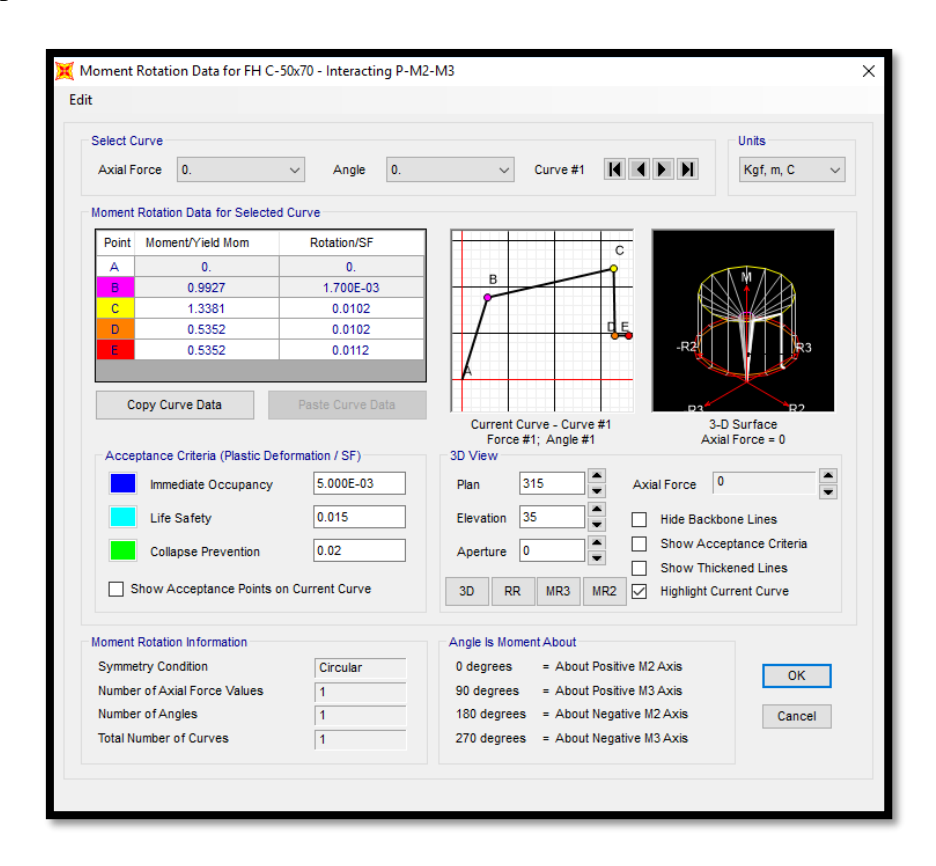

*Figura 3.69 Asignación del Diagrama Momento Curvatura al Programa ETABS 2016.*

144

**Repositorio Institucional UNA-PUNO**
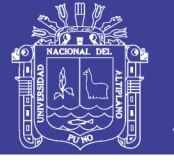

#### **3.7 CAPACIDAD ESTRUCTURAL**

Para obtener la curva que representa el comportamiento de una estructura ante acciones laterales se realiza un análisis estático no-lineal que considera el progresivo deterioro de la estructura ante acciones laterales crecientes.

#### **3.7.1 Análisis de acciones incrementales**

En el análisis estático no-lineal incremental (análisis "Pushover") se somete a la estructura a un patrón de acciones laterales que se incrementan de manera monotónica hasta alcanzar la capacidad máxima de desplazamientos de la estructura.

El patrón de acciones laterales puede ser un sistema de cargas o uno de desplazamientos:

Para el **patrón de cargas laterales** la distribución de cargas puede ser uniforme, triangular, parabólica, etc. Obsérvese la figura 3.29.

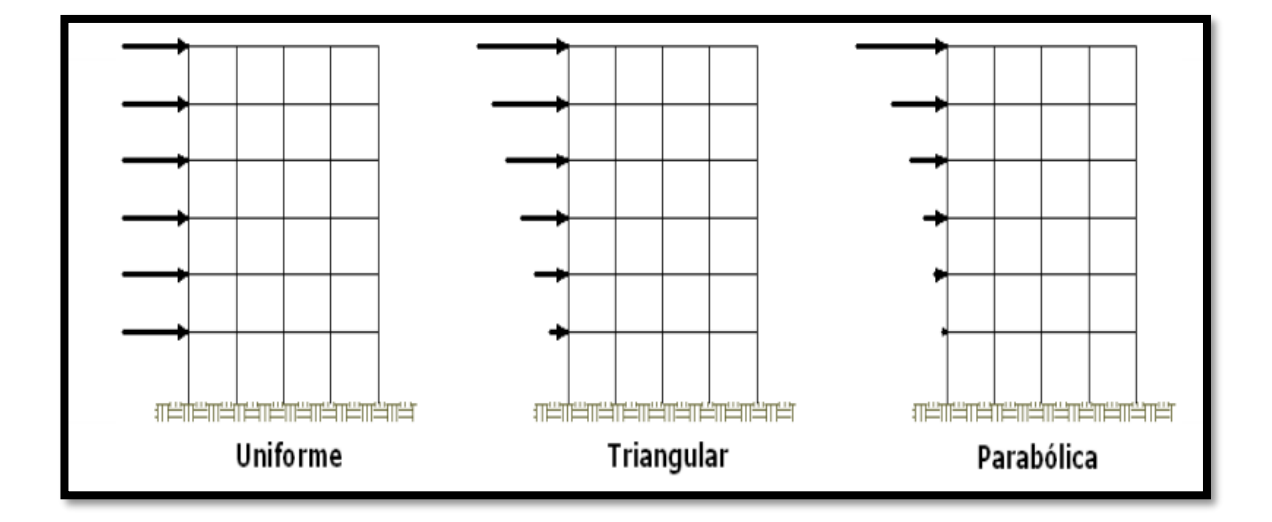

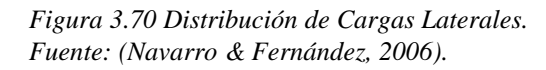

Cuando se trata de un **patrón de desplazamientos** estos corresponden a un juego de desplazamientos predeterminados que se van incrementando paulatinamente.

Generalmente se usan los desplazamientos provenientes de los modos significativos de vibración. Obsérvese la figura 3.30.

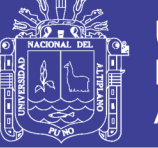

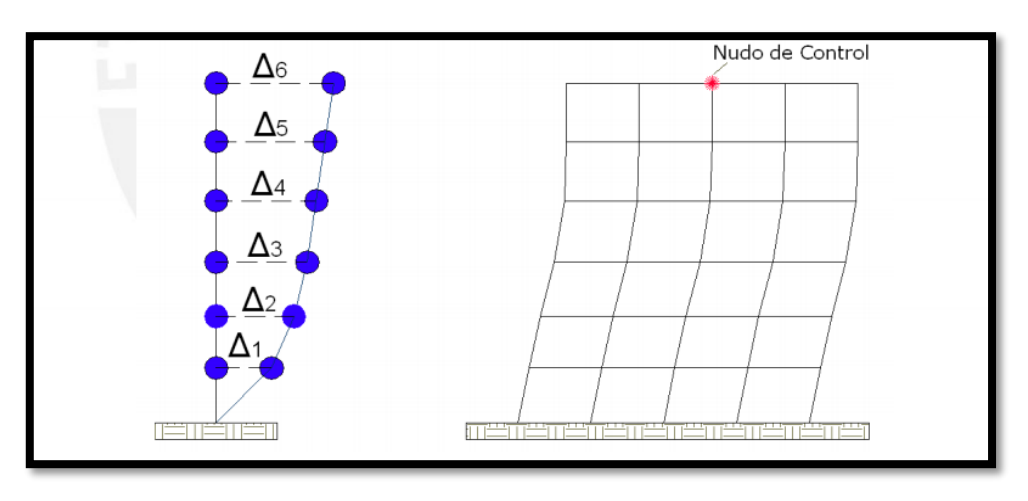

*Figura 3.71 Patrón de desplazamientos y nudo de control en un edificio Fuente: Elaboración Propia.*

El proceso de análisis incremental se controla por un nudo determinado (generalmente en el techo, como muestra la figura 3.71), se debe indicar un valor de desplazamiento máximo hasta el cual incrementar el desplazamiento y comenzar dicho análisis partiendo del estado de esfuerzos y deformaciones provenientes de las cargas de gravedad, tal como trata de representar la figura 3.72. [Habibullah y Pyle, 1998].

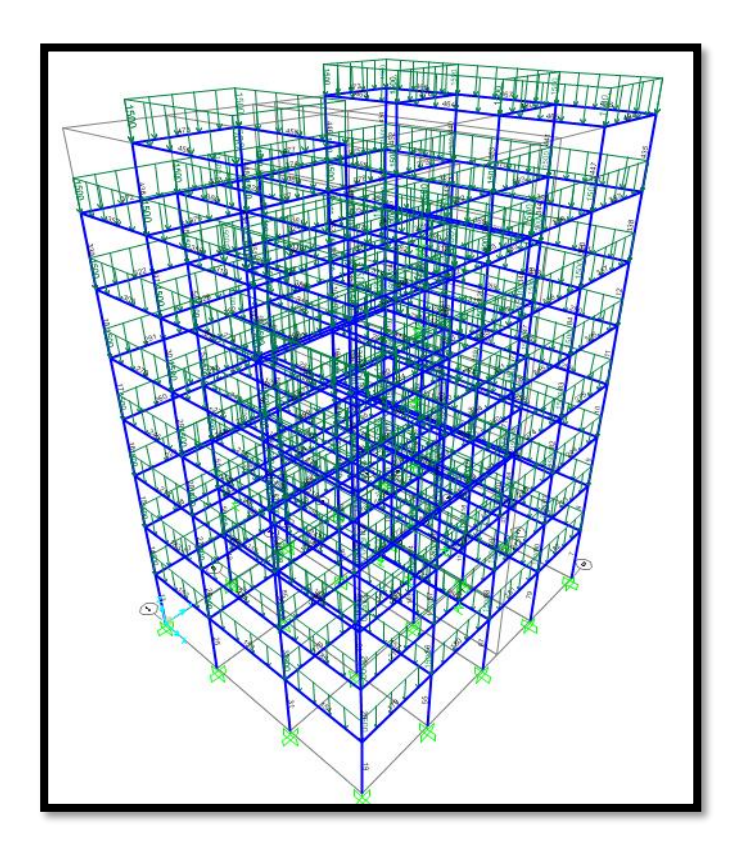

*Figura 3.72 Cargas de gravedad de la estructura. Fuente: del análisis ETABS 2016).*

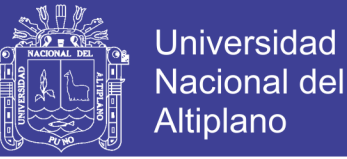

Durante el proceso de acciones incrementales, el desplazamiento (Dt) en el techo va creciendo y se van registrando los valores de la fuerza cortante (V) en la base de la edificación hasta alcanzar el desplazamiento lateral máximo especificado.

Como resultado del análisis incremental se obtiene la curva Fuerza-Desplazamiento (V Dt), denominada Curva de Capacidad, la cual se representa en la figura 3.73 con algunos puntos relevantes de la misma.

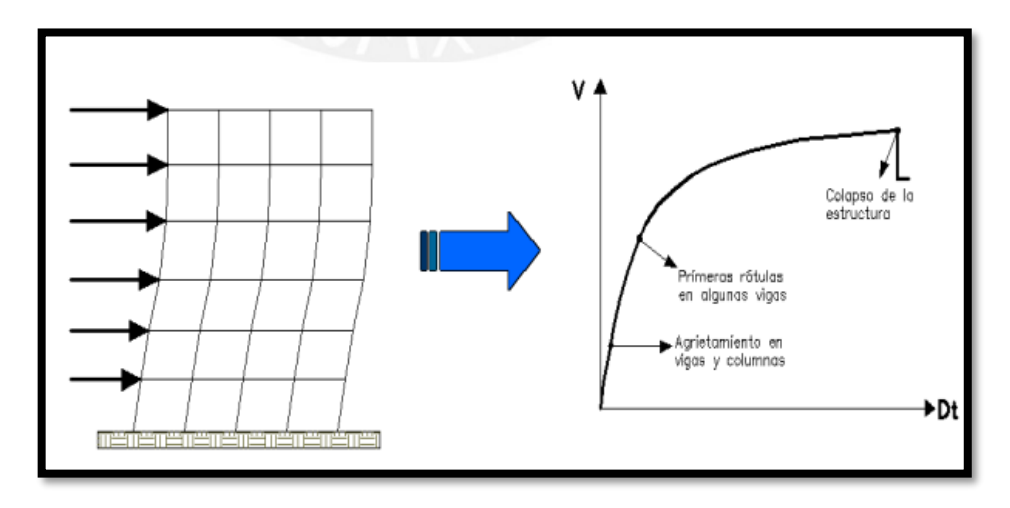

*Figura 3.73 Representación del Pushover y de la Curva de Capacidad.*

#### 3.7.1.1 *Fluencia efectiva y modelo bilineal*

La formación de la primera rótula representa el fin de la fase elástica de la estructura, sin embargo, luego de la primera rótula no se produce un cambio significativo ni inmediato en la rigidez y la resistencia lateral; como se observa en la figura 3.74.

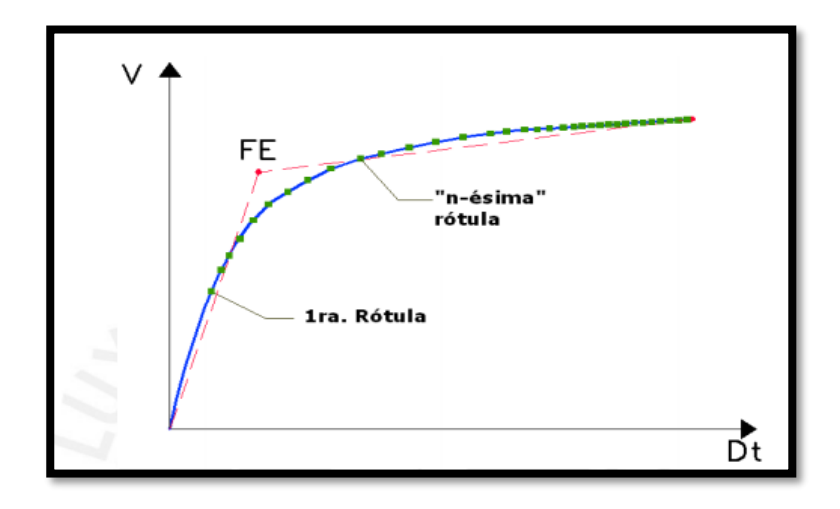

*Figura 3.74 Formación de rotulas en la Curva de Capacidad Fuente: (Aguiar, 2003).*

147

Repositorio Institucional UNA-PUNO

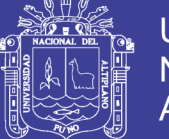

Conforme se van formando más rótulas paulatinamente, va cambiando la rigidez lateral del edificio hasta que se hace notorio el cambio y la estructura tiene una rigidez lateral significativamente menor.

Con el fin de construir modelos sencillos bilineales se debe definir un punto de fluencia simbólico denominado Fluencia Efectiva, el mismo que corresponde al encuentro de los dos segmentos lineales.

Existen varios criterios para determinar el punto de fluencia, dos de los cuales se indican a continuación. (Navarro & Fernández, 2006).

1. Criterio de las rigideces tangentes

Se trazan dos tangentes a la curva de capacidad, una en el rango elástico y otra desde el punto de cortante máximo, como se observa en la figura 3.75. La intersección de estas tangentes define el punto de fluencia efectiva FE (DFE, VFE). (Aguiar, 2003).

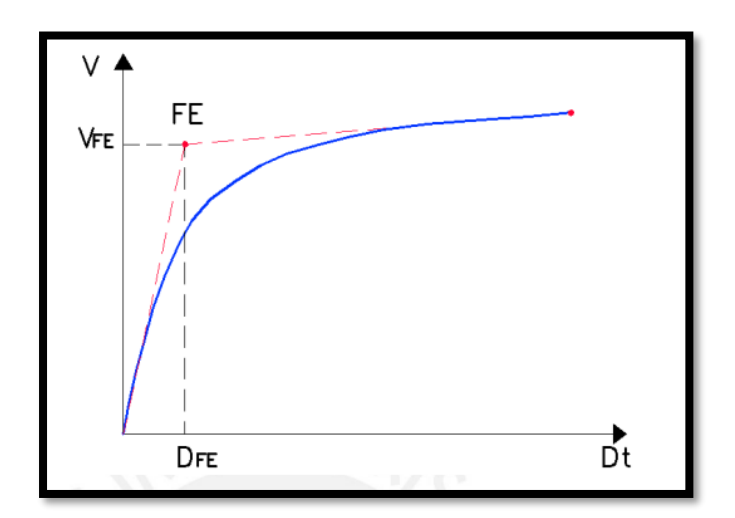

*Figura 3.75 Criterio de las rigideces tangentes Fuente: (Aguiar, 2003).*

2. Criterio de las áreas iguales

El punto de fluencia efectiva se determina para lograr que el área exterior e interior de la curva de capacidad, respecto al modelo bilineal, se consideren aproximadamente iguales [Aguiar, 2003]; tal como se representa en la figura 3.35

148

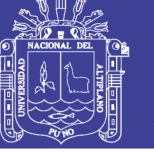

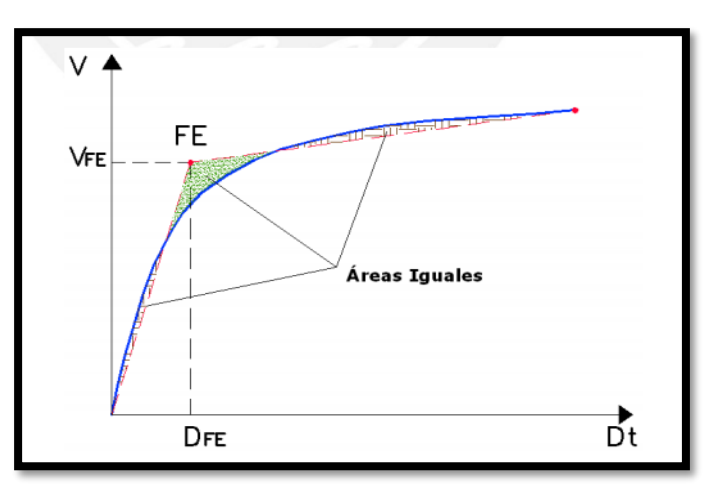

*Figura 3.76 Criterio de las áreas iguales*

Zonas elástica e inelástica del modelo bilineal

El punto de fluencia efectiva de la curva de capacidad (FE) define las zonas de Desplazamiento Elástico (∆e) y Desplazamiento Inelástico (∆p) de la estructura, como se observa en la figura 3.77.

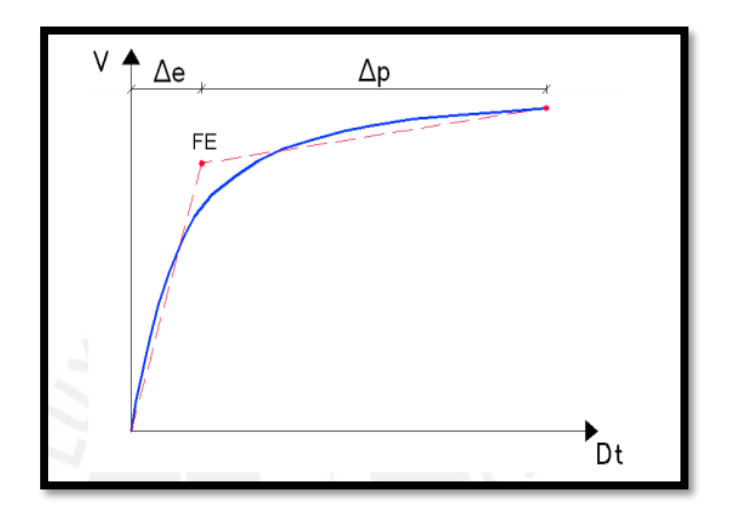

*Figura 3.77 Desplazamiento elástico e inelástico de la estructura*

De igual manera, el punto de fluencia efectiva de los diagramas momento-curvatura (FEζ) define la zona de curvatura elástica (ζe) e inelástica (ζp) del elemento; tal como se observa en la figura 3-78.

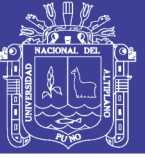

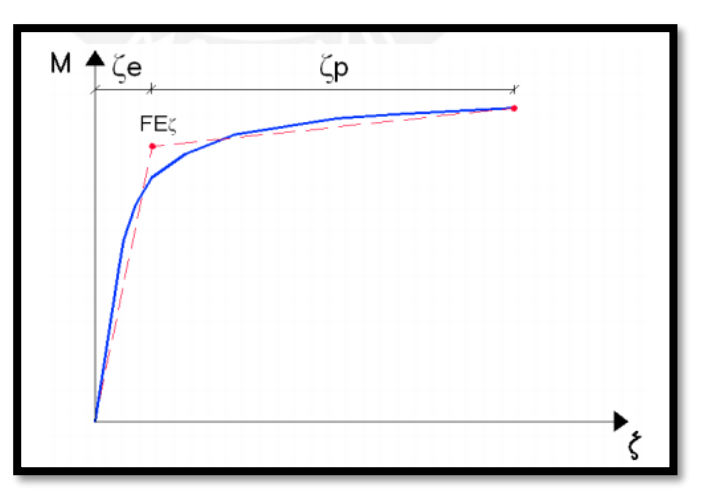

*Figura 3.78 Curva elástica e inelástica de un elemento.*

#### 3.7.1.2 *Demanda de desplazamiento E-030*

Transformaremos el espectro de demanda elástico (Sismo de Diseño) que está en un dominio de aceleración espectral vs. Periodo a un dominio de aceleración espectral vs. Desplazamiento espectral. Cada punto de la curva del espectro de respuesta está asociado con una única aceleración espectral, Sa, velocidad espectral, Sv, desplazamiento espectral, Sd y un periodo, T. Para convertir un espectro desde su forma estándar aceleración espectral vs periodo, es necesario determinar el valor de Sdi para cada punto de la curva, Sai, Ti. Esto puede ser hecho por la siguiente ecuación: (Vergara L. V. & Zevallos E., 2014).

$$
S_V = \omega S_d = \frac{S_a}{\omega} \quad y \quad \omega = \frac{2\pi}{T}
$$

*ω= Frecuencia Circular o Angular del Sistema.*

$$
S_{di} = \frac{T_i^2}{4\pi^2} S_{ai} g
$$

Repositorio Institucional UNA-PUNO

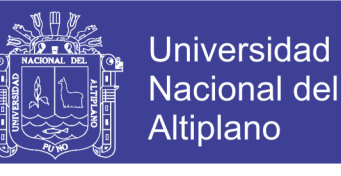

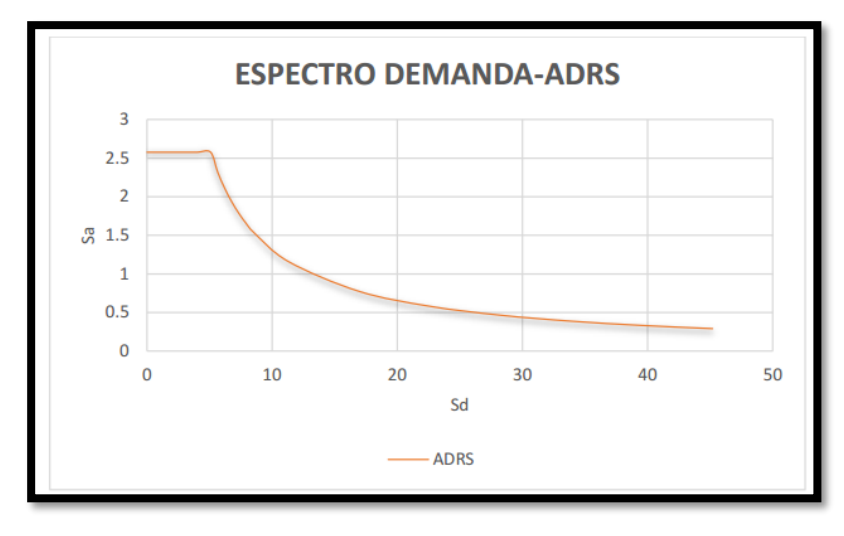

*Figura 3.79 Espectro de demanda-ADRS.*

#### 3.7.1.3 *Demanda Sísmica en la Norma Peruana E-030.*

El espectro elástico de respuesta de aceleraciones de la Norma Peruana E-030 corresponde a un sismo catalogado como Sismo de Diseño, determinado por los siguientes factores:

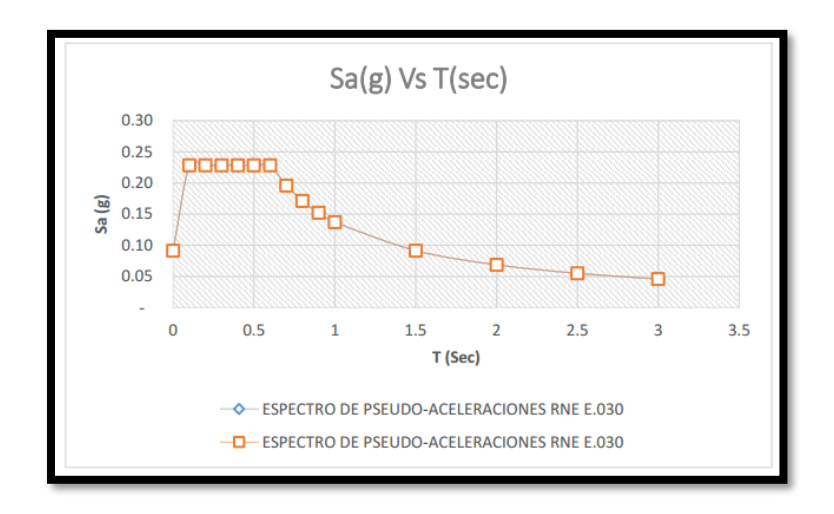

*Figura 3.80 Espectro Pseudo Aceleraciones según E-030 (Fuente propia).*

$$
S_{a(dise\|\mathbf{o})} = \frac{ZUCS}{R}g
$$

Una manera rápida de tener un espectro elástico para un nivel de sismo catalogado como Sismo de Servicio (según ATC-40) es considerar como 0.5 veces el Sismo de Diseño, por tanto, un ejemplo de Sismo de Servicio con los mismos parámetros anteriores seria:

$$
S_{a(dise\|\sigma)} = 0.5 * \frac{ZUCS}{R}g
$$

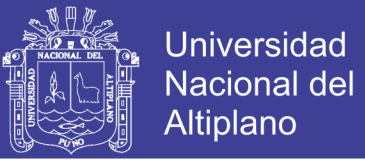

Una manera rápida de tener un espectro elástico para un nivel de sismo catalogado como Sismo Máximo (según ATC-40) es considerar como 1.25 veces el Sismo de Diseño, por tanto, un ejemplo de Sismo Máximo con los mismos parámetros anteriores seria:

$$
S_{a(dise\|\mathbf{o})} = 1.25 * \frac{ZUCS}{R}g
$$

3.7.1.4 *Demanda de desplazamiento según el ATC-40:*

#### **Cálculo del punto de desempeño**

El procedimiento consiste en los siguientes pasos:

- 1. Desarrollar un Espectro de Respuesta Elástico Reducido, con 5% de amortiguamiento apropiado para el sitio.
- 2. Transformar la Curva de Capacidad en un Espectro de Capacidad. Poner el Espectro de Capacidad y el Espectro de Demanda en el mismo gráfico.

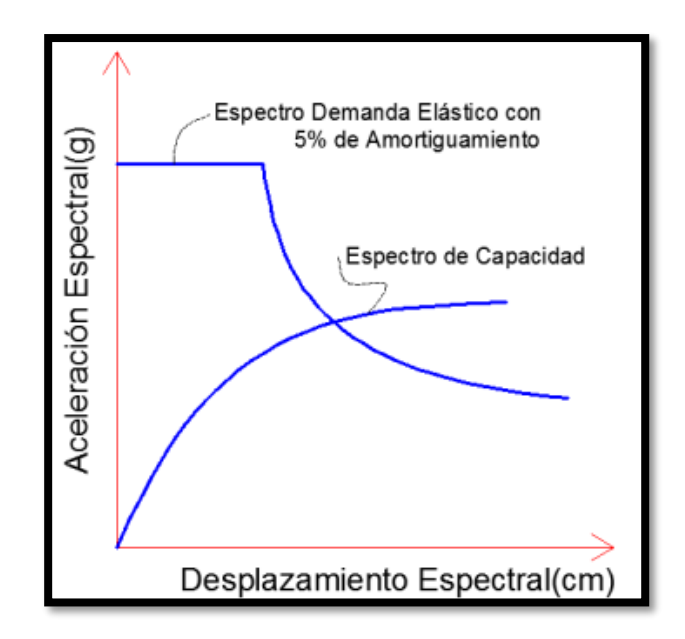

*Figura 3.81 Curva de capacidad y demanda transformadas respectivamente a espectro capacidad y demanda.*

3. Seleccionar un punto de desempeño tentativo. Un primer punto de puede ser el desplazamiento obtenido usando el análisis modal, o puede ser el punto final del espectro de capacidad, o cualquier punto escogido según el criterio del diseñador.

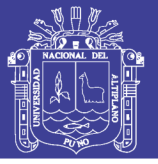

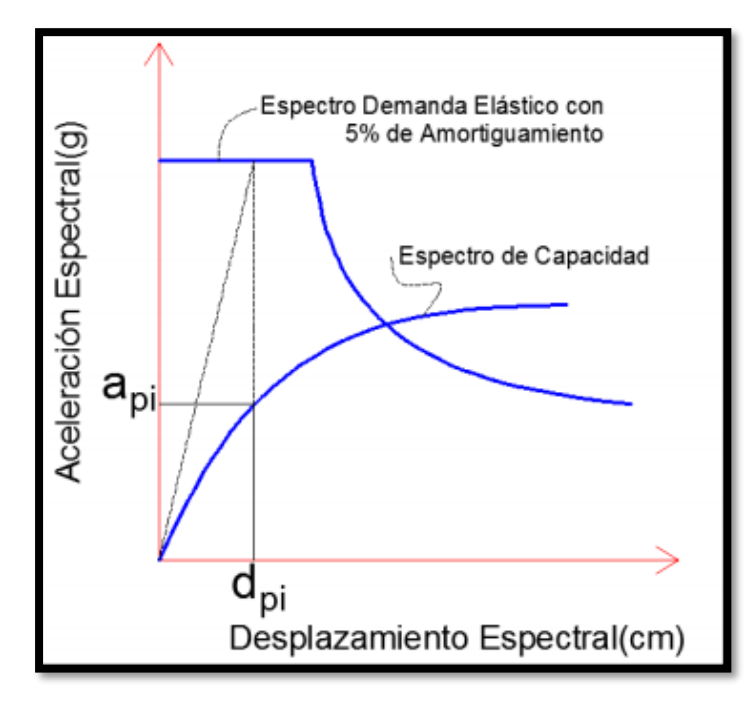

*Figura 3.82 Intersección proyectando la pendiente api y dpi sobre el espectro de capacidad.*

4. Desarrollar una representación bilineal del Espectro de Capacidad.

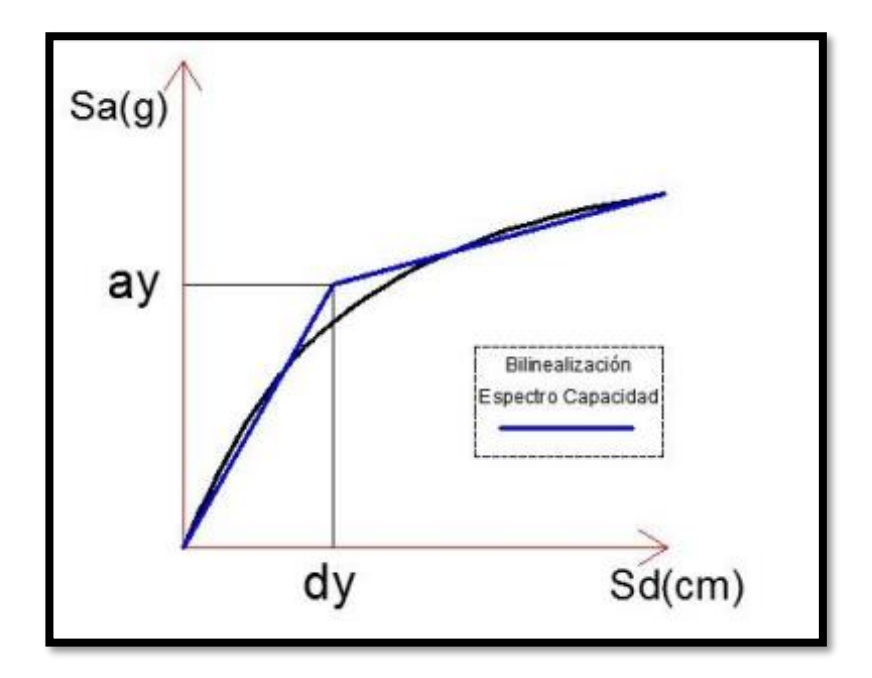

*Figura 3.83 Representación Bilineal del espectro capacidad.*

5. Calcular los factores de reducción espectral SRA, SRV. Desarrollar el Espectro de Demanda Reducido como se muestra

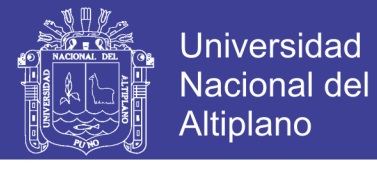

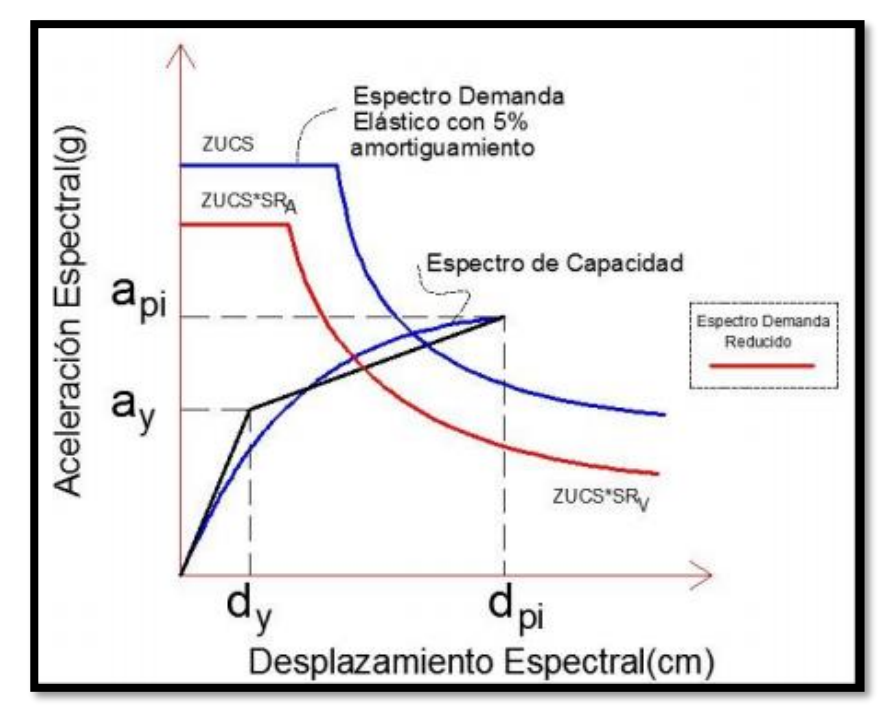

*Figura 3.84 Espectro de demanda reducido a un amortiguamiento efectivo.*

6. Determinar si el espectro de demanda interseca el espectro de capacidad en el punto  $(a_{pi}, d_{pi})$ , o si el desplazamiento  $d_i$ , en que el espectro de demanda interseca el espectro de capacidad, está dentro de la aceptable tolerancia  $0.95 d_{pi} \leq d_i \leq 1.05 d_{pi}$ 

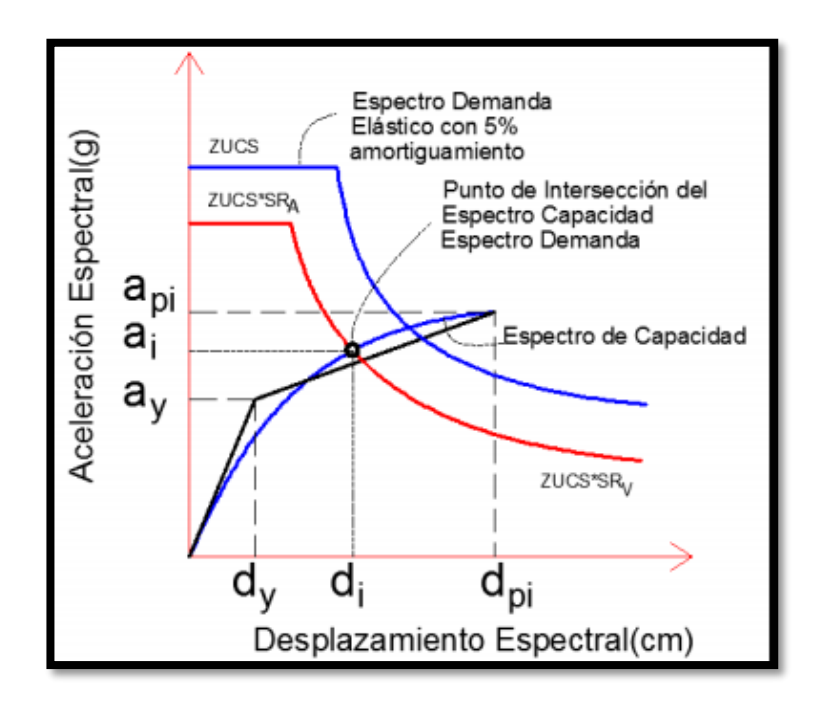

*Figura 3.85 Punto de performance intersectando el espectro de demanda reducido con espectro de capacidad espectral.*

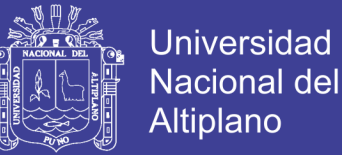

#### **Dónde:**

*api,dpi* = Punto de Desempeño Tentativo.

di = Desplazamiento en el punto de intersección de la Curva de Capacidad y el Espectro de Demanda Reducido.

**Nota:**

El punto de desempeño (*api,dpi*) es aceptable si:

$$
0.95d_{pi} \le d_i \le 1.05d_{pi}
$$

El punto de desempeño representa el desplazamiento estructural máximo esperado para una demanda de terremoto especificada.

- 7. Si el espectro de demanda no interseca el espectro de capacidad dentro de la tolerancia, entonces seleccionar un nuevo punto (*api,dpi*) y volver al paso 4. Un nuevo punto  $(a_{pi}, d_{pi})$  puede ser el punto de intersección determinado en el paso 6.
- 8. Si el espectro de demanda interseca el espectro de capacidad dentro de la tolerancia aceptable, entonces el punto de desempeño (*api,dpi*) es el punto de desempeño (*api,dpi*), y representa el desplazamiento estructural máximo esperado para el terremoto de demanda.

#### 3.7.1.5 *Demanda de desplazamiento según FEMA-356*

El método del coeficiente de desplazamiento provee un proceso numérico directo para calcular la demanda de desplazamiento. No se requiere convertir la curva de capacidad a coordenadas espectrales. Este método se limita a edificios regulares y que no sean afectados apreciablemente por los modos superiores ni por torsión.

#### **Cálculo del punto de desempeño**

- 1. Hacer una representación bilineal de la curva de capacidad como se indica a continuación:
	- Dibujar la rigidez post-elástica, Ks, para representar una rigidez promedio en el rango en que la resistencia de la estructura disminuye por incursiones inelásticas de sus elementos.

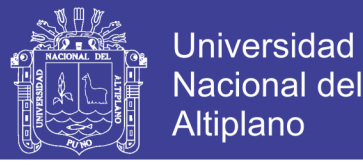

 Dibujar la rigidez elástica efectiva, Ke, haciendo una línea secante pasando por el punto de la curva de capacidad correspondiente a un cortante basal de 0.6 Vy, donde Vy se define por la intersección de las líneas de Ke y Ks.

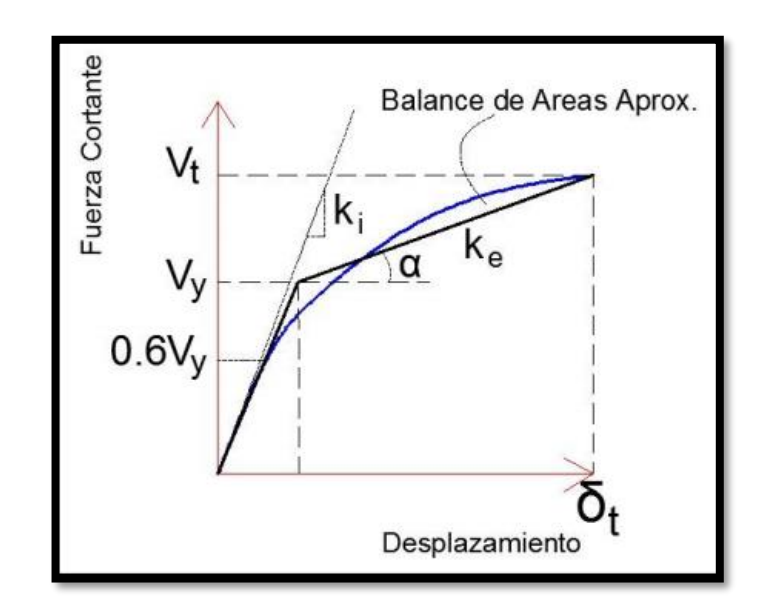

*Figura 3.86 Bilinealización de la curva capacidad*

2. Calcular el periodo fundamental efectivo (Te)

$$
T_e = T_i \sqrt{\frac{K_i}{K_e}}
$$

Dónde:

- Ti = Periodo fundamental elástico (en segundos) en la dirección considerada calculado por un análisis dinámico elástico.
- Ki = Rigidez lateral elástica del edificio en la dirección considerada.
- Ke = Rigidez lateral efectiva del edificio en la dirección considerada.
- 3. Cálculo del desplazamiento δ:

$$
\delta = C_0 C_1 C_2 C_3 S_a \frac{T_e^2}{4\pi^2}
$$

Dónde:

Te = Periodo fundamental efectivo, como se calculó arriba en el paso 2.

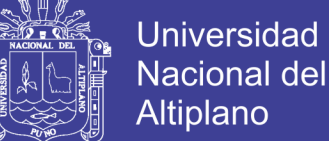

**Co** = Factor de modificación que relaciona el desplazamiento de un sistema de un grado de libertad (desplazamiento espectral) y el probable desplazamiento del techo del edificio que es un sistema de múltiples grados de libertad; este factor puede ser calculado por una de las siguientes formas:

- El factor de participación modal en el nivel del techo PF1xφ<sub>TECHO,1</sub> calculado usando le vector de forma de modo del edificio en el desplazamiento de desempeño. (estructura con rótulas).
- Usando el valor de la tabla

| Número   | Factor de    |
|----------|--------------|
| de pisos | Modificación |
|          | 1.0          |
|          | 1.2          |
|          | 13           |
|          | -4           |
|          |              |

*Tabla N° 3.12 Valores para el factor Co*

**C1** = Factor de modificación que relaciona el desplazamiento inelástico máximo esperado al desplazamiento calculado para una respuesta lineal elástica.

$$
C_1 = 1, \text{Part } u_{\ell} \leq t_0
$$

1 D  $\mu$   $\mu$   $\pi$   $\sim$   $\pi$ 

$$
C_1 = \frac{\left[1.0 + (R-1)\frac{T_0}{T_e}\right]}{R},
$$
 *Para T<sub>e</sub>*  
< 
$$
< T_0. C_1
$$
 no debe ser mayor que 2, para T<sub>e</sub>  
< 0.1 seg

 $T_0$  = periodo caracteristico del espectro de respuesta

$$
R = \frac{\frac{S_a}{g}}{\frac{V_y}{W}} \frac{1}{C_0}
$$

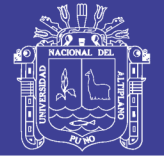

#### **Dónde:**

- Sa = Espectro de respuesta de aceleración en el periodo fundamental efectivo de la estructura.
- $Vv =$  Resistencia de fluencia calculado usando la curva de capacidad, donde la curva de capacidad es caracterizada por una relación bilineal.
- $W = C \arg a$  muerta total con un porcentaje de la carga viva (25 %).

**C2** = Factor de modificación que representa el efecto de la forma de histéresis sobre la respuesta de máximo desplazamiento. Los valores de se toman de la siguiente tabla:

|                       | $T \leq 0.1$ seg (***) |             | $T \geq T_o$ (***) |                            |
|-----------------------|------------------------|-------------|--------------------|----------------------------|
| Nivel de              | Pórticos               | Pórticos    | Pórticos           | Pórticos                   |
| Comportamiento        | Tipo $1(*)$            | Tipo $2(*)$ | Tipo $1(*)$        | Tipo $2$ <sup>(**)</sup> ) |
| Estructural           |                        |             |                    |                            |
| Ocupación Inmediata   | 1.0                    | 1.0         | 1.0                | 1.0                        |
| Seguridad de Vida     | 1.3                    | 1.0         | 1.1                | 1.0                        |
| Prevención de Riesgos | 1.5                    | 1.0         | 12                 | $1.0\,$                    |

*Tabla N° 3.13 Valores de C2 según* 

*Fuente: FEMA-356*

- (\*) Estructuras en el que más del 30% de la fuerza cortante en cualquier nivel es resistido por componentes o elementos cuya resistencia y rigidez pueden deteriorarse durante el sismo de diseño.
- (\*\*) Todos los pórticos no asignados al pórtico tipo 1.
- $(***)$  Valores intermedios de T pueden hallarse por interpolación lineal

**C3** = Factor de modificación que representa el incremento de desplazamiento debido a efectos de segundo orden. Para edificios con rigidez positiva post-elástica C3 puede tomarse igual a 1.0. Para edificios con rigidez post-elástica negativa C puede ser calculado como:

$$
C_3 = 1 + \frac{|\alpha|}{T_e} (R - 1)^{3/2}
$$

158

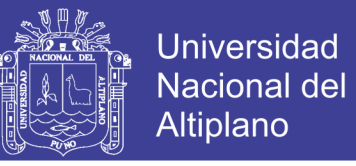

Donde R y T se define arriba y α es una constante de proporcionalidad entre la rigidez post-elástica a la rigidez elástica

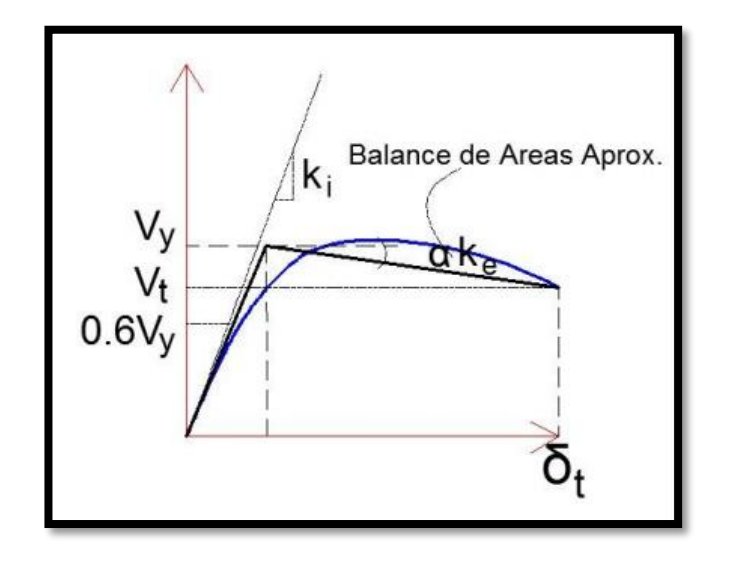

*Figura 3.87 Pendiente negativa de la rigidez post elástica Fuente: (Guerra & Ortiz, 2012).*

#### 3.7.1.6 *Nivel de desempeño*

El nivel de desempeño describe un estado límite de daño. Representa una condición limite o tolerable establecida en función de los posibles daños físicos sobre la edificación inducidos por estos daños y la funcionalidad de la edificación posterior al terremoto (ATC-40, 1996). Es una expresión de la máxima extensión del daño, donde se considera tanto la condición de los elementos estructurales como de los elementos no estructurales como de los elementos no estructurales y su contenido, relacionado con la función de la edificación. (Guerra & Ortiz, 2012)

El nivel de desempeño suele expresarse e términos cualitativos de significación pública (impacto de ocupantes, usuarios, etc.) y en términos técnicos ingenieriles para el diseño o evaluación de edificaciones existentes (extensión del deterioro, degradación de elementos estructurales o no estructurales (extensión del deterioro, degradación de elementos estructurales o no estructurales, etc.) (SEAOC, 1995).

La propuesta del ATC-40 (1996) especifica separadamente *el nivel de desempeño para la estructura y el nivel de desempeño para los componentes no estructurales de manera que su combinación conduce a la definición del nivel de desempeño de la edificación.*

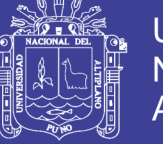

Universidad Nacional del **Altiplano** 

Nivel de desempeño para la estructura:

Describe los posibles estados de daño sobre la estructura. I

SP-1. Inmediata ocupación; el sistema resístete a cargas verticales y laterales permanece prácticamente inalterado, puede haber ocurrido dado estructural muy limitado, el peligro a la vida es despreciable y la edificación se mantiene funcionando en su totalidad.

SP-2. Daño controlado; corresponde a un estado de daño que varía entre las condiciones límite de inmediata ocupación y seguridad. La vida de los ocupantes no está en peligro, aunque es posible que sea afectado.

SP-3. *Seguridad*; pueden haber ocurrido daño significativo en la estructura, sin embargo, la mayoría de los elementos estructurales se mantienen. Amenaza a la vida de los ocupantes interiores y exteriores e incluso, puede haber afectados. Costos elevados asociados a las reparaciones estructurales.

SP-4*. Seguridad limitada*; corresponde a un estado de daño que varía entre las condiciones límite de seguridad y estabilidad estructural, con un alto peligro para los ocupantes.

SP-5. *Estabilidad estructural*; corresponde a un estado de daño en el cual el sistema estructural está en el límite de experimentar un colapso parcial o total.

Han sucedido daños sustanciales, con una significativa degradación de rigidez y resistencia del sistema resístete a cargas laterales, aun cuando los componentes del sistema resístete a cargas verticales mantenga la capacidad suficiente para evitar el colapso. Existe u elevado peligro para ocupantes y transeúntes, así como un peligro elevado en caso de réplicas. Estas edificaciones requieren reparaciones estructurales significativas.

SP-6. *No considerado*; no corresponde con un nivel de desempeño de la estructura, sino con una condición en la cual solo se incluye una evaluación sísmica de los componentes no estructurales. Se limita a considerar el desempeño de los elementos no estructurales.

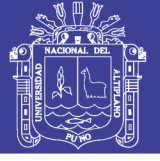

#### 3.7.1.7 *Nivel de desempeño de la edificación.*

Describen los posibles estados de daño para la edificación. Estos niveles de desempeño se obtienen de la apropiada combinación de los niveles de desempeño de la estructura y de los componentes no estructurales. Posibles combinaciones donde se han destacado e identificado los cuatro niveles de desempeño de edificaciones más comúnmente referenciados; operacional (1-A), inmediatamente ocupación (1-B), seguridad (3-C) Y estabilidad estructural (5-E), así como otros niveles de desempeño posibles (2-a, 2-b, etc)

Estos niveles de desempeño están asociados a la siguiente descripción:

*1-A. Operacional:* se relaciona básicamente con la funcionalidad. Los daños e componentes estructurales son limitados. Los sistemas y elementos no estructurales permanecen funcionando. Cualquier reparación requerida o perturba ninguna función. Se mantiene la seguridad de los ocupantes. Se mantienen las funciones de los servicios de la edificación, incluso cuando los externos a la misma no este disponibles.

*1-B. Inmediata ocupación*; corresponde al criterio más usado para edificaciones esenciales. Los espacios de la edificación, los sistemas y los equipamientos permanecen utilizables. Se mantienen en funcionamiento los servicios primarios.

Quizás algunos servicios secundarios presenten pequeñas interrupciones de fácil e inmediata reparación. Se mantiene la seguridad de los ocupantes.

*3-C. Seguridad vital*; corresponde a un estado de daños que presenta una baja probabilidad de atentar contra la vida. Constituyen el nivel de desempeño de la edificación que se espera alcanzar con la aplicación de los actuales códigos sísmicos; es decir, que se corresponde a un desempeño equivalente al que se obtendría con la aplicación sistemática de los códigos actuales de diseño sísmico. Se caracteriza por presentar daños limitados en los componentes no estructurales y el eventual fallo o volcamiento de los componentes no estructurales, con posibilidad inclusive de fallo en algún elemento peligroso y en alguno de los elementos primarios) servicios de agua, electricidad, etc.). (Guerra & Ortiz, 2012).

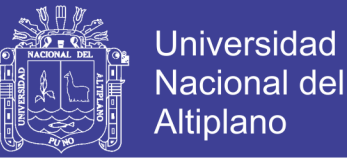

### **CAPÍTULO IV**

### **4. RESULTADOS Y DISCUSIÓN**

### **4.1 RESULTADOS DEL ANÁLISIS Y DISEÑO DE LA ESTRUCTURA.**

#### **4.1.1 Análisis estructural**

Modelado la estructura, se procedió con el análisis estructural, obteniendo parámetros importantes como:

- *o* Derivas de Piso
- *o* Esfuerzos en los elementos frame.
- *o* Diagramas de momentos y fuerzas cortantes
- *o* Reacciones en los apoyos

Los desplazamientos y las derivas de piso se regularon y verificando de acuerdo a las cargas de sismo asignadas y la estructuración, para que cumpla en diseño y derivas de piso de acuerdo al reglamento nacional de edificaciones.

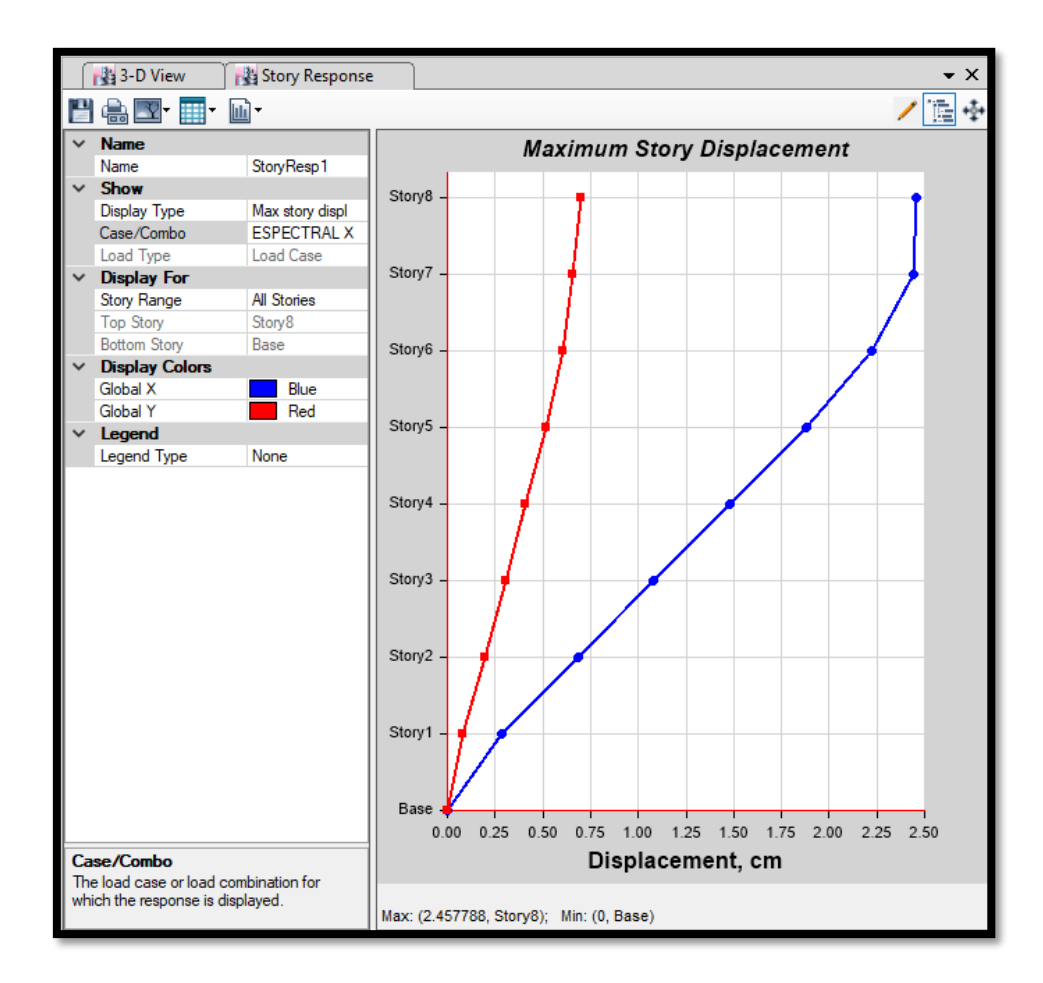

*Figura 4.1 Desplazamientos de piso para sismo en "X".*

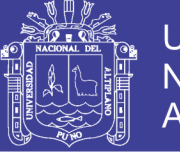

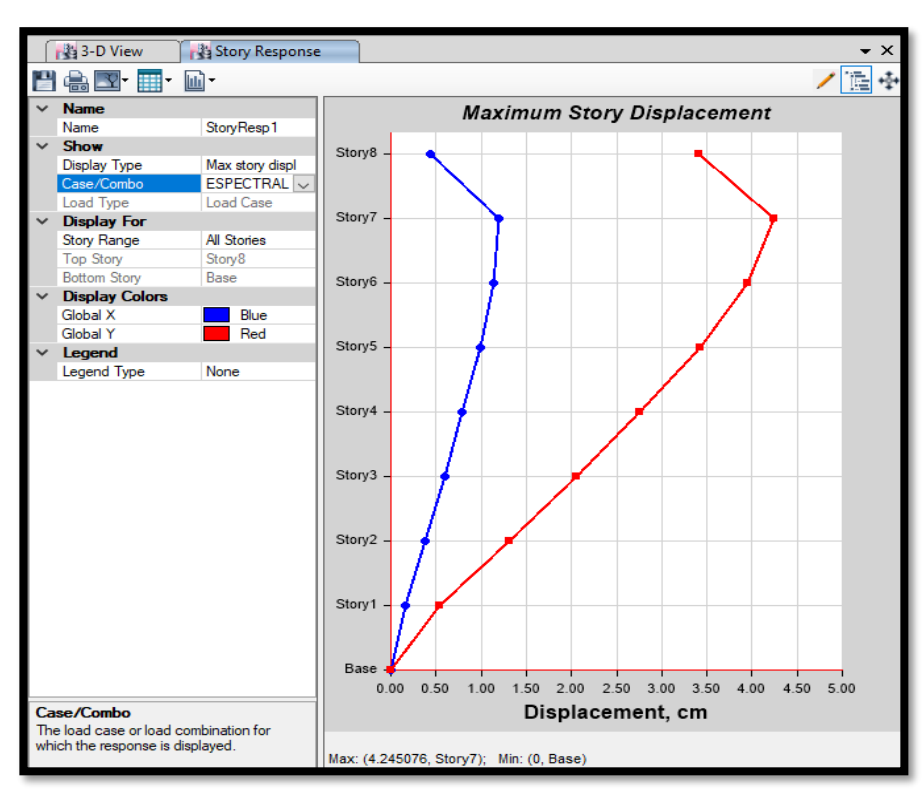

*Figura 4.2 Desplazamientos de piso para sismo en "Y".*

En las figuras 4.1 y 4.2 se describe los desplazamientos de la estructura analizada, expresado para los 7 niveles y la azotea para tanques, resultando un valor máximo en dirección "x" 2.43 cm. Y en dirección "y" un valor de 4.25 cm.

| Piso   | Sismo  | Tubia <i>N</i> 4.1 Derivas maximas de piso.<br><b>Diafragma</b> | <b>Deriva</b> | <b>Deriva</b> | Ratio | <b>Max</b> |
|--------|--------|-----------------------------------------------------------------|---------------|---------------|-------|------------|
|        |        |                                                                 | Máxima        | Promedio      |       | Loc Z      |
|        |        |                                                                 |               |               |       | cm         |
| Story8 | En "x" | Diaph D8 X                                                      | 0.000667      | 0.000657      | 1.015 | 2400       |
| Story8 | En "y" | Diaph D8 Y                                                      | 0.00066       | 0.000625      | 1.055 | 2400       |
| Story7 | En "x" | Diaph D7 X                                                      | 0.000786      | 0.000764      | 1.028 | 2100       |
| Story7 | En "y" | Diaph D7 Y                                                      | 0.001045      | 0.000919      | 1.137 | 2100       |
| Story6 | En "x" | Diaph D6 X                                                      | 0.001169      | 0.001133      | 1.032 | 1800       |
| Story6 | En "y" | Diaph D6 Y                                                      | 0.001762      | 0.001475      | 1.194 | 1800       |
| Story5 | En "x" | Diaph D5 X                                                      | 0.001361      | 0.001299      | 1.047 | 1500       |
| Story5 | En "y" | Diaph D5 Y                                                      | 0.002309      | 0.001899      | 1.216 | 1500       |
| Story4 | En "x" | Diaph D4 X                                                      | 0.001354      | 0.001302      | 1.041 | 1200       |
| Story4 | En "y" | Diaph D4 Y                                                      | 0.002329      | 0.001942      | 1.199 | 1200       |
| Story3 | En "x" | Diaph D3 X                                                      | 0.0013        | 0.001244      | 1.045 | 900        |
| Story3 | En "y" | Diaph D3 Y                                                      | 0.002516      | 0.002088      | 1.205 | 900        |
| Story2 | En "x" | Diaph D <sub>2</sub> X                                          | 0.001343      | 0.00127       | 1.057 | 600        |
| Story2 | En "y" | Diaph D2 Y                                                      | 0.002577      | 0.002128      | 1.211 | 600        |
| Story1 | En "x" | Diaph D1 X                                                      | 0.000953      | 0.000896      | 1.063 | 300        |
| Story1 | En "y" | Diaph D1 Y                                                      | 0.001774      | 0.001473      | 1.204 | 300        |

*Tabla N° 4.1 Derivas máximas de piso.*

*Fuente: Elaboración propia*

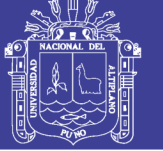

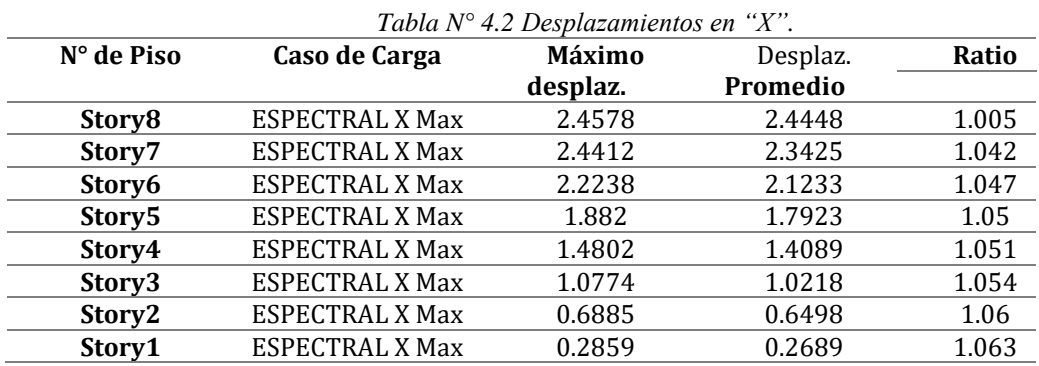

*Fuente: Elaboración propia*

#### *Tabla N° 4.3 Desplazamientos en "Y".*

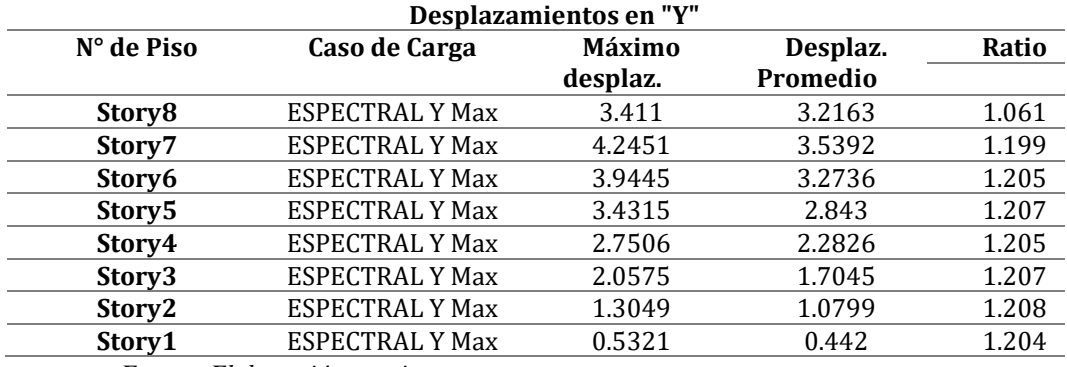

*Fuente: Elaboración propia*

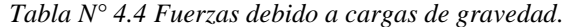

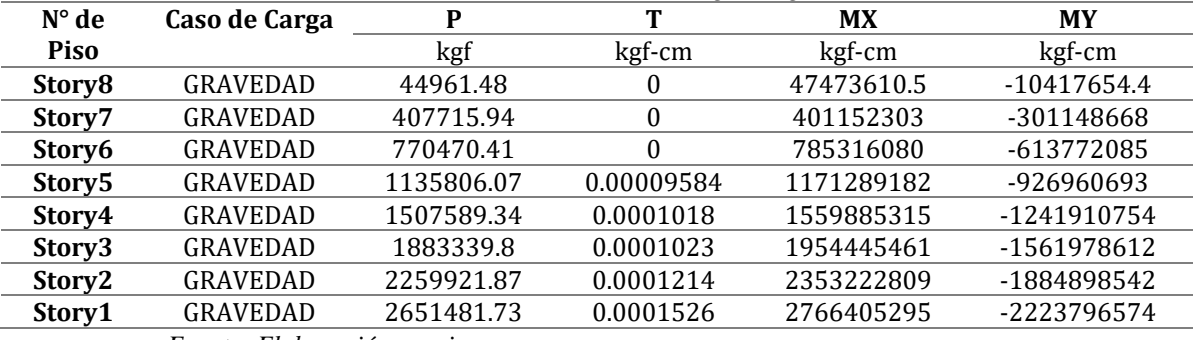

*Fuente: Elaboración propia*

*Tabla N° 4.5 Fuerzas cortantes de sismo en dirección "x".*

| $N^{\circ}$ de | Caso de            | <b>VX</b><br>VY |          | т          | <b>MX</b>  |
|----------------|--------------------|-----------------|----------|------------|------------|
| <b>Piso</b>    | Carga              | kgf             | kgf      | kgf-cm     | kgf-cm     |
| Story8         | <b>ESPECTRAL X</b> | 8778.17         | 2040.68  | 11433980   | 0          |
| Story7         | <b>ESPECTRAL X</b> | 62559.73        | 4846.79  | 70568582.7 | 612205.26  |
| Story6         | ESPECTRAL X        | 110283.56       | 7480.28  | 122614479  | 1968540.49 |
| Story5         | <b>ESPECTRAL X</b> | 149178.41       | 9634.4   | 164985621  | 4134936.78 |
| Story4         | <b>ESPECTRAL X</b> | 180422.04       | 11394.61 | 199006789  | 6956541.99 |
| Story3         | <b>ESPECTRAL X</b> | 204556.62       | 12872.44 | 225354563  | 10284819.2 |
| Story2         | <b>ESPECTRAL X</b> | 221389.64       | 13934.47 | 243763662  | 14012253.8 |
| Story1         | <b>ESPECTRAL X</b> | 229580.29       | 14464.91 | 252740616  | 18037131.5 |
|                |                    |                 |          |            |            |

*Fuente: Elaboración propia*

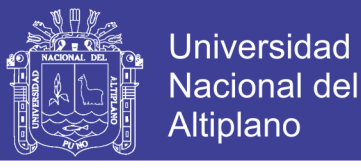

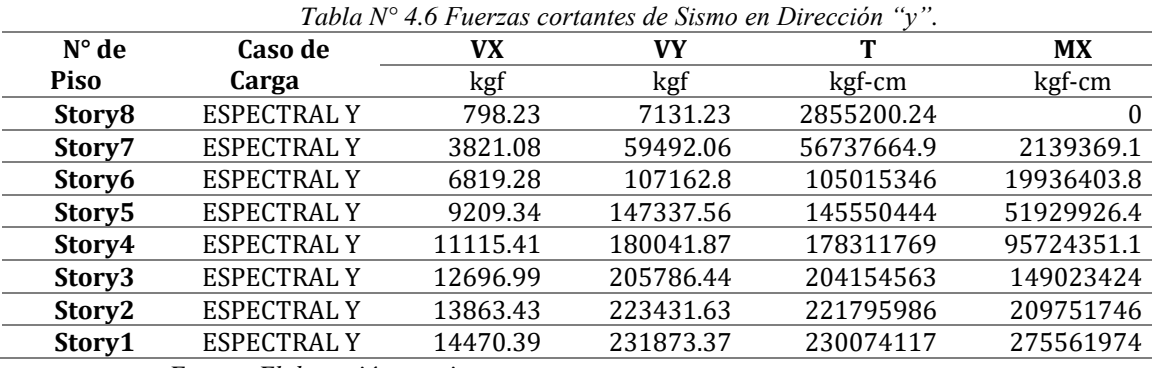

*Fuente: Elaboración propia*

#### **4.1.2 Diseño estructural**

Se diseñaron todos los elementos estructurales del pórtico, vigas y columnas en su totalidad, para combinaciones dadas en el capítulo 3 y en concordancia con la norma técnica peruana en los capítulos de E-020, E-030 y E-060.

El procedimiento se desarrolló de acuerdo al capítulo 3, con el predimensionamiento inicial, luego se ingresaron los valores predefinidos, se asignaron cargas, combinaciones de cargas, se definieron los parámetros sísmicos y se ingresó el espectro sísmico, una vez finalizada la inserción de datos se continuó con el modelamiento estructural y su posterior diseño, dando como resultado los valores para vigas y columnas

#### **4.1.3 Diseño de vigas**

El diseño de vigas se desarrolló en el software ETABS, se ingresaron las dimensiones y luego verificándolo la variación de dimensiones de base como la altura, finalmente se llegó a un diseño óptimo.

La distribución de las cantidades de acero longitudinal y acero por corte se desarrollaron de acuerdo a los parámetros establecidos en la norma E-060 para vigas, la cual indica además que las vigas tienen una cuantía mínima de 0.0033 de refuerzo. La distribución de acero longitudinal y de corte son mostradas en las siguientes tablas.

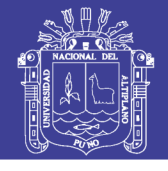

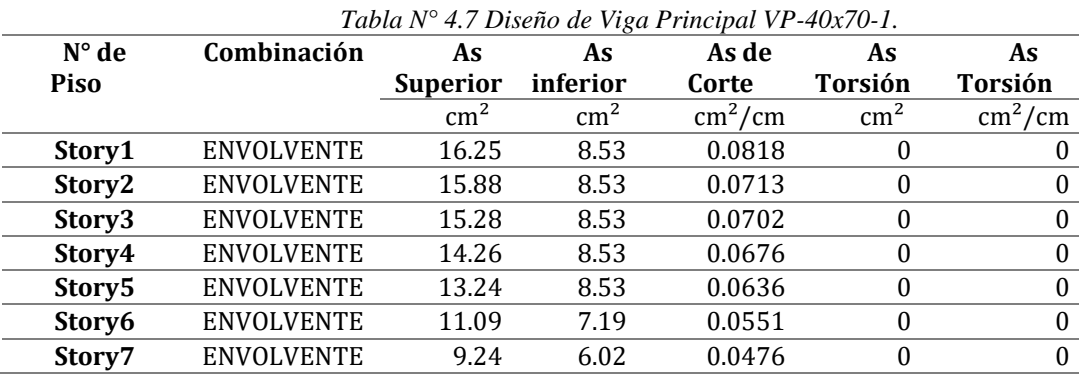

*Fuente: Elaboración propia*

#### *Tabla N° 4.8 Diseño de Viga Principal VP-40x75.*

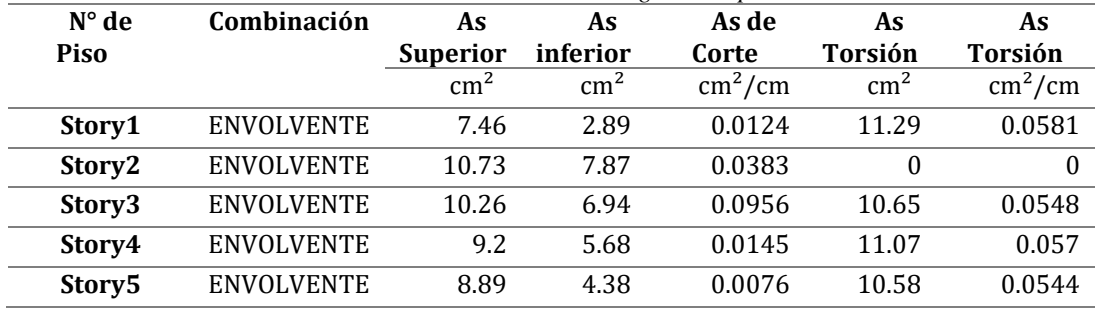

*Fuente: Elaboración propia*

*Tabla N° 4.9 Diseño de Viga Principal VP-30x70.*

| $N^{\circ}$ de | Combinación             | As              | As         | As de                   | As             | As                      |
|----------------|-------------------------|-----------------|------------|-------------------------|----------------|-------------------------|
| <b>Piso</b>    |                         | <b>Superior</b> | inferior   | Corte                   | <b>Torsión</b> | <b>Torsión</b>          |
|                |                         | $\rm cm^2$      | $\rm cm^2$ | $\text{cm}^2/\text{cm}$ | $\text{cm}^2$  | $\text{cm}^2/\text{cm}$ |
| Story1         | <b>ENVOLVENTE</b>       | 14.51           | 6.9        | 0.0868                  | $\theta$       | $\theta$                |
| Story2         | <b>ENVOLVENTE</b>       | 15.01           | 7.12       | 0.0889                  | $\theta$       | $\mathbf{0}$            |
| Story3         | <b>ENVOLVENTE</b>       | 14.19           | 6.76       | 0.0859                  | $\theta$       | $\theta$                |
| Story4         | <b>ENVOLVENTE</b>       | 13.39           | 6.4        | 0.0844                  | $\theta$       | $\theta$                |
| Story5         | <b>ENVOLVENTE</b>       | 12.78           | 6.4        | 0.0834                  | $\theta$       | $\theta$                |
| Story6         | <b>ENVOLVENTE</b>       | 11.3            | 6.4        | 0.0795                  | $\theta$       | $\theta$                |
| Story7         | <b>ENVOLVENTE</b>       | 8.35            | 5.42       | 0.0691                  | $\theta$       | $\theta$                |
| Story8         | <b>ENVOLVENTE</b>       | 2.02            | 1.38       | 0.0262                  | $\theta$       | $\mathbf{0}$            |
| $\mathbf{r}$   | $\cdot$ ,<br>$\sqrt{1}$ |                 |            |                         |                |                         |

*Fuente: Elaboración propia*

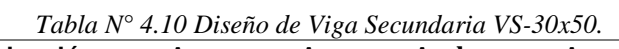

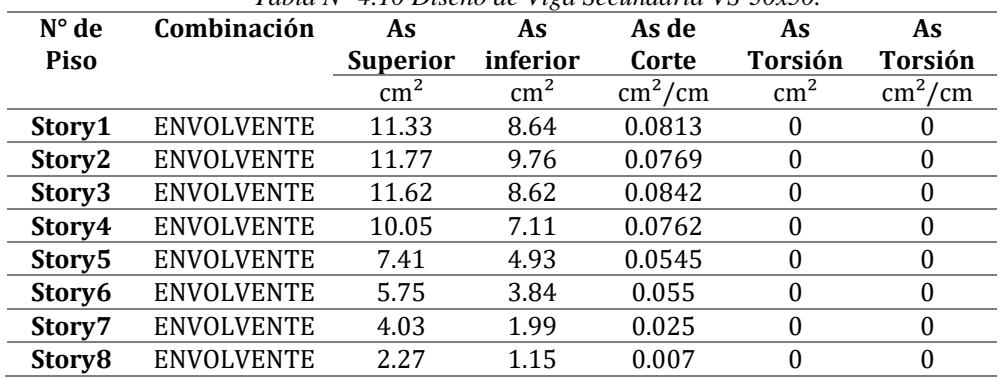

*Fuente: Elaboración propia*

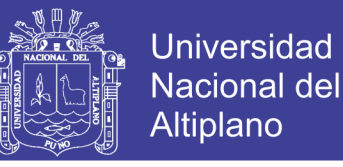

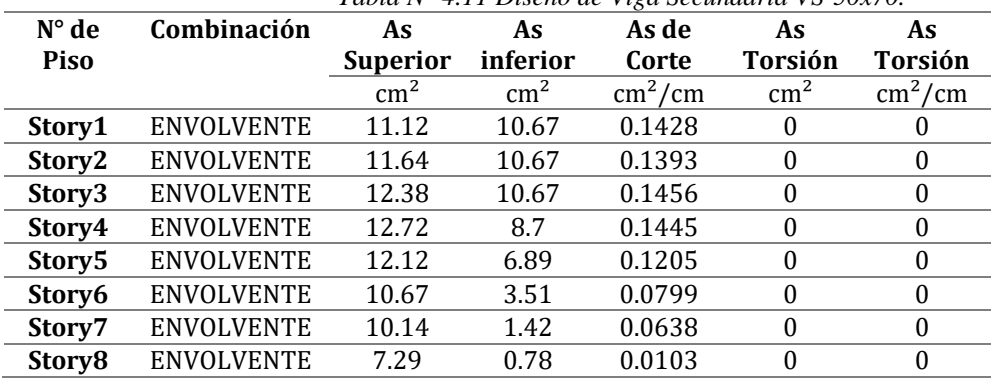

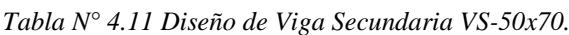

*Fuente: Elaboración propia*

#### **4.1.4 Diseño de columnas**

El diseño se desarrolló en el software ETABS 2016 proponiendo primero una sección de columna según el pre-dimensionamiento y luego verificando que la resistencia de la columna sea mayor que las solicitaciones combinadas.

Según la Norma Peruana de Concreto Armado, la cuantía de acero longitudinal mínima es de 1.0%, lo cual fue un parámetro a tener muy en cuenta en la distribución de los aceros longitudinales.

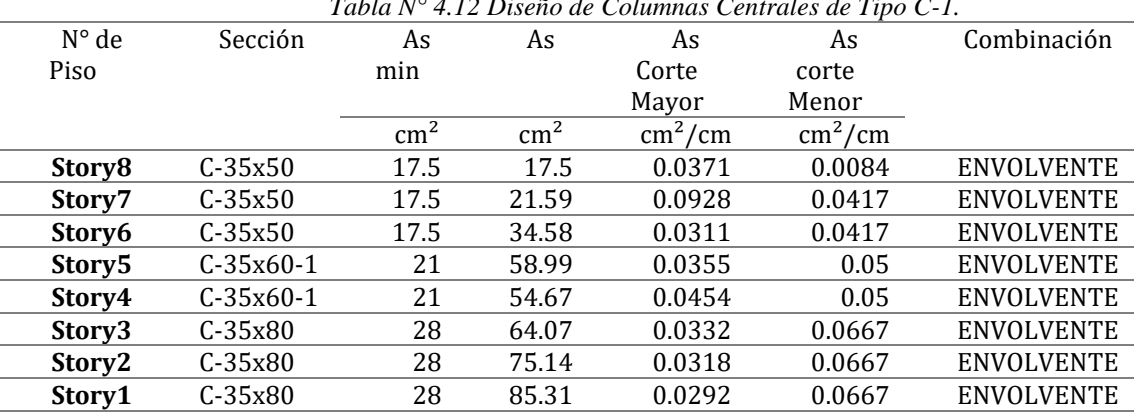

*Tabla N° 4.12 Diseño de Columnas Centrales de Tipo C-1.*

*Fuente: Elaboración propia*

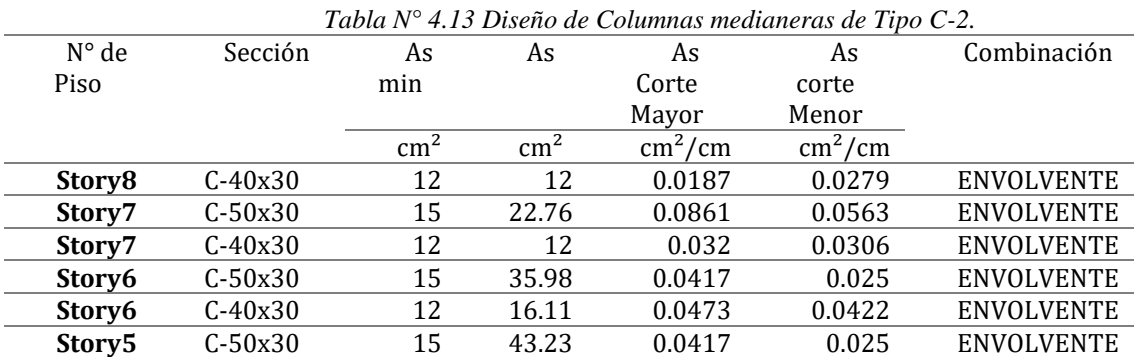

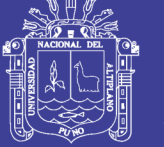

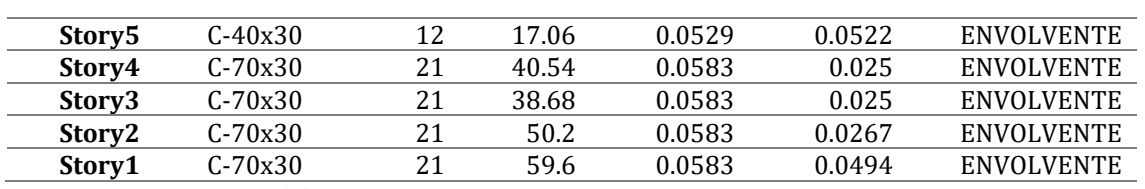

*Fuente: Elaboración propia*

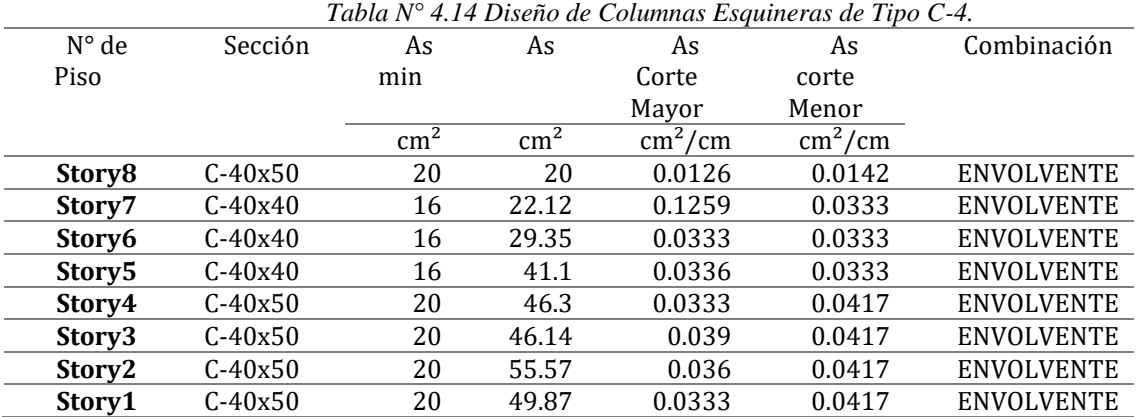

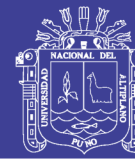

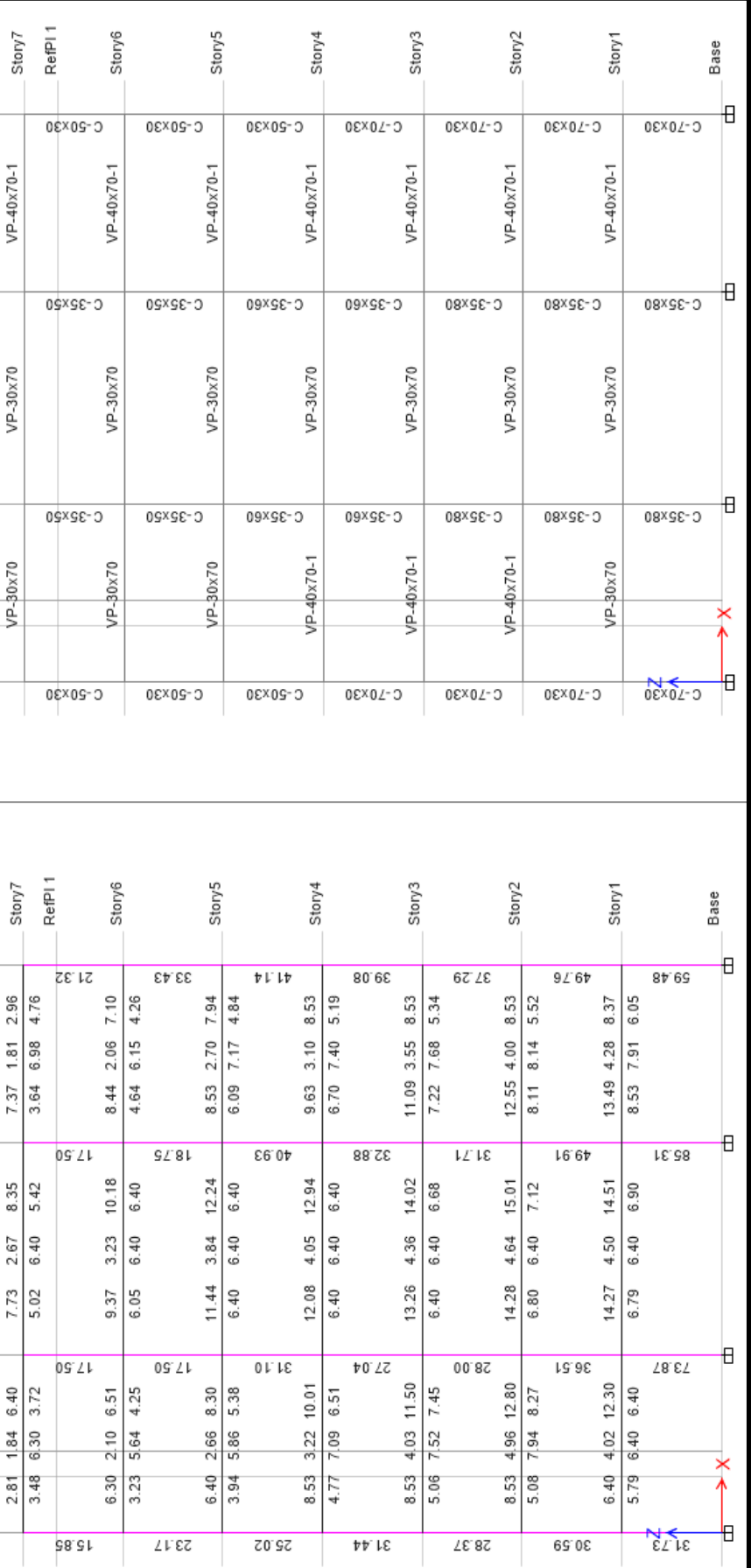

Figura 4.3 Resultados de diseño de pórtico 1-1.<br>Fuente: Del Análisis ETABS. *Figura 4.3 Resultados de diseño de pórtico 1-1. Fuente: Del Análisis ETABS.*

169

Repositorio Institucional UNA-PUNO

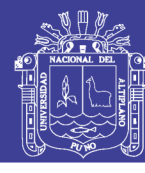

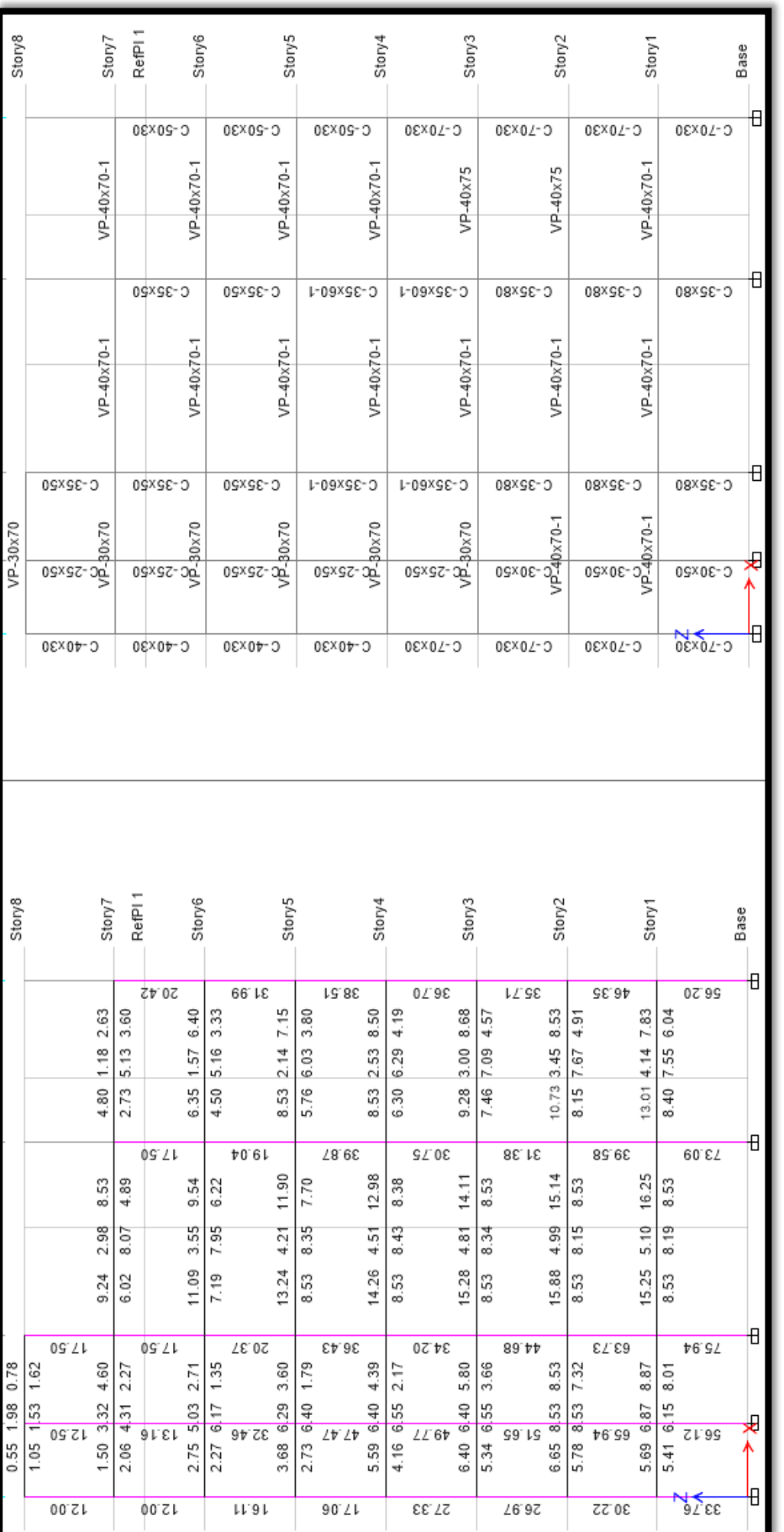

Figura 4.4 Resultados de diseño de pórtico 2-2.<br>Fuente: Del Análisis ETABS. *Figura 4.4 Resultados de diseño de pórtico 2-2. Fuente: Del Análisis ETABS.*

170

# Repositorio Institucional UNA-PUNO

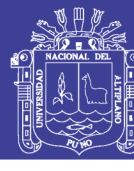

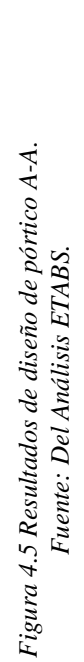

171

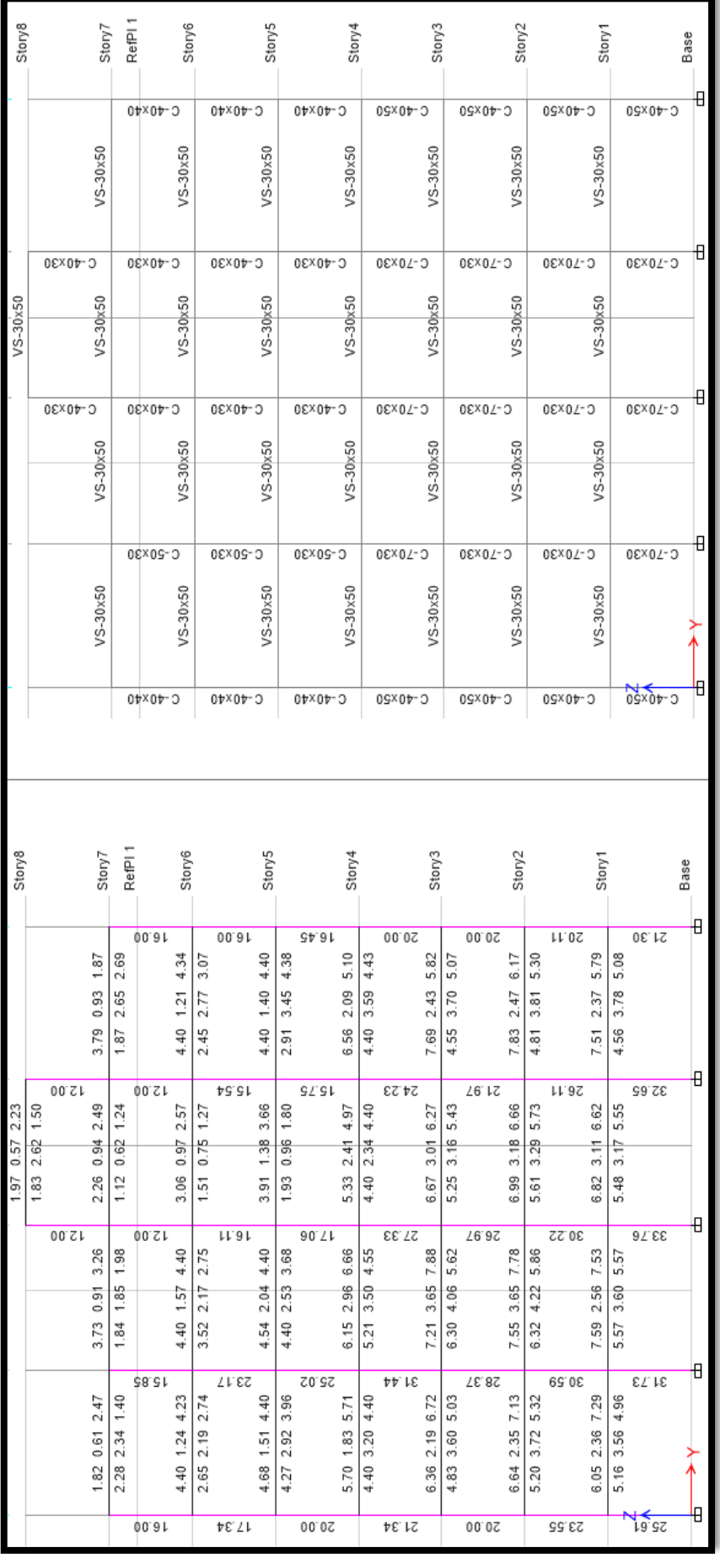

### Repositorio Institucional UNA-PUNO

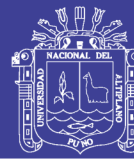

172

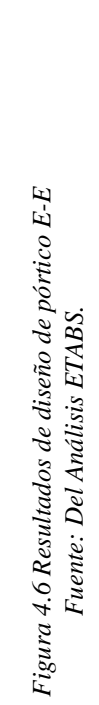

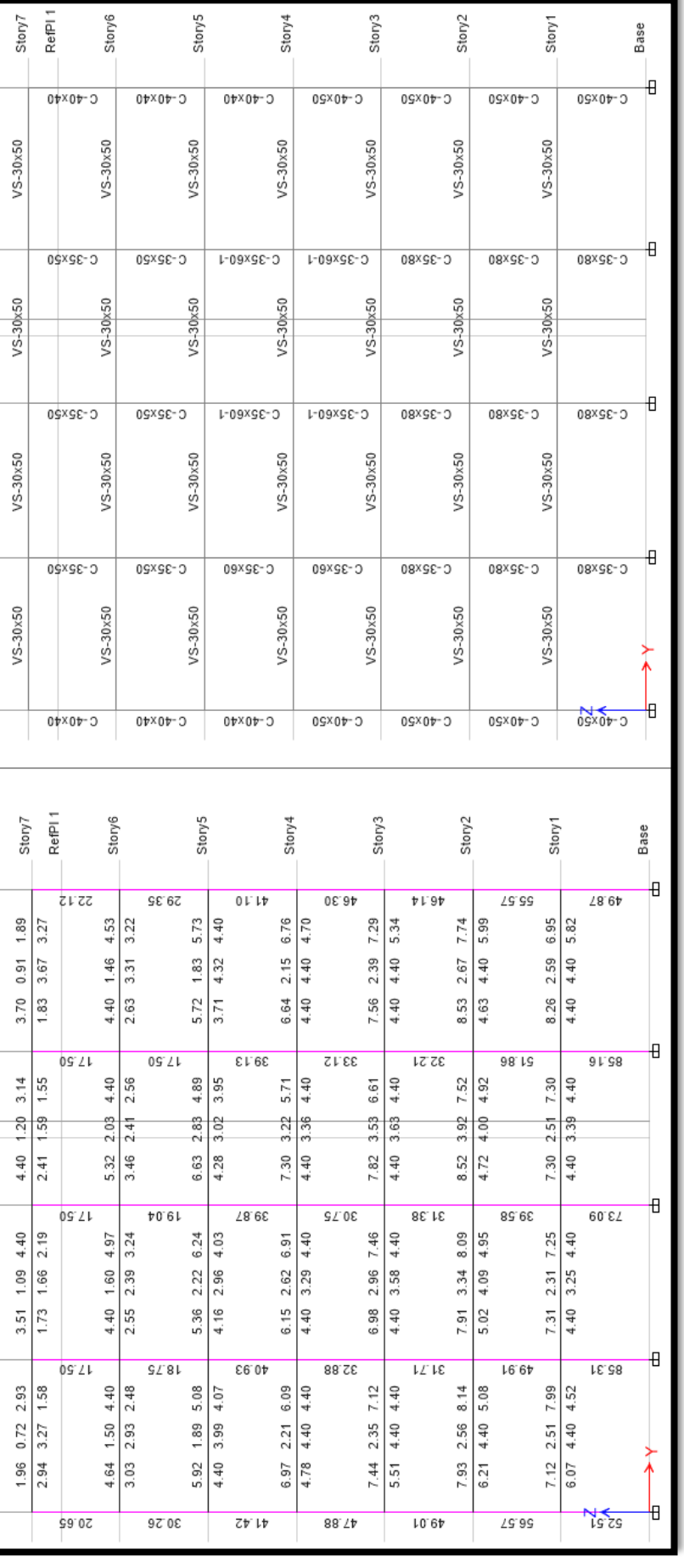

Repositorio Institucional UNA-PUNO

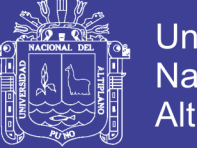

### **Universidad** Nacional del Altiplano

### **4.2 RESULTADOS DEL ANÁLISIS ESTÁTICO NO LINEAL-PUSHOVER**

Dado los métodos y procedimientos en el capítulo 3, se desarrolló el análisis estático no Lineal, obteniendo los resultados para cada paso como se muestran a continuación

En el paso 1, obtenido el análisis sísmico espectral lineal de acuerdo a las normativas del RNE E-030, se toma los valores siguientes, los que resultaron necesarios en el análisis estático Pushover.

#### **4.2.1 Determinación del Periodo**

El periodo de la estructura resultó de acuerdo a un análisis modal de 21 modos de vibración en el software ETABS un valor de T= 0.924 seg. en la dirección "x" y T=0.743 en la dirección "y", como se puede observar en la siguiente tabla.

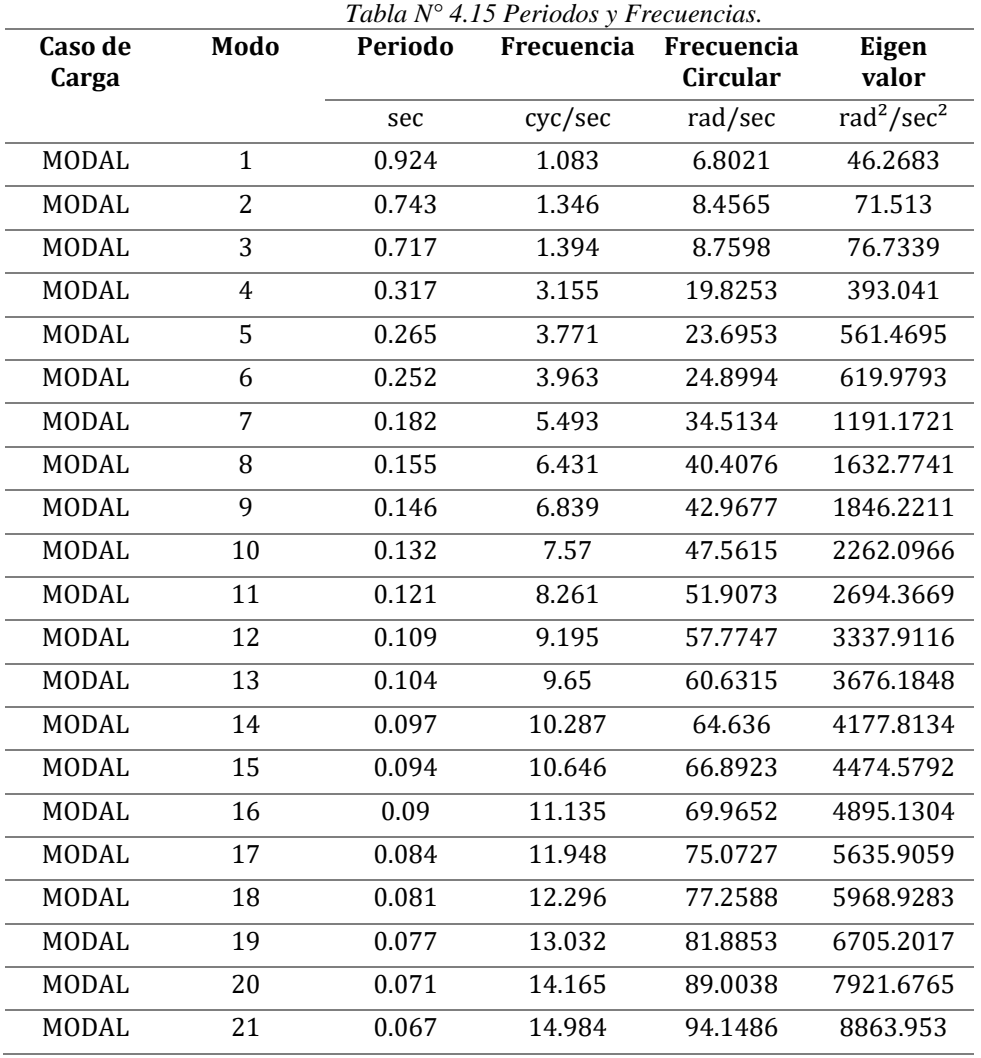

*Fuente: Elaboración propia.*

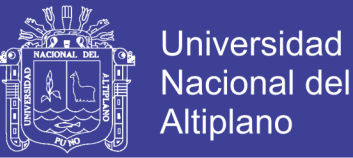

#### **4.2.2 Carga Pseudo-Lateral**

La carga o fuerza pseudo-lateral en una dirección horizontal dada se determinó con la siguiente ecuación:

$$
V = C_1 C_2 C_m S_a W
$$

Donde:

- C1, Factor de Modificación Relacionado al Desplazamiento Inelástico Máximo Esperado C1=1, para T>1
- C2, Factor de Modificación para Representar el Efecto de la Forma Histerética Apretada, Degradación de la Rigidez Cíclica y el Deterioro de la Resistencia en la Respuesta de Desplazamiento Máximo Para periodos mayores a T=0.7s,  $C2 = 1$
- $\mathcal{C}\mathbf{m}$ , Factor de Masa Efectiva. Si el periodo T es mayor a 1.0s,  $\mathcal{C}\mathbf{m} =$ 1.
- Sa, Aceleración del Espectro de Respuesta

Para la dirección X y Y en un periodo T=1.23s,  $Sa = 0.128$ .

- W, peso de la estructura, la cual fue calculada en el análisis previo de la estructura siendo W=1795.24 ton.

Por tanto, retomando la ecuación para la fuerza pseudo lateral, se tendrá para las dos direcciones el mismo valor:

$$
V = C_1 C_2 C_m S_a W = (1.0)(1.0)(1.0)(0.1288)(1795.24) = 231.2269 \text{ ton}
$$

Distribución Vertical de la Carga Pseudo-Lateral

Según el ASCE/SEI 41-06 sección 3.3.1.3.2, la carga pseudo-lateral ( ), aplicada en cada piso es determinado por la siguiente ecuación:

$$
F_x = C_{vx}V \qquad y \qquad C_{vx} = \frac{W_x h_x^k}{\sum_{i=1}^n W_i h_i^k}
$$

Donde:

- $\bullet$   $C_{vx}$  = factor de distribución vertical.
- $\bullet$  V = fuerza pseudo-lateral.
- $\bullet$  *W<sub>i</sub> y W<sub>x</sub>* = la porción del peso efectivo sísmico total de la estructura localizada o asignada al nivel *i* o *x*.

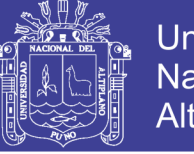

- **Universidad** Nacional del Altiplano
- $h_i y h_x = 1$ a altura desde la base al nivel *i* o *x*.
- $k =$  exponente relativo al periodo de la estructura.  $= 1$  para estructuras que tienen un periodo de 0.5s o menos; = 2 para estructuras que tienen un periodo 2.5s o más; para estructuras que tienen un periodo entre 0.5s y 2.5s, = 2, o deberá determinarse por interpolación lineal entre 1 y 2.

Interpolando para un periodo de T=0.924, k=1.1965

Los valores de las fuerzas laterales distribuidas fueron calculados en la siguiente tabla.

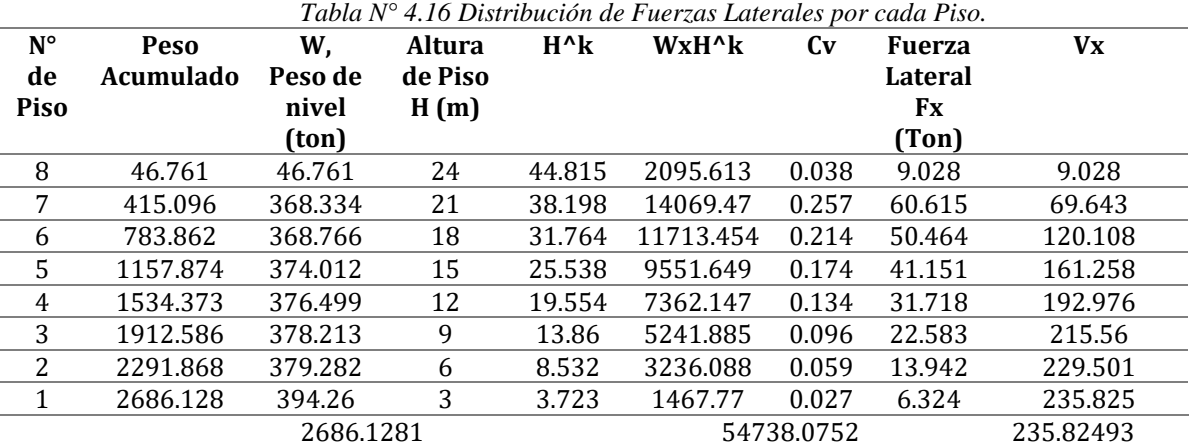

*Fuente: Elaboración propia.*

El coeficiente C, para uso lo valores por coeficientes en el programa fue el siguiente, determinado el mismo valor para ambas direcciones.

$$
C_{PROGRAMAS} = C_1 C_2 C_m S_a = (1.0)(1.0)(1.0)(0.1288) = 0.1288
$$

#### **4.2.3 Rotulas plásticas**

Se desarrolló el monitoreo de las rotulas plásticas asignadas a cada elemento estructural. Así mismo, se varió los pasos de carga para obtener información de la formación de rotulas, teniendo las primeras rotulas en Vigas.

*o* En la figura 4.7, se muestra la formación de Rotulas plásticas en dirección "x", para el caso de Carga PUSH CL-X, definida por cargas laterales.

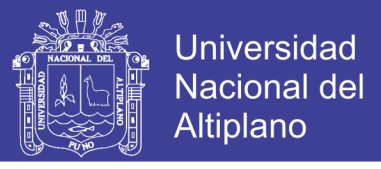

*o* En la figura 4.8, se muestra la formación de Rotulas plásticas en dirección "y", para el caso de Carga PUSH CL-Y.

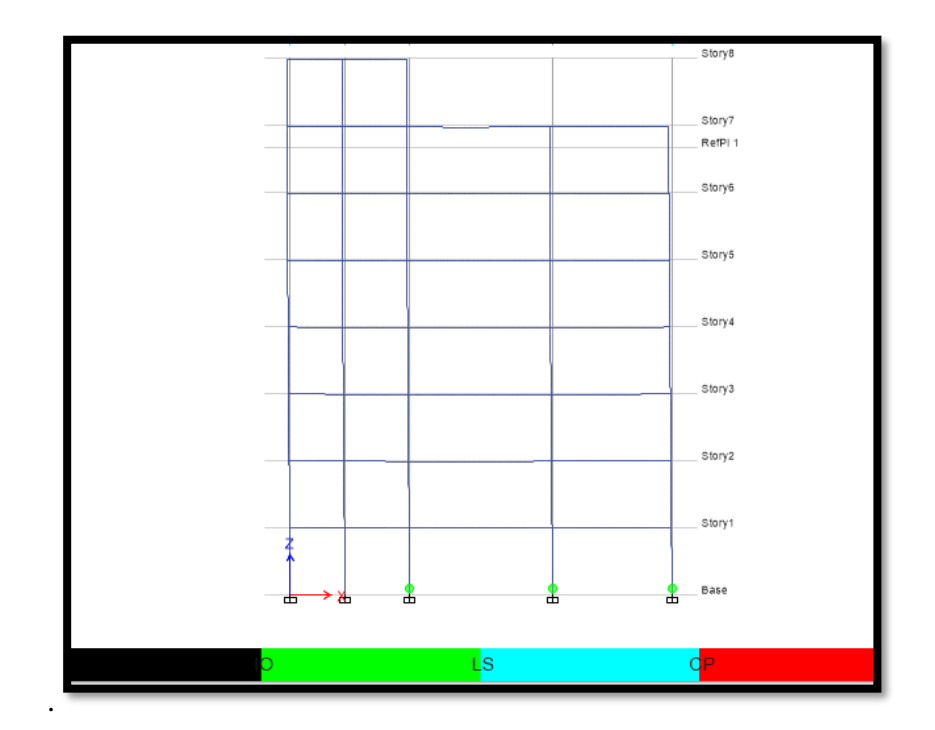

*Figura 4.7 Formación rotulas Plásticas dirección "x" Fuente: Del Análisis ETABS.*

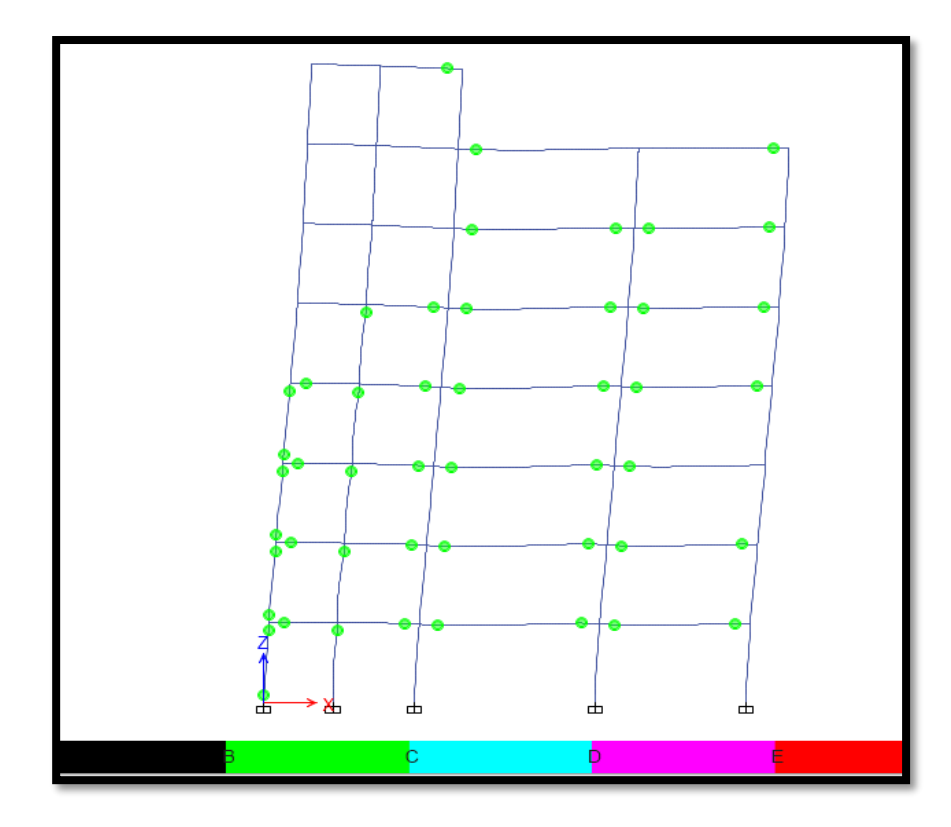

*Figura 4.8 Formación de Rotulas Plásticas en Dirección "Y". Fuente: Del Análisis ETABS).*

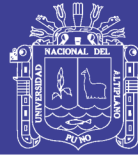

#### **4.2.4 Cálculo de la Curva de Capacidad**

Una vez establecidos los casos de carga no lineales con los patrones que uno desee el siguiente paso es correr el modelo. Dependiendo de los parámetros establecidos puede tomar mucho tiempo en completarse el análisis. El programa nos indicará si se logra la convergencia en los casos, no se llegó al máximo número de pasos salvados, etc. Una vez se haya completado el análisis podemos visualizar los resultados. Ingresamos desde el menú "Display/Show Static Pushover Curve", para visualizar las curvas de capacidad para cada caso analizado se debe de elegir "Resultant Base Shear vs Monitored Displacement" (Esfuerzo de base vs el Desplazamiento Monitoreado). Los resultados entregados por el programa se pueden ver en las Figuras 4-20 hasta la 4-25. Eligiendo en "Static Nonlinear Case" los casos de carga, variamos a la curva de capacidad correspondiente. En el eje X "Displacement" se puede observar, en cada figura, el desplazamiento monitoreado de 60 cm.

#### **4.2.5 Curvas de capacidad para casos de carga**

A continuación, se muestra las curvas de capacidad y el punto de desempeño en la estructura, para diferentes casos de cargas, en las gráficas la línea de color verde representa la capacidad estructural y la línea de color rojo el espectro inducido según la norma RNE E-030.

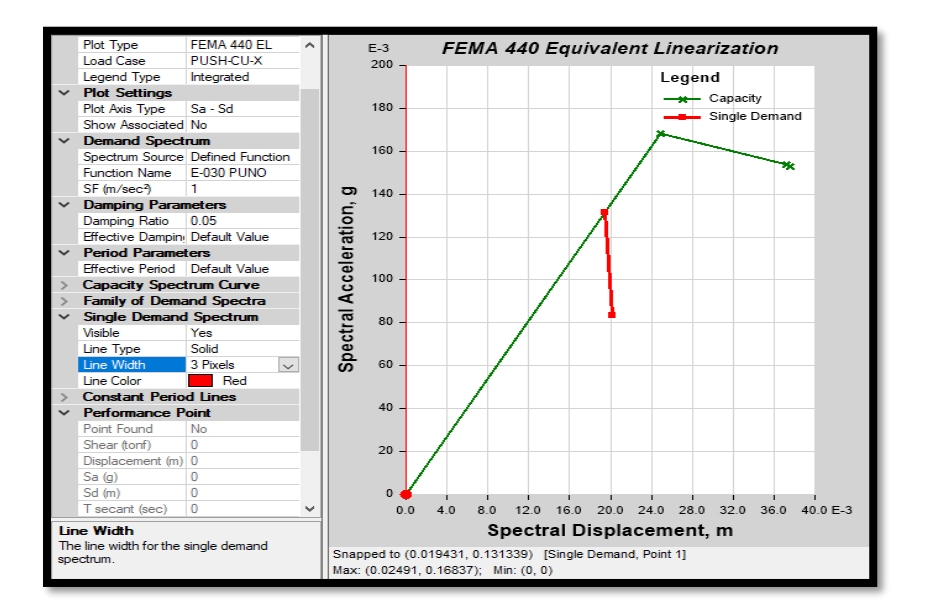

*o* Caso de carga PUSH CU-X (definida por coeficientes)

*Figura 4.9 Curva de Capacidad caso PUSH CU-X.* 

177

**Repositorio Institucional UNA-PUNO** 

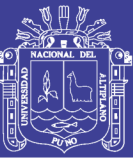

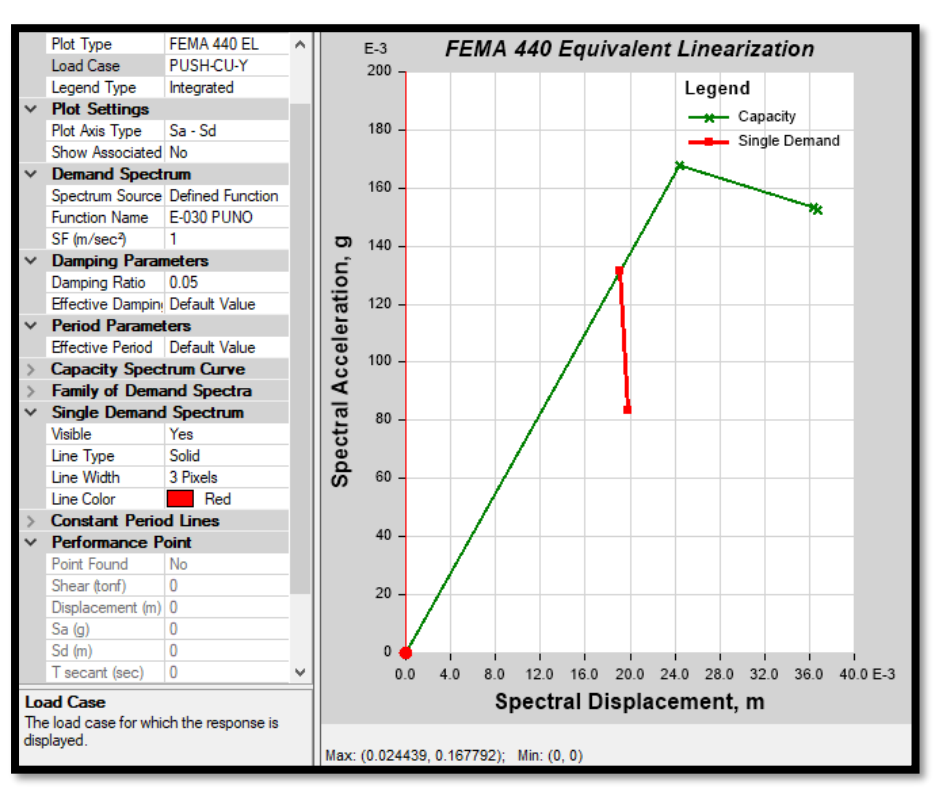

*Figura 4.10 Curva de Capacidad caso PUSH CU-Y.* 

*o* Caso de carga PUSH PRIMER MODO X

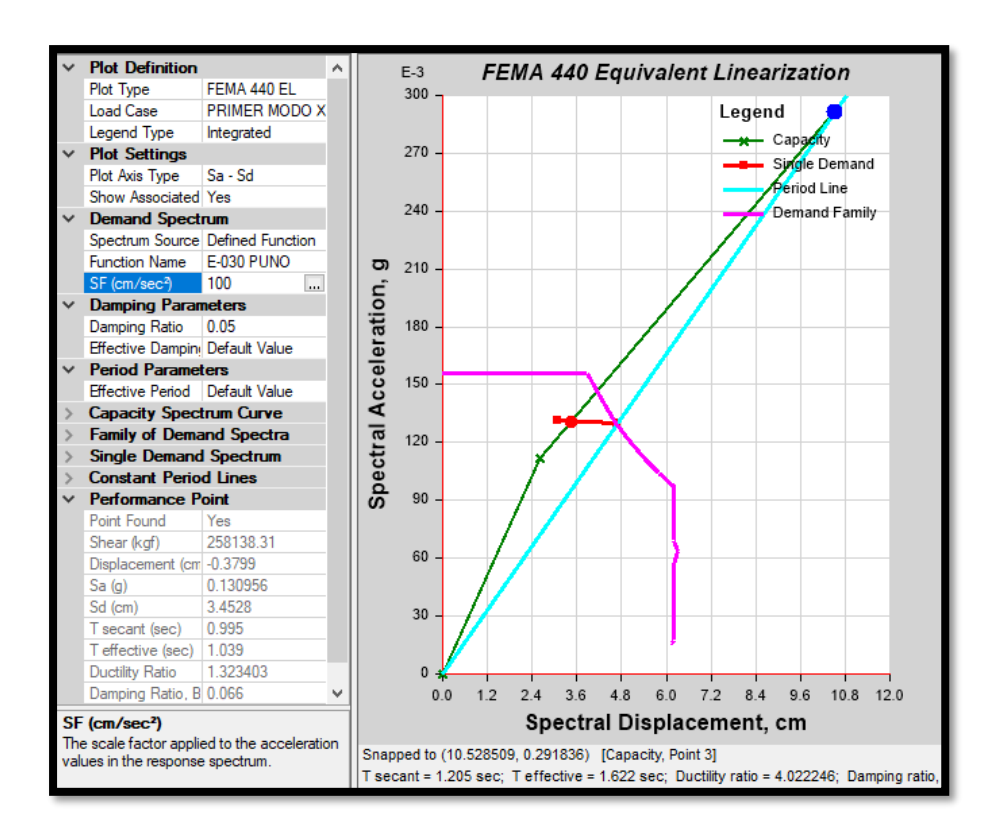

*Figura 4.11 Curva de Capacidad caso PRIMER MODO X.*

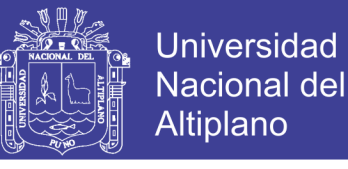

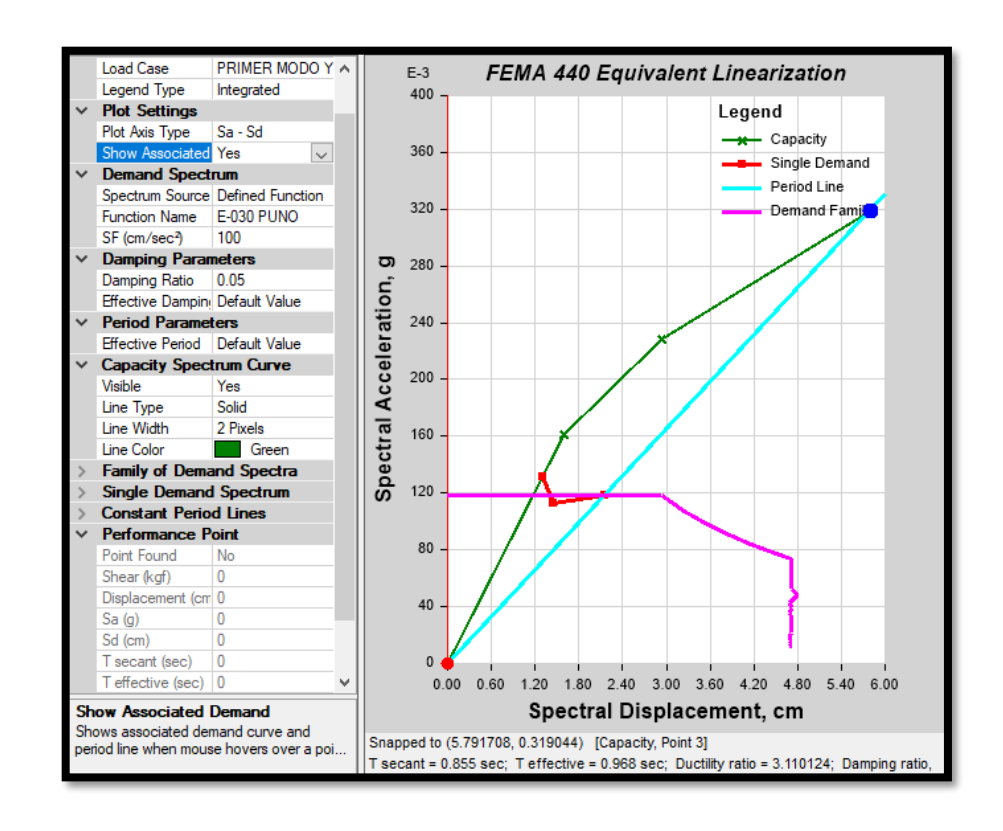

#### *o* Caso de carga PUSH PRIMER MODO Y

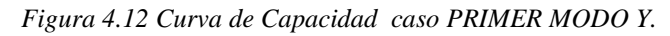

*o* Caso de carga PUSH CL-X (Definido por acción de carga)

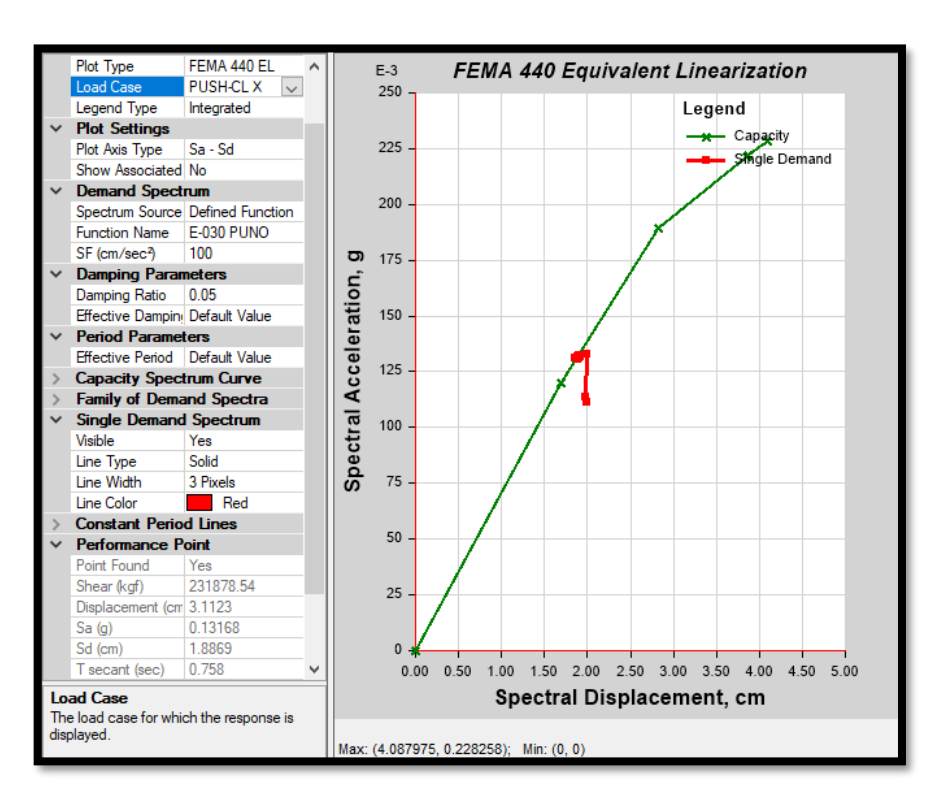

*Figura 4.13 Curva de Capacidad caso PUSH CL -X.* 

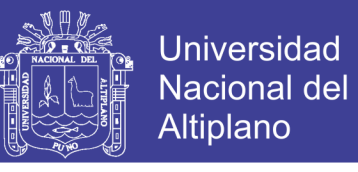

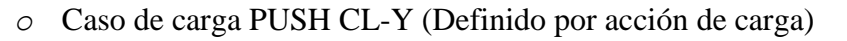

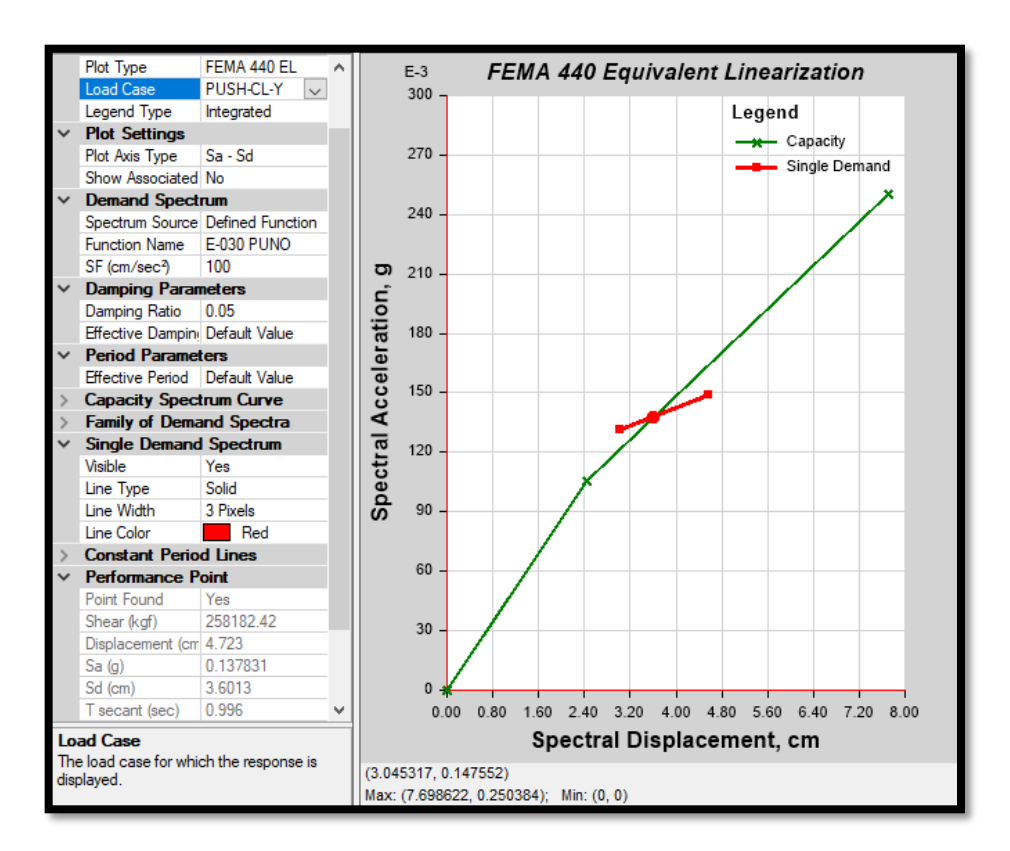

*Figura 4.14 Curva de Capacidad caso PUSH CL -Y.* 

En las figuras 4.9 a 4.14, se muestran las curvas de capacidad obtenidas para caso de carga estática no lineal, el método realizado para obtener las curvas de capacidad fue la linealización equivalente del FEMA 440 – ASCE 41-13, que, a través de las iteraciones hasta el punto de convergencia de ratio de ductilidad, expresan la curva de capacidad en términos de desplazamiento espectral vs aceleración espectral. Se puede observar que las curvas de capacidad (líneas verdes), intersecta con la demanda (líneas rojas) en los puntos de equilibrio, los cuales llevados a una transformación de la relación Corte Basal vs Desplazamientos, dan el punto de desempeño de la estructura.

#### **4.2.6 Punto de desempeño**

O performance point, se obtuvo para el caso de carga no lineal PUSH CL para ambas direcciones, correspondiente a carga distribuidas por código. Los puntos de desempeño obtenidos fueron:
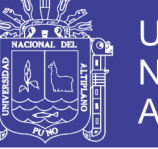

 $\bullet$  PUSH-CL – X.

| <b>Punto Encontrado</b>  | Si        |
|--------------------------|-----------|
| Cortante (kgf)           | 231878.54 |
| Desplazamiento           | 3.1123    |
| Sa $(g)$                 | 0.13168   |
| Sd (cm)                  | 1.8869    |
| T Secante                | 0.758     |
| T efectivo               | 0.764     |
| Ratio de ductilidad      | 1.11095   |
| Ratio de Amortiguamiento | 0.0531    |
| Factor de modificación   | 1.0161    |

*Tabla N° 4.17 punto de desempeño dirección "X".*

#### $\bullet$  PUSH-CL – Y.

| Punto Encontrado         | Tabla N° 4.18 punto de Desempeño dirección "Y".<br>Si |
|--------------------------|-------------------------------------------------------|
| Cortante (kgf)           | 258182.42                                             |
| Desplazamiento           | 4.723                                                 |
| Sa $(g)$                 | 0.137831                                              |
| Sd (cm)                  | 3.6013                                                |
| T Secante                | 0.996                                                 |
| T efectivo               | 1.08                                                  |
| Ratio de ductilidad      | 1.479677                                              |
| Ratio de Amortiguamiento | 0.0762                                                |
| Factor de modificación   | 1.1776                                                |

El desplazamiento máximo obtenido a través del punto de desempeño fue de 4.723 cm, y una cortante de 258182.42 Kgf, lo que significa que la estructura presenta un desplazamiento muy que inclusive comparando con la normativa en desplazamientos máximos resulta menor.

$$
Deriva = \frac{4.723cm}{2100cm} = 0.00225 \ll 0.007 \ (RNE\ E - 030)
$$

#### **4.2.7 Nivel de desempeño**

En las tablas 4.19 y 4.20 se muestran los resultados extraídos del análisis estático no lineal (ETABS), en donde un total de 826 asignaciones de

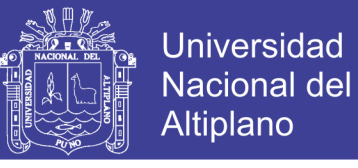

rotulas plásticas en toda la estructura son evaluados. Resultando valores de estado de daño y nivel de desempeño en cada caso.

| Caso de Carga        |           | Cortante   | $A-B$ | B-C | C-D      | $D-E$    | >E | Total |
|----------------------|-----------|------------|-------|-----|----------|----------|----|-------|
|                      | Desplaz.  | basal (Kg) |       |     |          |          |    |       |
| <b>PRIMER MODO X</b> | $-1.3169$ | 581565.68  | 472   | 353 |          | 0        | 0  | 826   |
| <b>PRIMER MODO Y</b> | $-3.5935$ | 314247.65  | 594   | 232 | $\Omega$ | 0        | 0  | 826   |
| <b>PUSH-CU-X</b>     | 3.8708    | 296499.84  | 793   | 33  | 0        | 0        | 0  | 826   |
| <b>PUSH-CU-Y</b>     | 5.0547    | 296499.84  | 680   | 146 | $\theta$ | $\Omega$ |    | 826   |
| <b>PUSH-CL-X</b>     | 6.4375    | 401423.03  | 639   | 187 | $\Omega$ | 0        | 0  | 826   |
| <b>PUSH-CL-Y</b>     | 10.0685   | 468870.62  | 545   | 281 | $\Omega$ | 0        | 0  | 826   |
| <b>PUSH-CL-U-X</b>   | 4.8704    | 372474.68  | 690   | 136 | $\Omega$ | 0        |    | 826   |
| <b>PUSH-CL-U-Y</b>   | 5.6307    | 334808.17  | 666   | 160 | 0        | 0        |    | 826   |

*Tabla N° 4.19 Nivel de Daño Estructural (VISION 2000)*

*Fuente: Elaboración propia.*

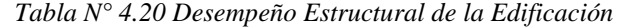

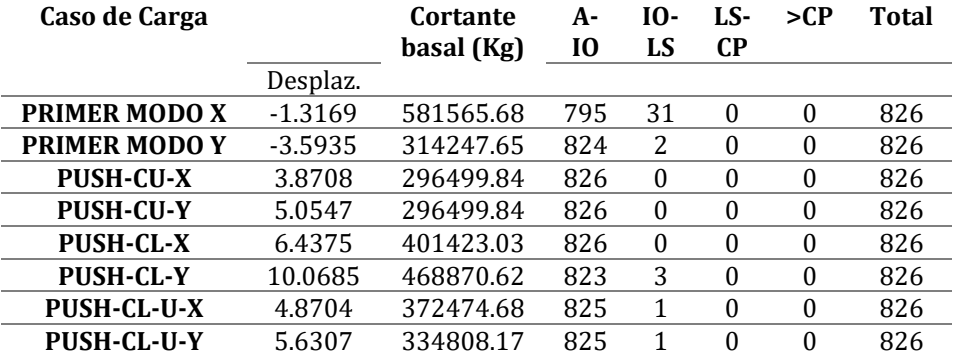

*Fuente: Elaboración propia.*

Donde:

- IO: ocupación inmediata
- LS: Seguridad de Vida
- CP: Prevención de Colapso
- > CP: Colapso de la estructura

Como se puede observar en la tabla 4.20 el nivel de desempeño de la estructura está dentro de A a IO ocupación inmediata,

Ya que los puntos de desempeño son pequeños se realiza una optimización en la estructura, reduciendo las secciones de los elementos y áreas de Acero, luego verificar los nuevos niveles de desempeño.

#### **4.2.8 Propuesta de estructuración de la edificación optimizada**

Dado el análisis pushover de la estructura inicial, la cual resulto con rotulaciones mínimas en sus elementos, se planteó un redimensionamiento

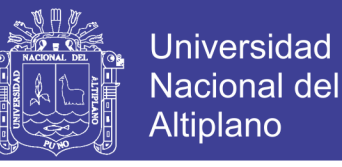

en sus elementos principales de vigas y columnas, los cuales fueron analizados para una respectiva comparación.

#### 4.2.8.1 *Rediseño y análisis estático no lineal*

Se realizó el Análisis estático no lineal con las dimensiones mostradas en los planos del Anexo C.

#### 4.2.8.2 *Control de rotulas plásticas*

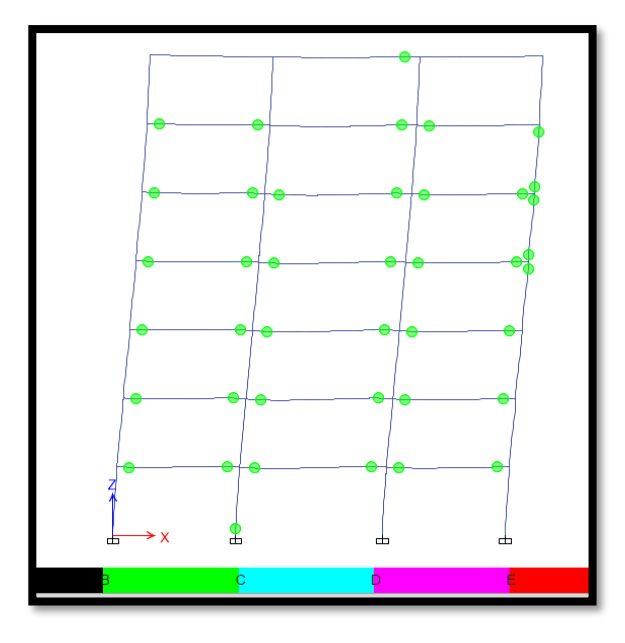

*Figura 4.15 Control de Rotulas Plásticas en pórtico principal. Fuente: Del Análisis ETABS.*

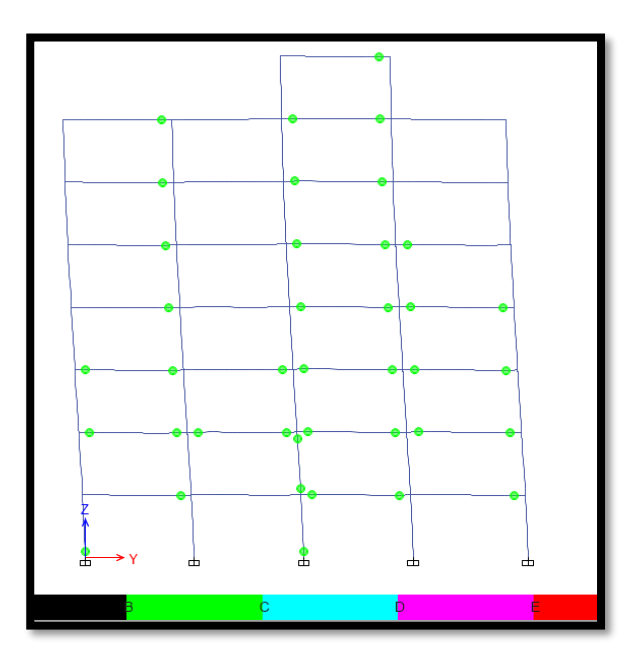

*Figura 4.16 Control de rotulas plásticas pórtico secundario.*

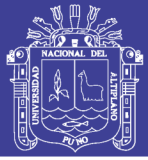

En las figuras 4.15 y 4.16, se observa el comportamiento de la estructura a través de la formación de rotulas plásticas, donde se observa que las formaciones de rotulas plásticas son primero en vigas (buen comportamiento), y el color verde indica que se encuentran en nivel de desempeño IO ocupación inmediata como se verán en las tablas más adelante.

#### 4.2.8.3 *Curvas de capacidad para casos de carga*

A continuación, se muestra las curvas de capacidad y el punto de desempeño en la estructura, para diferentes casos de cargas, en las gráficas la línea de color verde representa la capacidad estructural y la línea de color rojo el espectro inducido según la norma RNE E-030.

Caso de carga PUSH PRIMER MODO X

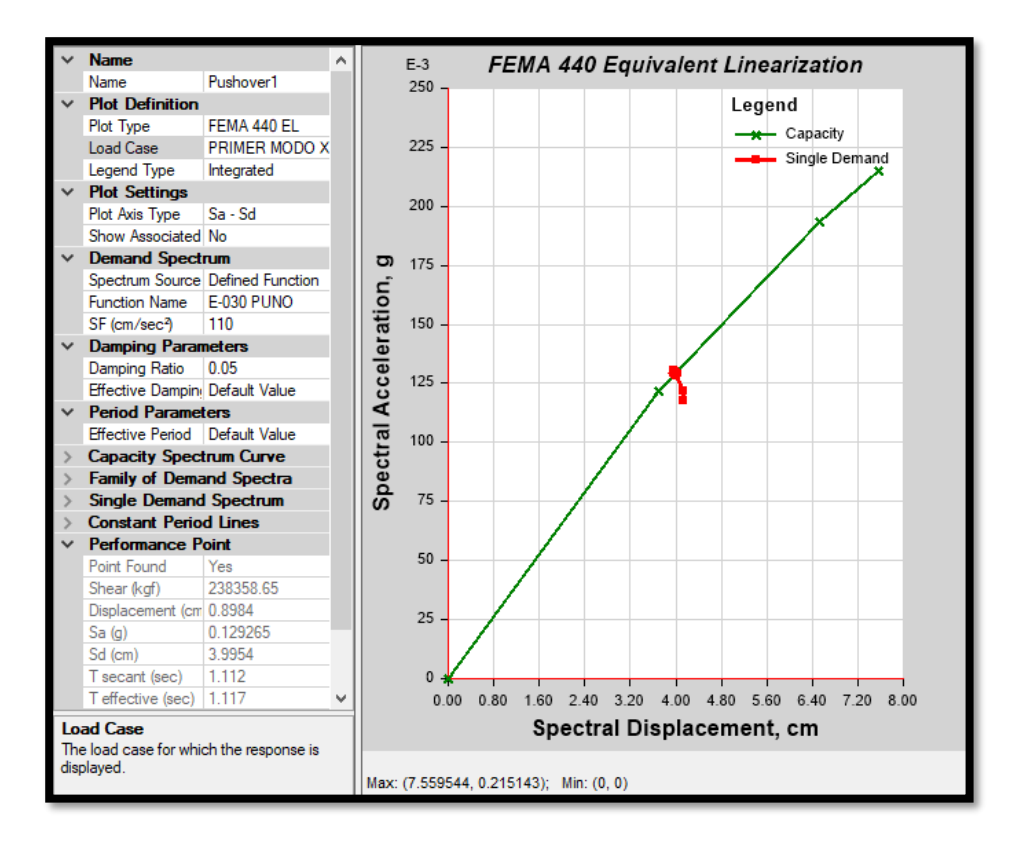

*Figura 4.17 Curva de Capacidad caso PRIMER MODO –X.*

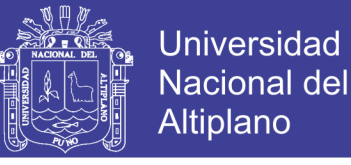

Caso de carga PUSH PRIMER MODO Y

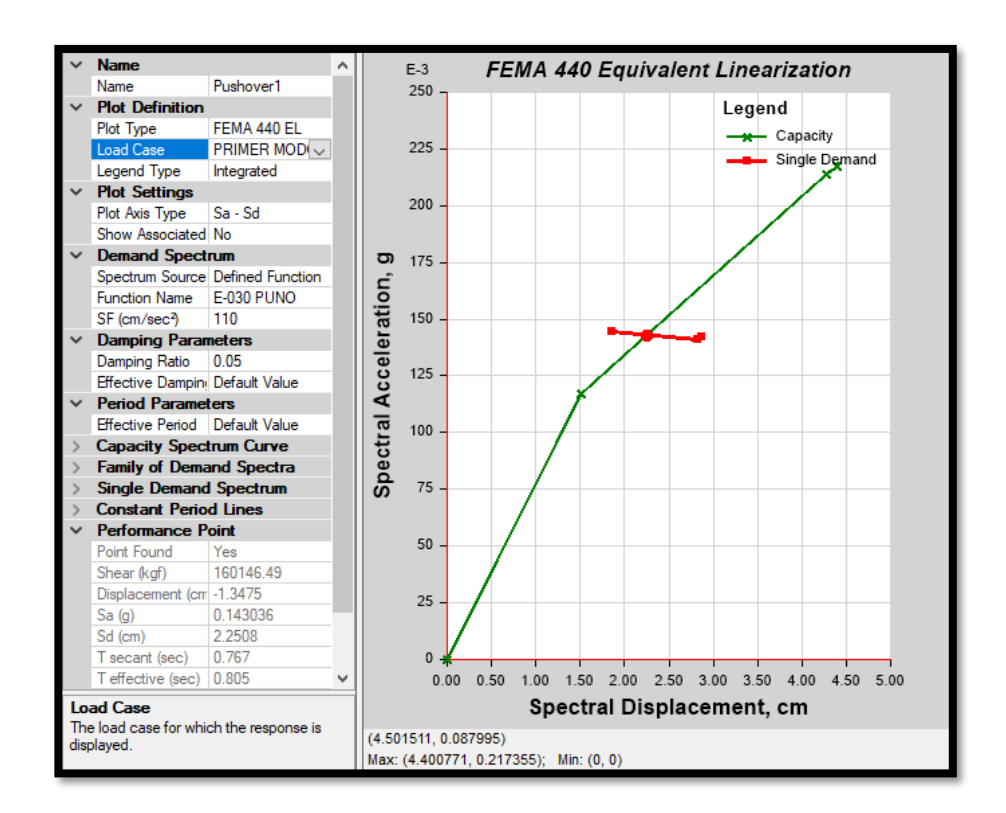

*Figura 4.18 Curva de Capacidad caso PRIMER MODO –Y* 

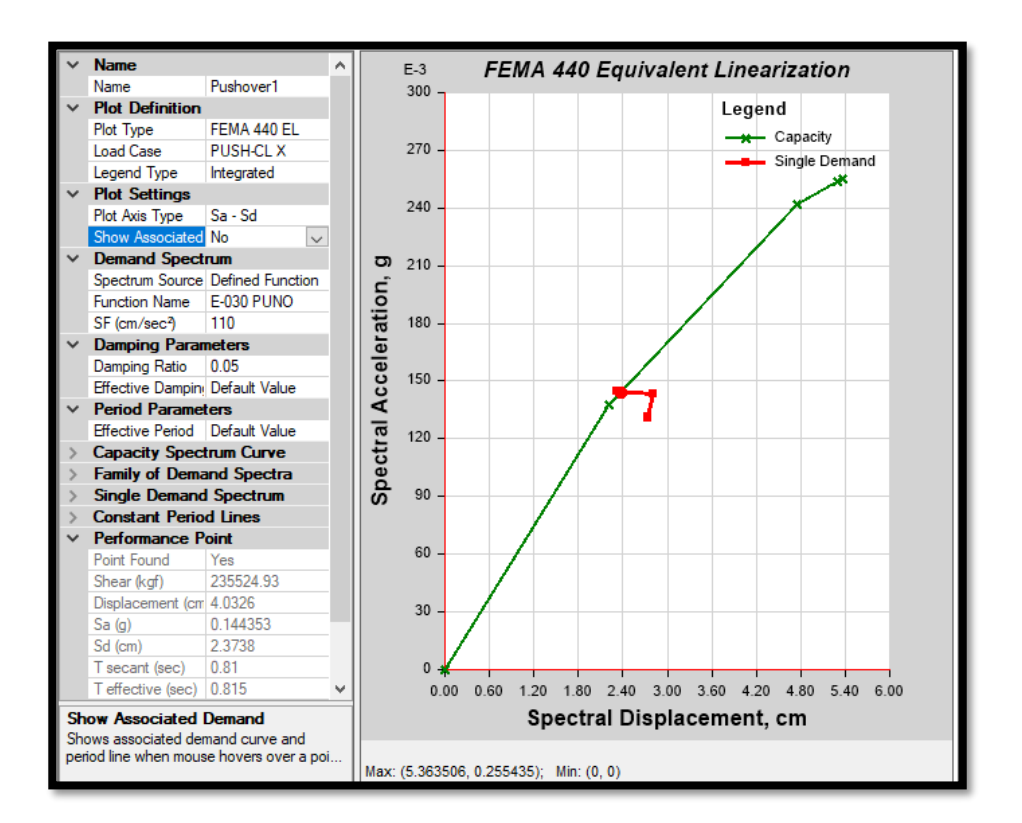

Caso de carga PUSH CL-X (Definido por acción de carga)

*Figura 4.19 Curva de Capacidad caso PUSH CL -X. (Del Análisis ETABS).*

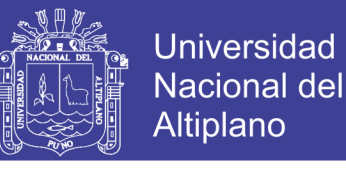

Caso de carga PUSH CL-Y (Definido por acción de carga)

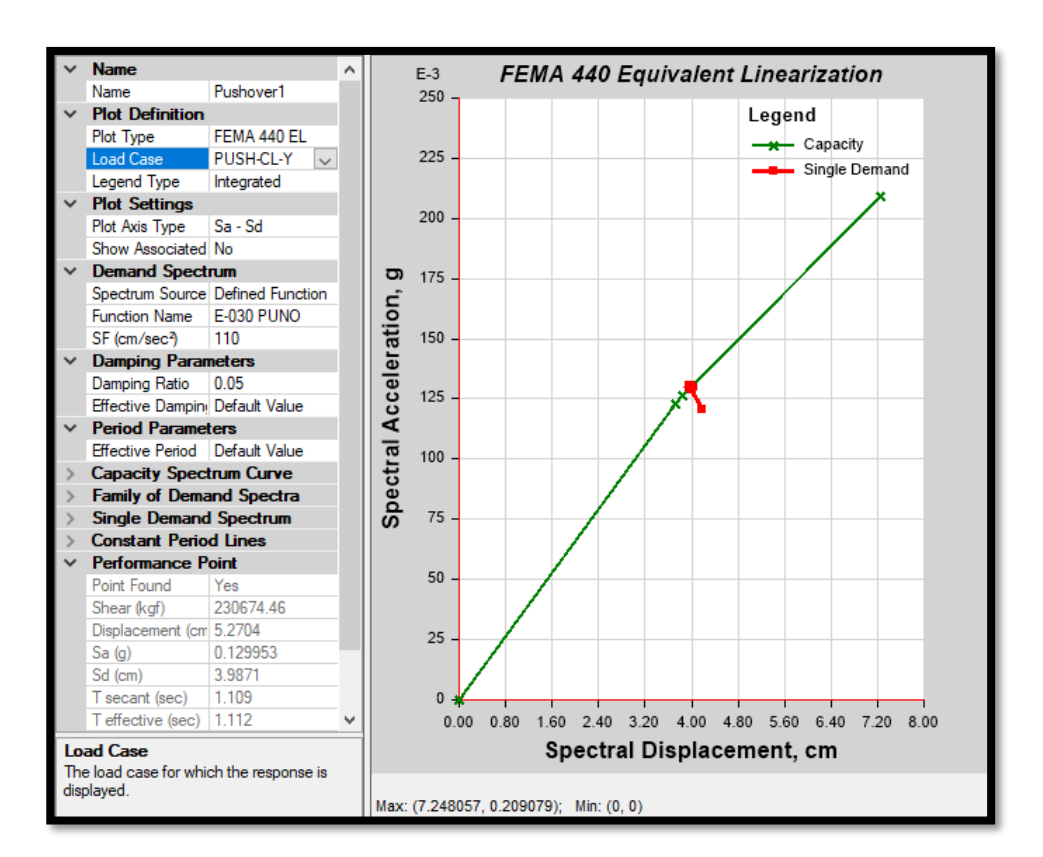

*Figura 4.20 Curva de Capacidad caso PUSH CL –Y.*

El performance point o punto de desempeño, de la nueva propuesta se obtuvo para el caso de carga PUSH CL en ambas direcciones, correspondiente a carga distribuidas por código. Los puntos de desempeño obtenidos fueron:

 $PUSH-CL - X$ .

| Tabla $N^{\circ}$ 4.21 Punto de desempeño en dirección<br>"x" |           |  |  |  |  |
|---------------------------------------------------------------|-----------|--|--|--|--|
| <b>Punto Encontrado</b>                                       | Si        |  |  |  |  |
| Cortante (kgf)                                                | 235524.93 |  |  |  |  |
| Desplazamiento                                                | 4.0326    |  |  |  |  |
| Sa $(g)$                                                      | 0.144353  |  |  |  |  |
| Sd (cm)                                                       | 2.3738    |  |  |  |  |
| T Secante                                                     | 0.81      |  |  |  |  |
| T efectivo                                                    | 0.815     |  |  |  |  |
| Ratio de ductilidad                                           | 1.07277   |  |  |  |  |
| Ratio de                                                      | 0.0053    |  |  |  |  |
| Amortiguamiento                                               |           |  |  |  |  |
| Factor de modificación                                        | 1.012113  |  |  |  |  |
|                                                               |           |  |  |  |  |

*Fuente: Elaboración propia.*

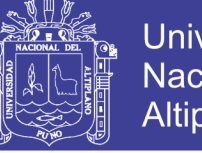

### **Universidad Nacional del** Altiplano

#### $\bullet$  PUSH-CL – Y.

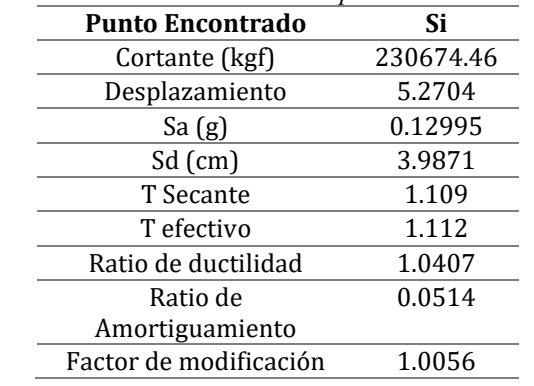

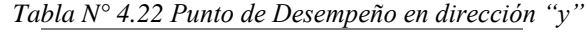

*Fuente: Elaboración propia.*

#### **4.2.9 Nuevo Nivel de desempeño**

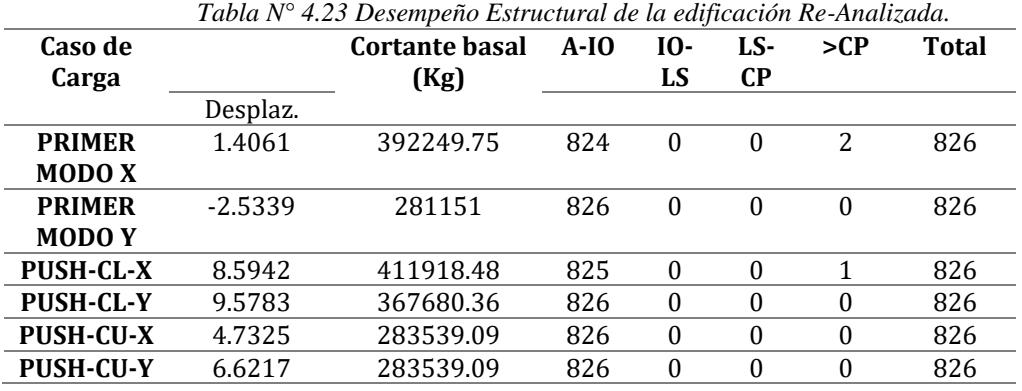

*Fuente: Elaboración propia.*

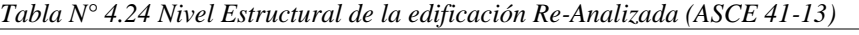

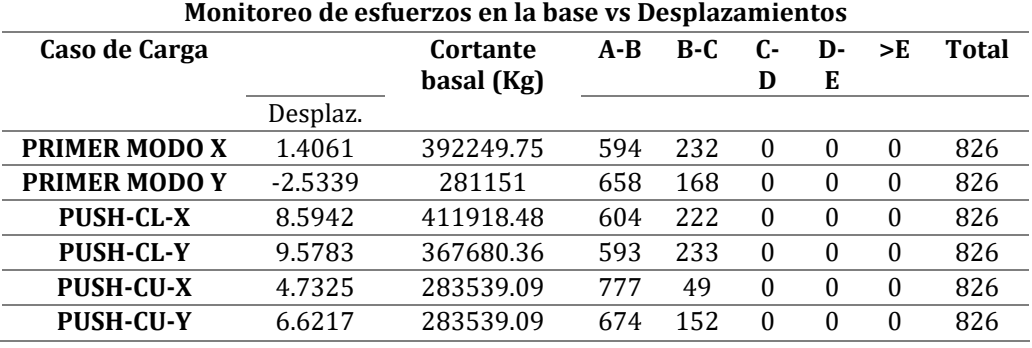

*Fuente: Elaboración propia.*

Como se puede observar en la tabla 4-8, el nivel de desempeño de la estructura está dentro de A-IO, y en algunos casos llega al nivel de CP. Aun disminuyendo las dimensiones para desplazamientos inmediato superior al punto de desempeño se encuentra en el nivel dicho.

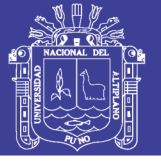

### **4.3 RESULTADOS DEL ANÁLISIS DINÁMICO NO LINEAL**

Luego del análisis Estático no lineal, se realizó en análisis dinámico no lineal tiempo historia, con los resultados del diseño elástico descrito en el ítem 4.1, y tomando las dimensiones dadas en el plano 01, los resultados se detallan a continuación:

El paso 1 del análisis dinámico no lineal tiempo historia consiste en desarrollar los registros sísmicos del lugar o zona de análisis, para posteriormente ingresar al software ETABS 2016 y el respectivo análisis.

Para ello, debido a la escasez de registros sísmicos en la región se utilizaron acelerogramas sintéticos (criterio aceptado por el FEMA 356).

Se utilizó el espectro de diseño como base para la generación de acelerogramas sintéticos.

#### **4.3.1 Modelación de la estructura**

La estructura fue modelada en los procedimientos lineal y estático no lineal, entonces para el análisis dinámico no lineal tiempo historia se procedió a partir de los modelos realizados adicionando parámetros de no linealidad dinámica.

Los pasos que se siguieron fueron:

- Definir las grillas, y propiedades de los materiales vigas y columnas.
- Definición de secciones, vigas columnas y losas rígidas.
- Definiciones y asignación de cargas patrones (loads patterns).
- Definición y asignación de rotulas plásticas.
- Definición de funciones tiempo historia.
- Definición de casos de Carga (load case).

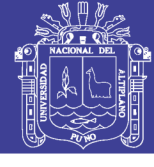

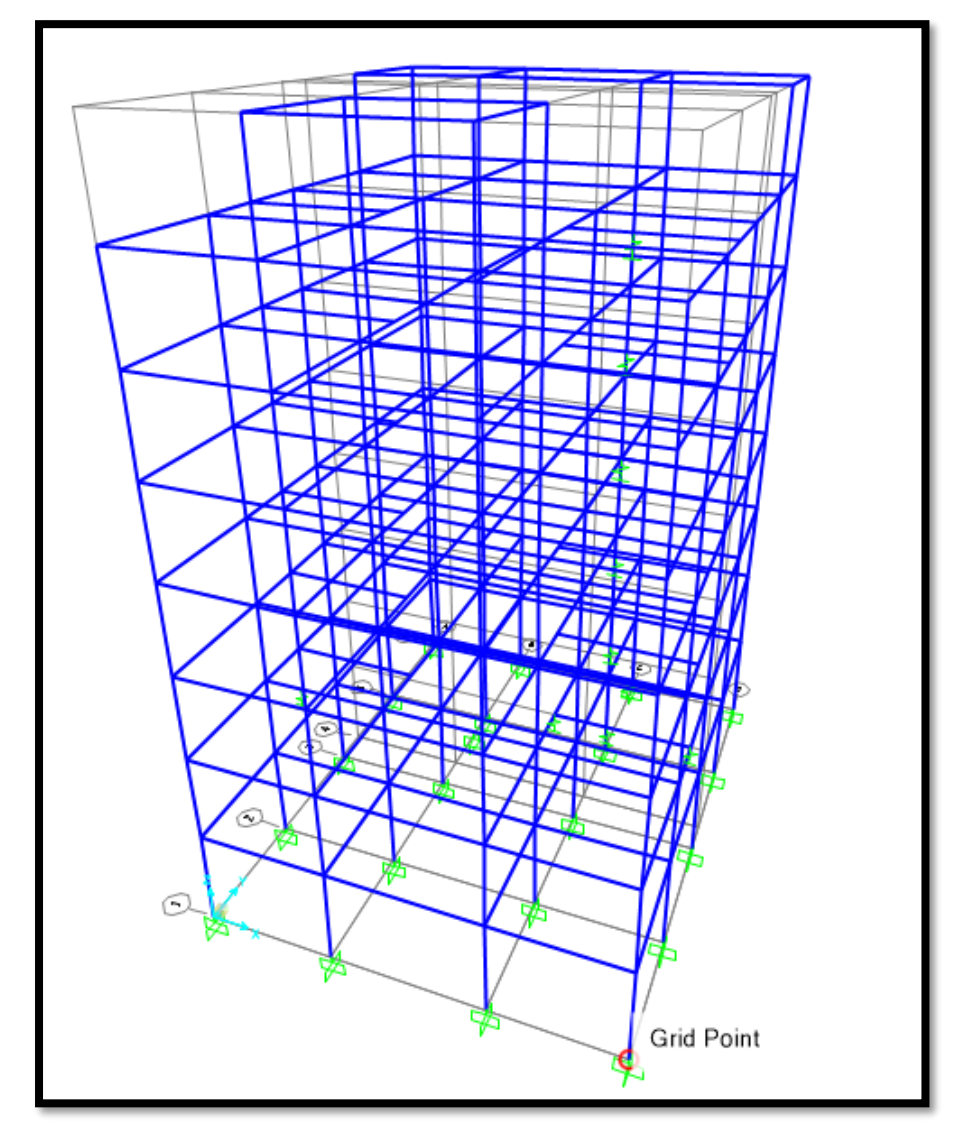

*Figura 4.21 Modelo tridimensional para Análisis dinámico no lineal. Fuente: Del Análisis ETABS.*

Una vez obtenido el modelo y análisis lineal desarrollados en el ítem anterior, se diseñaron las estructuras obteniendo las dimensiones adecuadas y cuantías de acero.

Con los y diseño de las secciones se procedió a realizar el análisis estático y dinámico no lineal, en esta sección se presenta los resultados del Análisis Dinámico no lineal Tiempo Historia.

En el paso uno se definió los parámetros de rotulas plásticas, ello con ayuda del propio programa creado en el programa Matlab para secciones de Vigas y el programa ETABS para sección de Columnas.

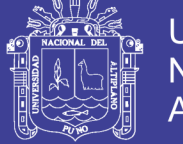

#### **4.3.2 Definición de rotulas plásticas**

Para el análisis dinámico lineal se requiere de manera más detallada el comportamiento de los materiales, así como también, las cargas.

Es por ello que se trabajó un arreglo matemático en el software MATLAB, la cual nos determina los diagramas momento curvatura para cada sección específica, diseñada con una dimensión y cuantía de acero especifica en cada elemento distinto. Como el ejemplo mostrado en la figura 4-43, para una viga de VP 30x60.

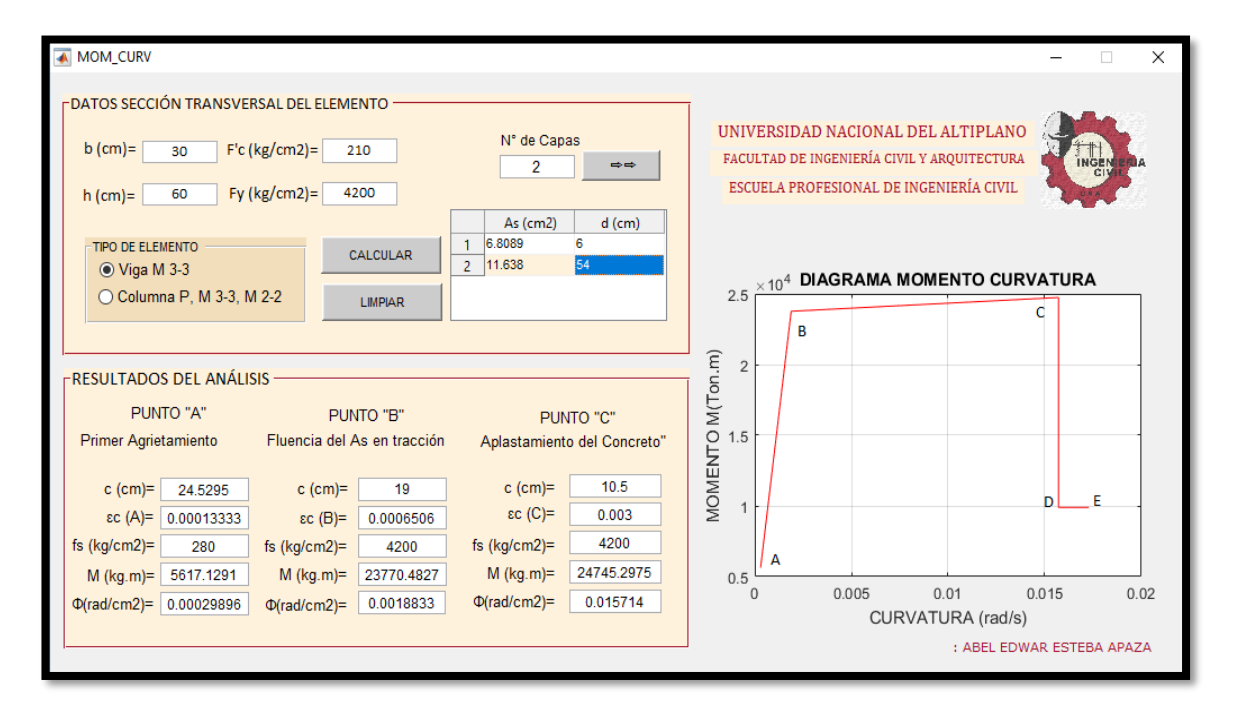

*Figura 4.22 Determinación del Diagrama Momento Curvatura. Fuente: Elaboración propia.*

A continuación, se muestra en las siguientes tablas los puntos A, B, C, D Y E, del diagrama momento curvatura para cada sección de Análisis.

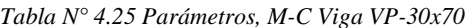

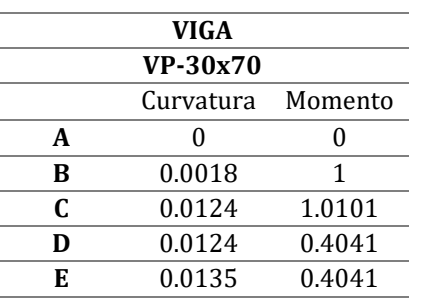

*Tabla N° 4.26 Parámetros, M-C Viga VP-40x75.*

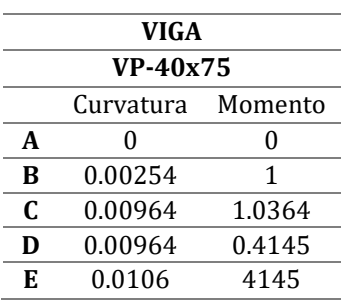

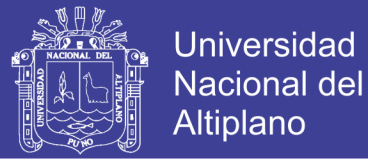

*Tabla N° 4.27 Parámetros, M-C Viga VP-40x70.*

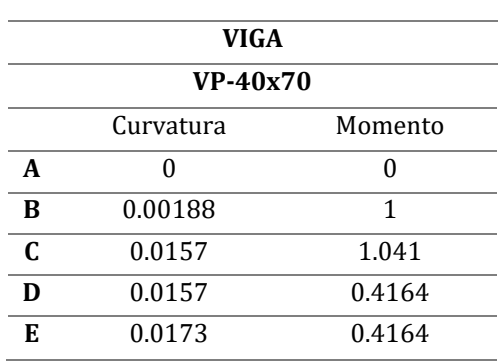

*Tabla N° 4.28 Parámetros, M-C Viga VS-30x50*

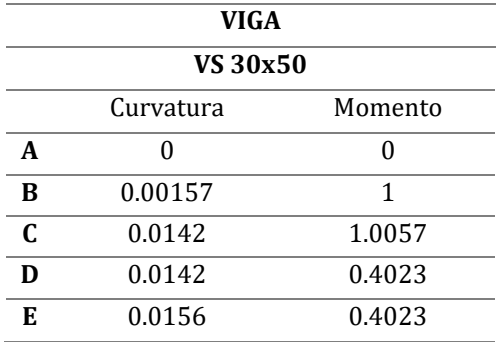

*Tabla N° 4.31 Parámetros, M-C Col.C-50x30*

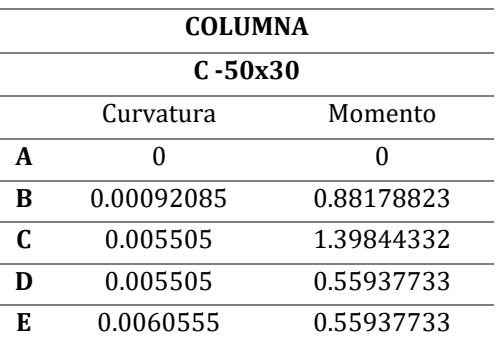

*Tabla N° 4.32 Parámetros, M-C Col.C-40x50*

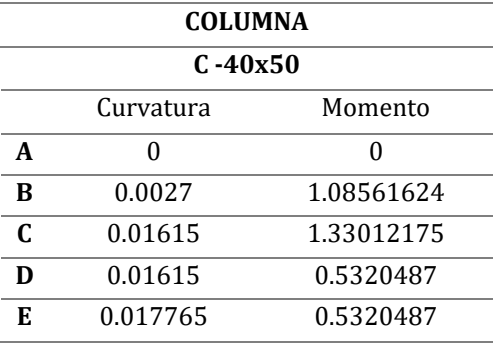

*Tabla N° 4.29 Parámetros, M-C Viga VS-50x70.*

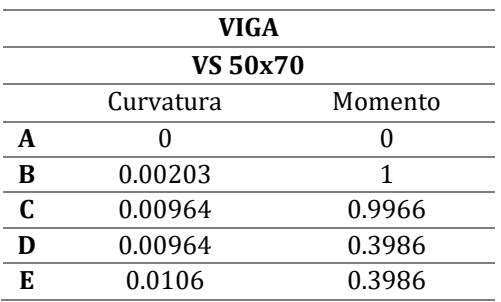

*Tabla N° 4.30 Parámetros, M-C Col.C70x30*

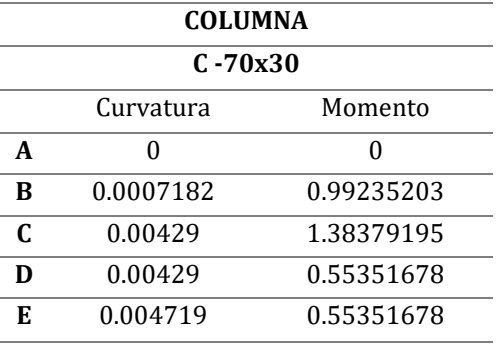

*Tabla N° 4.33 Parámetros, M-C Col.C-40x40*

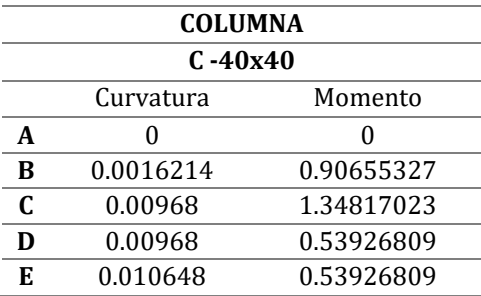

*Tabla N° 4.34 Parámetros, M-C Col.C-40x30*

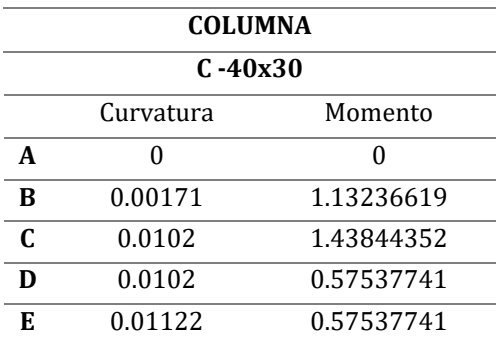

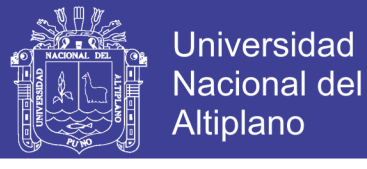

*Tabla N° 4.35 Parámetros, M-C Col.C-35x80*

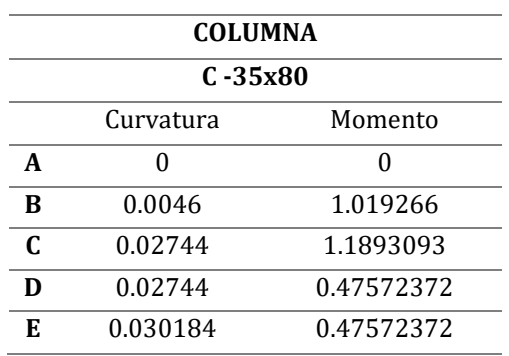

*Tabla N° 4.36 Parámetros, M-C Col.C-35x60-1*

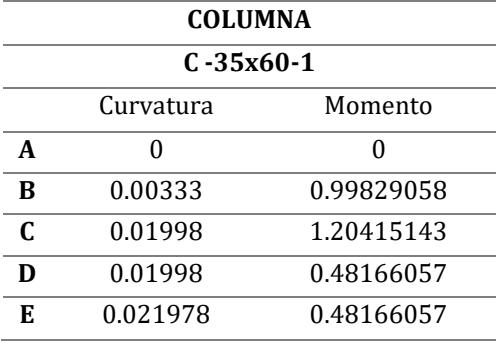

*Tabla N° 4.37 Parámetros, M-C Col.C-35x60*

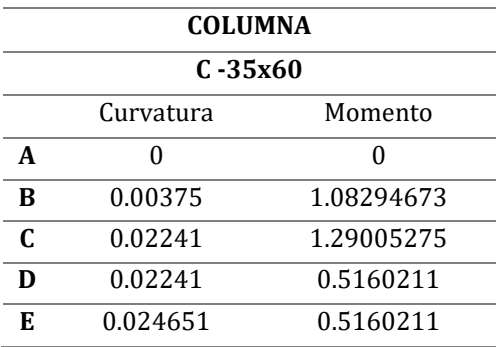

*Tabla N° 4.38 Parámetros, M-C Col.C-35x50*

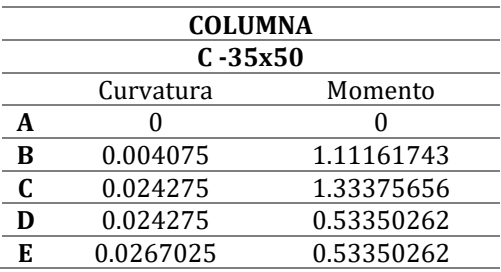

*Tabla N° 4.39 Parámetros, M-C Col.C-30x60*

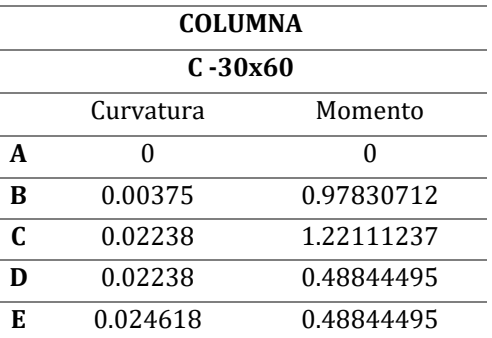

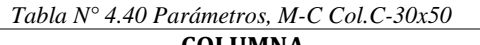

| LULUMNA     |                      |            |  |  |  |  |  |  |
|-------------|----------------------|------------|--|--|--|--|--|--|
| $C - 30x50$ |                      |            |  |  |  |  |  |  |
|             | Curvatura<br>Momento |            |  |  |  |  |  |  |
| A           |                      |            |  |  |  |  |  |  |
| B           | 0.002975             | 0.90904639 |  |  |  |  |  |  |
| C           | 0.01775              | 1.21313467 |  |  |  |  |  |  |
| D           | 0.01775              | 0.48525387 |  |  |  |  |  |  |
| E           | 0.019525             | 0.48525387 |  |  |  |  |  |  |

*Tabla N° 4.41 Parámetros, M-C Col.C-25x60*

| <b>COLUMNA</b><br>$C - 25x60$ |         |            |  |  |  |  |
|-------------------------------|---------|------------|--|--|--|--|
| Curvatura<br>Momento          |         |            |  |  |  |  |
| A                             |         |            |  |  |  |  |
| B                             | 0.00441 | 0.90853125 |  |  |  |  |
| $\mathbf{C}$                  | 0.0264  | 1.09680816 |  |  |  |  |
| D                             | 0.0264  | 0.43872326 |  |  |  |  |
| E                             | 0.02904 | 0.43872326 |  |  |  |  |

*Tabla N° 4.42 Parámetros, M-C Col.C-25x50*

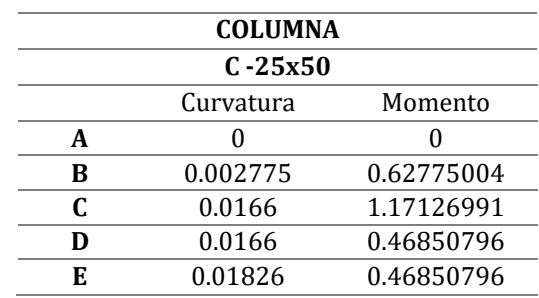

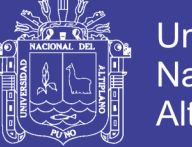

**Universidad Nacional del** Altiplano

Definido todos los parámetros para vigas y columnas, se creó propiedades "Hinge" en el software para todas las secciones, diferentes en su sección comportamiento (flexión, flexo-compresión), luego la asignación en el programa propio, como el mostrado en la figura 4.23.

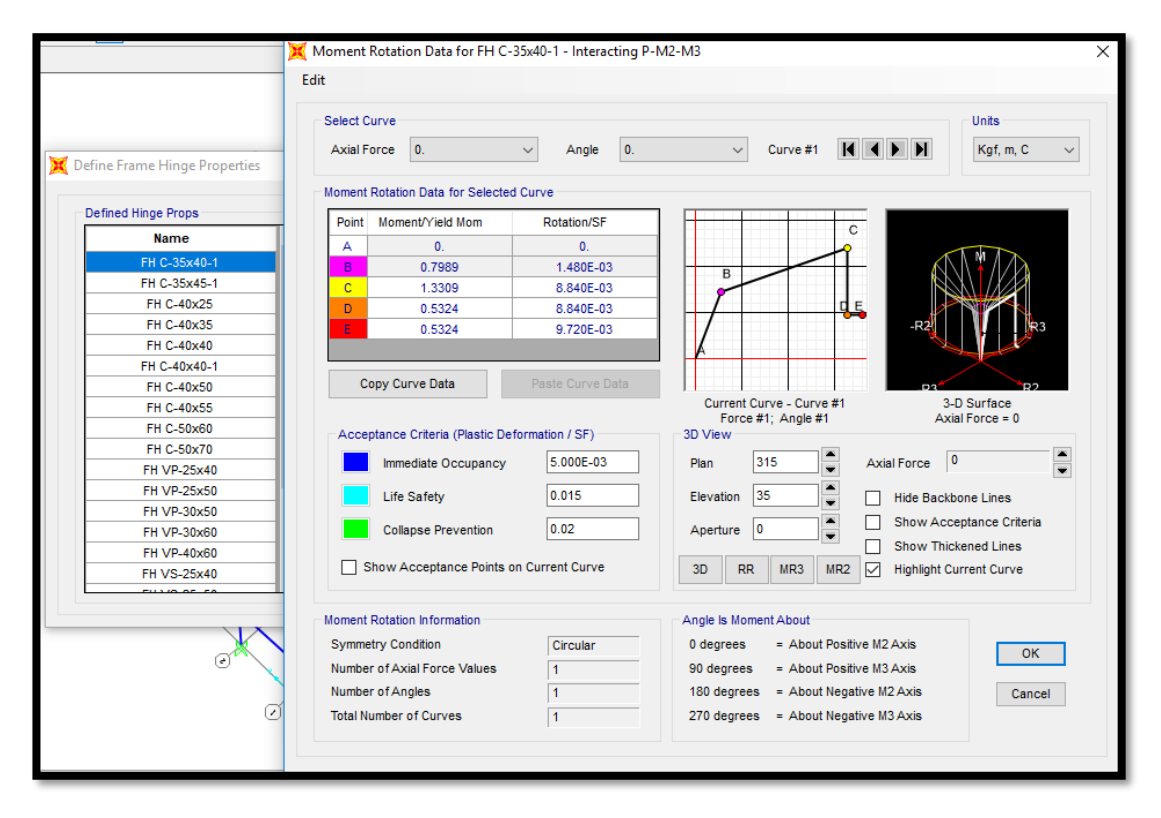

*Figura 4.23 Definición de rotulas en el programa.*

**4.3.3 Asignación de rotulas plásticas al modelo no lineal dinámico**

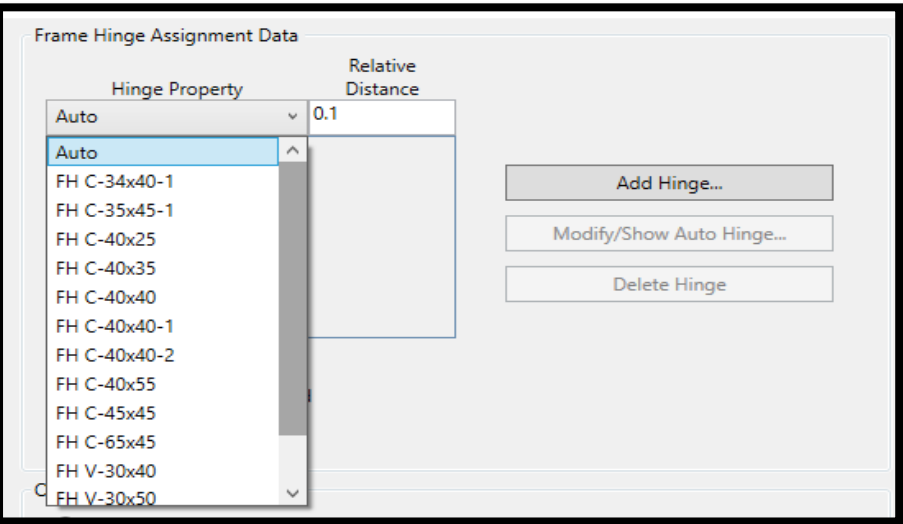

*Figura 4.24 Asignación de Rotulas a cada los elemento Columna.*

No olvide citar esta tesis

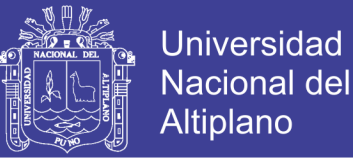

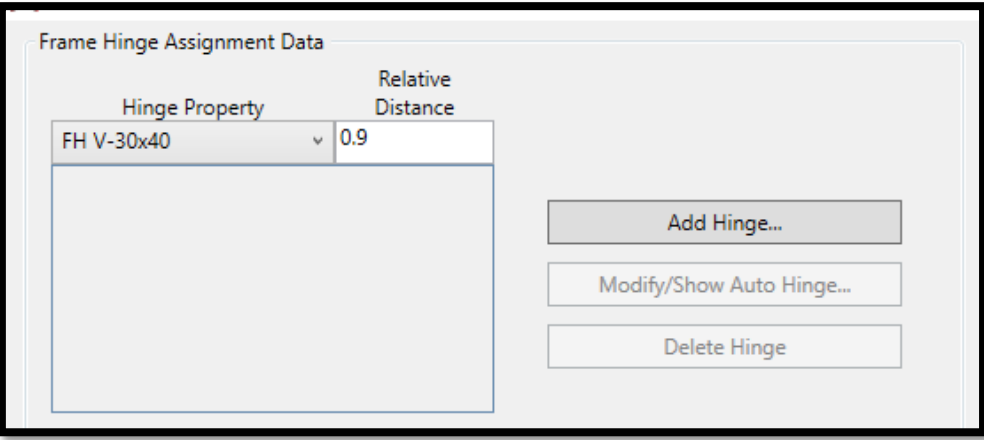

*Figura 4.25 Asignación de Rotula a cada elemento Viga.*

#### **4.3.4 Resultados de la modelación dinámica no lineal**

Se realizó en análisis dinámico no lineal, obteniendo respuestas de reacción y esfuerzos en los elementos, así mismo se obtuvo respuesta de esfuerzos en los elementos en el tiempo, desplazamientos, rotulas plásticas, y estado de desempeño de la estructura. A continuación, se muestra los resultados del análisis.

#### 4.3.4.1 *Esfuerzos en los elementos estructurales.*

Para el caso, tomaremos 4 elementos de vigas y 4 elementos columna en análisis, cuyos esfuerzos en un diseño lineal es severo.

Elementos frame:

- *o* Vigas: 159, 280, 178 y 244.
- *o* Columnas: 85, 105 ,61 y 356.

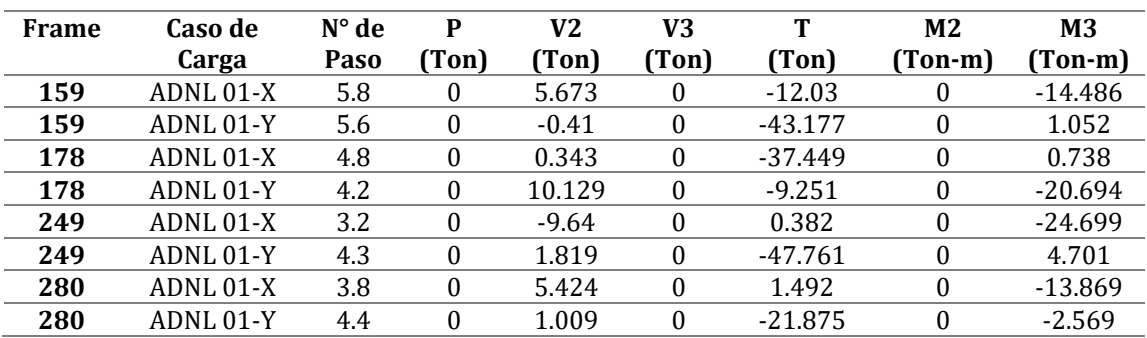

*Tabla N° 4.43 Esfuerzos Máximos en elementos Vigas ADNL-ETABS 2016*

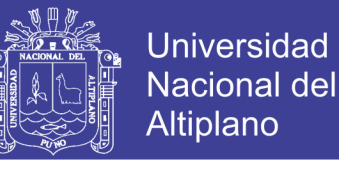

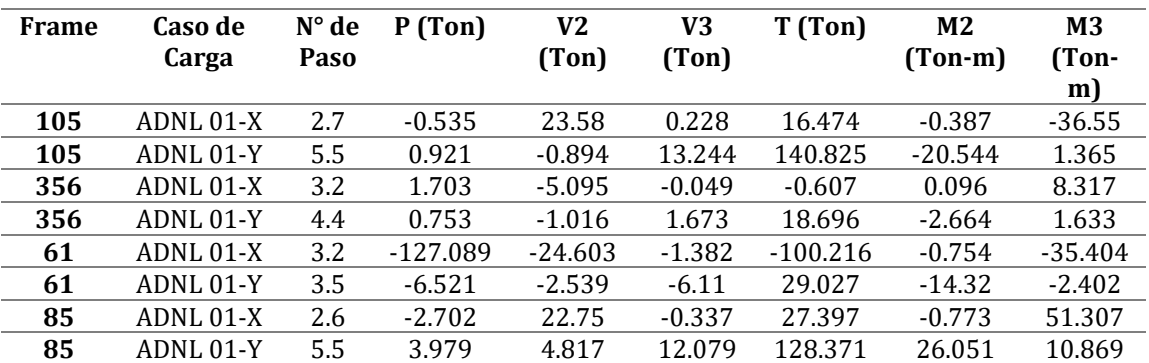

*Tabla N° 4.44 Esfuerzos Máximos en elementos Columnas ADNL-ETABS*

*Fuente: Elaboración propia.*

En las tablas 4.43 y 4.44, se presenta los esfuerzos máximos en vigas y columnas para un caso de Análisis dinámico no lineal, el registro para estas respuestas es de ADNL 01, correspondiente al primer registro sísmico de los 10 que se analizó, en los anexos. Se presentan los otros 9 casos.

Se puede observas que en las tablas 4.43 y 4.44 para algunos elementos sus esfuerzos máximos dan en tiempo entre 2 y 5 seg. Y otros en un tiempo sobre 5 seg.

#### 4.3.4.2 *Desplazamientos.*

Los desplazamientos se monitorearon, a partir de un nodo de control 333, el cual se encuentra en el techo. Al análisis dinámico no lineal muestra el comportamiento a través de tiempo historia de los desplazamientos. En la graficas 4-60 Y 4-61, se muestra los histogramas de desplazamientos a través del tiempo para los distintos registros sísmicos ingresados.

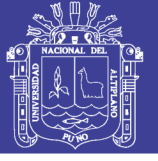

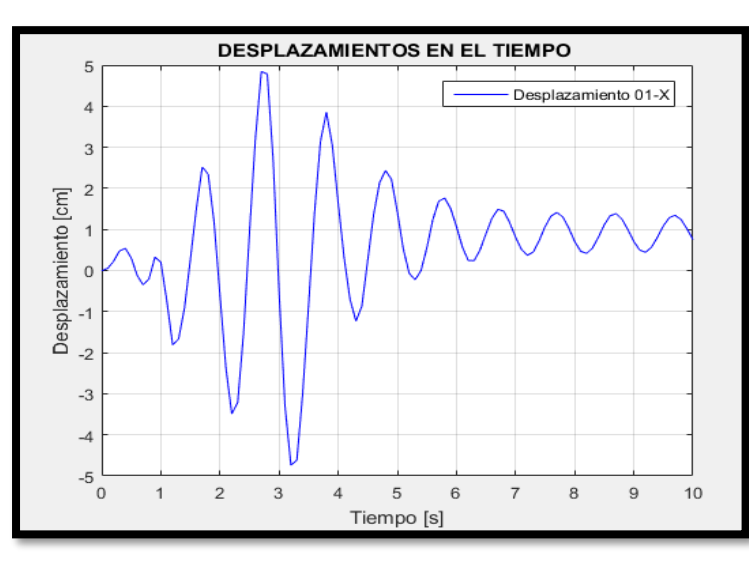

*Figura 4.26 Historia de Desplazamientos 01-X Fuente: Elaboración propia.*

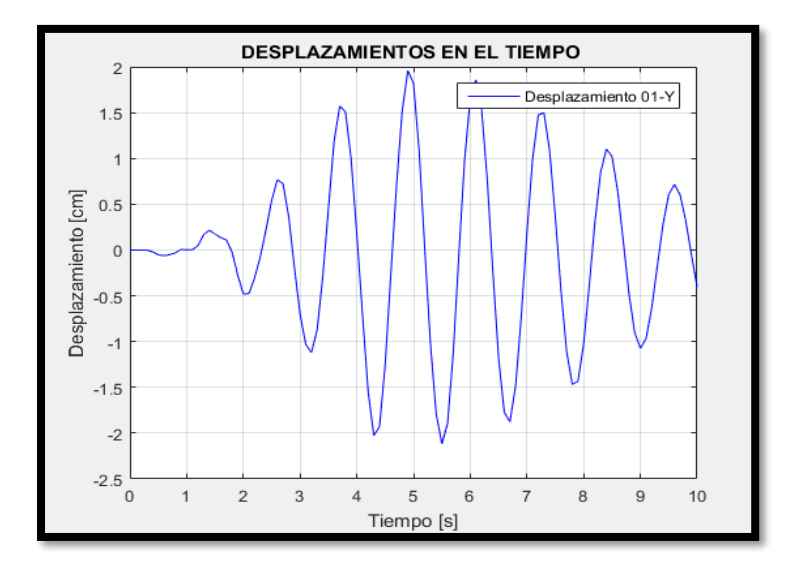

*Figura 4.27 Historia de Desplazamientos 01-Y. Fuente: Elaboración propia.*

Todos los desplazamientos son evaluados en cada dirección correspondiente mostrados en el Anexo.

En la figura 4.27 se representa el historial de los desplazamientos superpuestos para todos los registros.

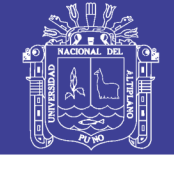

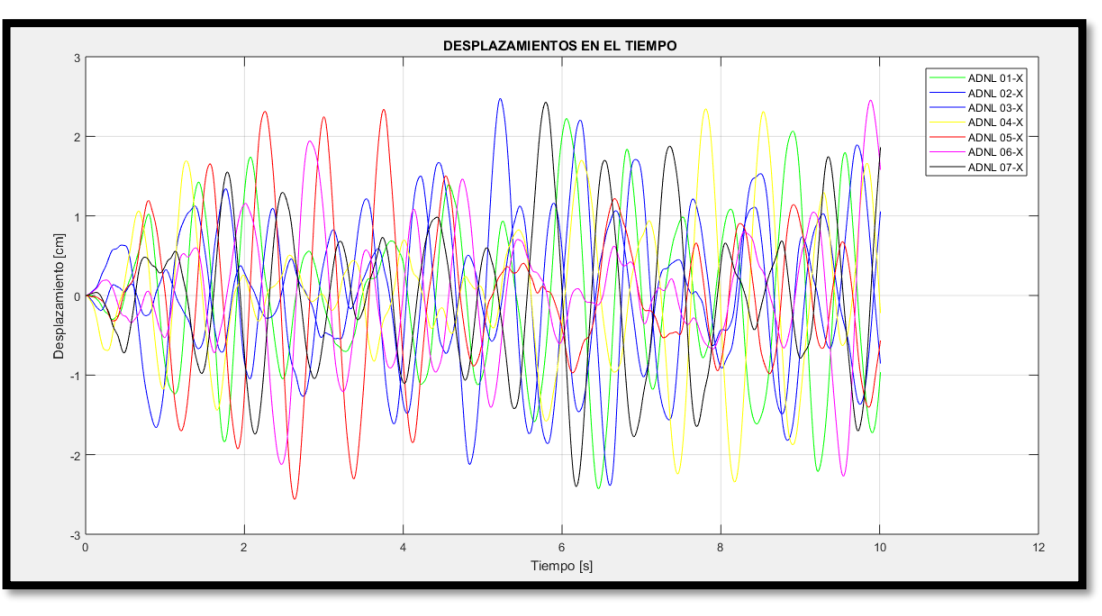

*Figura 4.28 Historial de Desplazamientos del nudo 333. Del Análisis ETABS).*

Los desplazamientos máximos y mínimos para los casos de Carga, están dados en las tablas.

| $N^{\circ}$ de<br>Piso | <b>Diafragma</b>           | Combinación de<br>Carga | <b>Desplaz</b><br>en "x" | <b>Desplaz</b><br>en "v" | <b>Rotación</b> |
|------------------------|----------------------------|-------------------------|--------------------------|--------------------------|-----------------|
|                        |                            |                         | cm                       | cm                       | rad             |
| Story7                 | D7                         | ADNL 01-X Max           | 1.9904                   | 0.0954                   | 0.000301        |
| Story6                 | D <sub>6</sub>             | ADNL 01-X Max           | 1.7808                   | 0.0894                   | 0.000283        |
| Story5                 | D <sub>5</sub>             | ADNL 01-X Max           | 1.4786                   | 0.0815                   | 0.000246        |
| Story4                 | D4                         | ADNL 01-X Max           | 1.1403                   | 0.0681                   | 0.000194        |
| Story3                 | D <sub>3</sub>             | ADNL 01-X Max           | 0.8196                   | 0.052                    | 0.000146        |
| Story <sub>2</sub>     | D <sub>2</sub>             | ADNL 01-X Max           | 0.5259                   | 0.0338                   | 0.000098        |
| Story1                 | D1                         | ADNL 01-X Max           | 0.2209                   | 0.014                    | 0.000044        |
|                        | Euente: Elaboración propia |                         |                          |                          |                 |

*Tabla N° 4.45 Desplazamientos Máximos ADNL-FNA.*

*Fuente: Elaboración propia.*

*Tabla N° 4.46 Desplazamientos en Diafragmas ADNL-FNA*

![](_page_196_Picture_322.jpeg)

*Fuente: Elaboración propia.*

No olvide citar esta tesis

![](_page_197_Picture_1.jpeg)

![](_page_197_Picture_477.jpeg)

*Tabla N° 4.47 Desplazamientos ADNL Integración Directa.*

*Fuente: Elaboración propia.*

*Tabla N° 4.48 Desplazamientos ADNL Integración Directa.*

![](_page_197_Picture_478.jpeg)

*Fuente: Elaboración propia.*

#### 4.3.4.3 *Derivas*

Las derivas de piso, en el análisis dinámico no lineal, fueron calculadas a partir de las cargas dadas por aceleraciones, mostrando derivas en promedio de 0.002, que son mucho menores a los máximos permitidos por la normativa E-030, las tablas 4.45 a 4.48 siguientes muestran derivas para dos casos de sismos.

![](_page_197_Picture_479.jpeg)

![](_page_197_Picture_480.jpeg)

![](_page_198_Picture_1.jpeg)

![](_page_198_Picture_487.jpeg)

*Tabla N° 4.50 Derivas de piso para Caso ADNL 01-Y.*

*Fuente: Elaboración propia.*

*Tabla N° 4.51 Derivas de piso para Caso ADNL 02-X.*

![](_page_198_Picture_488.jpeg)

*Fuente: Elaboración propia.*

*Tabla N° 4.52 Derivas de piso para Caso ADNL 02-Y.*

![](_page_198_Picture_489.jpeg)

![](_page_199_Picture_1.jpeg)

#### **4.3.5 Evaluación del desempeño de la estructura**

En la determinación del desempeño de la estructura en el análisis dinámico no lineal, se observó lo analizado mediante el programa ETABS 2016, resultando en su mayoría estado de (A to B) y nivel de desempeño (A to IO - IO to LS), por lo que en la presente investigación se muestra 4 elementos de análisis, 2 columnas y 2 vigas, elementos más críticos mostradas en las tablas 4.53 a 4.56.

*Tabla N° 4.53 Evaluación del desempeño de rotulas en Columna 35x80 del ADNL.*

| Caso de Carga        | Rotula    | P          | M <sub>2</sub> | M <sub>3</sub> |           | <b>FEMA</b> |
|----------------------|-----------|------------|----------------|----------------|-----------|-------------|
|                      | Asignada  | kgf        | kgf-cm         | kgf-cm         | $41 - 13$ | 440         |
| <b>ADNL 08-X Min</b> | $C-35x80$ | -44784.03  | $-82582.06$    | -2879369.46    | A to B    | IO to LS    |
| <b>ADNL 01-X Max</b> | $C-35x80$ | 56063.53   | 77141.81       | 2841237.32     | B to C    | IO to LS    |
| <b>ADNL 02-X Max</b> | $C-35x80$ | 55632.37   | 67649.82       | 3352351.07     | B to C    | IO to LS    |
| <b>ADNL 03-X Max</b> | $C-35x80$ | 61203.02   | 88220.79       | 4275829.52     | B to C    | IO to LS    |
| <b>ADNL 04-X Max</b> | $C-35x80$ | 57200.74   | 71171.53       | 2992061.84     | B to C    | IO to LS    |
| <b>ADNL 06-X Max</b> | $C-35x80$ | 61015.38   | 90356.01       | 4247724.71     | B to C    | IO to LS    |
| <b>ADNL 07-X Max</b> | $C-35x80$ | 67701.83   | 83127.13       | 5306261.37     | B to C    | IO to LS    |
| <b>ADNL 10-X Max</b> | $C-35x80$ | 61009.85   | 80495.42       | 2682129.22     | B to C    | IO to LS    |
| <b>ADNL 10-Y Min</b> | $C-35x80$ | $-6032.55$ | -1688581.42    | $-222714.33$   | A to B    | IO to LS    |

*Fuente: Elaboración propia.*

*Tabla N° 4.54 Evaluación del desempeño de rotulas en Columna 70x30 del ADNL.*

| Caso de Carga        | Rotula    | P          | M <sub>2</sub> | M <sub>3</sub> | <b>ASCE</b> | <b>FEMA</b> |
|----------------------|-----------|------------|----------------|----------------|-------------|-------------|
|                      | Asignada  | kgf        | kgf-cm         | kgf-cm         | $41 - 13$   | 440         |
| <b>ADNL 10-Y Min</b> | $C-70x30$ | $-26541.7$ | $-3274746.1$   | $-44861.07$    | A to B      | IO to LS    |
| <b>ADNL 01-Y Max</b> | $C-70x30$ | 20813.74   | 2608928.12     | 84813.6        | B to C      | IO to LS    |
| <b>ADNL 04-Y Max</b> | $C-70x30$ | 17886.04   | 2052899.36     | 80296.66       | B to C      | IO to LS    |
| <b>ADNL 05-Y Max</b> | $C-70x30$ | 22726.48   | 3231430.53     | 103592.04      | B to C      | IO to LS    |
| <b>ADNL 09-Y Max</b> | $C-70x30$ | 19295.56   | 2811616.81     | 83681.46       | B to C      | IO to LS    |
| <b>ADNL 10-Y Max</b> | $C-70x30$ | 20388.61   | 3076878.04     | 85962.29       | B to C      | IO to LS    |
|                      |           |            |                |                |             |             |

*Fuente: Elaboración propia.*

*Tabla N° 4.55 Evaluación del desempeño de rotulas en Viga 40x70-1 del ADNL.*

| Caso de Carga        | Rotula     | P        | M <sub>2</sub> | M <sub>3</sub> | <b>ASCE</b> | <b>FEMA</b> |
|----------------------|------------|----------|----------------|----------------|-------------|-------------|
|                      | Asignada   | kgf      | kgf-           | kgf-cm         | $41 - 13$   | 440         |
|                      |            |          | cm             |                |             |             |
| <b>ADNL 04-X Max</b> | VP-40X70-1 | $\theta$ | $\theta$       | 1239522.8      | B to C      | A to IO     |
| <b>ADNL 08-X Max</b> | VP-40X70-1 | 0        | $\theta$       | 1239532.95     | B to C      | A to IO     |
| <b>ADNL 02-X Max</b> | VP-40X70-1 | $\theta$ | $\Omega$       | 1455307        | B to C      | A to IO     |
| <b>ADNL 03-X Max</b> | VP-40X70-1 | 0        | $\Omega$       | 1412069.15     | B to C      | A to IO     |
| <b>ADNL 06-X Max</b> | VP-40X70-1 | $\theta$ | $\Omega$       | 1412075.66     | B to C      | A to IO     |
| <b>ADNL 07-X Max</b> | VP-40X70-1 | 0        | $\theta$       | 1412087.46     | B to C      | A to IO     |
| <b>ADNL 09-X Max</b> | VP-40X70-1 | 0        | $\Omega$       | 1412091.19     | B to C      | A to IO     |

![](_page_200_Picture_1.jpeg)

![](_page_200_Picture_234.jpeg)

*Fuente: Elaboración propia.*

En las tablas anteriores se puede observar que el nivel de los elementos se encuentra en A to IO correspondiente a un nivel de desempeño estructural ocupación inmediata y en caso extremo IO to LS nivel de seguridad de vida. Que representa un buen estado o nivel de desempeño.

![](_page_200_Figure_5.jpeg)

*Figura 4.29 Interpretación de la curva de capacidad en el desempeño de las estructuras. Fuente: Elaboración propia.*

![](_page_201_Picture_1.jpeg)

#### **4.4 DISCUSIÓN Y COMPARACIÓN DE RESULTADOS**

#### **4.4.1 Análisis pushover de la estructura propuesta.**

Como se pudo observar en el análisis pushover, al modelar la estructura inicial, con dimensiones especificadas y diseñadas con el reglamento RNE, se obtiene un nivel de desempeño de IO (ocupación inmediata), en la mayoría de los elementos estructurales, con estados de daño "OPERACIONAL", es por ello que l plantear una estructura con dimensiones reducidas y analizar la capacidad a través del pushover, se obtuvo un comportamiento de rotulas plásticas aun en IO (ocupación inmediata), sino que con más elementos entrando a este estado de desempeño, así mismo, por lo que se puede deducir que la estructura propuesta aun entra en niveles de servicio y determinar con las nuevas dimensiones.

#### **4.4.2 Desplazamientos y Derivas AENL vs ADNL**

Durante el análisis se observó que a la aplicación de esfuerzos de empuje lateral (PUSHOVER), como de tiempo historia, los elementos tienen desplazamientos que se encuentran en rangos inelásticos, sin embargo, los dos análisis difieren uno respecto de otro, en las siguientes tablas se muestra la relación entre cada modelo de análisis.

En las tablas siguientes se muestran las comparativas de los dos análisis no lineales propuestos, sin embargo, en las referencias se encontró que otros autores que realizaron un análisis no lineal se enfocaron en el desempeño, mas no en los desplazamientos.

|                |                | <b>ANÁLISIS</b> |                 |                | <b>ADNL</b>    |             |
|----------------|----------------|-----------------|-----------------|----------------|----------------|-------------|
|                |                | <b>PUSHOVER</b> |                 |                |                |             |
| <b>CARGA</b>   |                | PUSH-CLX        |                 |                | ADNL 07-X      |             |
| $N^{\circ}$ de | <b>Desplaz</b> | <b>Desplaz</b>  | <b>Rotación</b> | <b>Desplaz</b> | <b>Desplaz</b> | Rotación    |
| Piso           | en "x"         | en "v"          |                 | en "x"         | en "y"         |             |
|                | cm             | cm              | rad             | cm             | cm             | rad         |
| Story8         | 6.216          | 0.3537          | $-0.000002$     | $-3.4001$      | $-0.3184$      | $-0.000422$ |
| Story7         | 5.4669         | $-0.0597$       | 0.000003        | $-3.1382$      | $-0.0636$      | $-0.000406$ |
| Story6         | 4.9518         | $-0.0486$       | 0.000001        | $-2.8288$      | $-0.056$       | $-0.000388$ |
| Story5         | 4.2125         | $-0.037$        | 3.97E-07        | $-2.3591$      | $-0.0469$      | $-0.000342$ |
| Story4         | 3.3376         | $-0.026$        | 0.000001        | $-1.8211$      | $-0.0354$      | $-0.000272$ |
| Story3         | 2.4237         | $-0.0184$       | $-9.35E - 08$   | $-1.2872$      | $-0.0262$      | $-0.000205$ |
| Story2         | 1.5104         | $-0.011$        | $-2.57E-07$     | $-0.8$         | $-0.0156$      | $-0.000134$ |
| Story1         | 0.5917         | $-0.0042$       | $-1.70E-07$     | $-0.3276$      | $-0.0076$      | $-0.000059$ |

*Tabla N° 4.57 Análisis Comparativo de Desplazamientos en "X".*

![](_page_202_Picture_1.jpeg)

Universidad Nacional del Altiplano

*Tabla N° 4.58 Análisis Comparativo de Desplazamientos en "Y".*

![](_page_202_Picture_611.jpeg)

*Fuente: Elaboración propia.*

![](_page_202_Picture_612.jpeg)

![](_page_202_Picture_613.jpeg)

*Fuente: Elaboración propia.*

![](_page_202_Picture_614.jpeg)

*Tabla N° 4.60 Análisis Comparativo de Desplazamientos en "Y".*

![](_page_203_Picture_1.jpeg)

![](_page_203_Picture_646.jpeg)

*Fuente: Elaboración propia.*

![](_page_203_Picture_647.jpeg)

*Fuente: Elaboración propia.*

|                    | <b>AENL-PUSH CL-U-X Max</b> |          | <b>ADNL 09-ID-X Max</b> |          |          |  |
|--------------------|-----------------------------|----------|-------------------------|----------|----------|--|
| $N^{\circ}$ de     | Max                         | Deriva   | Altura                  | Max      | Deriva   |  |
| Piso               | Deriva                      | Prom.    | (cm)                    | Deriva   | Prom.    |  |
| Story <sub>8</sub> | 0.002123                    | 0.002065 | 2400                    | 0.000446 | 0.00044  |  |
| Story7             | 0.001533                    | 0.001239 | 2100                    | 0.000512 | 0.000501 |  |
| Story6             | 0.001885                    | 0.001582 | 1800                    | 0.000777 | 0.000754 |  |
| Story5             | 0.002072                    | 0.001752 | 1500                    | 0.000938 | 0.000893 |  |
| Story4             | 0.002208                    | 0.001883 | 1200                    | 0.000978 | 0.000938 |  |
| Story3             | 0.002506                    | 0.00207  | 900                     | 0.000937 | 0.000913 |  |
| Story2             | 0.002973                    | 0.002447 | 600                     | 0.001004 | 0.000966 |  |
| Story1             | 0.002269                    | 0.001904 | 300                     | 0.000774 | 0.000729 |  |

*Tabla N° 4.63 Análisis Comparativo de Derivas: en "X".*

*Fuente: Elaboración propia.*

*Tabla N° 4.64 Análisis Comparativo de Derivas: en "Y".*

|                | <b>AENL-PUSH-CL-U-Y Max</b> |          | <b>ADNL 10-ID-Y Max</b> |          |          |
|----------------|-----------------------------|----------|-------------------------|----------|----------|
| $N^{\circ}$ de | Max                         | Deriva   | Altura                  | Max      | Deriva   |
| Piso           | Deriva                      | Prom.    | (cm)                    | Deriva   | Prom.    |
| Story8         | 0.002718                    | 0.002593 | 2400                    | 0.000514 | 0.000485 |
| Story7         | 0.001494                    | 0.00134  | 2100                    | 0.000698 | 0.000665 |
| Story6         | 0.001828                    | 0.001819 | 1800                    | 0.001193 | 0.001079 |
| Story5         | 0.002383                    | 0.002266 | 1500                    | 0.001607 | 0.001425 |
| Story4         | 0.002618                    | 0.00245  | 1200                    | 0.001687 | 0.001507 |
| Story3         | 0.00311                     | 0.002871 | 900                     | 0.001864 | 0.001664 |
| Story2         | 0.003566                    | 0.003256 | 600                     | 0.001972 | 0.001758 |
| Story1         | 0.002872                    | 0.002637 | 300                     | 0.001414 | 0.001274 |
|                |                             |          |                         |          |          |

*Fuente: Elaboración propia.*

No olvide citar esta tesis

![](_page_204_Picture_1.jpeg)

En las tablas del 4.57 a 4-60, se desarrollaron los desplazamientos máximos en cada modelo, para el análisis estático no lineal correspondió de la carga lateral distribuida por código y carga uniforme aplicada a cada diafragma tanto en "x" como en "y", y para el análisis dinámico no lineal se obtuvo de un análisis (FNA) y otro de Integración Directa encontrando los máximos desplazamientos evaluados para todos los registros ingresados, resultando que para todos los casos el Análisis estático no Lineal tiene desplazamientos mayores a los del Análisis dinámico no lineal.

En las tablas 4-61 a 4-64 para los mismos casos de carga de los desplazamientos máximos se ilustran las comparativas de derivas de piso, que resultan mayores los de análisis estático que los del análisis dinámico no lineal, en ningún caso mayor a derivas 0.007 que es para concreto armado.

![](_page_205_Picture_1.jpeg)

#### **4.4.3 Contrastación de resultados.**

En el tiempo, se han desarrollado evaluaciones concernientes al análisis no lineal, y el aporte a la ingeniería está siendo poco a poco significativo, en las siguientes tablas se muestran los resultados de otros autores en afán de alcanzar a sus objetivos, no necesariamente siendo igual al de la presente investigación.

| Tabla $N^{\circ}$ 4.65 Resultados de antecedentes de la investigación |                       |                        |                       |  |  |
|-----------------------------------------------------------------------|-----------------------|------------------------|-----------------------|--|--|
| Autor                                                                 | Descripción           | <b>Derivas Máximas</b> | Nivel de<br>Desempeño |  |  |
|                                                                       | Edificio de 5 Pisos   | $0.20\%$               | $\leq 0$              |  |  |
| Jaramillo y Riveros<br>(2011)                                         | Edificio de 12 pisos  | $0.27\%$               | O <sub>I</sub>        |  |  |
|                                                                       | Edificio de 20 Pisos  | 0.36%                  | $<$ 0I - LS $>$       |  |  |
|                                                                       | Sismo frecuentes      | 0.40%                  | 0I                    |  |  |
| <b>Gálvez</b> (2011)                                                  | Sismo raro            | 80%                    | ΟI                    |  |  |
|                                                                       | Sismos muy Raros      | 1.10%                  | LS.                   |  |  |
| Guerra y Ortiz                                                        | <b>AENL</b>           | 0.01%                  | 0I                    |  |  |
| (2012)                                                                | <b>ADNL</b>           | 0.003%                 | 0I                    |  |  |
| Autor                                                                 | Descripción           | Desplazamiento         | Nivel de<br>Desempeño |  |  |
| Vergara y Zevallos                                                    | Edificio de 6 niveles | 4.133 cm               | Operacional           |  |  |
| (2014)                                                                | en rango inelástico   |                        |                       |  |  |
| <b>Navarro</b> (2006)                                                 | Evaluación para       | 4.253                  | Funcional             |  |  |
|                                                                       | Sismos Raros          |                        |                       |  |  |

*Tabla N° 4.66 Resultados de la presente investigación* 

![](_page_205_Picture_246.jpeg)

![](_page_206_Picture_1.jpeg)

### **CONCLUSIONES**

- $\triangleright$  Los resultados de la presente investigación muestran la convergencia y acuerdo en el análisis estático y dinámico no lineal. Además, que en un análisis y diseño elástico realizados con el reglamento Nacional de Edificaciones dan rigideces muy altas y considerables, lo que se expresa en dimensiones y estructuración final de la edificación.
- $\triangleright$  En el resultado del análisis estático no lineal, se obtuvo que el nivel de desempeño de la estructura se encuentra en un nivel IO (ocupación inmediata) ya que el punto de desempeño muestra una deformación máxima 4.46 cm, y que significa que la estructura ante un eventual sismo de probabilidad de recurrencia en 50 años (RNE), estaría para una ocupación inmediata (Sin sufrir algún daño estructural).
- El análisis dinámico no lineal, proporcionó resultados más detallados, donde se pudo observar la historia de las respuestas de esfuerzos en los elementos y deformaciones a través del tiempo. Así mismo en el análisis dinámico no lineal, se tiene las respuestas y niveles de desempeño dando un nivel "A to B (totalmente operacional) y B to IO" (operacional a ocupación inmediata) con deformaciones máxima de 0.001 y 0.002, que se interpreta con un nivel ocupación inmediata, por muy encima del límite. Interpretándolo como una estructura muy conservadora para casos de acciones sísmicas.
- Se realizó una comparativa entre respuestas del análisis estático no lineal y el análisis dinámico no lineal, donde se resalta que la diferencia de los desplazamientos máximos 82.8% y las derivas máximas 115%, son bastantes, siendo mayores los del análisis estático no lineal.
- $\triangleright$  Se propuso una estructura con dimensiones reducidas, el cual se analizó mediante un análisis estático no lineal, resultando que el punto de desempeño tiene una deformación de 5.27 cm, en un nivel de desempeño IO ocupación inmediata, que al compáralo con la estructura inicial resulto el mismo nivel de desempeño, con una diferencia de 18% mayor.

![](_page_207_Picture_1.jpeg)

### **RECOMENDACIONES**

El presente trabajo se desarrolló con el fin de inducir al análisis no lineal en los diseños de edificaciones. Por lo que se recomienda:

- *o* Tener una edificación adecuadamente estructurada, analizada y diseñada, de acuerdo a las propias normativas de diseño sísmico, que cumplan sus parámetros de resistencia, rigidez, derivas, para su posterior análisis no lineal.
- *o* Hacer el uso del análisis estático no lineal solo en estructuras aporticadas en 2 o 3 dimensiones limitándose a muros estructurales y albañilería. Así mismo para su buen desarrollo se deberá aplicar de acuerdo a las normas FEMA 356 y 440, induciendo de preferencia diferentes tipos de aplicabilidad de cargas laterales de empuje, para su mejor resultado.
- *o* Usar un análisis dinámico no lineal para un conocimiento más detallado y preciso, sin embargo, es necesario implementar el comportamiento propio de los materiales y elementos estructurales, e implementar con precisión los registros sísmicos. Para su mayor interpretación de los resultados.
- *o* Se recomienda usar más el análisis dinámico no lineal que el análisis estático no lineal ya que se puede obtener con mayor precisión el comportamiento de la estructura, así mismo evaluar y optimizar en los fines de diseño. Sin embargo, para un análisis dinámico no lineal se requiere gran esfuerzo computación que el del análisis estático no lineal, por lo que se recomienda optar por un ordenador de alta velocidad (memoria RAM).
- *o* Implementar el análisis no lineal en la interpretación y optimización de dimensiones de la estructura, ya que relativo a la demanda sísmica una estructura con menor dimensión puede comportarse mejor a nivel de desempeño.
- *o* Se recomienda seguir con la línea de investigación en "Análisis no lineal", profundizar en estructuras de concreto con elementos Shell (muros, placas y losas armadas). Así mismo evaluar análisis en estructuras de albañilería, y/o acero.

![](_page_208_Picture_1.jpeg)

### **BIBLIOGRAFÍA**

- Aguiar, R. (2003). *Sistema de Computación CEINCI3 para Evaluar Daño Sísmico en los Países Bolivarianos.* Quito, Ecuador: Editorial Ediespe.
- Amirahmad Fathieh (2013) *Nonlinear Dynamic Analysis of Modular Steel Buildings in Two and Three Dimensions.* (Tesis de Master). University de Toronto - Canadá.
- ASCE, & FEMA. (2000). *Prestandard And Commnetary For The Seismic Rehabilitation Of Building.* Washington - USA.
- ATC 40 (1996). *Seismic evaluation and Retrofit of concrete Building".* Volumen 1. California: Applied Technology Council, Redwood City
- Bolaños L., A. M., & Monroy C., O. M. (2004). *Espectros de Peligro Sismico Uniforme*  (Tesis de Maestría, Ingenieria Civil)*.* Pontificia Universidad Catolica del Perú, Lima.
- FEMA 356 (2000). *Prestandard and Commentary for the seismic rehabilitation of Buiding.* Virginia-USA: Kris Ingle.
- Gálvez V. A (2013) *Evaluación del Desempeño Sismorresistente Usando Análisis No Lineal en el Tiempo (Tesis Ingeniero Civil)* Pontificia Universidad Catolica del Perú, Lima.
- Garcia, L. E. (1998). *Dinámica Estructural Aplicada al Diseño Sismico.* Bogotá, Colombia: Universidad de lo Andes.
- Guerra C., H. D., & Ortiz R., R. (2012). *Análisis Dinámico Inelastico de Estructuras Aporticadas en Concreto reforzado* (Trabajo de Grado-Ingeniero Civil). Universidad Industrial de Santander*,* Bucaramanga, Colombia.
- Hognestad, E. (1951). "A Study of Combined Bending and Axial Load in Reinforced Concrete Members". University of Illinois Engineering Experiment Station, Bulletin Series No. 399, Bulletin No. 1.
- Jamarillo R., R., & Riveros P., C. E. (2011). *Análisis no Lineal Dinámico Tridimensional de edificios en Concreto Reforzado Sometidos a los Registros del Sismo de Quetame (2008)* (Tesis de Grado- Ingeniero Civil). Pontificia Universidad Javeriana*,* Bogota, Colombia.

![](_page_209_Picture_1.jpeg)

- Koray Ciftci. (2013). *Nonlinear Analysis of Reinforced Concrete Frame Structures(tesis de grado).* Middle East Technical University. Turquia.
- Navarro L, C. E., & Fernández V, J. Á. (2006). *Desempeño Sísmico de un Edificio Aporticado de seis pisos Diseñado con las Normas Peruanas de Edificaciones*  (Tesis de Grado- Ingeniero Civil). Pontificia Univercidad Catolica del Perú, Lima.
- Ottazzi, G. (2003). *Apuntes del Curso de Concreto Armado I.* Lima: Fondo Editorial PUCP.
- Park, R., & Paulay, T. (1980). *Estructuras de Concreto Reforzado.* México: Limusa.
- Paulay, T., & Priestkey , N. (1992). *Seismic Design of Reinforced Concrete and Masonry Buildings .* New York.: John Wiley & Sons.
- Peralta A., M. G. (2012). *Análisis Estático no Lineal y Análisis Dinámico no Lineal del Hospital de Viela* (Tesina de Master - Ingeniería Estructural) Universidad Politecnica de Catalunya. Barcelona, España.
- Recuero F., A. (2010). *Análisis no Lineal y Rediseño de Estructuras de Edificación de Hormigon Armado.* Madrid España.
- Reglamento Nacional de Edificaciones (RNE). (2016) Norma Técnica de Edificación NTE. Lima, Perú.
- Romero, A., & Becerra , O. (2008). *Análisis no lineal dinámico del comportamiento de edificaciones de concreto reforzado sometidas a diferentes movimientos sísmicos en la ciudad de Bogotá* (Trabajo de grado. Ingeniero Civil). Univerdidad Javeriana*,*  Bogotá, Colombia.
- Ruiz, D. M. (2000). *Análisis no lineal Simplificado de Estructuras (*Tesis de Grado) Facultad de Ingeniería- Universidad de los Andes, Bogotá - Colombia
- SEAOC. (1995). *A Framework for Performance Based Design. Vision 2000 Committee. Structural Engineers Association of California. .* California.
- Toledo E., V. (2011). *Pushover - Análisis No Lineal Estático en Edificios de Concreto Armado.* Lima: Comunidad de Ingenieria Civil.
- Vergara L. V., A. A., & Zevallos E., M. C. (2014). *Analisis Sismico por Desempeño Estatico no Lineal de un Edificio de 6 Niveles en la Ciudad de Trujillo, La Libertad*  (Tesis de Grado - Ingeniero Civil), Universidad Privada Antenor Orrego*,* Trujillo - Perú.

![](_page_210_Picture_1.jpeg)

### **ANEXOS**

#### **ANEXO A: DATOS DE LA EDIFICACIÓN**

#### **MEMORIA DESCRIPTIVA**

**OBRA : EDIFICIO DE VIVIENDA FAMILIAR** 

**FECHA : Puno, Noviembre del 2017**

#### **1.00 ANTECEDENTES:**

El presente proyecto HOSTAL TRES ESTRELLAS, ha surgido como una idea para cubrir las necesidades de la familia, así como también para futuros usos.

El proyecto, materia de construcción, ha sido proyectado por un ingeniero, de acuerdo a los lineamientos de distribución, espacio, dimensionamiento conforme lo estipula el Reglamento Nacional de Construcciones (RNE).

#### **2.00 UBICACIÓN**

El inmueble de la vivienda familiar a ampliarse, se encuentra ubicado en el Jr. Primero de Mayo 429 Barrio Magisterial de la ciudad de Puno, provincia de Puno, departamento de Puno.

#### **3.00 LINDEROS Y MEDIDAS**

El terreno donde se ejecutará el proyecto tiene los linderos y medidas siguientes:

- $\boxtimes$  Por el frente : limita con el Jirón Primero de Mayo, con una longitud de 14 m.
- $\boxtimes$  Por la derecha : entrando, en línea recta con la construcción del vecino, con una longitud de 17.40m.
- $\boxtimes$  Por la izquierda : entrando, en línea recta con una construcción correspondiente al vecino, con una longitud 17.40m.

![](_page_211_Picture_1.jpeg)

 $\boxtimes$  Por el fondo : Limita con el terreno sin construir con una longitud de 14.00 m.

### **4.00 PERÍMETROS Y ÁREAS**

#### DEL TERRENO

Los linderos mencionados en el ítem anterior, describen un área cerrada de forma rectangular, la misma que encierra un área total de 243.60 m² con un área construida de 243.60 m².

#### DE LA EDIFICACIÓN

La edificación, comprende del primer al séptimo piso por construir, edificación que constará de muros, columnas, vigas y losa a falta de los acabados.

#### **5.00 DESCRIPCIÓN DE LA EDIFICACIÓN**

El proyecto desarrollado, consta de una edificación para uso futuro de hostal 3 estrellas, que cuenta con un primer piso de recepción y los siguientes pisos para habitación, con una extensión de área mínima para hostales 3 estrellas según el Reglamento de Edificaciones E-020 y el reglamento de hospedajes en el Area de Turismo.

#### **Descripción de uso.**

#### PRIMER NIVEL.

- 1. SALA, CAFÉ DE RECEPCIÓN
- 2. ALMACÉN
- 3. TIENDA, SPA
- 4. COCHERA
- 5. UNA ESCALERA QUE LLEVA AL SEGUNDO NIVEL

#### SEGUNDO NIVEL

- 1. DORMITORIO 01 CON BAÑO 01
- 2. DORMITORIO 02 CON BAÑO 02
- 3. DORMITORIO 03 CON BAÑO 03
- 4. DORMITORIO 04 CON BAÑO 04
- 5. DORMITORIO 05 CON BAÑO 05
- 6. DORMITORIO 06 CON BAÑO 06
- 7. DORMITORIO 07 CON BAÑO 07

![](_page_212_Picture_1.jpeg)

- 8. COCINA COMPARTIDA
- 9. COMEDOR CON BAÑO PRIVADO
- 10. UNA ESCALERA QUE LLEVA AL CUARTO NIVEL
- 11. PASADIZO
- 12. HALL

#### TERCER, CUARTO, QUINTO SEATO Y SEPTIMO NIVEL

- 1. DORMITORIO 01 CON BAÑO 01
- 2. DORMITORIO 02 CON BA $\sim$
- 3. DORMITORIO 03 CON BAÑO 03
- 4. DORMITORIO 04 CON BAÑO 04
- 5. DORMITORIO 05 CON BAÑO 05
- 6. DORMITORIO 06 CON BAÑO 06
- 7. DORMITORIO 07 CON BAÑO 07
- 8. DORMITORIO 08 CON BAÑO 08
- 9. DORMITORIO 09 CON BAÑO 09
- 10. UNA ESCALERA QUE LLEVA AL NIVEL SUPERIOR
- 11. PASADIZO
- 12. HALL

NIVEL AZOTEA

- 1. HABITACIÓN DE SERVICIO
- 2. LAVANDERÍA
- 3. TENDEDERO
- 4. PATIO LIBRE

#### *Servicios urbanos*

El solar descrito dispone actualmente de todos los servicios urbanísticos necesarios, por lo que es apto para desarrollar en él el presente proyecto. En el plano de situación se indica la ubicación de los mismos.

#### **6.00 ASPECTOS TECNICOS**

### **Análisis del predio materia de la modificación no sustancial del plan de desarrollo urbano de la provincia de puno**

Actualmente el inmueble se encuentra Zonificado por el Plan de Desarrollo Urbano de la Provincia de Puno vigente, con el Uso Residencial Media. Es el caso de la existencia de edificaciones como es el actual Municipio Distrital de Puno (MDP), así mismo visto la incidencia de factores urbanísticos como,

![](_page_213_Picture_1.jpeg)

El incremento de la densidad edificatoria y las inversiones comerciales, de servicios, etc.

#### **Ubicación del Proyecto.**

![](_page_213_Figure_4.jpeg)

Repositorio Institucional UNA-PUNO

No olvide citar esta tesis

![](_page_214_Picture_1.jpeg)

**Universidad Nacional del** Altiplano

![](_page_214_Figure_3.jpeg)

Repositorio Institucional UNA-PUNO

No olvide citar esta tesis

![](_page_215_Picture_1.jpeg)

**Universidad** Nacional del Altiplano

![](_page_215_Figure_3.jpeg)
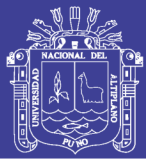

# **ANEXO B**

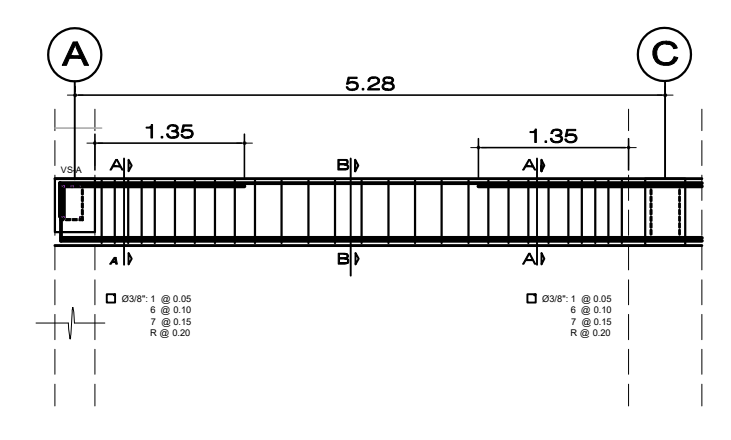

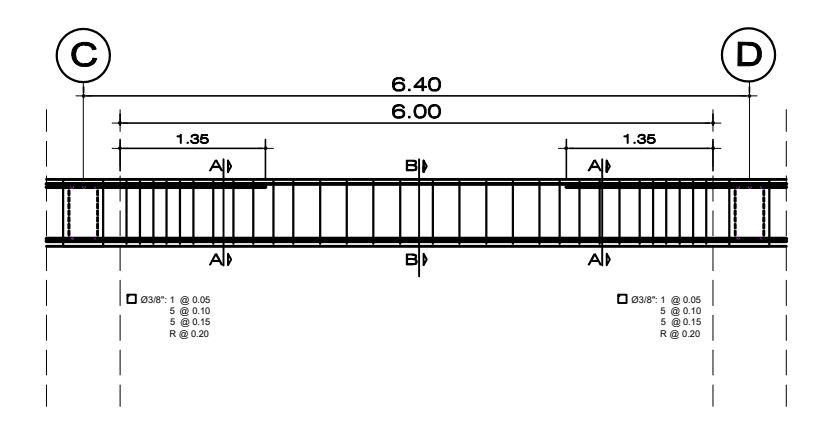

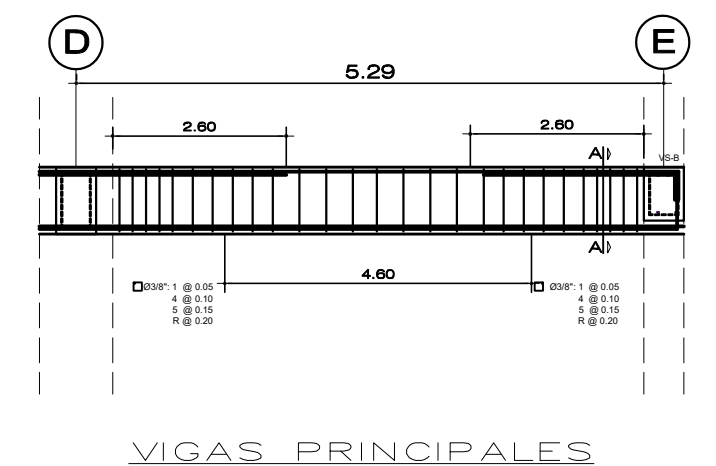

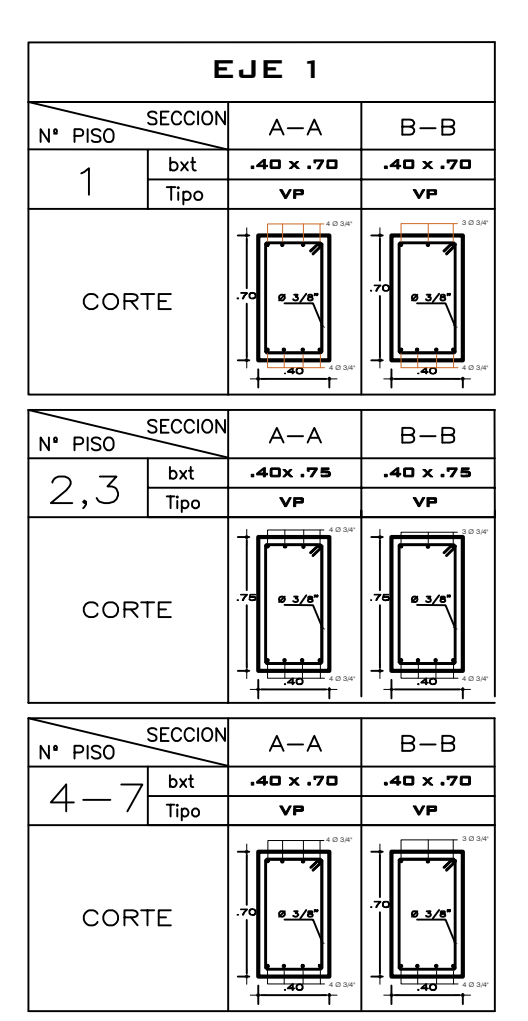

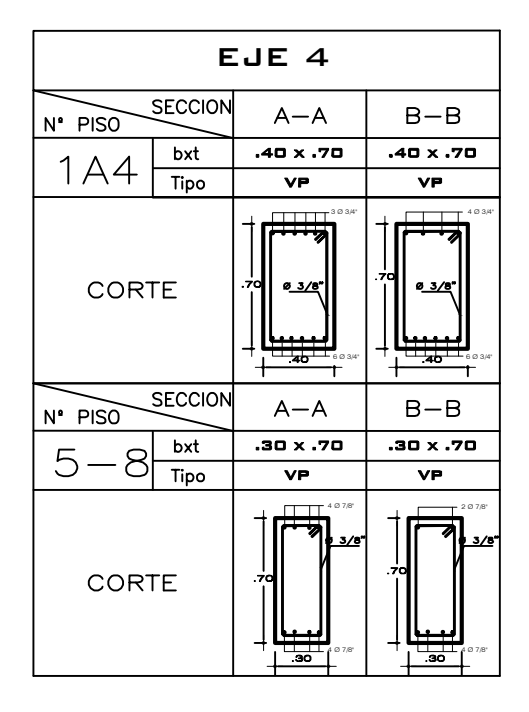

Repositorio Institucional UNA-PUNO

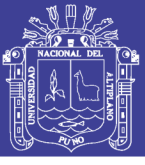

#### **CUADRO DE VIGAS PRINCIPALES**

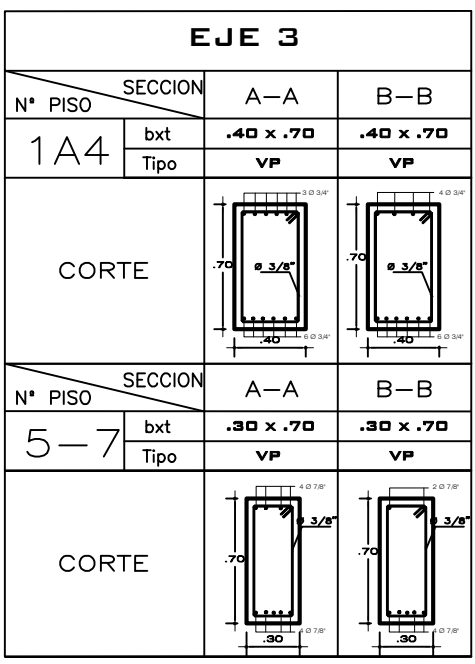

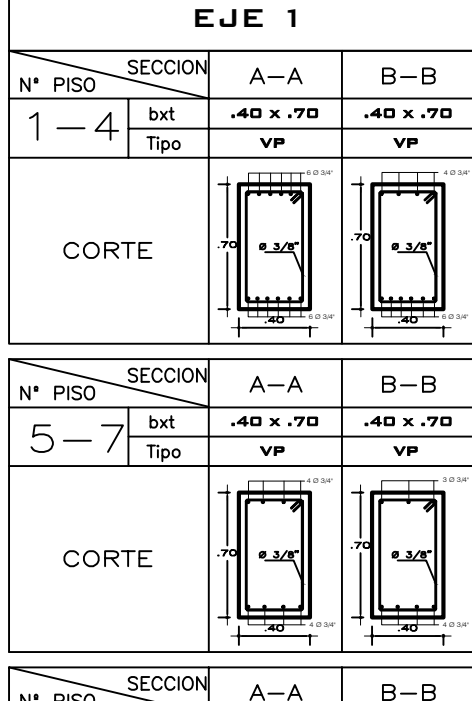

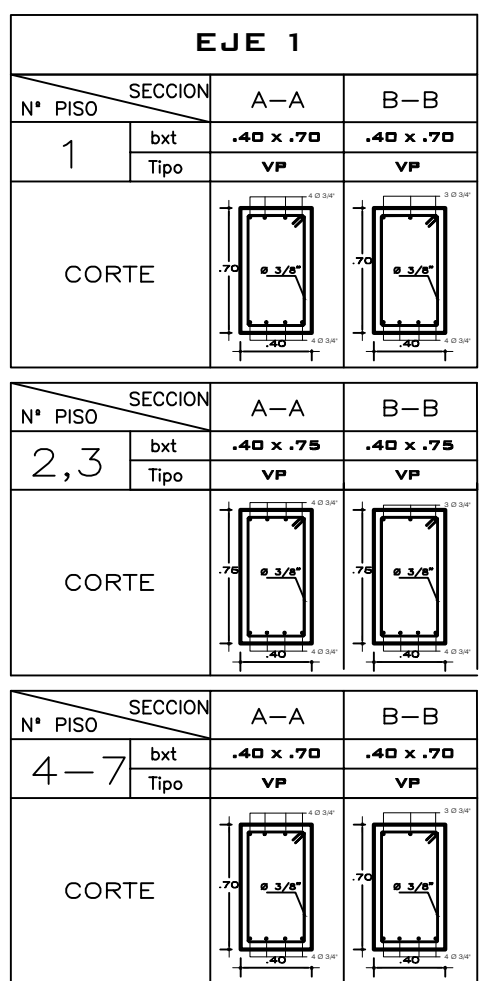

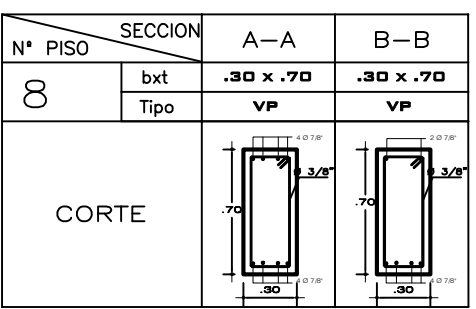

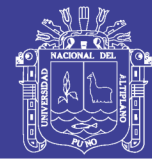

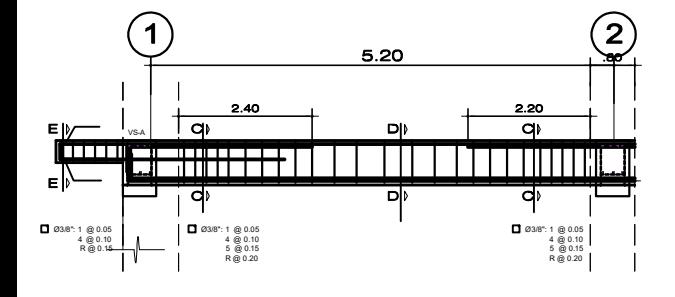

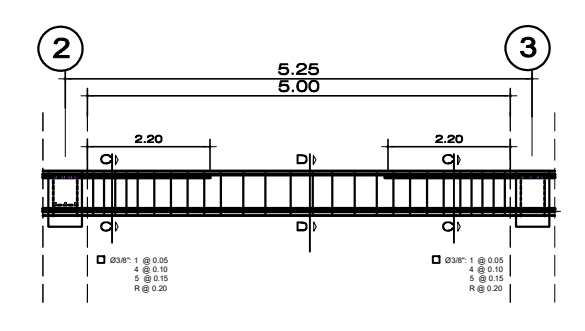

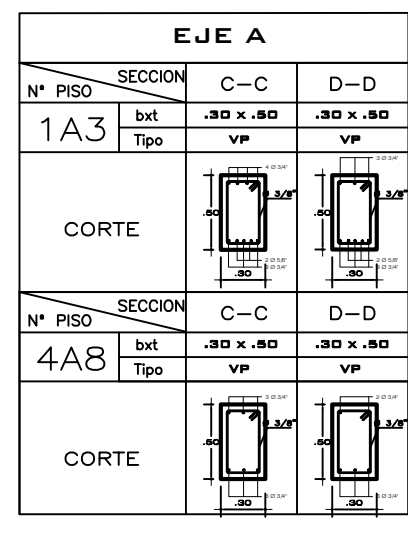

#### CUADRO DE VIGAS SECUNADARIAS

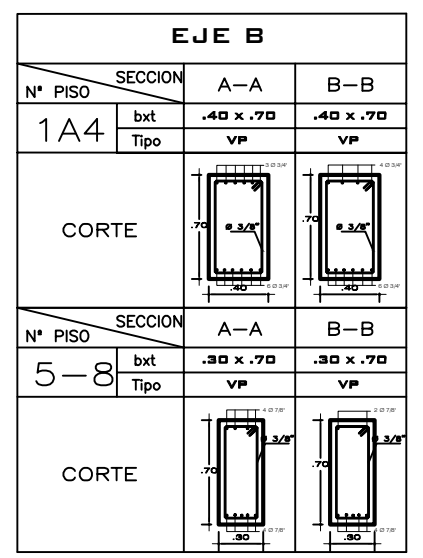

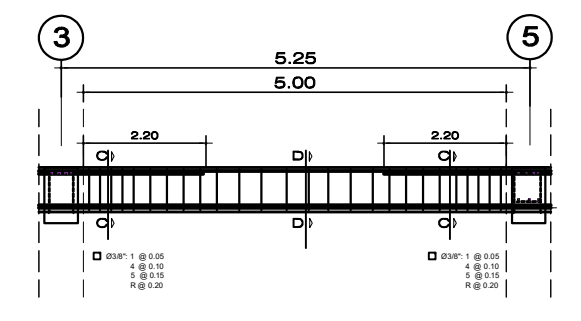

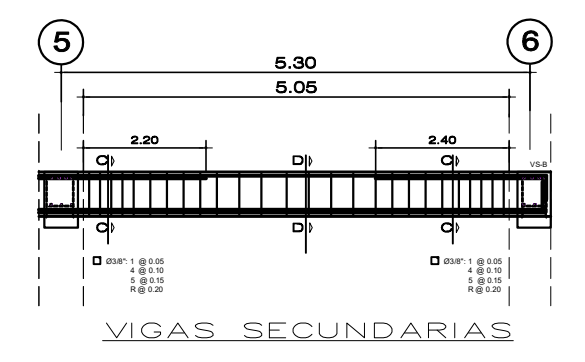

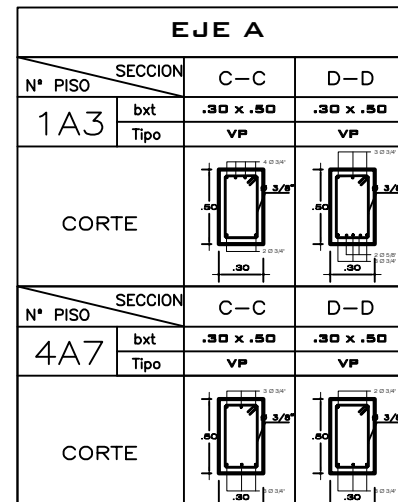

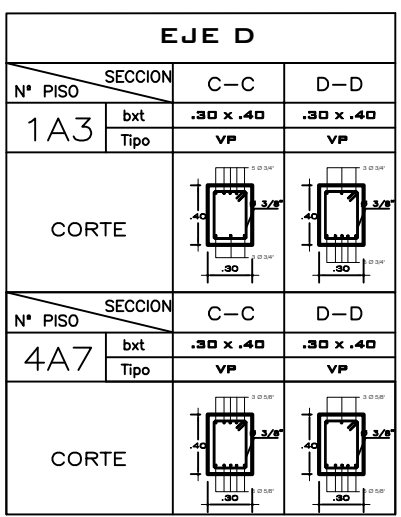

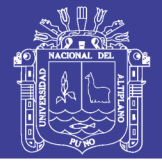

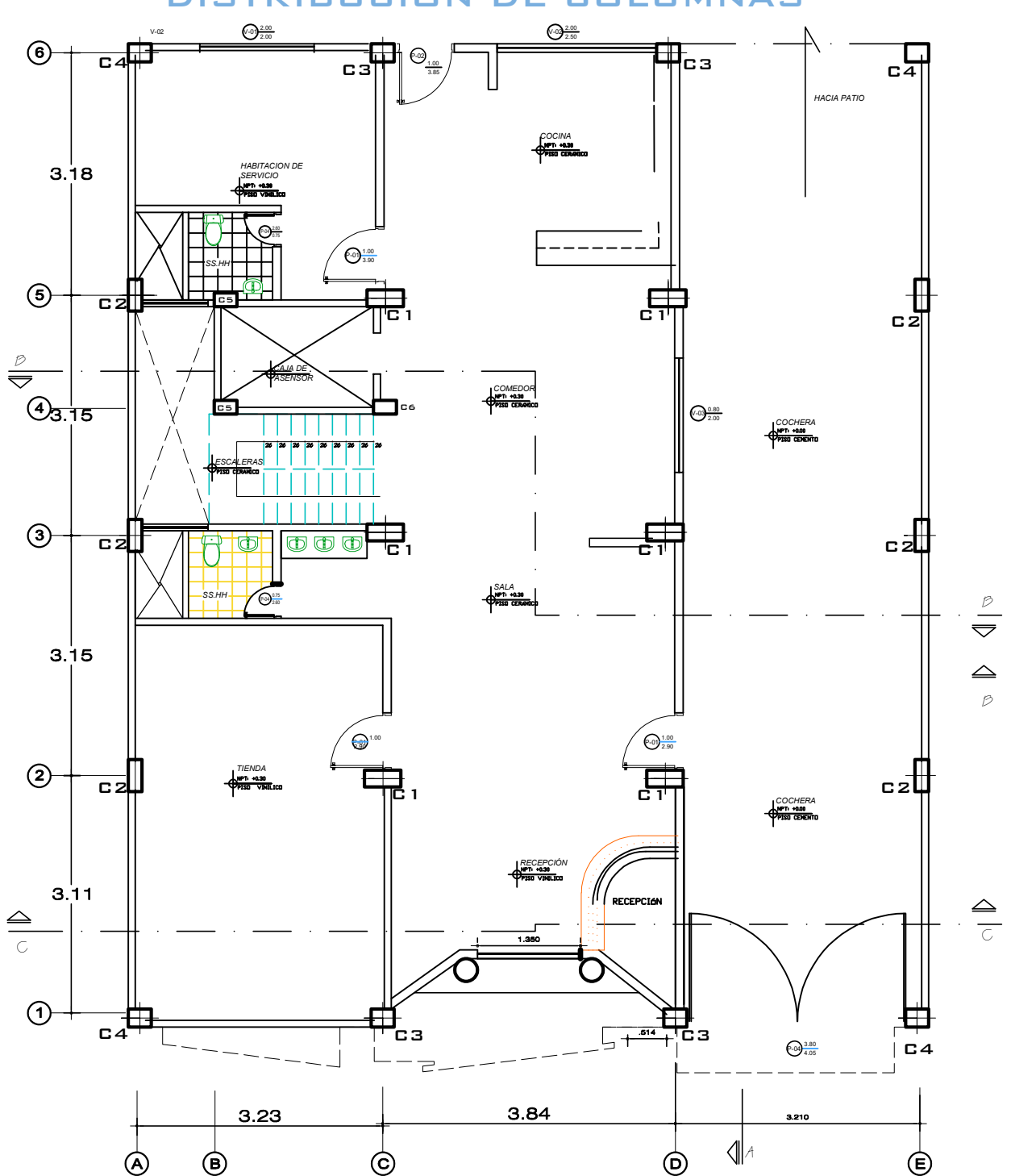

#### DISTRIBUCION DE COLUMNAS

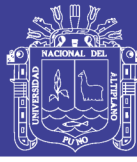

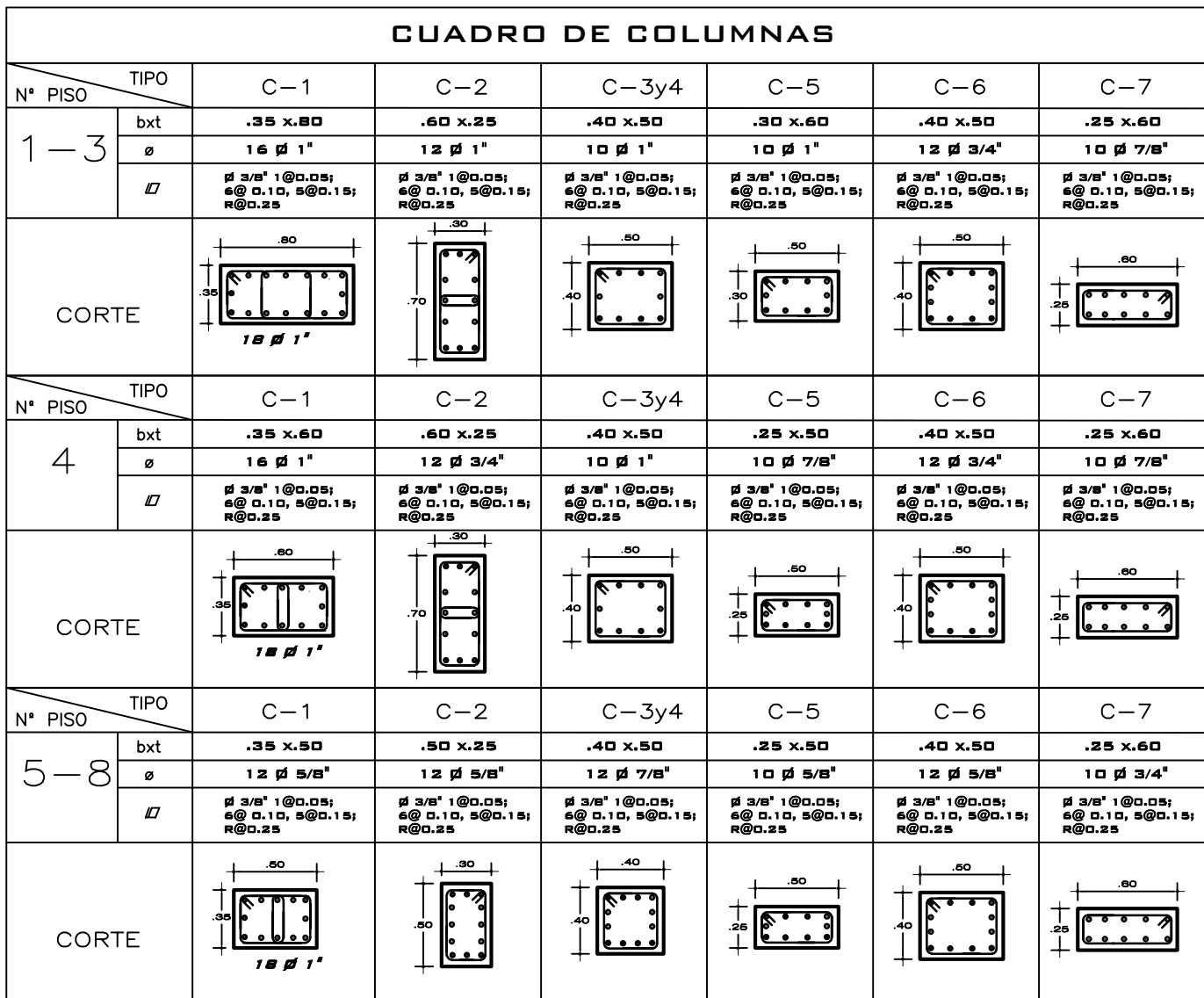

Repositorio Institucional UNA-PUNO

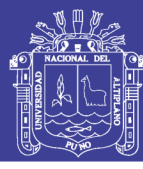

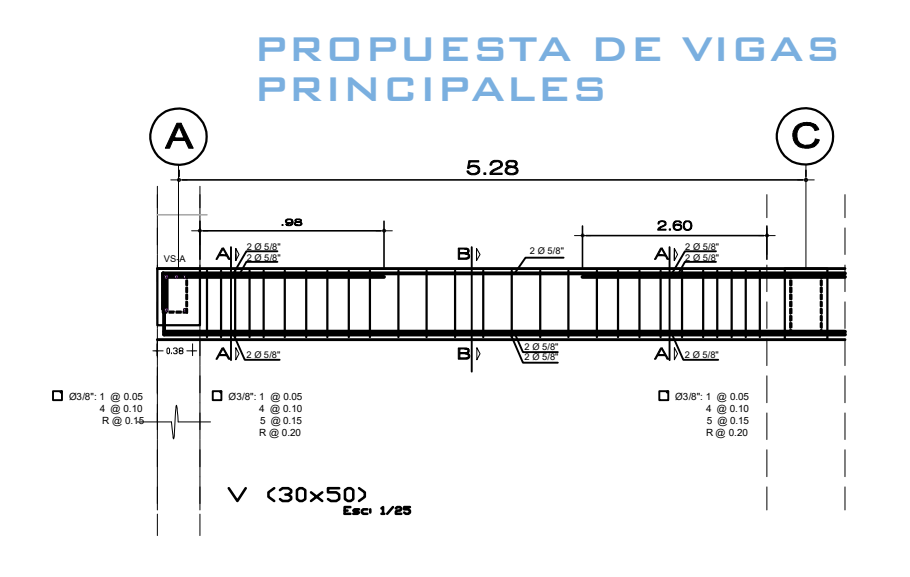

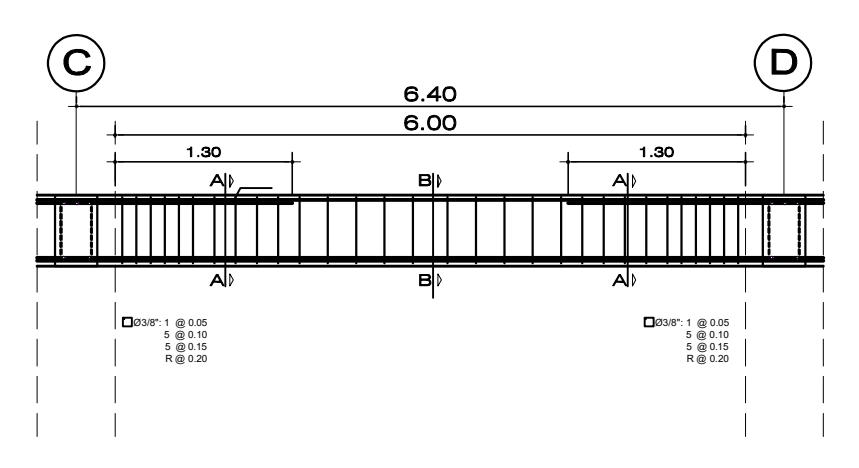

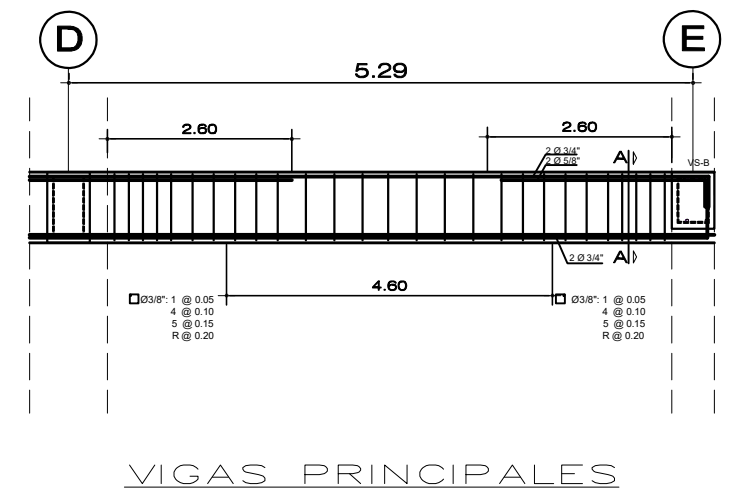

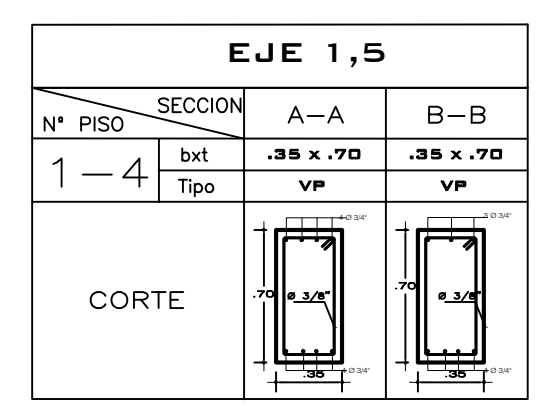

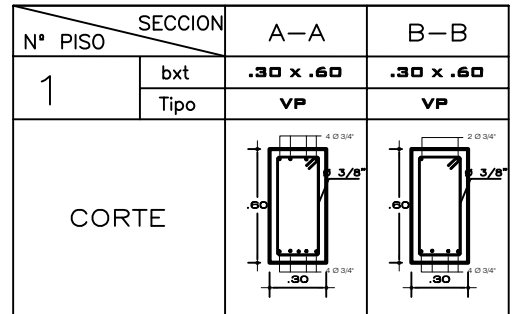

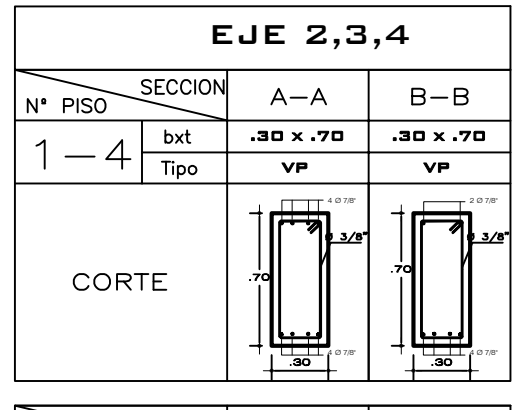

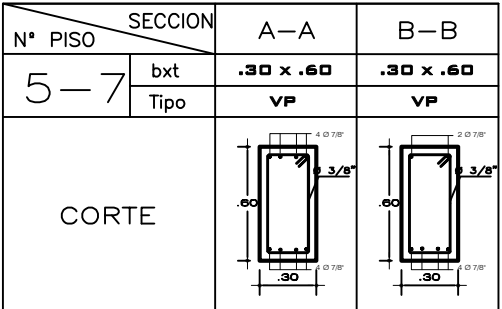

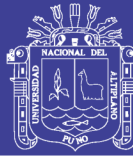

**Universidad** Nacional del Altiplano

#### **PROPUESTA DE VIGAS SECUNDARIAS**

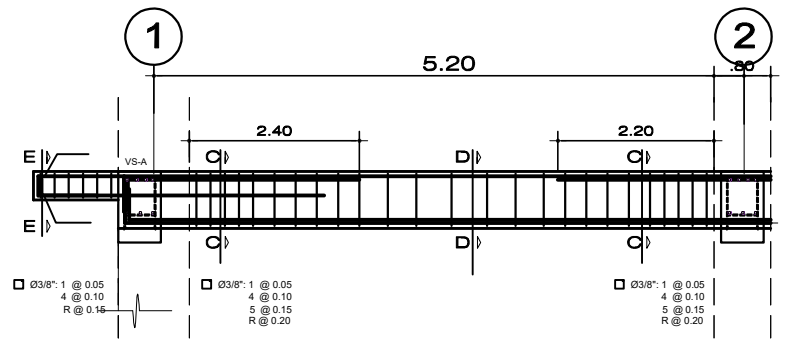

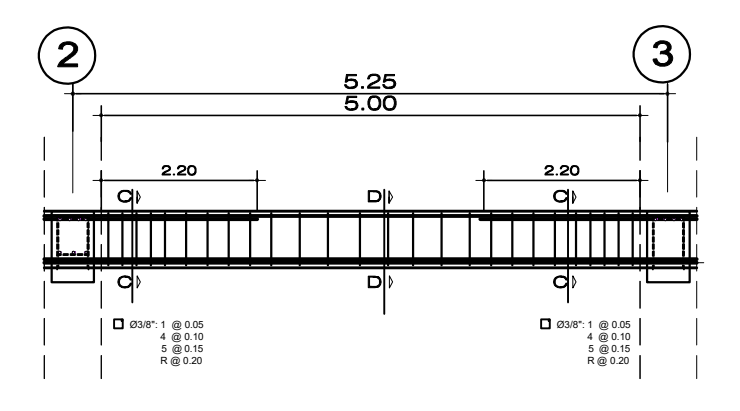

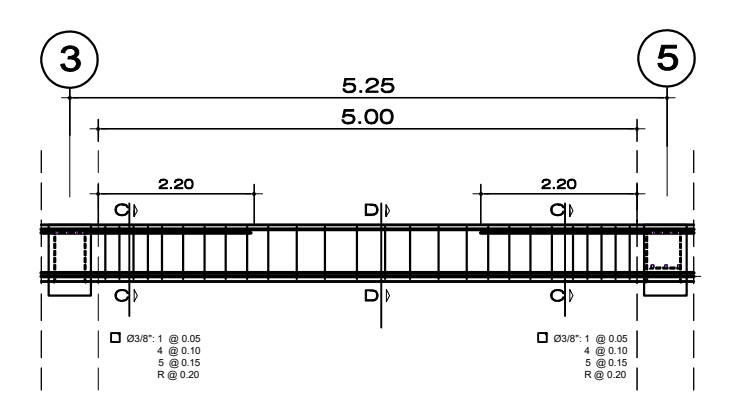

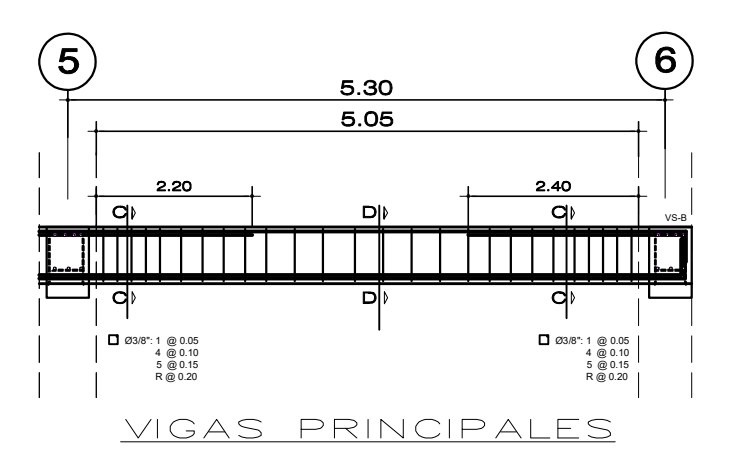

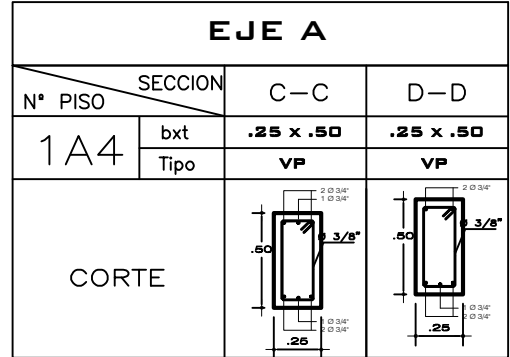

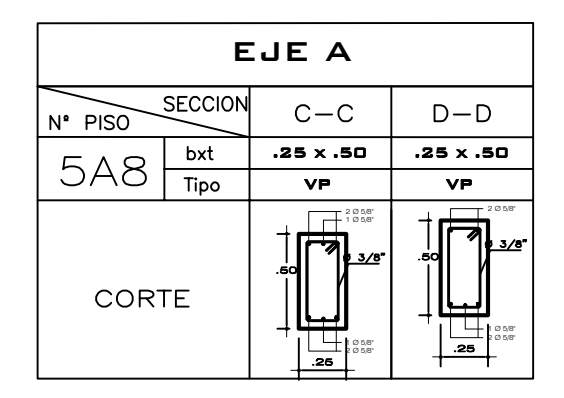

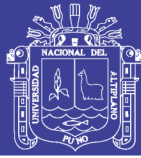

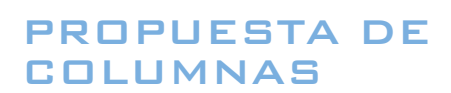

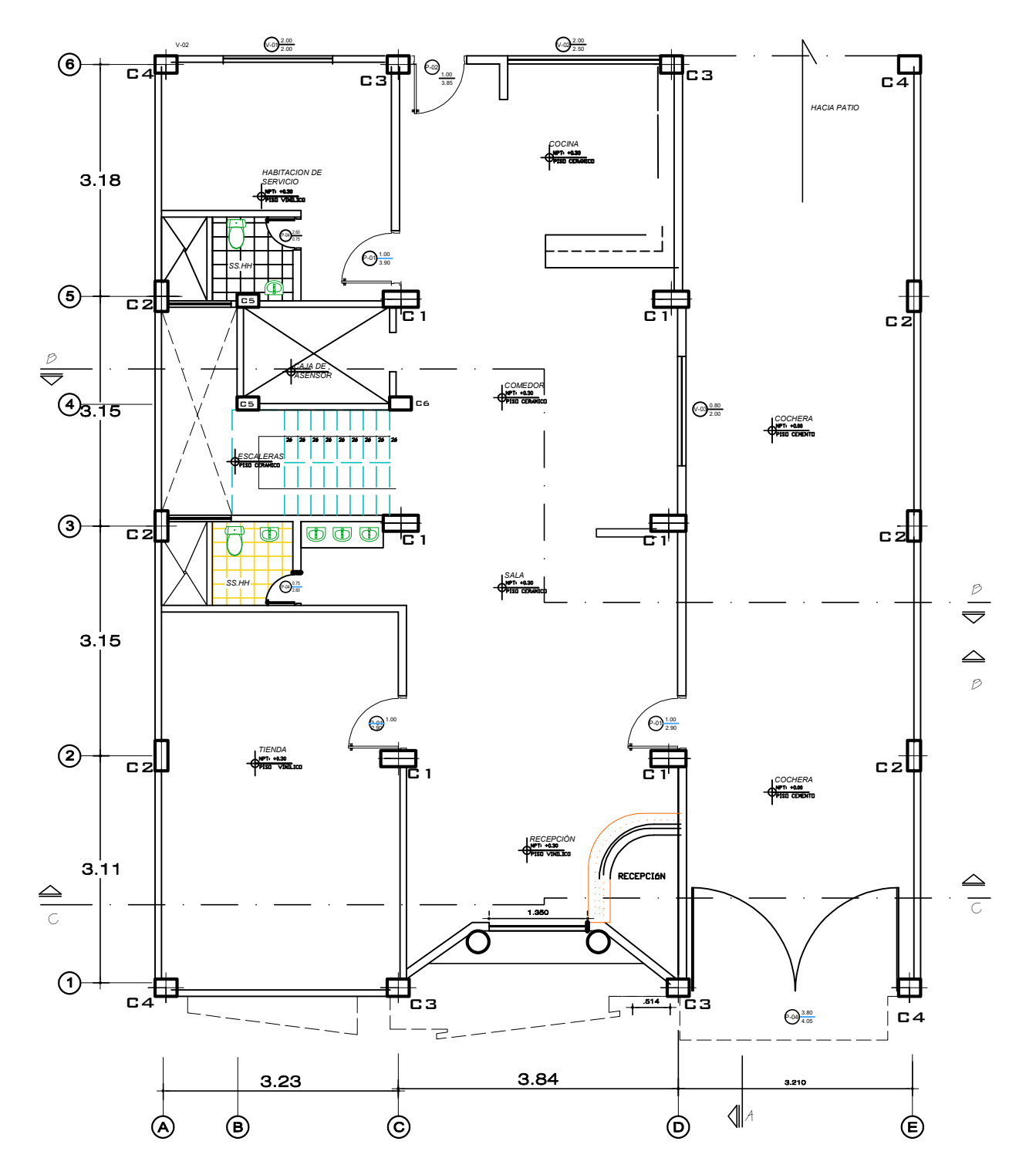

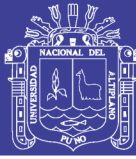

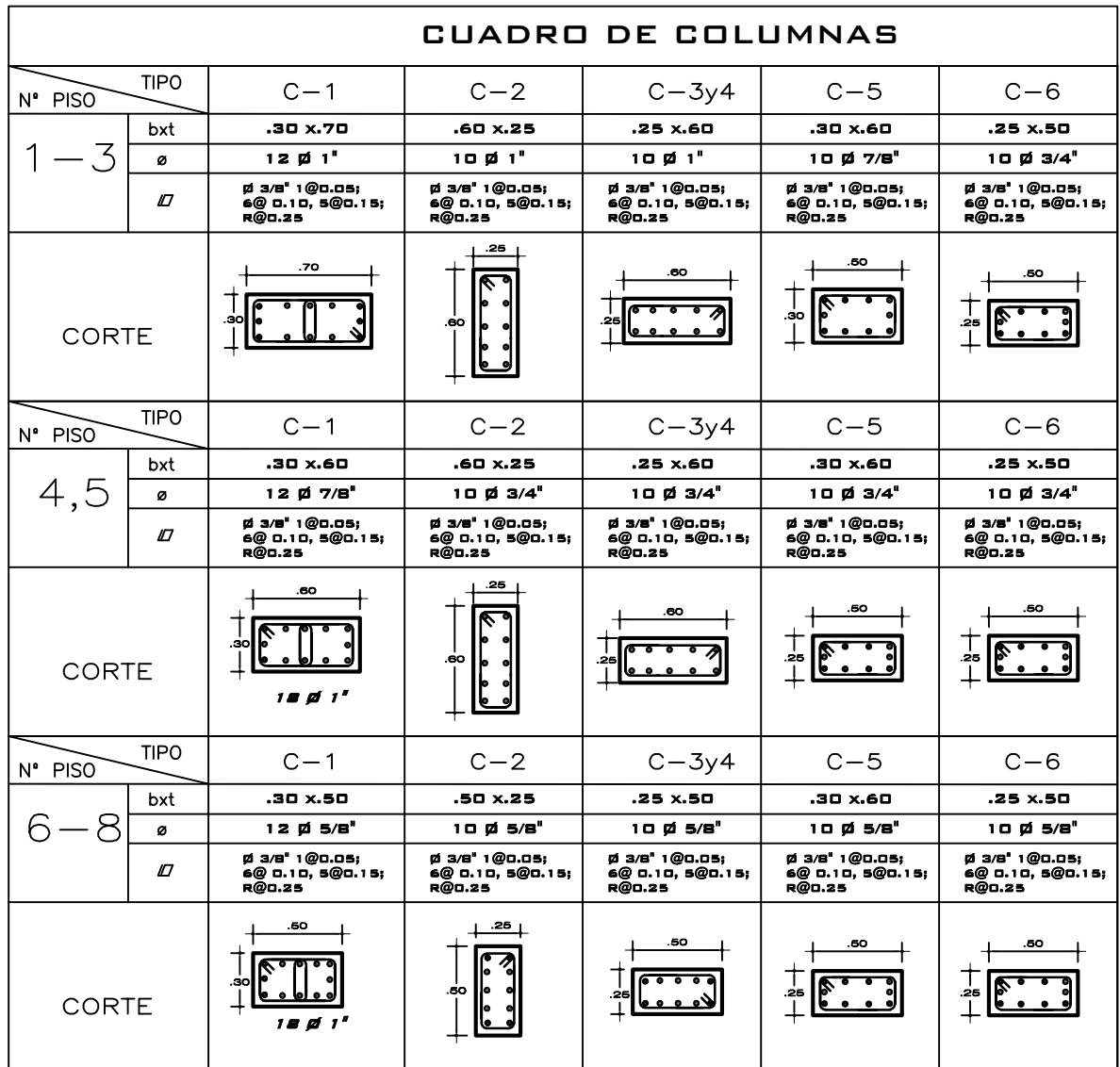

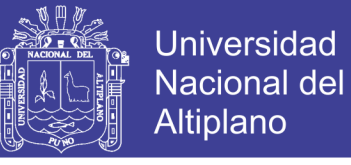

## **ANEXO C ANÁLISIS ESTÁTICO NO LINEAL PUSHOVER**

**Formación de Rotulas Plásticas para elementos de Control –Vigas.**

|                | Tabla N° C.1 Desplazamientos y derivas caso de Carga Primer modo X. |        |         |          |               |               |       |  |
|----------------|---------------------------------------------------------------------|--------|---------|----------|---------------|---------------|-------|--|
| $N^{\circ}$ de | Caso de Carga                                                       | UX     | UY      | RZ (rad) | <b>Max</b>    | <b>Deriva</b> | Ratio |  |
| <b>Piso</b>    |                                                                     | (cm)   | (cm)    |          | <b>Deriva</b> | Prom.         |       |  |
| Story8         | PRIMER MODO X                                                       | 0.2298 | 12.5217 | 0.003544 | 0.001894      | 0.001801      | 1.051 |  |
| Story7         | PRIMER MODO X                                                       | 0.4509 | 14.0362 | 0.003647 | 0.003514      | 0.003016      | 1.165 |  |
| Story6         | PRIMER MODO X                                                       | 0.4413 | 13.134  | 0.003473 | 0.006128      | 0.004995      | 1.227 |  |
| Story5         | PRIMER MODO X                                                       | 0.3943 | 11.624  | 0.003075 | 0.008469      | 0.006818      | 1.242 |  |
| Story4         | PRIMER MODO X                                                       | 0.3236 | 9.5622  | 0.002496 | 0.009316      | 0.007721      | 1.207 |  |
| Story3         | PRIMER MODO X                                                       | 0.2619 | 7.2374  | 0.001937 | 0.010281      | 0.008527      | 1.206 |  |
| Story2         | PRIMER MODO X                                                       | 0.196  | 4.6676  | 0.001321 | 0.010646      | 0.008723      | 1.22  |  |
| Story1         | PRIMER MODO X                                                       | 0.1065 | 2.0469  | 0.000646 | 0.00862       | 0.006778      | 1.272 |  |

*Tabla N° C.2 Desplazamientos y derivas caso de Carga Primer modo Y.*

| $N^{\circ}$ de | Caso de Carga | <b>UX</b> | $UY$ (cm) | RZ (rad) | Max           | <b>Deriva</b> | Ratio |
|----------------|---------------|-----------|-----------|----------|---------------|---------------|-------|
| <b>Piso</b>    |               | (cm)      |           |          | <b>Deriva</b> | Prom.         |       |
| Story8         | PRIMER MODO Y | 4.0781    | $-0.0551$ | 0.007248 | 0.001425      | 0.001175      | 1.213 |
| Story7         | PRIMER MODO Y | 5.5542    | $-0.0597$ | 0.006966 | 0.002877      | 0.001491      | 1.93  |
| Story6         | PRIMER MODO Y | 5.1335    | $-0.0486$ | 0.006559 | 0.005095      | 0.002595      | 1.964 |
| Story5         | PRIMER MODO Y | 4.4223    | $-0.037$  | 0.005773 | 0.006883      | 0.003487      | 1.974 |
| Story4         | PRIMER MODO Y | 3.5506    | $-0.026$  | 0.004647 | 0.007348      | 0.003703      | 1.984 |
| Story3         | PRIMER MODO Y | 2.595     | $-0.0184$ | 0.003472 | 0.007736      | 0.003894      | 1.987 |
| Story2         | PRIMER MODO Y | 1.621     | $-0.011$  | 0.002197 | 0.007776      | 0.003906      | 1.991 |
| Story1         | PRIMER MODO Y | 0.6504    | $-0.0042$ | 0.000908 | 0.005359      | 0.002685      | 1.996 |

*Tabla N° C.3 Desplazamientos y derivas caso de PUSH-CL-X.*

| $N^{\circ}$ de | Caso de  | <b>UX</b> | <b>UY</b> | RZ (rad)     | <b>Max</b>    | <b>Deriva</b> | Ratio |
|----------------|----------|-----------|-----------|--------------|---------------|---------------|-------|
| <b>Piso</b>    | Carga    | (cm)      | (cm)      |              | <b>Deriva</b> | Prom.         |       |
| Story8         | PUSH-CLX | 5.9309    | 0.324     | $-0.000002$  | 0.00172       | 0.001697      | 1.014 |
| Story7         | PUSH-CLX | 5.2134    | $-0.0597$ | 0.000003     | 0.001892      | 0.001655      | 1.143 |
| Story6         | PUSH-CLX | 4.7155    | $-0.0486$ | 0.000001     | 0.002689      | 0.002379      | 1.131 |
| Story5         | PUSH-CLX | 4.0037    | $-0.037$  | 3.973E-07    | 0.003206      | 0.002785      | 1.151 |
| Story4         | PUSH-CLX | 3.1683    | $-0.026$  | 0.000001     | 0.003375      | 0.002892      | 1.167 |
| Story3         | PUSH-CLX | 2.3004    | $-0.0184$ | $-9.35E-08$  | 0.003427      | 0.00288       | 1.19  |
| Story2         | PUSH-CLX | 1.4371    | $-0.011$  | $-2.569E-07$ | 0.003419      | 0.002905      | 1.177 |
| Storv1         | PUSH-CLX | 0.5662    | $-0.0042$ | $-1.702E-07$ | 0.002182      | 0.001889      | 1.155 |

*Tabla N° C.4 Desplazamientos y derivas caso de PUSH-CL-Y.*

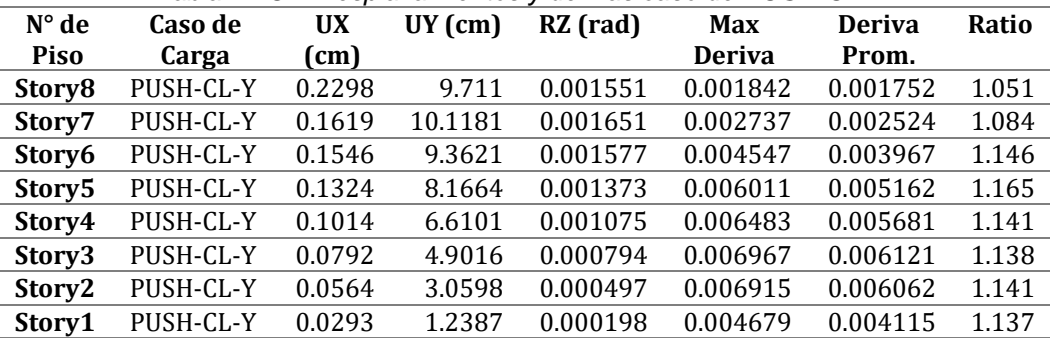

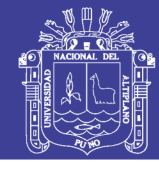

|       | Tabla Nº C.5 Formación rotulas Plásticas Viga VP 40x75 |      |                  |                  |             |               |           |  |
|-------|--------------------------------------------------------|------|------------------|------------------|-------------|---------------|-----------|--|
| Elem. | Caso de Carga                                          | Tipo | <b>Distancia</b> | <b>Distancia</b> | Formación   | <b>Estado</b> | Nivel de  |  |
|       |                                                        | de   | <b>Relativa</b>  | Absoluta         | de Rotula   | de            | desempeño |  |
|       |                                                        | Paso |                  |                  |             | Rotula        |           |  |
| 280   | <b>PUSH CU-X</b>                                       | Max  | 0.1              | 51.2             | 0.005769    | B to C        | A to IO   |  |
| 280   | PUSH CU-X                                              | Max  | 0.9              | 460.8            | 0           | B to C        | A to IO   |  |
| 280   | <b>PUSH CU-X</b>                                       | Min  | 0.1              | 51.2             | 0           | A to B        | A to IO   |  |
| 280   | <b>PUSH CU-X</b>                                       | Min  | 0.9              | 460.8            | $-0.005583$ | A to B        | A to IO   |  |
| 280   | PUSH CU-Y                                              | Max  | 0.1              | 51.2             | $\Omega$    | A to B        | A to IO   |  |
| 280   | <b>PUSH CU-Y</b>                                       | Max  | 0.9              | 460.8            | $\Omega$    | A to B        | A to IO   |  |
| 280   | <b>PUSH CU-Y</b>                                       | Min  | 0.1              | 51.2             | 0           | A to B        | A to IO   |  |
| 280   | PUSH CU-Y                                              | Min  | 0.9              | 460.8            | $\theta$    | A to B        | A to IO   |  |
| 280   | PRIMER MODO X                                          | Max  | 0.1              | 51.2             | 0.001638    | B to C        | A to IO   |  |
| 280   | PRIMER MODO X                                          | Max  | 0.9              | 460.8            | $\Omega$    | B to C        | A to IO   |  |
| 280   | PRIMER MODO X                                          | Min  | 0.1              | 51.2             | 0           | A to B        | A to IO   |  |
| 280   | PRIMER MODO X                                          | Min  | 0.9              | 460.8            | $-0.000042$ | A to B        | A to IO   |  |
| 280   | PRIMER MODO Y                                          | Max  | 0.1              | 51.2             | 0.004233    | B to C        | A to IO   |  |
| 280   | PRIMER MODO Y                                          | Max  | 0.9              | 460.8            | 0           | B to C        | A to IO   |  |
| 280   | PRIMER MODO Y                                          | Min  | 0.1              | 51.2             | $\theta$    | A to B        | A to IO   |  |
| 280   | PRIMER MODO Y                                          | Min  | 0.9              | 460.8            | $-0.004133$ | A to B        | A to IO   |  |
| 280   | PUSH CL-X                                              | Max  | 0.1              | 51.2             | 0.005527    | B to C        | A to IO   |  |
| 280   | PUSH CL-X                                              | Max  | 0.9              | 460.8            | 0           | B to C        | A to IO   |  |
| 280   | PUSH CL-X                                              | Min  | 0.1              | 51.2             | $\theta$    | A to B        | A to IO   |  |
| 280   | PUSH CL-X                                              | Min  | 0.9              | 460.8            | $-0.005363$ | A to B        | A to IO   |  |
| 280   | PUSH CL-Y                                              | Max  | 0.1              | 51.2             | $\theta$    | B to C        | A to IO   |  |
| 280   | PUSH CL-Y                                              | Max  | 0.9              | 460.8            | 0.013075    | B to C        | IO to LS  |  |
| 280   | PUSH CL-Y                                              | Min  | 0.1              | 51.2             | $-0.004787$ | A to B        | A to IO   |  |

Tabla Nº C.62, Formación de rotulas Plásticas Viga VP 40x70.

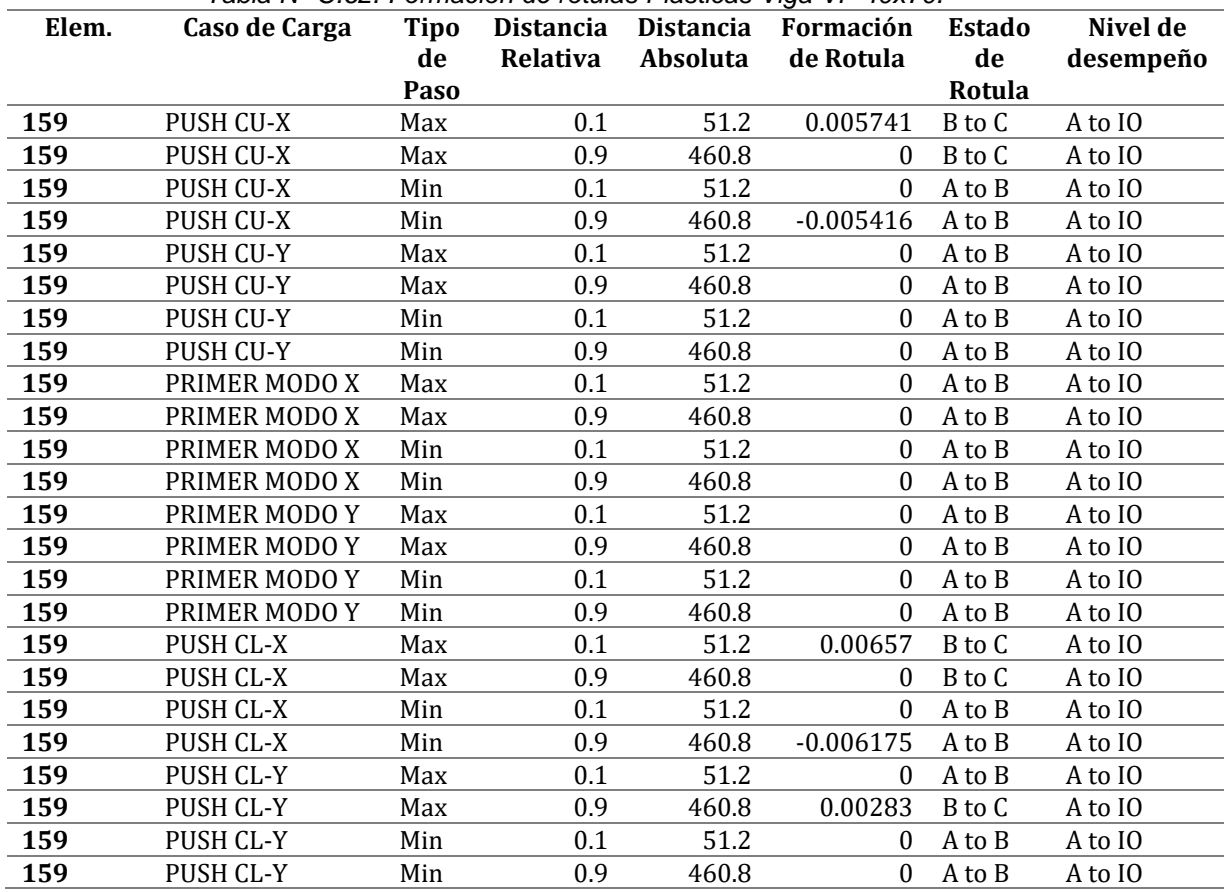

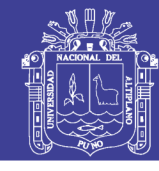

|      | Tabla Nº C.7. Formación de rotulas Plásticas Viga VS 30x50. |      |           |           |             |           |           |  |  |  |
|------|-------------------------------------------------------------|------|-----------|-----------|-------------|-----------|-----------|--|--|--|
| Elem | Caso de Carga                                               | Tipo | Distancia | Distancia | Formación   | Estado de | Nivel de  |  |  |  |
|      |                                                             | de   | Relativa  | Absoluta  | de Rotula   | Rotula    | desempeño |  |  |  |
|      |                                                             | Paso |           |           |             |           |           |  |  |  |
| 178  | PUSH CU-X                                                   | Max  | 0.1       | 42        | $\theta$    | A to B    | A to IO   |  |  |  |
| 178  | <b>PUSH CU-X</b>                                            | Max  | 0.9       | 378       | $\Omega$    | A to B    | A to IO   |  |  |  |
| 178  | PUSH CU-X                                                   | Min  | 0.1       | 42        | $\Omega$    | A to B    | A to IO   |  |  |  |
| 178  | PUSH CU-X                                                   | Min  | 0.9       | 378       | $\Omega$    | A to B    | A to IO   |  |  |  |
| 178  | PUSH CU-Y                                                   | Max  | 0.1       | 42        | 0.029516    | B to C    | A to IO   |  |  |  |
| 178  | <b>PUSH CU-Y</b>                                            | Max  | 0.9       | 378       | $\theta$    | B to C    | A to IO   |  |  |  |
| 178  | PUSH CU-Y                                                   | Min  | 0.1       | 42        | $\Omega$    | A to B    | A to IO   |  |  |  |
| 178  | PUSH CU-Y                                                   | Min  | 0.9       | 378       | $-0.044117$ | A to B    | A to IO   |  |  |  |
| 178  | PRIMER MODO X                                               | Max  | 0.1       | 42        | 0.028366    | B to C    | A to IO   |  |  |  |
| 178  | PRIMER MODO X                                               | Max  | 0.9       | 378       | $\Omega$    | B to C    | A to IO   |  |  |  |
| 178  | PRIMER MODO X                                               | Min  | 0.1       | 42        | $\Omega$    | A to B    | A to IO   |  |  |  |
| 178  | PRIMER MODO X                                               | Min  | 0.9       | 378       | $-0.037676$ | A to B    | A to IO   |  |  |  |
| 178  | PRIMER MODO Y                                               | Max  | 0.1       | 42        | $\Omega$    | A to B    | A to IO   |  |  |  |
| 178  | PRIMER MODO Y                                               | Max  | 0.9       | 378       | $\Omega$    | A to B    | A to IO   |  |  |  |
| 178  | PRIMER MODO Y                                               | Min  | 0.1       | 42        | $\Omega$    | A to B    | A to IO   |  |  |  |
| 178  | PRIMER MODO Y                                               | Min  | 0.9       | 378       | $\Omega$    | A to B    | A to IO   |  |  |  |
| 178  | PUSH CL-X                                                   | Max  | 0.1       | 42        | $\Omega$    | A to B    | A to IO   |  |  |  |
| 178  | PUSH CL-X                                                   | Max  | 0.9       | 378       | $\Omega$    | A to B    | A to IO   |  |  |  |
| 178  | PUSH CL-X                                                   | Min  | 0.1       | 42        | $\Omega$    | A to B    | A to IO   |  |  |  |
| 178  | PUSH CL-X                                                   | Min  | 0.9       | 378       | $\Omega$    | A to B    | A to IO   |  |  |  |
| 178  | PUSH CL-Y                                                   | Max  | 0.1       | 42        | 0.025846    | C to D    | A to IO   |  |  |  |
| 178  | PUSH CL-Y                                                   | Max  | 0.9       | 378       | $\Omega$    | B to C    | A to IO   |  |  |  |
| 178  | PUSH CL-Y                                                   | Min  | 0.1       | 42        | $\Omega$    | A to B    | A to IO   |  |  |  |
| 178  | PUSH CL-Y                                                   | Min  | 0.9       | 378       | $-0.02033$  | A to B    | A to IO   |  |  |  |

Tabla N° C.8. Formación de rotulas Plásticas Viga VS 50x70.

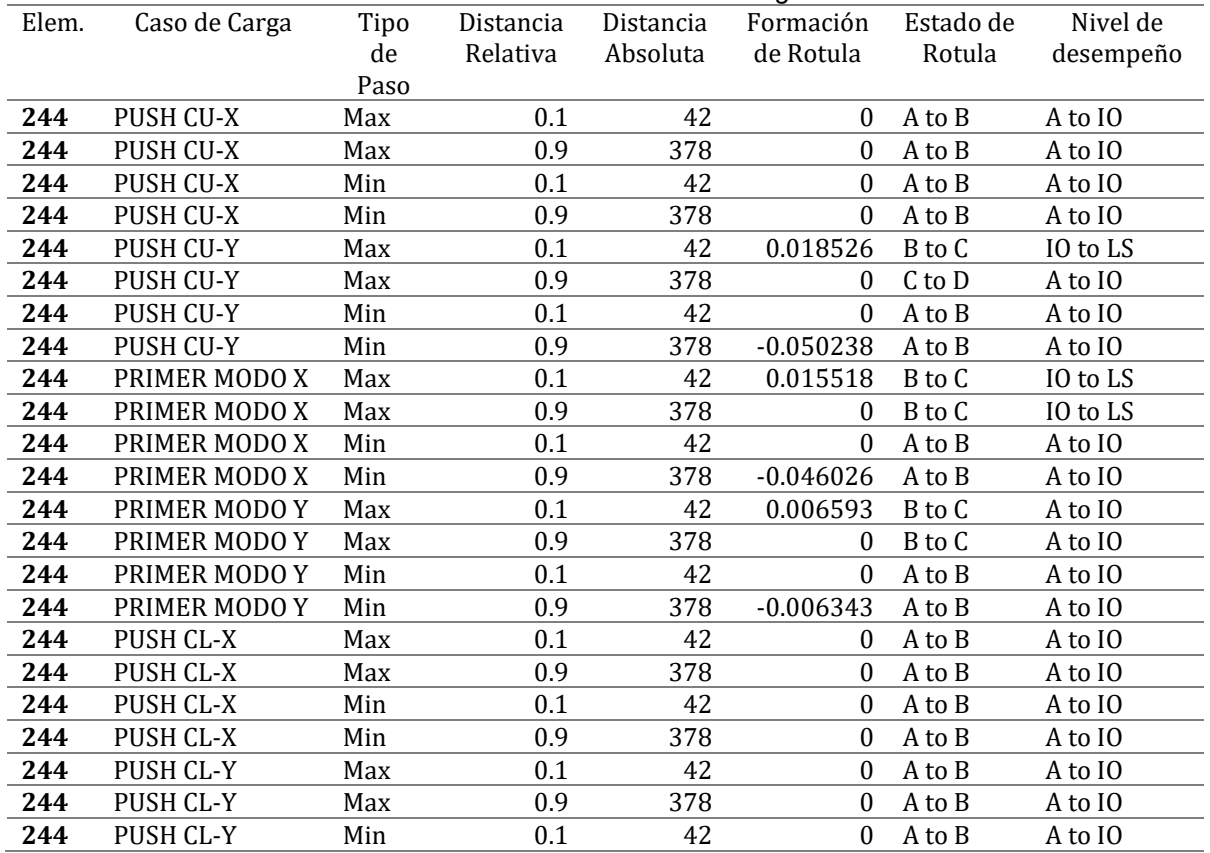

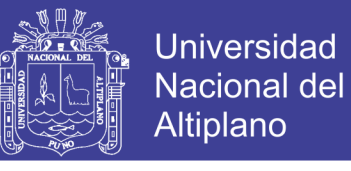

#### **Formación de Rotulas Plásticas para elementos de Control –Columnas.**

|       | Tabla Nº C.9. Formación de rotulas Plásticas Columna C-50x70. |      |           |           |                  |             |        |           |  |  |
|-------|---------------------------------------------------------------|------|-----------|-----------|------------------|-------------|--------|-----------|--|--|
| Elem. | Caso de Carga                                                 | Tipo | Distancia | Distancia | Formación        | Formación   | Estado | Nivel de  |  |  |
|       |                                                               | de   | Relativa  | Absoluta  | de Rotula        | de Rotula   | de     | desempeño |  |  |
|       |                                                               | Paso |           |           |                  |             | Rotula |           |  |  |
| 85    | PUSH CU-X                                                     | Max  | 0.9       | 306       | $\mathbf{0}$     | $\Omega$    | A to B | A to IO   |  |  |
| 85    | PUSH CU-X                                                     | Max  | 0.1       | 34        | $\mathbf{0}$     | $\Omega$    | A to B | A to IO   |  |  |
| 85    | PUSH CU-X                                                     | Min  | 0.9       | 306       | $\mathbf{0}$     | $\Omega$    | A to B | A to IO   |  |  |
| 85    | <b>PUSH CU-X</b>                                              | Min  | 0.1       | 34        | $\mathbf{0}$     | $\Omega$    | A to B | A to IO   |  |  |
| 85    | PUSH CU-Y                                                     | Max  | 0.9       | 306       | $\mathbf{0}$     | $\Omega$    | B to C | A to IO   |  |  |
| 85    | PUSH CU-Y                                                     | Max  | 0.1       | 34        | 0.040037         | 0.007306    | B to C | IO to LS  |  |  |
| 85    | PUSH CU-Y                                                     | Min  | 0.9       | 306       | $-0.01168$       | $-0.004231$ | A to B | A to IO   |  |  |
| 85    | PUSH CU-Y                                                     | Min  | 0.1       | 34        | $\boldsymbol{0}$ | $\Omega$    | A to B | A to IO   |  |  |
| 85    | PRIMER MODO X                                                 | Max  | 0.9       | 306       | $\Omega$         | $\Omega$    | B to C | IO to LS  |  |  |
| 85    | PRIMER MODO X                                                 | Max  | 0.1       | 34        | 0.101338         | 0.075745    | B to C | IO to LS  |  |  |
| 85    | PRIMER MODO X                                                 | Min  | 0.9       | 306       | $-0.081598$      | $-0.066273$ | A to B | A to IO   |  |  |
| 85    | PRIMER MODO X                                                 | Min  | 0.1       | 34        | $\mathbf{0}$     | $\Omega$    | A to B | A to IO   |  |  |
| 85    | PRIMER MODO Y                                                 | Max  | 0.9       | 306       | $\boldsymbol{0}$ | $\Omega$    | A to B | A to IO   |  |  |
| 85    | PRIMER MODO Y                                                 | Max  | 0.1       | 34        | $\Omega$         | 0.004193    | B to C | IO to LS  |  |  |
| 85    | PRIMER MODO Y                                                 | Min  | 0.9       | 306       | $\theta$         | $\Omega$    | A to B | A to IO   |  |  |
| 85    | PRIMER MODO Y                                                 | Min  | 0.1       | 34        | $-0.007898$      | $\Omega$    | A to B | A to IO   |  |  |
| 85    | PUSH CL-X                                                     | Max  | 0.9       | 306       | $\Omega$         | $\Omega$    | A to B | A to IO   |  |  |
| 85    | PUSH CL-X                                                     | Max  | 0.1       | 34        | 0.000071         | 0.00013     | B to C | A to IO   |  |  |
| 85    | PUSH CL-X                                                     | Min  | 0.9       | 306       | $\mathbf{0}$     | $\Omega$    | A to B | A to IO   |  |  |
| 85    | PUSH CL-X                                                     | Min  | 0.1       | 34        | $\mathbf{0}$     | $\Omega$    | A to B | A to IO   |  |  |
| 85    | PUSH CL-Y                                                     | Max  | 0.9       | 306       | $\Omega$         | 0.022205    | B to C | IO to LS  |  |  |
| 85    | PUSH CL-Y                                                     | Max  | 0.1       | 34        | 0.066797         | $\Omega$    | B to C | IO to LS  |  |  |
| 85    | PUSH CL-Y                                                     | Min  | 0.9       | 306       | $-0.046098$      | $\Omega$    | A to B | A to IO   |  |  |
| 85    | PUSH CL-Y                                                     | Min  | 0.1       | 34        | $\mathbf{0}$     | $-0.033058$ | A to B | A to IO   |  |  |

*Tabla N° C.10. Formación de rotulas Plásticas Columna C-50x60.*

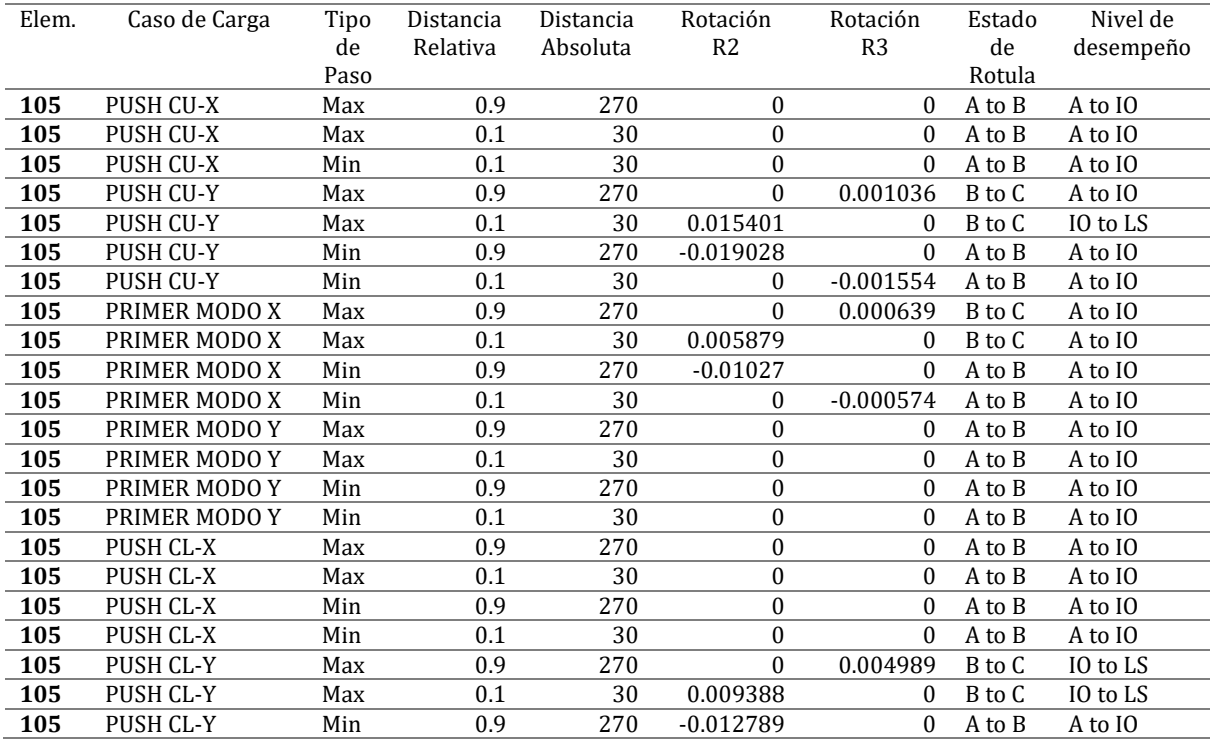

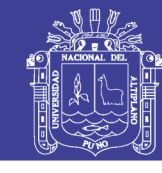

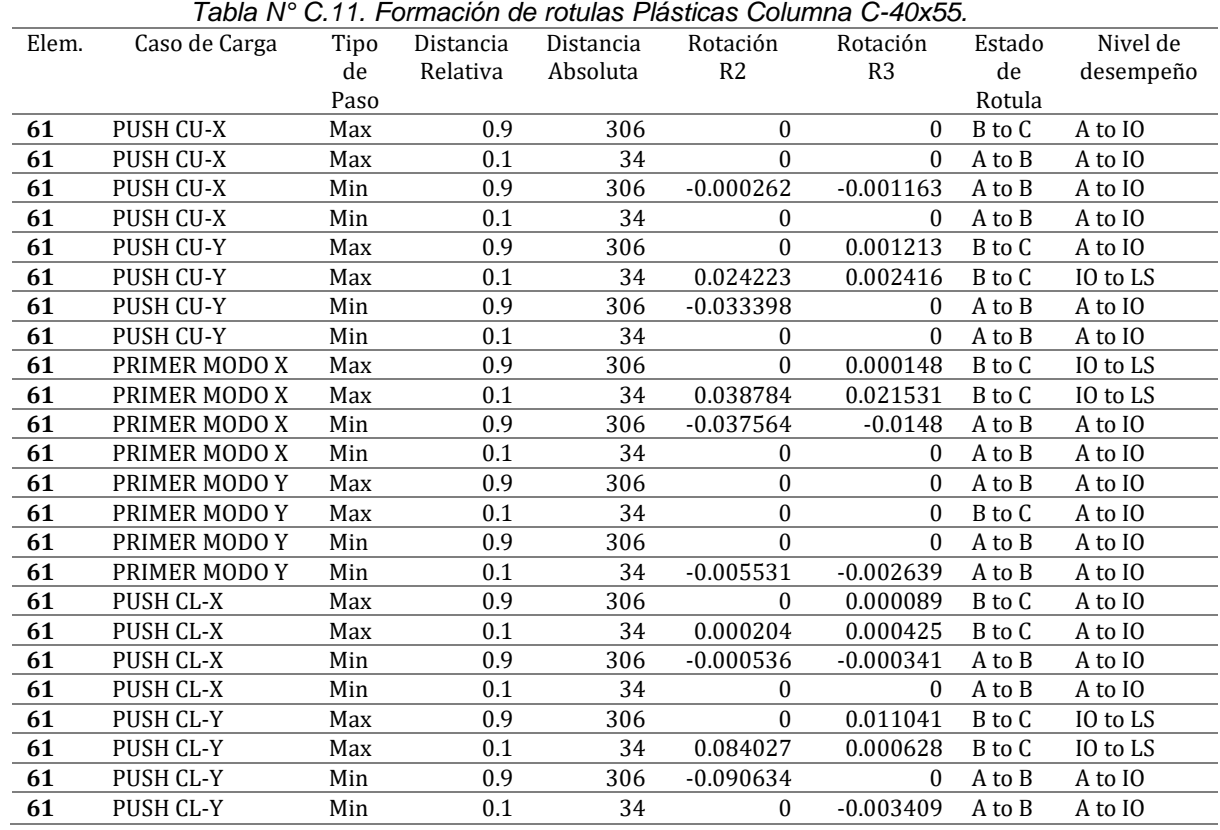

*Tabla N° C.12. Formación de rotulas Plásticas Columna C-35x45-1.*

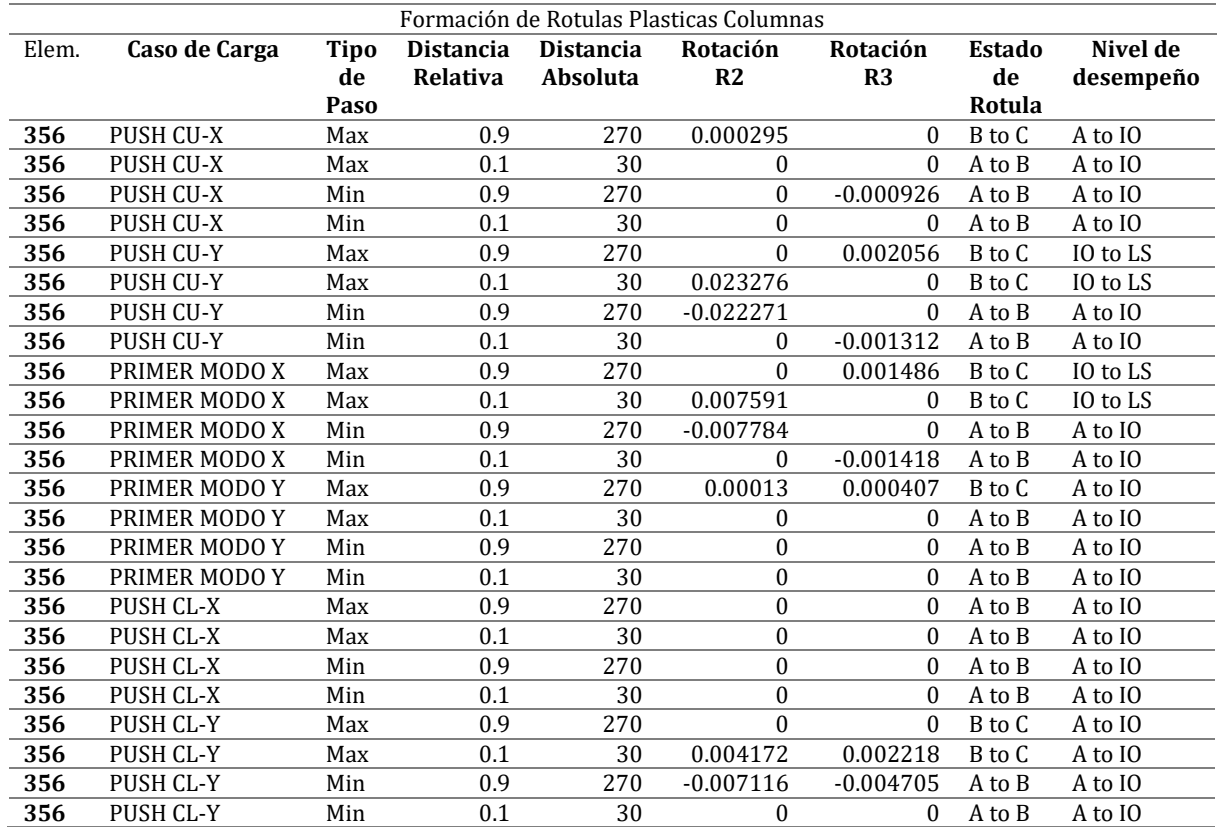

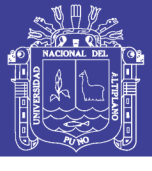

# ANEXO D ANÁLISIS DINÁMICO NO LINEAL

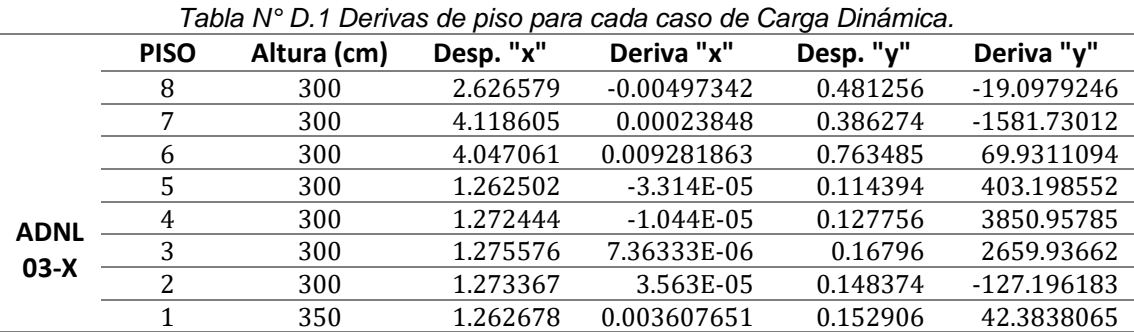

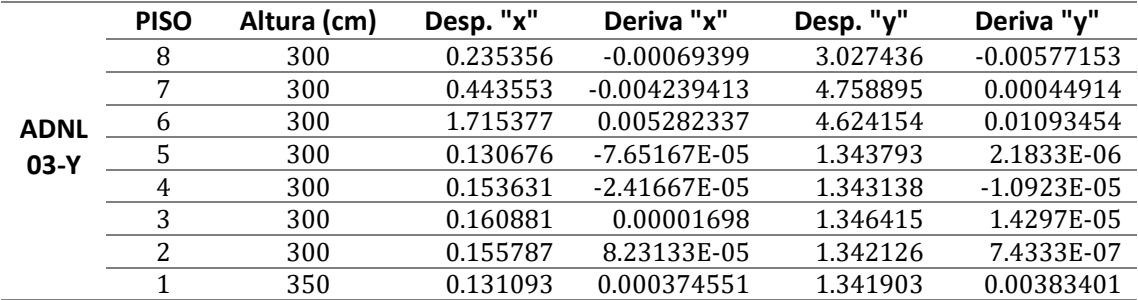

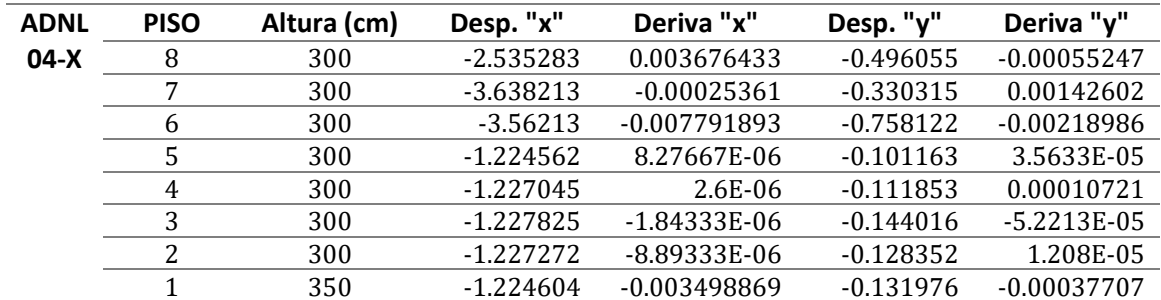

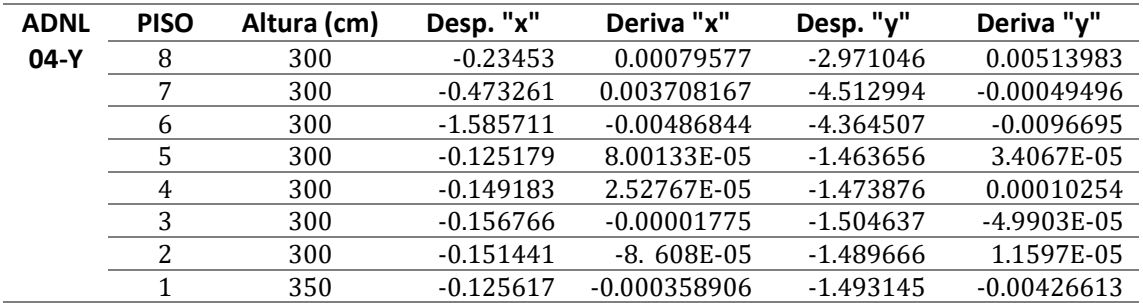

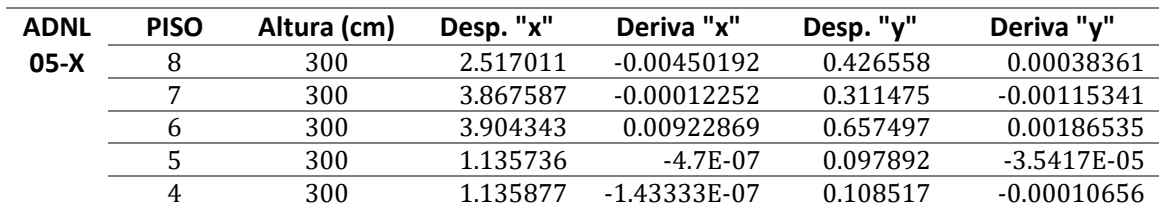

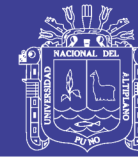

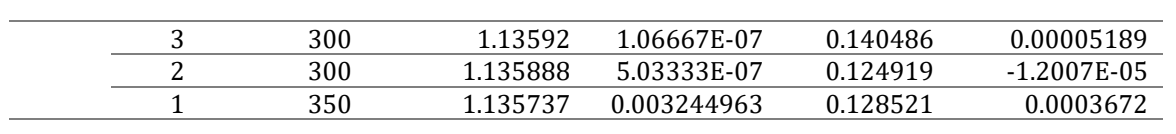

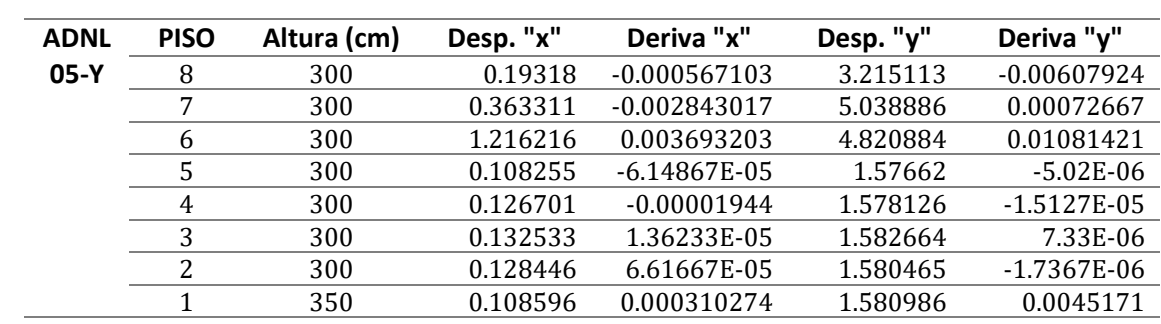

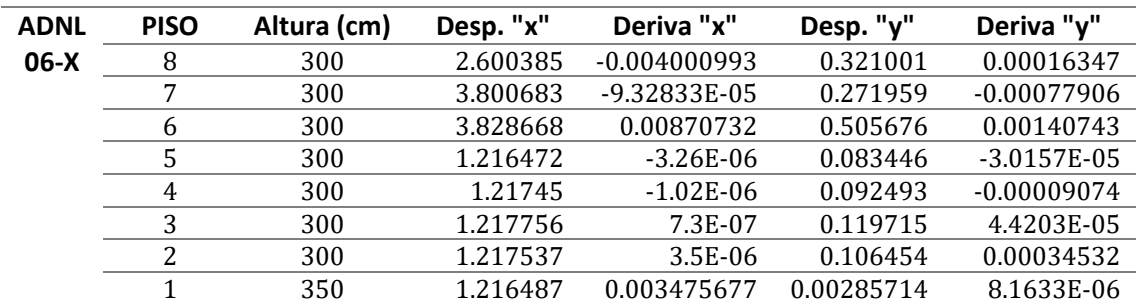

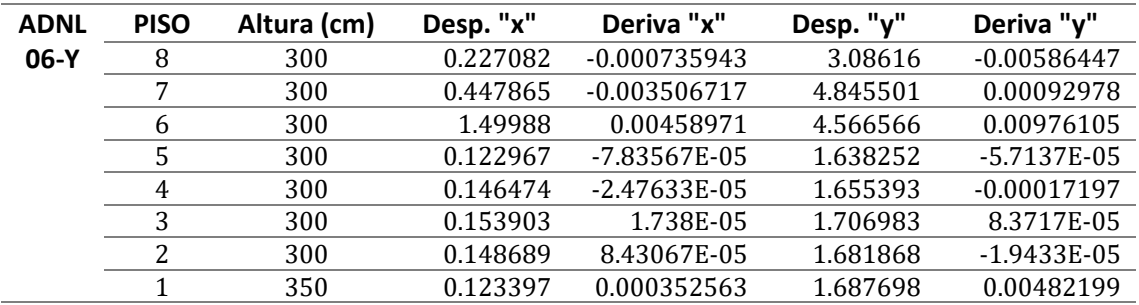

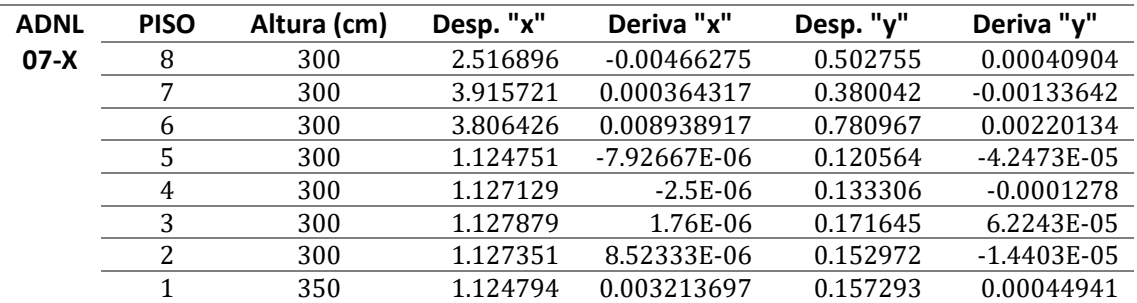

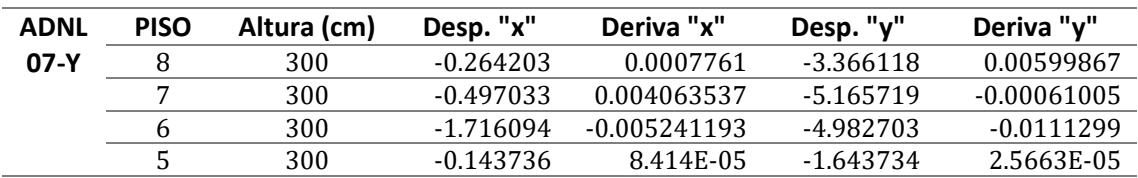

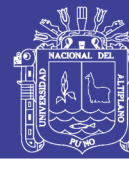

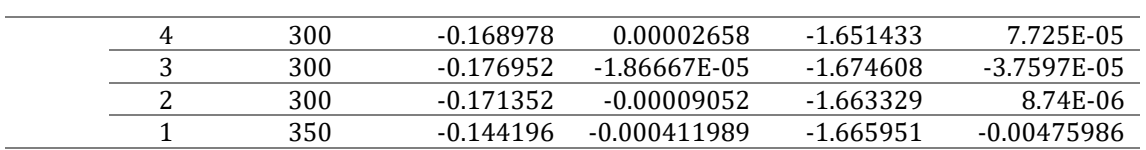

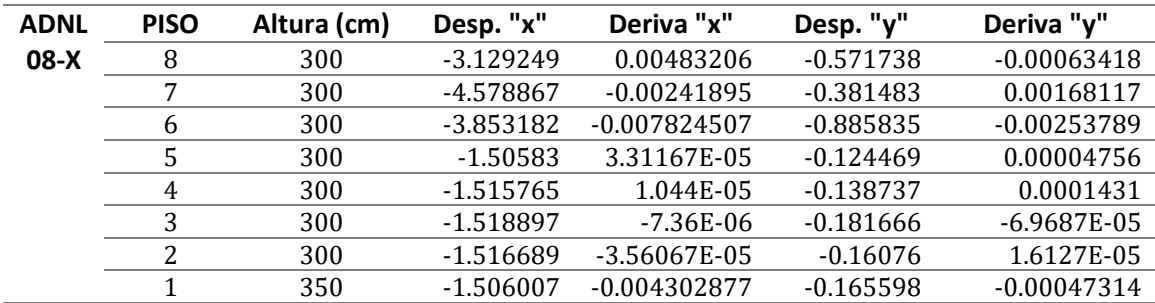

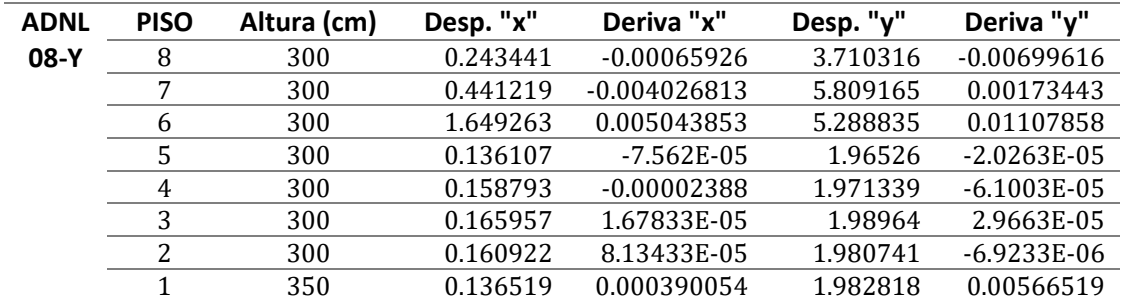

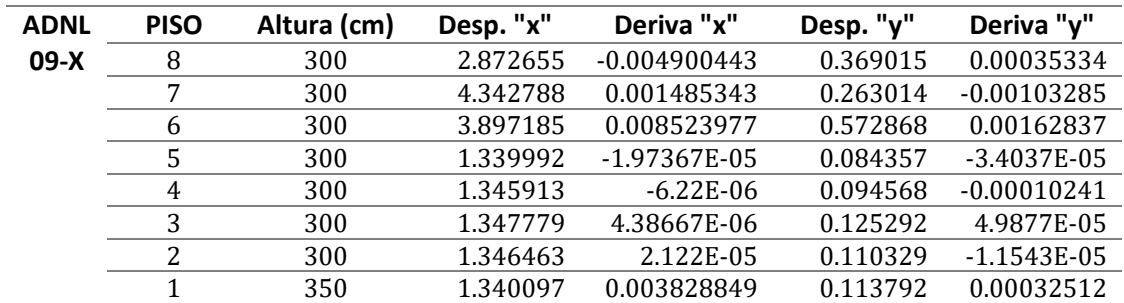

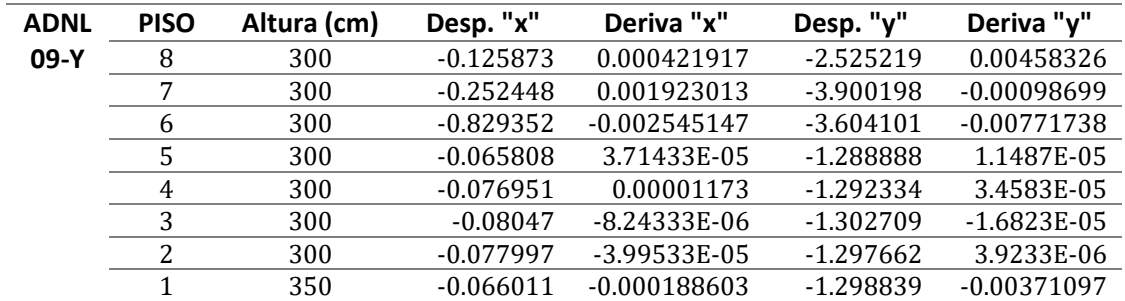

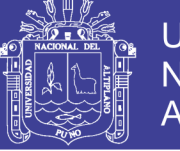

#### **ANEXO E CÓDIGO DE PROGRAMACIÓN MATLAB**

**Código de programación en el Cálculo del Momento curvatura, desarrollado en Matlab.**

```
function enterbutton Callback(hObject, eventdata, handles)
% hObject handle to enterbutton (see GCBO)
% eventdata reserved - to be defined in a future version of MATLAB
% handles structure with handles and user data (see GUIDATA)
Capas = str2double(get(handles.capastag, 'String'));
datos = cell(Capas, 2);
datos(:,:):={''};set(handles.celdaentrada, 'Data', datos);
% --- Executes on button press in calcularbutton.
function calcularbutton Callback(hObject, eventdata, handles)
% hObject handle to calcularbutton (see GCBO)
% eventdata reserved - to be defined in a future version of MATLAB
% handles structure with handles and user data (see GUIDATA)
% PROGRAMACION PARA TESIS ABEL EDWAR
% DATOS DE ENTRADA
clc
b = str2double( get(handles.btag, 'string'));
h = str2double( get(handles.htag, 'string'));
fc = str2double( get(handles.fctag, 'string'));
fy=str2double( get(handles.fytag, 'string'));
Ec=15000*(fc).^0.5; %kg/cm2
Es=2100000; %kg/cm2
n=Es/Ec;
if elemento == 1
     % =======VIGAS========
     %PRIMER AGRIETAMIENTO DEL CONCRETO PUNTO A
    fr=2*(fc) . 0.5; ec=fr/Ec;
     es=ec;
     fs=es*Es;
     C = get(handles.celdaentrada, 'Data');
     nc=size(C,1);
    d=h-5;
     %Capas de acero
    if nc == 2As1=str2double(C(1,1));
        dl = str2double(C(1,2));
        As2=str2double(C(2,1));
        d22=str2double(C(2,2));
         Ast=As1+As2;
        AsM=As2;
     elseif nc == 3
       As1=str2double(C(1,1));
        dl = str2double(C(1,2));
        As2=str2double(C(2,1));
        d2=str2double(C(2,2));
         As3=str2double(C(3,1));
        d3=str2double(C(3,2));
         Ast=As1+As2+As3;
```
AsM=As3;

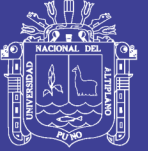

Universidad **Nacional del** Altiplano

```
else
     As1=str2double(C(1,1));
     dl = str2double(C(1, 2));
     As2=str2double(C(2,1));
     d2 = str2 double(C(2, 2));
     As2=str2double(C(3,1));
     d3=str2double(C(3,2));
     As2=str2double(C(4,1));
     d4 = str2 double(C(4, 2));
     Ast = As1 + As2 + As3 + As4;AsM = As4:
 end
 % Momento de Inercia
 % Concreto
 pAs=Ast/(b*h); %Cuantia de Acero
 %=(n*AsM/b)*((1+2*(b*d/(n*AsM))).^0.5-1); %Eje neutro
 c = ((2*n*pAs) + (n*pAs)). ^0.5-n*pAs)*d; %eje neutro
 Yb=c;Ac = b * h;
           %Area de Concreto
 Y=Yb-h/2; %Centroide
 Io = b * h.^3/12 + Ac * Y.^2; \S Io+AY2&\text{Acrarn}AsMm=(n-1) * AsM: % Area Equivalente
 Ys=d-Yb; %Centroide
 Ios = AsMm * Ys.^2;Io total=Io+Ios;
 %Momento critico
Mcr = fr * Io total / ((h-c) * 100);KdA=Yb;
phiA=d*ec/KdA;
   %Punto A
set (handles.ctagA, 'string', num2str(c))
set(handles.ectagA, 'string', num2str(ec))
set (handles.fstagA, 'string', num2str(fs))
set (handles. MtagA, 'string', num2str (Mcr))
set(handles.phitagA, 'string', num2str(phiA))
%FLUENCIA DEL ACERO PUNTO B
ey = fy / Es;e0 = 0.002;e50uV = (0.21+0.002*fc) / (fc-70);
b2=b-8; % Ancho de Estribo
Sh=15; %Espaciamiento de Estribos
 e50h = (3/4) * pAs * (b2/Sh) . 0.5;
 Zv=0.5/ (e50uV+e50h-0.002);
W = AsM * fy / (fc * b * d);
 F=2;k=8/d;
n=1:
 while abs(F) >= 0.1ecB=ey*(k/(1-k));a = e \cB/eo - (e \cB.^2 / (3 \cdot e \cA.^2));
     F=W-a*k;k=k+1;n=n+1;end
KdB=k*d:1 = (4*eo-ec) / (12*eo-4*ec); %lambda
 ecB; %Deformacion del Concreto en el Punto B
n:
```
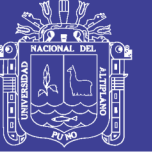

Universidad **Nacional del** Altiplano

```
MB = AsM * fy * d * (1 - k * 1) / 100;phiB=d*ecB/KdB;
set(handles.ctagB, 'string', num2str(KdB))<br>set(handles.ectagB, 'string', num2str(ecB))<br>set(handles.fstagB, 'string', num2str(fy))
set (handles. MtagB, 'string', num2str (MB))
set(handles.phitagB, 'string', num2str(phiB))
 \text{\%} == = \text{ULTIMO} PUNTO \text{C} == == ==ecu=0.003:ecc=ecu;
 WC = ASM * f v / (fc * b * d):
 FC=2:kC = 5/d;
 nc=1:
 while abs(FC) >= 0.1\text{esC=ey*}((1-kC)/kC);
      aC = ecu/eo - (ecu. ^2/(3*eo. ^2));FC=WC-aC*kC;kC=kC+1;nc=nC+1;
  end
  kC:
 KdC=kC*d;
 nc;esC;
  fsc=esc*Es;
  1 = (4*eo-ecc) / (12*eo-4*ecc); %lambda
  ecC=ecu; %Deformacion del Concreto en el Punto C
 MC = ASM * fy * d * (1 - kC * 1) / 100;phiC=d*ecu/KdC;
%PUNTO D
MD=0.4*MC;phiD=phiC;
&PUNTO E
ME = MD;phiE=1.1*phiD;
MF=[Mcr MB MC MD ME];
PHIf=[phiA phiB phiC phiD phiE];
%Mostrador de Resultados
%Punto A
set(handles.ctagA, 'string', num2str(c))
set(handles.ectagA, 'string', num2str(ec))<br>set(handles.fstagA, 'string', num2str(fs))
set (handles. MtagA, 'string', num2str (Mcr))
set (handles.phitagA, 'string', num2str (phiA))
%Punto B
set (handles.ctagB, 'string', num2str (KdB))
set (handles.ectagB, 'string', num2str (ecB))
set (handles.fstagB, 'string', num2str(fy))
set (handles. MtaqB, 'string', num2str (MB))
set(handles.phitagB, 'string', num2str(phiB))
& Punto Cset (handles.ctagC, 'string', num2str (KdC))
set (handles.ectagC, 'string', num2str (ecC))
set (handles.fstagC, 'string', num2str(fy))
set (handles. MtagC, 'string', num2str (MC))
set(handles.phitagC, 'string', num2str(phiC))
```
#### Repositorio Institucional UNA-PUNO

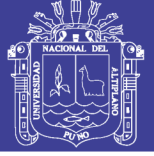

**Universidad Nacional del** Altiplano

```
elseif elemento == 2\frac{1}{2} =======COLUMNAS========
  &PRIMER AGRIETAMIENTO DEL CONCRETO PUNTO A
 N=n-1;
 fr=2*(fc) ^0.5;
 ec=fr/Ec;es = ecfs=es/Es;
 C = qet(handles.celdaentrada, 'Data');
 nc = size(C, 1);d=b-5;%Capas de acero
  if nc == 2As1=C{1,1}dl = C\{1, 2\};
      As2=C(2,1);d2=C{2,2};
      Ast = As1 + As2;AsM = As2:
      pAs=AsM/(b*h); %Cuantia de Acero
      Yb=(n*AsM/b)*(1+2*(b*d/(n*AsM)))^0.5-1); %Eje neutro
      AY1=N*As1*( (d1-Yb) ^2);AY2=N*As21*(d2-Yb)^2;AYT = AY1 + AY2;elseif nc == 3As1=C\{1,1\};
      d1 = C\{1, 2\};
      As2=C{2,1};d2=C{2,2};
      As3=C(3,1);d3=C\{3,2\};
      Ast = As1 + As2 + As3;AsM=As3;pAs=AsM/(b*h); %Cuantia de Acero
      Yb = (n * AsM/b) * ((1+2 * (b * d / (n * AsM))) ^0.5-1); % Eje neutro
      AY1=N*As1*( (d1-Yb) ^2);AY2=N*As2*( (d2-Yb) ^2);AY3=N*As3*(d3-Yb)^2:
      AYT = AY1 + AY2 + AY3:
  else
      As1=C{1,1};dl = C\{1, 2\};
      As2=C{2,1};d2=C{2,2};
      As3=C(3,1);d3=C(3,2);As4=C(4,1);d4=C(4,2);Ast=As1+As2+As3+As4;
      AsM=As4;
      Yb=(n*AsM/b)*(1+2*(b*d/(n*AsM)))^0.5-1); %Eje neutro
      AY1=N*As1*(d1-Yb)^2;AY2=N*As2*( (d2-Yb) ^2);AY3=N*As3*( (d3-Yb) ^2);AY4=N*As4*( (d4-Yb) ^2);AYT = AY1 + AY2 + AY3 + AY4;end
  % Momento de Inercia
  % Concreto
```
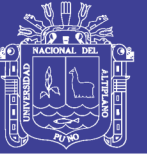

Universidad **Nacional del** Altiplano

```
pAs=Ast/(b*h); %Cuantia de Acero
    c = ((2*n*pAs) + (n*pAs) ^0.5-n*pAs)*d; %eje neutroYb=C:
    Ac= b*h: %Area de Concreto
    Y=Yb-h/2; %Centroide
    Io = b * h^3/12 + Ac * Y^2: %Io+AY2
    %Acero
    Io total=Io+AYT;
    %Momento critico
    Mcr = fr * Io total / (h-c);KdA/Yb;
    phi=d*ec/KdA;
% syms x;
% ecB=solve(AsM*fy-((x/eo)-(x/eo)^2)*fc*b*d*(x/(x+ey)));
% ULTIMO PUNTO C
ecu=0.003;ecc = ecu;WC = ASM * fy / (fc * b * d);
    FC=2:
    kC = 5/dnC=1:
    while abs (FC) >= 0.1\texttt{esC=ey*} ( (1-kC) / kC) ;
        aC = ecu/eo - (ecu.^2/(3*eo.^2));FC=WC-aC*kC;kC=kC+1;
        nc=nC+1;
    end
    kC;
    KdC=kC*d;nc;esC;
    fsc=esc*Es;1 = (4*e0 - ecc) / (12*e0 - 4*ecc); %lambda
    ecC=ecu; %Deformacion del Concreto en el Punto C
    MC = ASM * fy * d * (1 - kC * 1) / 100;phiC=d*ecu/KdC;
   %PUNTO D
   MD=0.4*MC;phiD=phiC;
   &PUNTO E
   ME = MD:
   phiE=1.1*phiD;
  MF=[Mcr MB MC MD ME];
   PHIf=[phiA phiB phiC phiD phiE];
  %Mostrador de Resultados
  %Punto A
   set(handles.ctagA, 'string', num2str(c))
   set (handles.ectagA, 'string', num2str(ec))
   set(handles.fstagA, 'string', num2str(fs))
   set (handles. MtagA, 'string', num2str (Mcr))
   set (handles.phitagA, 'string', num2str (phiA))
   %Punto B
```
#### Repositorio Institucional UNA-PUNO

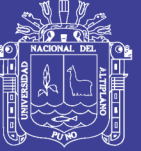

```
 set(handles.ctagB, 'string', num2str(KdB))
  set(handles.ectagB, 'string', num2str(ecB))
  set(handles.fstagB, 'string', num2str(fy))
  set(handles.MtagB, 'string', num2str(MB))
   set(handles.phitagB, 'string', num2str(phiB))
   %Punto C
set(handles.ctagC, 'string', num2str(KdC))
set(handles.ectagC, 'string', num2str(ecC))
  set(handles.cocago, coring', numeros.cocago, set(handles.fstagC, 'string', num2str(fy))
   set(handles.MtagC, 'string', num2str(MC))
  set(handles.phitagC, 'string', num2str(phiC))
```
else

#### end

```
MFIN=MF;
axes(handles.ejes1);
plot(PHIf,MFIN, 'r')
title ('DIAGRAMA MOMENTO CURVATURA'); %añade el texto entre comillas 
como título del gráfico.
xlabel('CURVATURA (rad/s)'); %añade el texto entre comillas como texto 
al lado del eje x.
ylabel('MOMENTO M(Ton.m)'); %añade el texto entre comillas como texto 
al lado del eje y.
grid
format long
mfin=MFIN'/MB;
A=[PHIf', mfin]
```